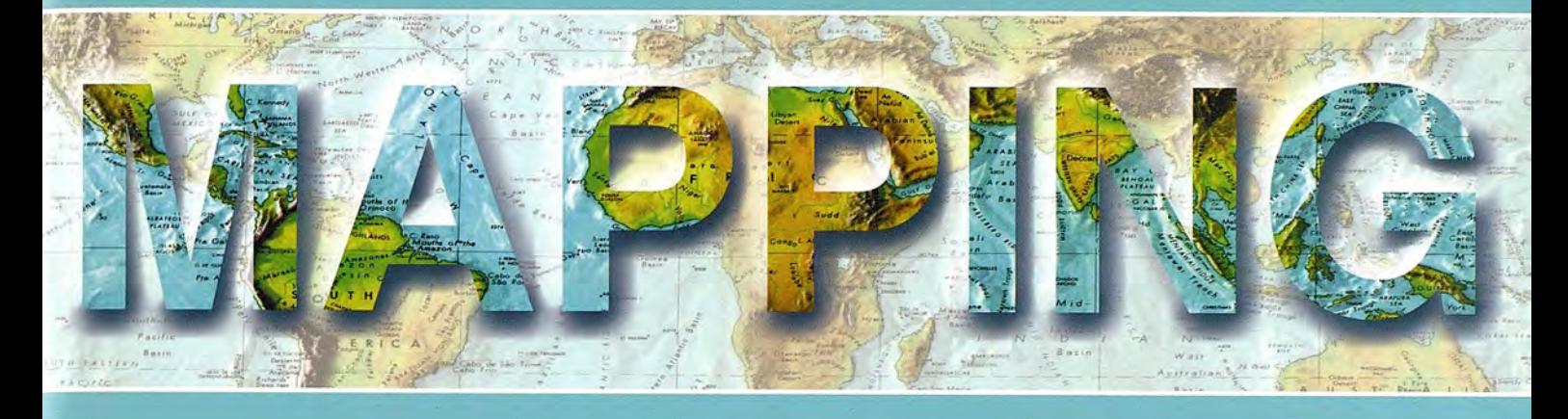

## Revista Internacional de Ciencias de la Tierra

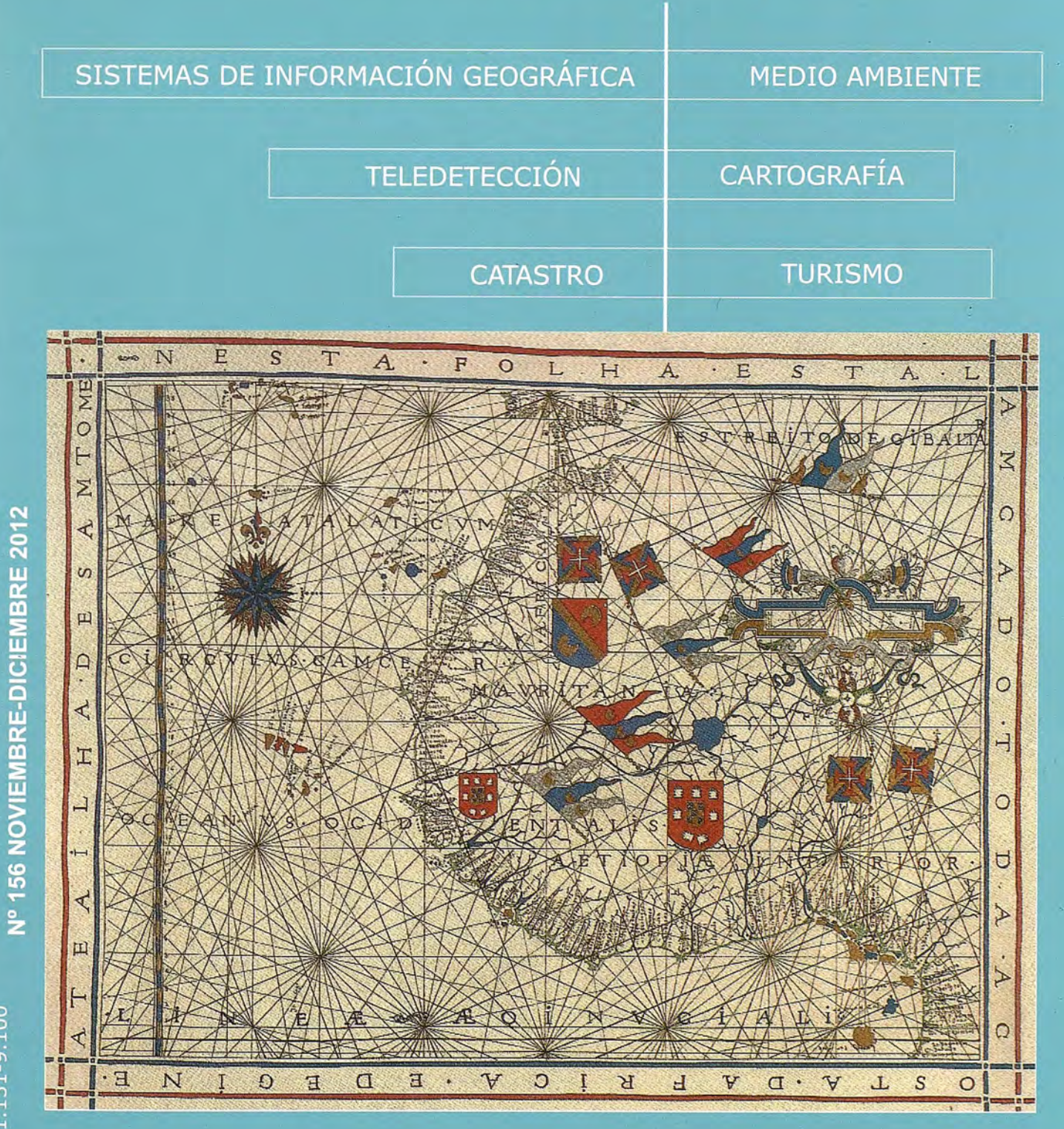

ISSN: 1.131-9.100

**Geotronics y Trimble:** Precisión, Tecnología y Fiabilidad.

**Geotronics es Distribuidor** Oficial de Trimble Survey para la zona centro de España. Trimble está a la vanguardia de la Tecnología desde hace más de 60 años. Geotronics le acerca las soluciones Trimble para obtener los mejores resultados en sus proyectos.

Venta de instrumentos topográficos y accesorios

Servicio de equipos y configuraciones en alquiler

Servicio técnico oficial autorizado Trimble

Servicio de soporte postventa v formación

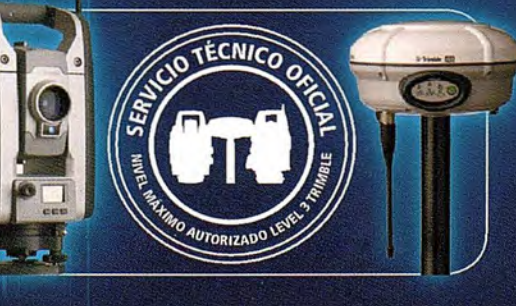

Geotronics, S.L. Calle Dublín, 1, planta 1ª Polígono Európolis 28230 Las Rozas (Madrid) Tel. + 34 902 30 40 75 Fax. + 34 916 370 074 - www.geotronics.es - geotronics@geotronics.es

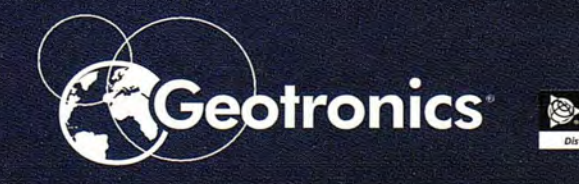

 $\mathcal{S}$ 

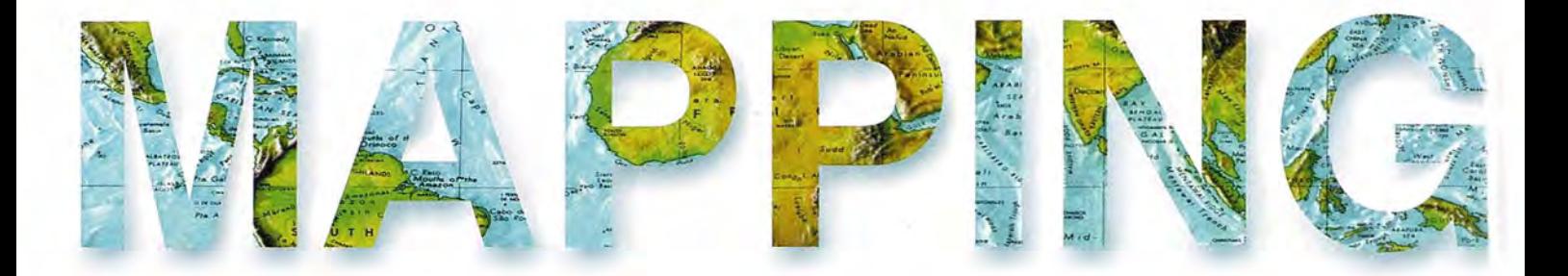

#### **COMITB CIBNTIFICO**

PRESIDENTEDEHONOR: D.Rodolfo Nuñez de la Cuevas EDITORJEFE. D.José Ignacio Nadal Cabrero

EDITOR:

D. Andres Seco Meneses *'llniversiáaá Pú6úca áe 'J{avarra, 'España* MIEMBROS.

D. Javier González Matesanz *Instituto geográfico 'J{aciona[ ,'España*

D.Benjamín Piña Paton *'llniversiáaá áe Canta6ria, 'España*

D. Andrés Diez Galilea *'l1niversiáaá Po[¡tecnica áe 'Maáriá, 'España*

D.Stéphane Durand *'Écore Superieure áe geometres*

*'Et 'Topographes, Le Mans, :Francia* Dña. Emma Flores

*Instituto geografico ,'E[ Sa[vaáor*

Dña.Tatiana Delgado Fernández *grupo 'Empresaria[ geocu6a, Cu6a*

D. Luis Rafael Díaz Cisneros *Cesigma* , *Cu6a*

Dña. Sayuri Mendes

*Instituto áe geografía 'Tropica[, Cu6a*

Dña.Rocío Rueda Hurtado

*'llniversiáaá áe Moreros, Mé;r.ico*

Dña. Maria Iniesto Alba

*'llniversiáaá áe Santiago, 'España*

Dña.Cleópatra Magalhaes Pereira

*'llniversiáaá áe Oporto* , *Portuga[*

. D.Javier García García

*Instituto geográfico 'J{aciona[, 'España*

D. Jorge Delgado García *'llniversiáaá áe Jaen*

## **SUMARIO**

6 Pronos: aplicación para la producción y gestión de cartografía de predicción arqueológica en Andalucía

16 Evaluación de las condiciones básicas de vida en barrios informales mediante gvSIG: el caso del barrio de Maxaquene 'A' en Maputo, Mozambique

23 Modelo ecosociocultural del desarrollo de los Pueblos Turísticos

34 La inversión magnética terrestre

37 Caracterización espacial de la caída de rayos en la Comunidad Autónoma de Castilla y León

44 Valle de Bravo, el efecto de una cultura acuática

54 Evaluación de la problemática ambiental existente en dos regiones de América Latina, con vistas a su ordenamiento ambiental

61 Sistema Informático para el manejo y cálculo de ancho de las fajas forestales hidrorreguladoras

68 Algoritmo para la selección y locución automática de contenidos turísticos en GeoAsis

81 Detección del volcán de colima o de fuego (México) en una imagen Landsat y cálculo del área de lava mediante el método de las componentes principales y el NVDI

92 Sistema de Información Geográfica para la gestión de la información del transporte de los depósitos temporales de la Aduana General de la República de Cuba

Foto Portada: De los Portulanos al Padron de Indias (1450-1550)

Edita: Revista Mapping, S.L. Redacción, administración y publicación: CI Hileras, 4 Madrid 28013 -Te!. 91 54711 16 - 91 54774 69 www.mappinginteractivo.com. E.mail: mapping@revistamapping.com Diseño Portada: R&A MARKETING Impresión: GRÁFICAS MONTERREINA ISSN: 1.131-9.100 Dep. Legal: B-4.987-92 Los trabajos publicados expresan sólo la opinión de los autores *y* la Revista no se hace responsable de su contenido:

## **Pronos: aplicación para la producción y gestión de cartografía de predicción arqueológica en Andalucía**

## **Pronos: software for the generatíon and management of archae%gíca/ predíctíve mappíng ofAnda/usía**

José Manuel Díaz Iglesias y José María Rodrigo Cámara Instituto Andaluz del Patrimonio Histórico. Centro de Documentación y Estudios. Laboratorio del Paisaje. Consejería de Cultura. Junta de Andalucía. España

Jonathan Cáceres Martínez y Lucas Gozálvez Ciria ICINETlC, Consulting & Software Factory. España

#### **Resumen**

En este artículo se describe el proceso de implementación de un software de aplicación para la gestión de la cartografía arqueológica predictiva andaluza. Su punto de partida arranca de los planteamientos teóricos, metodológicos y prácticos establecidos en el proyecto previo que se realizó con el objetivo de definir un Modelo de Predicción Arqueológica para el ámbito territorial de esta región. La aplicación que ahora se ha desarrollado se inserta en el campo conceptual y metodológico de las Tecnologías de la Información Geográfica. La finalidad de la misma es disponer de un sistema para la generación y consulta de modelos y cartografía arqueológica predictiva, de cara a su aplicación práctica en diversas tareas relacionadas con el análisis arqueológico del territorio y la gestión cultural andaluza.

Palabras Clave: Modelo predictivo, geoestadística, álgebra de mapas, patrimonio arqueológico, arqueología preventiva, gestión territorial.

#### **Abstract**

This paper describes the process of implementing an application software for the management of predictive archaeological mapping of Andalusia. Its starting point are the theoretical, methodological and practical approaches set during the project, previously carried out with the aim of defining an archaeological predictive model in this region.

The application which has now been developed belongs to the conceptual and methodological field of Geographic Information Technologies. The purpose is to get a system for generating and query of models and predictive archaeological mapping, with a view to its practical application in several tasks related to the archaeological analysis of the territory and the Andalusian cultural management.

Keywords: Predictive model, geostatistics, maps algebra, archaeological heritage, preventive archeology, land management.

#### **Contexto del proyecto: antecedentes y estudios previos**

El reconocimiento arqueológico del territorio es una práctica tradicional de la metodología arqueológica que empezó a desarrollarse de forma sistemática durante la segunda mitad del siglo xx. A lo largo de este periodo y bajo la influencia de diferentes paradigmas científicos esta actividad ha ido avanzando para convertirse no solo en una estrategia para la localización de nuevas evidencias arqueológicas, sino también en una parte fundamental del proceso de análisis y comprensión de la ocupación y uso histórico del territorio. Las aportaciones conceptuales y prácticas de otras disciplinas o la disponibilidad de nuevos recursos técnicos han ido marcando la evolución de esta labor no solo con respecto a su aplicación práctica, sino también en cuanto a la interpretación de los resultados obtenidos. De este modo junto al perfeccionamiento y sistematización del método tradicional de observación directa de la superficie del terreno, se han ido aplicando diferentes técnicas para mejorar el conocimiento del registro arqueológico mediante el empleo de sensores terrestres y

aerotransportados. Asimismo se han ido adaptando y desarrollando procedimientos metodológicos de otras disciplinas que han permitido avanzar en el análisis de las relaciones espaciales entre las entidades arqueológicas registradas. En este sentido, a lo largo de estos años han surgido nuevas aproximaciones teóricas que han extendido el interés del objeto de estudio más allá de los artefactos arqueológicos, tomando en consideración también para su interpretación y contextualización las relaciones de las sociedades del pasado con su entorno medioambiental, o la interpretación de la construcción y apropiación cultural del espacio por parte del ser humano.

Independientemente de otras apreciaciones, el resultado tangible de esta práctica se materializó en un repositorio de datos que paulatinamente fue tomando forma en una serie de instrumentos sistemáticos de recopilación de la información arqueológica del territorio: los registros e inventarios arqueológicos. La consolidación y generalización del uso de las Tecnologías de la Información Geográfica (TIG) desde la década de los 90, y concretamente de los Sistemas de Información Geográfica, supuso un nuevo hito en este proceso, aportando nuevas posibilidades para analizar y gestionar estos recursos, no solo al facilitar la realización de análisis complejos que ya venían desarrollándose con anterioridad, sino también al simplificar la gestión administrativa de esta información en el marco de los Sistemas de Información Territoriales.

Si bien aún hoy en día el reconocimiento directo del terreno sigue siendo el método fundamental para el conocimiento arqueológico del mismo, el amplio acervo de información recopilada junto a la aportación de los recursos tecnológicos disponibles son el punto de partida para la realización de nuevos estudios que permiten inferir la presencia de evidencias arqueológicas desconocidas. Entre estos se encuentran las investigaciones que tienen como finalidad el desarrollo de modelos predictivos para analizar el potencial de ocupación humana del territorio en el pasado.

En este contexto, entre los años 2003 y 2007 el Centro de Documentación y Estudios del Instituto Andaluz del Patrimonio Histórico (IAPH) llevó a cabo un proyecto de investigación para la definición de un Modelo de Predicción Arqueológica en el ámbito del territorio andaluz (MAPA).

Tal y como se recogía en la publicación de los resultados, esta línea de trabajo ya constituía una práctica relativamente habitual en la investigación arqueológica internacional reciente (FERNÁNDEZ, RODRIGO, 2009: 22 y ss.). De este modo, desde las primeras iniciativas en la década de los años 90 del siglo pasado hasta la actualidad han sido numerosas las experiencias internacionales vinculadas al desarrollo y aplicación de modelos predictivos a diferentes escalas<sup>1</sup>.

En todas ellas, tomando como punto de partida el análisis del grado de relación entre las evidencias arqueológicas conocidas y diversos factores ambientales, el objetivo común es la elaboración de un modelo que permita realizar estimaciones sobre la probabilidad de presencia de asentamientos arqueológicos en áreas no estudiadas. **El** planteamiento conceptual del que se parte establece que las estrategias de ocupación de un territorio en el pasado por parte de los seres humanos han estado condicionadas por la incidencia de algunos aspectos culturales -difícilmente cuantificables y menos determinantes en el análisis de procesos históricos de larga duración-, pero sobre todo por la influencia de los elementos del medio biótico y abiótico -más determinantes para el análisis de las sociedades prehistóricas y protohistóricas-. Por tanto es de esperar que, de forma general, la distribución de las entidades arqueológicas no sea aleatoria y que exista un cierto nivel de dependencia espacial entre su localización y la de ciertos fenómenos territoriales. Si se conoce suficientemente la distribución de los asentamientos y el rango de relación estadística con esos elementos que condicionan su localización y pervivencia a lo largo del territorio estudiado, es posible valorar la probabilidad de localizar nuevos asentamientos en áreas que no han sido objeto de un reconocimiento directo.

La base metodológica para el desarrollo de un modelo predictivo se encuentra en la aplicación de técnicas geoestadísticas al estudio de la información territorial. Mediante el empleo de las TIG, el análisis de los datos arqueológicos, tratados como una variable cuantitativa cuyo valor es dependiente del de otras variables medioambientales (variables independientes), posibilita la definición y desarrollo de un algoritmo matemático que pueda explicar con una significación estadísticamente aceptable las relaciones espaciales que entre ellas se establecen, evaluar el comportamiento de la variable dependiente y, finalmente, valorar el potencial arqueológico del territorio.

Teniendo en cuenta estas premisas el MAPA se llevó a cabo en varias fases. En una fase inicial de análisis exploratorios previos se procedió a la recopilación y tratamiento de las variables independientes con incidencia espacial cuantificable en la localización de las entidades arqueológicas, seleccionándose las siguientes fuentes cartográfica de la región andaluza: Modelo Digital de Elevaciones, desde la cual se generaban como variables derivadas los modelos digitales de la altimetría abso-

luta, la altimetría relativa, la pendiente, el aspecto y una medida cuantitativa de la forma del terreno (Landform); Red hidrográfica, a partir de la cual se calculaba un modelo de superficie continua con la distancia a la hidrografía; Mapas Geomorfoedáficos y Litológicos, desde los que se derivaban las variables morfología y litología; Mapa de Series de vegetación, que proporcionaba un modelo de vegetación potencial y, finalmente, el Mapa de Capacidad de uso general de las tierras de Andalucía, del cual se obtuvo un modelo de aptitud agrícola del suelo.

De forma paralela se procedió también al análisis y selección de las entidades arqueológicas registradas en el Sistema de Información del Patrimonio Histórico de Andalucía, determinándose finalmente restringir la selección a un conjunto de registros según un criterio crono-funcional: asentamientos desde la Prehistoria hasta Época romana.

Por último, teniendo en cuenta la extensión y diversidad del ámbito de estudio, y con la intención de simplificar y adecuar los análisis a áreas más homogéneas desde un punto de vista fisiográfico, se seleccionó una división subregional de Andalucía elaborada a partir del Mapa de Paisajes de Andalucía.

Con estos indicadores y mediante técnicas de análisis estadístico se procedió a determinar el grado de relación que se establecía entre todas las variables, lo que propició en una siguiente etapa la definición de un modelo matemático y la implementación a partir del mismo del procedimiento para generar y contrastar la cartografía arqueológica predictiva.

La última fase del proyecto ha culminado entre 2010 y 2011 con el desarrollo y puesta en funcionamiento de una aplicación para la automatización de los procedimientos de producción, consulta y gestión de la cartografía del potencial arqueológico de Andalucía: PRONOS. De este modo los conocimientos generados durante la fase de investigación se tratan de incorporar a la práctica administrativa, a través de un Sistema que facilita la generación de modelos y cartografía analítica, aportando nuevas capacidades a los técnicos involucrados en la gestión patrimonial.

#### **Requisitos y estrategias de diseño y desarrollo de Pronos**

A lo largo del proyecto de investigación se establecieron los procedimientos metodológicos necesarios para la producción de la cartografía arqueológica predictiva: desde el tratamiento y generación de las diferentes variables hasta la obtención de un modelado regional del potencial de

aparición de asentamientos arqueológicos con representación de cinco niveles<sup>2</sup>. En conjunto todas estas especificaciones ofrecían un modelo conceptual probado y contrastado que ha facilitado las tareas de diseño y desarrollo de PRONOS. La metodología del proceso ha sido reproducida y trasladada tal cual a la aplicación, siendo las variables seleccionadas, el tratamiento de las mismas y el empleo del algoritmo matemático definido el punto de partida para generar un modelo predictivo. Sin embargo, teniendo en cuenta la posibilidad de continuar progresando en la investigación de los componentes que configuran el MAPA se ha dejado abierta la posibilidad de construir nuevos modelos a partir de una selección de las variables originales, de su actualización a medida que son publicadas nuevas versiones, o incluso de añadir nuevas variables que no habían sido valoradas o que no estaban disponibles en su momento.

Con el diseño de PRONOS se han intentado cubrir diversas necesidades. Si durante la fase de estudio las operaciones estadísticas y de análisis espacial se pusieron en práctica mediante utilidades ofrecidas por diferentes aplicaciones, e incluso a través de pequeños desarrollos realizados con tal fin, ahora se procuraba disponer de una solución específica que integrara bajo un único entorno todas las funcionalidades requeridas para la generación de un modelo. De este modo se evitaba la necesidad de recurrir a varias aplicaciones y se reducía en la medida de lo posible la complejidad del trabajo. Por otro lado, también se contemplaba la posibilidad de que esta aplicación fuera utilizada por técnicos con diferentes perfiles y niveles de conocimiento, ya fuese para consultar y emplear los resultados en las tareas de gestión patrimonial o para seguir avanzando en la definición del modelo predictivo.

En cualquier caso no se trataba tanto de realizar nuevos desarrollos como de adaptar y aunar bajo un mismo sistema una serie de soluciones ya disponibles para integrarlas en una aplicación cuya función básica era generar modelos y cartografía predictiva, documentar el proceso y facilitar su gestión.

Para ello, teniendo en cuenta estos objetivos y el modelo conceptual disponible, el diseño y desarrollo de PRONOS se ha realizado a partir del análisis de los requisitos identificados. En primer lugar se determinaron los requisitos funcionales de la aplicación mediante el desarrollo de un diagrama en el que se consignaba el flujo de trabajo para la obtención de un Modelo predictivo (Fig. 1) Y las pautas necesarias para el tratamiento de la información espacial requerida.

En cuanto a los requisitos de desarrollo, la condición básica planteada desde el inicio fue el rea-

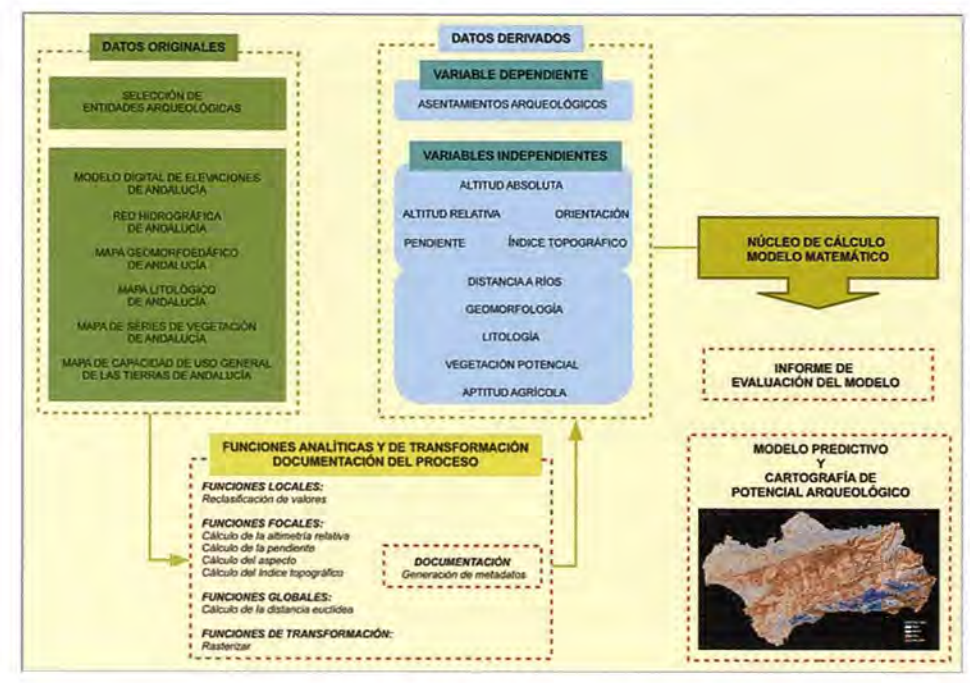

Figura 1. Flujo de trabajo de PRONOS

provechamiento de otras utilidades implementadas con fuentes de código abierto, o en todo caso llevar

a cabo la adaptación de estos recursos a las necesidades planteadas. Esta demanda se hacía extensiva al conjunto de la aplicación, incluyendo al soporte necesario para su instalación y funcionamiento. Con ello, además del abaratamiento de los costes de desarrollo. esta aplicación aportaba como ventaja la independencia tecnológica que proporcionaba el poder trabajar sin necesidad de ampliar o adquirir nuevas licencias de software comercial. Por otro lado, esta estrategia permitía a medio plazo seguir trabajando en la evolución de la aplicación, añadiendo nuevas funcionalidades en la medida que fuese necesario.

Siguiendo estos planteamientos, la opción que se ha determinado para el modelo de desplieque consiste en una arquitectura del tipo cliente-servidor, posibilitando con ello el acceso a PRONOS de forma remota, sin necesidad de instalar ninguna aplicación de escritorio. Por otro lado se facilita la gestión, el mantenimiento y la administración de los recursos y de la información almacenada.

Para optimizar el rendimiento de la aplicación la carga de trabajo del lado del servidor se distribuye entre dos máquinas: un servidor de aplicaciones y un servidor de base de datos (Fig. 2).

El servidor de aplicaciones funciona con el sistema operativo Ubuntu y tiene instalado el siguiente software de soporte: Servidor HTTP Apache 2<sup>3</sup>, Mono<sup>4</sup>, Mono Apache Server 2<sup>5</sup> y el motor de Java<sup>6</sup>. Los componentes desarrollados o

instalados son los siguientes:

· Una aplicación web hospedada en el servidor que proporciona la interfaz de usuario.

· Una aplicación que funciona como un servicio y que se encarga de almacenar los resultados de los modelos procesados.

· Una aplicación java bajo la cual se han implementado los algoritmos necesarios para realizar todos los cálculos geoestadísticos y de álgebra de mapas.

· Un sistema de ficheros que sirve para almacenar los archivos que procesa PRONOS.

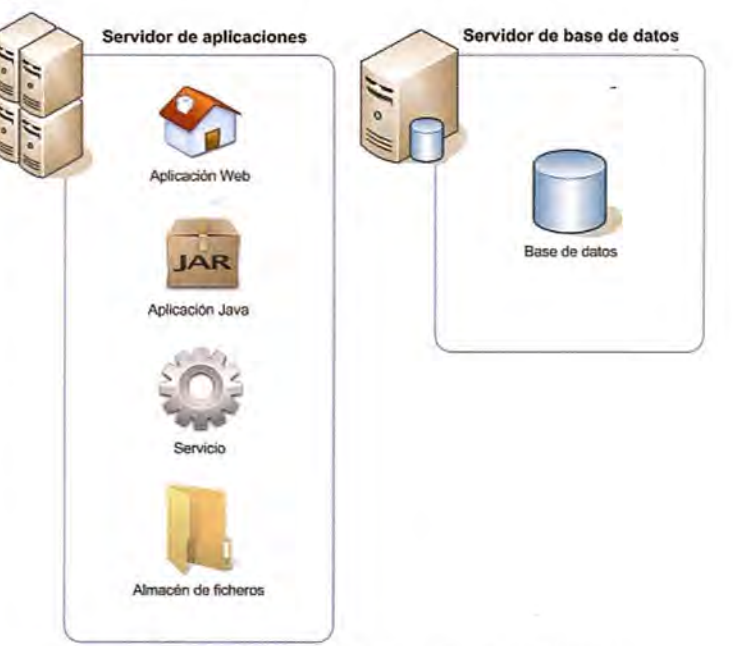

Figura 2. Modelo de Despliegue: Servidor de aplicaciones y Servidor de base de datos

En cuanto al servidor de base de datos, este tiene instalado como único componente el motor de bases de datos PostgreSQL7.

La interfaz de usuario se ha desarrollado a través de un cliente web (Fig. 3), estructurándose en cuatro módulos básicos. El acceso a la aplicación se realiza a través del primero de ellos, el módulo de identificación. Durante la fase de diseño se definieron tres posibles tipos de usuarios, determinándose una serie de funciones para cada uno. El perfil de mayor nivel lo ostenta el administrador del

Sistema, con un acceso completo a todas las funcionalidades, entre ellas y de forma exclusiva a la configuración de la aplicación y la administración del resto de usuarios. Una segunda categoría está formada por los operadores, los cuales tienen acceso a todas las funciones relacionadas con la creación y consulta de un modelo predictivo. El último escalón está constituido por los usuarios de consulta, los cuales solo tienen acceso a la cartografía generada por los modelos validados y operativos. En todos los casos es necesario estar registrado en el Sistema para iniciar una sesión de trabajo.

ponderación de los primeros. Además de esta información, cada modelo genera dos informes accesibles mediante descarga del usuario en formato pdf.

El primero de ellos contiene una síntesis de los resultados estadísticos obtenidos por cada una de las variables independientes empleadas en la producción del modelo predictivo. De este modo, se presentan las variables ordenadas de mayor a menor de acuerdo al índice alcanzado, y dentro de

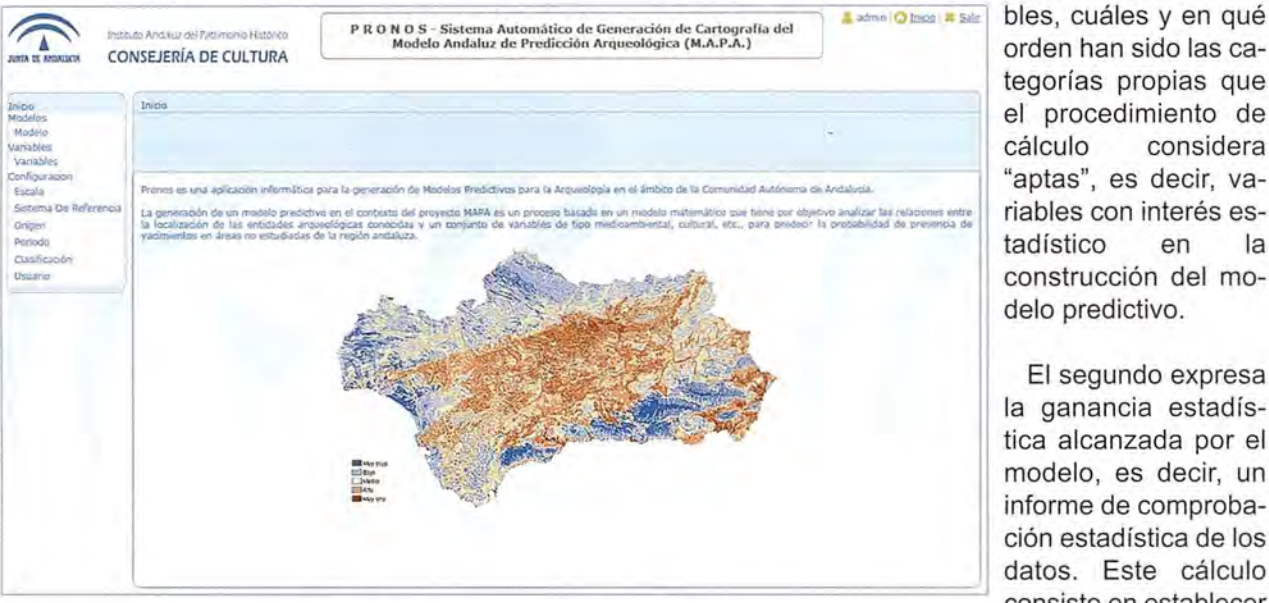

Figura 3. Interfaz de usuario de PRONOS

El segundo módulo permite la consulta de los modelos generados y la creación de otros nuevos (Fig. 4). El procedimiento de elaboración de un modelo se ha restringido básicamente a la selección de las variables que lo configuran, finalizando este proceso con la producción de un conjunto de ficheros de información espacial. De cada modelo se obtiene una serie cartográfica predictiva para cada corte cronológico empleado en la configuración y una síntesis multitemporal realizada a partir de la

El segundo expresa la ganancia estadística alcanzada por el modelo, es decir, un informe de comprobación estadística de los datos. Este cálculo consiste en establecer cuantitativamente cómo se comporta el

cada una de las varia-

considera

 $|a|$ 

 $\mathsf{a}$ 

modelo de acuerdo a una serie de datos sobre el terreno. Estos datos pueden ser, por ejemplo, nuevos asentamientos arqueológicos detectados, aunque en este caso se proporciona un cálculo sobre la misma muestra utilizada en la construcción del modelo predictivo por lo que puede considerarse tan sólo una aproximación inicial de su capacidad predictiva. Los valores se aportan en forma de índice, siendo los más próximos a 1 los que indican mejor comportamiento.

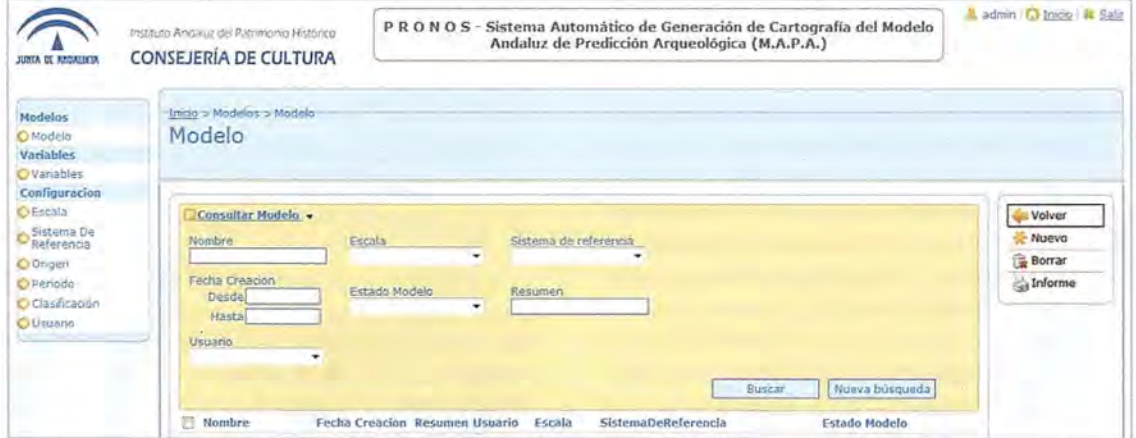

Figura 4. Interfaz de usuario de PRONOS: Módulo de Gestión de Modelos

| <b>LOSEA DE ANOUARE DI</b>                                   | Instituto Andaluz del Patrimonio Histórico<br><b>CONSEJERÍA DE CULTURA</b>                         |                   |                                          |                                                | P R O N O S - Sistema Automático de Generación de Cartografía del Modelo<br>Andaluz de Predicción Arqueológica (M.A.P.A.) |                  |        | admin   C Inicio   3 Salir |
|--------------------------------------------------------------|----------------------------------------------------------------------------------------------------|-------------------|------------------------------------------|------------------------------------------------|----------------------------------------------------------------------------------------------------|------------------|--------|----------------------------|
| Modelos<br>OModela<br><b>Variables</b><br><b>OVariables</b>  | Inicio > Variables > Variables<br>Variables: Derivada Independiente                                |                   |                                          |                                                |                                                                                                    |                  |        |                            |
| Configuracion<br><b>O</b> Escala<br>Sistema De<br>Referencia | Riccorte-Ried.<br>Denis Denis<br>Denv. Indep:<br><b>Bascere Ong.</b><br>Vote, Only.<br>Consultar + |                   |                                          |                                                |                                                                                                    |                  |        | Volver                     |
|                                                              |                                                                                                    |                   |                                          |                                                |                                                                                                    |                  |        | Añadir                     |
| O Ongen<br>O Periodo                                         | <b>Nombre</b>                                                                                      | Fecha<br>Creacion | Resumen                                  | Sist, Referencia                               | Origen<br>Escala                                                                                                    | Usuario          |        | <b>Borrar</b><br>Informe   |
| C) Clasificación                                             | Aptitud agricola vil                                                                               | DAVOT/2011        | Representación                           | EPSG: 23030 + ED50 /<br>VIDE BOOS MTU"         | 1:100,000 Consejería de Medio<br>Ambiento                                                                                 | admin            | Editar | Descargar                  |
| O Usuario:                                                   | Mapa litológico de<br>Andalucia                                                                    |                   | 18/05/2011 Representation                | EPSG:23030 - ED50 /<br>"IrTM 2006 30N          | 1:100.000 Conservia de Medio<br>Amttinnte                                                                                 | ancodingo Editor |        | Generar                    |
|                                                              | Vegetacion Potencial v0 07/04/2011 Representación                                                  |                   |                                          | EPSG:23030 - ED50 /<br>$m_{\rm H}$ GM zone 30N | 1-100.000 Consejoria de Medio                                                                                             | admin            | Editar |                            |
|                                                              | Geomerfologia v0                                                                                   |                   | 07/04/2011 Representación                | EPSG:23030 - EDS0<br>UTM zone 30N              | 1:100.000 Consejeria de Medio                                                                                             | odmin            | Editar |                            |
|                                                              | FT Landform vo                                                                                     |                   | 07/04/2011 Representación - UTM 2008 30N | EPSG:23030 + EDS0 /                            | I 100.0001APH                                                                                                    | admin            | Editar |                            |
|                                                              | Distancia a rios vú                                                                                |                   | 07/04/2011 Pepresentación                | EPSG:23030 - ED50 /<br>"UTM zone 30N           | 1:100.000 frebuto de Cartografia                                                                                          | <b>Idmin</b>     | Editor |                            |
|                                                              | C Onentación vo                                                                                    | 07/04/2011        | epresentando d                           | EPSG:23020 - EDS0 /<br>UTM zone 30N            | 1:100.000 Instituto de Cartografia                                                                                        | <b>Sidmen</b>    | Editar |                            |
|                                                              | Pendientes v0                                                                                      |                   | 07/04/2011 Fabrusentation                | EPSG:23030 - ED50 /<br>VCE enter MTLT          | 1-100.000 Insbluto di Certografia                                                                                         | sdan             | Editar |                            |
|                                                              | FI Altura relativa v0                                                                              |                   | 07/04/2011 Representación                | BASG 23030 - BDS0 /<br>"UTM zone 30N           | 1:100.000 Instituto de Cartografia                                                                                        | admin            | Editar |                            |
|                                                              | Altura absoluta v0                                                                                 |                   | 07/04/2011 Representación                | EPSG:23030 - EDSG /<br>UTM zone 20N            | 1:100,000 Instituto de Cartogrado<br>de Andalumn                                                                          | admin            | Editar |                            |
|                                                              | Máximo de resultados<br>50                                                                         |                   | Tamaño de la tabla                       | 10<br>Actualizar                               |                                                                                                    | Total:           | 10     |                            |

Figura 5. Interfaz de usuario de PRONOS: Módulo de gestión de las variables

Como se ha señalado con anterioridad el sistema permite generar diferentes modelos, aunque entre todos ellos se determina un modelo principal, validado por el administrador y disponible para su uso por parte de todos los usuarios. El resto de modelos siempre tienen un carácter experimental y son accesibles inicialmente solo por el operador que lo genera.

Los datos espaciales necesarios para la generación de los modelos se almacenan y gestionan en el Sistema a través de un módulo específico (Fig. 5), donde la información se organiza según su funcionalidad y formato en: recortes subregionales; información espacial en formato original de las variables dependientes e independientes; e información espacial derivada a partir de los anteriores. Desde este módulo se puede añadir nueva información al sistema mediante la incorporación de un fichero externo o, de forma más frecuente, mediante la generación de una nueva variable derivada dentro del Sistema. La ejecución de este último procedimiento se ha definido a través de un asistente, el cual engloba una serie de rutinas preestablecidas para ejecutar los procesos de álgebra de mapas necesarios. La implementación de los mismos se ha llevado a cabo en unos casos a través de la reutilización de algunas librerías de algoritmos desarrolladas en el Proyecto SEXTANTE<sup>8</sup>. En otros se han diseñado y programado ex novo.

El último módulo permite al administrador definir y normalizar diferentes parámetros de la aplicación que luego son empleados en la documentación del proceso. Entre ellos se incluyen la escala, el sistema de referencia y la fuente de los datos espaciales; la denominación de los cortes cronológicos empleados para las variables dependientes; las clasificaciones de las variables independientes más usuales y los datos de los usuarios.

Esta documentación se realiza tanto para los modelos generados como para la información espa-

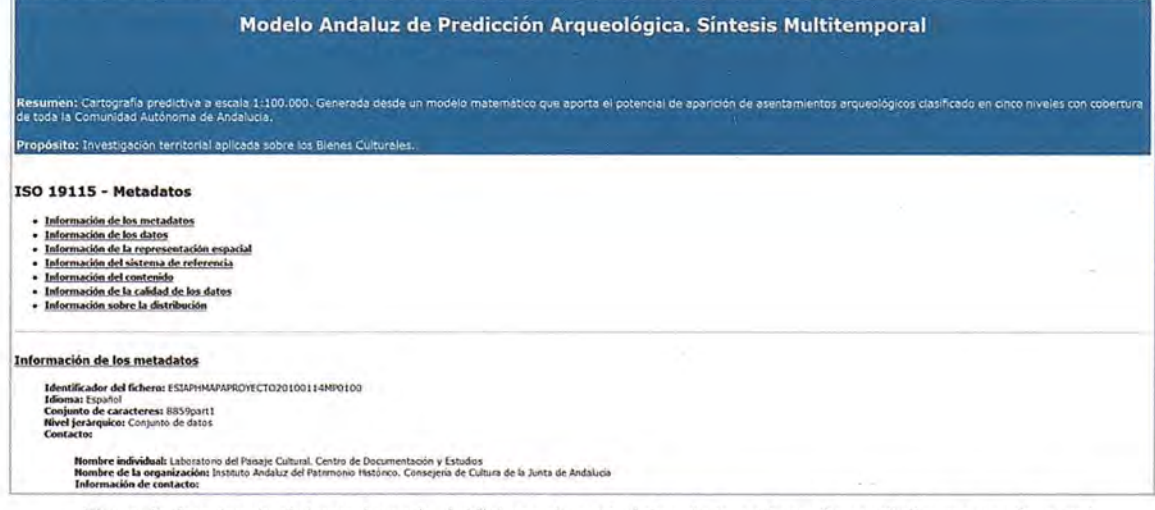

Figura 6. Apariencia del encabezado del fichero de metadatos de la cartografía predictiva en un visor xml

cial almacenada. En el primer caso se registran los parámetros de configuración de un modelo: variables utilizadas, fecha de creación, usuario que lo genera, descripción, propósito, escala, sistema de referencia y estado del modelo. Sin embargo para ayudar a la documentación y catalogación de la información geográfica almacenada en el Sistema se ha diseñado un sistema específico para la gestión transparente de los metadatos. Para ello es indispensable que toda información espacial que se incluye en PRONOS lleve asociado sus metadatos. . Para la información espacial generada por el Sistema la aplicación se encarga de crear un fichero en formato xml que contiene los metadatos básicos según el estándar ISO 19115 y su esquema de implementación definido en ISO 19139 (Fig. 6).

#### **Transferencia del conocimiento: Aplicaciones prácticas**

El uso de las TIG en la administración española no es algo nuevo, remontándose las primeras iniciativas para su utilización a la década de los años SO del siglo pasado. Así lo constataba un estudio de la Comunidad Autónoma de Murcia que en el año 2004 analizaba el estado de implantación de los Sistemas de Información Territorial en la administración española, las tendencias en cuanto a la aplicación de diferentes tecnologías y las iniciativas para el levantamiento de información espacial (ESTUDIO, 2004). Si ya por entonces se ponía de manifiesto la importancia que iban adquiriendo estas tecnologías en las administraciones implicadas en tareas de ordenación y planificación territorial, hoy en día se puede afirmar sin ninguna duda que su uso se encuentra bastante consolidado. Esto se debe no solo a las ventajas inherentes que proporcionan, sino que además han contribuido en gran medida una serie de iniciativas y disposiciones que desde diferentes sectores han impulsado este proceso. Entre ellas baste con recordar la Directiva de la Unión Europea y sus estados miembros para crear, asegurar y fomentar el almacenamiento, mantenimiento y la disponibilidad de datos espaciales que puedan ser compartidos entre distintos usuarios y aplicaciones, INSPIRE (DIRECTIVA 2007/2/CE). O el desarrollo de servicios y especificaciones<sup>9</sup> pára facilitar la interoperabilidad y el acceso a diferentes fuentes de datos espaciales. Sin olvidar las propuestas para fomentar el desarrollo de estrategias tecnológicas basadas en el software libre en la administración española (INFORME, 200S), que han abaratado los costes de implantación de estas herramientas ofreciendo nuevas alternativas. En conjunto todo ello ha favorecido el uso actual de las TIG como instrumento para el manejo de un lenguaje común de comunicación entre las distintas administraciones: la información espacial.

La administración cultural no es una excepción y cuenta con una dilatada tradición en el empleo de estas tecnologías, especialmente en relación con las labores desarrolladas en las parcelas del conocimiento, la tutela y la difusión de la información de las entidades patrimoniales en su contexto territorial (FERNÁNDEZ, SÁNCHEZ, 2011). Este proceso además se ha visto facilitado por las aportaciones del bagaje teórico y práctico de diversas disciplinas del ámbito cultural, principalmente la Arqueología, cuya experiencia en la aplicación de estas tecnologías para la investigación y gestión de los recursos arqueológicos se ha materializado en diversas líneas de trabajo y experiencias suficientemente analizadas en la literatura científica (entre otros FERNÁNDEZ, GARCíA, 2003; GARCíA, 2005: 149-160; CONOLLY, LAKE, 2006: 33-50; GRAU, 2006). **El** desarrollo de modelos predictivos se encuentra entre estas, aunque sin embargo, a diferencia de lo que ocurre en otros países, en España apenas se han llevado a cabo ensayos en este sentido, restringiéndose en todo caso a proyectos de investigación de escala local (VERHAGEN, GILI, MICÓ, RISCH, 2007; FER-NÁNDEZ, 2010).

Como consecuencia, la gestión cultural española adolece de instrumentos para incorporar documentos cartográficos predictivos en la práctica diaria, cuestión que por el contrario si es más habitual en otras administraciones, como es el caso de la planificación ambiental. De este modo, la modelización y predicción del comportamiento de diferentes factores de riesgo ambiental forma parte de la metodología habitual de trabajo en las tareas de prevención ambiental, lo cual se traduce en el desarrollo y empleo de una serie de documentos cartográficos específicos, cuyo uso en la práctica administrativa está ampliamente aceptado, siendo habitual la presencia de los mismos en los catálogos de datos espaciales de esta administración<sup>10</sup>, pues se consideran necesarios por su incidencia en la gestión y planificación territorial del medio ambiente. No obstante es necesario matizar que existen diferencias entre ambos casos. En la planificación ambiental el desarrollo de modelos predictivos se suele aplicar para inferir el comportamiento futuro de un fenómeno actual que se conoce, que puede suponer un riesgo (inundaciones, incendios, aludes, etc.), y que por tanto debe ser contemplado para anticiparse a sus consecuencias. En cambio, la cartografía predictiva arqueológica intenta inferir la localización de evidencias del pasado que en la actualidad no se conocen para prevenir afecciones sobre este patrimonio. Aún siendo diferente la finalidad de los modelos predictivos en ambos casos, sin embargo existe un nexo común entre estos proyectos: su claro interés para el desarrollo de las labores de planificación territorial.

Por ello, PRONOS y la cartografía analítica proporcionada por los modelos desarrollados se convierten en un instrumento novedoso para el desarrollo de una gestión basada en la prevención y la planificación. Su aportación puede suponer un valor añadido a la información ya disponible, apoyando y facilitando la toma de decisiones en diferentes tareas de la administración andaluza, ya sea autonómica o provincial.

En este sentido, la aplicación más directa de la cartografía arqueológica predictiva se encuentra en el marco de la gestión cultural, concretamente en el contexto de las labores de gestión del patrimonio arqueológico. Por un lado, puede resultar un instrumento adecuado para las estrategias de actuación de la denominada arqueología preventiva<sup>11</sup>, teniendo en cuenta esta información en las labores de planificación y ordenación territorial, definiendo medidas de cautelas en la normativa del planeamiento regional y subregional para las zonas de alto potencial arqueológico. Por otro lado, puede ofrecer apoyo a las tareas de planificación de las actividades de investigación arqueológica, priorizando áreas de intervención escasamente estudiadas y con un alto potencial arqueológico.

Igualmente puede ser un recurso importante en la planificación ambiental, esencialmente en los trabajos de evaluación del impacto ambiental<sup>12</sup>. Tanto La Ley del Patrimonio Histórico de Andalucía<sup>13</sup> como la Ley de Gestión Integrada de la Calidad Ambiental<sup>14</sup> especifican que el patrimonio -natural y cultural- forma parte de la información que se ha de tomar en consideración en estos estudios. Por ello desde este año, la cartografía predictiva forma parte de la información proporcionada en determinadas solicitudes del servicio de cartografía del Instituto Andaluz del Patrimonio Histórico.

Además de su utilidad en la gestión y planificación, la cartografía arqueológica predictiva puede resultar útil en proyectos relacionados con el estudio del paisaje cultural o las estrategias de ocupación del territorio en el pasado.

En cualquier caso, la utilización de la cartografía arqueológica predictiva deberá llevarse a cabo con la necesaria precaución y conocimiento que requiere la naturaleza de este documento. Los resultados obtenidos suelen ser orientativos y al igual que ocurre en cualquier modelo predictivo es necesario ser conscientes de que la calidad de los mismos depende de múltiples factores, entre otros, la adecuada selección de las variables, el grado de conocimiento y la disponibilidad de la información requerida. Si el desarrollo del proyecto de investigación MAPA supuso una primera aproximación en

este campo de estudios, con la transferencia de los conocimientos generados y su aplicación en PRO-NOS se abre la posibilidad de seguir avanzando y mejorando el modelo predictivo definido.

#### **Pies de página**

1 Una recopilación de diferentes trabajos internacionales puede consultarse en: MEHRER, WES-COTT (Eds.), 2006. Y de forma particular, entre otras, HASENTAB, RESNICK, 1990; CRISTO-PHERSON, ENTZ, 2001; VAN LEUSEN, KAMER-MANS (Eds.), 2005

2 Para más información consultar FERNÁNDEZ, RODRIGO, 2009: Capítulos 3, 4 y 5

3 Servidor de código abierto. Más información en: http://httpd.apache.org

4 Proyecto para el desarrollo de herramientas basadas en GNU/Linux y compatibles con .NET. Más información en: http://www.mono-project.com

5 Más información en: http://www.mono-project .com/ASP.NET#ASP.NET\_hosting\_with\_Apache

6 Más información en: http://java.com/es/

7 Sistema de gestión de base de datos relacional orientada a objetos. Publicado bajo la licencia de software libre BSD. Más información en: www.postgresql.org

8 SEXTANTE es un proyecto desarrollado inicialmente para la Junta de Extremadura. Para más información **puede** consultarse: http://www.sextantegis.com

9 Consultable en: www.opengeospatial.org

10 Un ejemplo en la administración nacional son los datos espaciales que forman parte de la cartografía de zonas inundables, véase:

http://www.marm.es/es/cartografia-ysig/servicios/ide/directorio\_datos\_servicios/agua/d efault.aspx.

Aunque de forma conjunta, esta información es recogida en el el punto 12 del anexo III de datos espaciales de la Directiva Europea INSPIRE bajo el epígrafe "Zonas de riesgos naturales: Zonas vulnerables caracterizadas por la existencia de riesgos de carácter natural (cualquier fenómeno atmosférico, hidrológico, sísmico, volcánico o incendio natural que, debido a su localización, gravedad o frecuencia, pueda afectar negativamente a la población), p. ej., inundaciones, corrimientos de tierra y hundimientos, aludes, incendios forestales, terremotos, erupciones volcánicas"

11 Más información en QUEROL, 2010: 214-227

12 Un análisis detallado de esta cuestión puede consultarse en QUEROL, 2010: 97-108

13 Véase Ley 14/2007, de 26 de noviembre, del Patrimonio Histórico de Andalucía

14 Véase el punto 3 del Apartado A.1 del Anexo 1I de la Ley 7/2007 de Gestión Integrada de la Calidad Ambiental

#### **Bibliografía**

-ESTUDIO de Implantación de los Sistemas de Información Territorial en la Administración Estatal y Autonómica. Tomo I y II (2004). Murcia: Consejería de Industria y Medio Ambiente, Dirección General de Ordenación del Territorio y Costas. Consulta en línea: www.sitmurcia.es/estudio/tom01 .pdf y www.sitmurcia.es/estudio/tom02.pdf

-CONOLLY, J., LAKE, M. (2006). Geographical Information System in Archaeology. Cambridge University Press. Cambridge. 338 pp.

-CHRISTOPHERSON, G. L., ENTZ, T. K. (2001). Field Testing ARC GRID-Based Archaeological Probability Models in Jordan. ESRI User Conference Proceedings. Consulta en línea: http://proceedings.esri.com/library/userconf/procO1/profession al/papers/pap405/p405.htm

-DIRECTIVA 2007/2/CE, del Parlamento Europeo y del Consejo de 14 de marzo de 2007 por la que se establece una infraestructura de información espacial en la Comunidad Europea (Inspire). Diario Oficial de la Unión Europea, L 108 1-14. Consulta en línea:

http://inspire.jrc.ec.europa.eu/proposal/ES.pdf

-FERNÁNDEZ FERNÁNDEZ, Jesús (2010). "Modelos predictivos y SIG. Algunos ejemplos de su aplicación en Arqueología: los asentamientos fortificados del Valle del Trubia (Asturias, España)". En Mapping Interactivo. número 140, pp. 76-82.

-FERNANDEZ CACHO, S., GARCIA SANJUÁN, L. (2003). "Sistemas de Injormación Geográfica y Tutela del Patrimonio Arqueológico". Jornadas Técnicas de Patrimonio y Territorio. Desarrollo de Estrategias en Entornos SIG. Aracena, HUELVA. Consulta en línea:

http://grupo.us.es/atlas/documentos/articulos/desarrollo local/desarrollo local.pdf

-FERNÁNDEZ CACHO, S., RODRIGO CÁ-MARA, J. M. (2009) (coord.) MAPA: Modelo Andaluz de Predicción Arqueológica [en línea] e-Cuadernos, n.º 1, 2009. Consulta en línea: http://www.iaph.es/web/canales/publicaciones/cuadernos/eph-cuadernos/contenido/ePH\_Cuadern02

-FERNÁNDEZ CACHO, S., SÁNCHEZ DíAZ, F.J. (2011). "Aplicación de las Tecnologías de la Información Geográfica a la gestión cultural". En Revista ph. Instituto Andaluz del Patrimonio Histórico, número 77. Monográfico. La cartografía: entre el documento histórico y la gestión del patrimonio. Febrero 2011, pp. 94-100

-GARCIA SANJUÁN, L. (2005). Introducción al reconocimiento y análisis arqueológico del territorio. Barcelona. Ariel Prehistoria. 357 pp.

-GRAU MIRA, 1. (Ed.), 2006. La aplicación de los SIG en Arqueología del Paisaje. Universidad de Alicante. Alicante. 259 pp.

-HASENSTAB, R, RESNICK, B. (1990) "GIS in Historical Predictive Modelling: the Fort Drum Project". En ALLEN, K. M. S., GREEN, S. w., ZU-BROW, E. (Eds.) Interpreting Space: Geographical Information Systems and Archaeology. Londres. Taylor & Francis, pp. 284-306

-INFORME Software de fuentes abiertas para el desarrollo de la Administración Pública Española. Una visión global (2008). Observatorio Nacional del Software de Fuentes Abiertas (Centro Nacional de Referencia de Aplicación de las TIC basadas en fuentes abiertas). Consulta en línea: http://observatorio.cenatic.es/index.php?option=co m rubberdoc&view=doc&id=38&format=raw

-Ley 14/2007, de 26 de noviembre, del Patrimonio Histórico de Andalucía. BOJA núm. 248 de 19/12/2007

-Ley 7/2007, de 9 de julio, de Gestión Integrada de la Calidad Ambiental. BOJA núm. 190 del 9/8/2007

-MEHRER, M. w., WESCOTT, K. L. (Eds.) (2006) Gis and Archaeological Site Location Modeling. Boca Raton: Taylor & Francis. 476 pp.

-QUEROL, M. A. (2010) Manual de Gestión del Patrimonio Cultural. Akal, Madrid. 544 pp.

-VERHAGEN, P. (2007) Case Studies in Archaeological Predictive Modelling. En Archaeological Studies Leiden University, 14. Leiden: Leiden University Press, 2007

-VERHAGEN, P, GIL!, S., MICÓ, R, RISCH, R (2007): "Modelling Prehistoric Land Use Distribution in the Río Aguas Valley *(SE* Spain)", en VER-HAGEN (2007) Case Studies in Archaeological Predictive Modelling. En Archaeological Studies Leiden University, 14. Leiden: Leiden University Press. pp. 171-191.

## Sensores Lidar

## **¿Quiere ver el mundo con otra perspectiva?**

**El sistema LIDAR (Light Detection** and Ranging) es un sistema láser de medición a distancia, que permite la modelización rápida y precisa del terreno, compuesto por un receptor GPS y un sistema inercial (proporcionan la posición, trayectoria y orientación del láser), un emisor y un barredor (scanner) que permite obtener una nube muy densa y precisa de puntos con coordenadas XYZ.

## **Aplicaciones:**

- Aplicaciones cartográficas
- · Modelos hidráulicos
- · Estudios forestales
- · Modelos tridimensionales urbanos
- · Seguimientos de costas
- · Líneas eléctricas, inventario, puntos críticos

## Productos derivados:

- · Curvas de nivel
- · Modelos hidráulicos
- $\cdot$  TINs
- Cubicaciones
- · Perfiles transversales o longitudinales
- · Mapas de pendientes
- Mapas de exposiciones
- · Visualización 3D

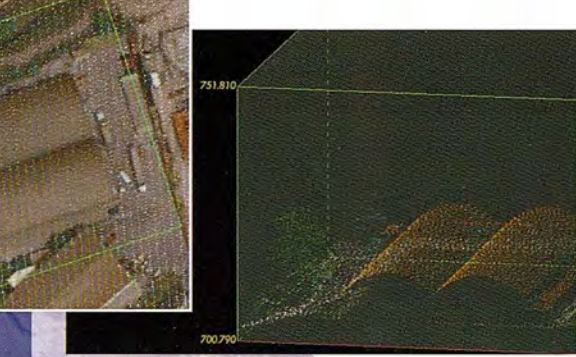

Vuelo digital + LIDAR. 18 cm, Comunidad de Madrid

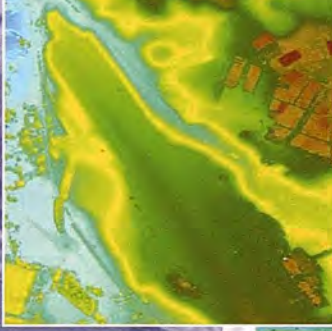

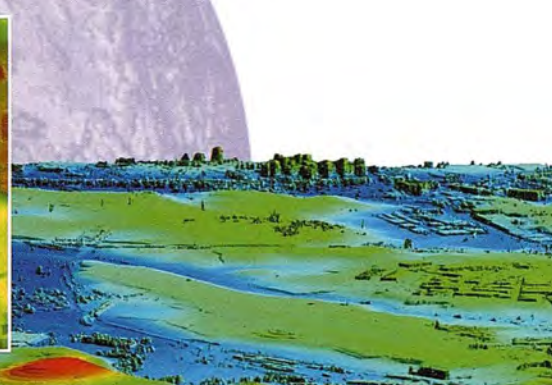

Aeropuerto de Pamplona. Modelo Digital de Superficie generado por LIDAR - Malla de 2x2m

L1DAR en Almuñécar (Granada) para estudios de inundabilidad

## **Ventajas frente aotras técnicas:**

- Precisión altimétrica: 10-15 cm
- Densidad de puntos: 0,5 a 8 puntos/m<sup>2</sup>
- Homogeneidad en todas las áreas de un proyecto
- Obtención de **MDT y MSD**  $\mathbf{A}$
- Continuidad del MDT: debajo de arbolado, debajo de edificación, eliminación de estructuras
- Precio: Excelente relación precisión/precio
- Rapidez: cortos plazos de entrega para grandes superficies

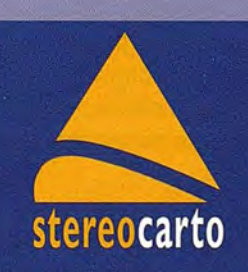

Paseo de la Habana, 200 · 28036 Madrid (Spain) Tel: +34 91 343 19 40 · Fax: +34 91 343 19 41 · info@stereocarto.com

www.stereocarto.com

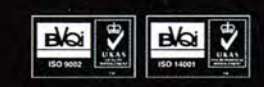

## **Evaluación de las condiciones básicas de vida en barrios informales mediante gvSIG: el caso del barrio de Maxaquene IA<sup>I</sup> en Maputo, Mozambique**

Alex Rabella Franch y Nieves Lantada Zarzosa Universitat Politécnica de Catalunya. España

#### **Resumen**

Este artículo describe el proceso de creación y gestión de una base datos y el SIG asociado dentro del Programa Barrios Maputo en Mozambique implementado por Enginyeria sense Fronteres (ESF), un proyecto que pretende mejorar los servicios de Saneamiento del Barrio de Maxaquene A con la construcción de canales de drenaje y letrinas entre las familias mas desfavorecidas, además de concienciar a la población mediante campañas de sensibilización sobre prácticas higiénicas y derechos y deberes.

Tras mi trabajo como voluntario en Mozambique durante 3 meses, se recopiló toda la información correspondiente a las encuestas de 2007 y 2008 para poder crear la base de datos del SIG.

Después se analizó la información disponible en la base de datos en los ámbitos relacionados con las condiciones básicas de vida y mediante las herramientas que proporciona gvSIG se pudo generar los mapas, identificar las variables que se querían monitorizar y definir los indicadores.

En base a este trabajo se definieron cuatro indicadores de condiciones básicas de vida para evaluar el estado del barrio y planificar las posibles actuaciones de ESF en Maxaquene A.

Palabras clave: Maxaquene A, Saneamiento, SIG, **Indicadores** 

Agradecimientos: Al grupo Mogambic de la ONG Enginyeria Sense Fronteres por el apoyo y la colaboración y a los voluntarios: Décio, Manu, Yolanda, Carolina, Emidio, Jordi, Ferran, Aida, Eric, Roger, Ferran, Marc, Lidia e Iván.

#### **Introducción**

Mozambique ha sufrido 22 años de guerra civil en total durante los últimos 50 años de su historia. Esto ha sido una de las principales causas de la degradación en infraestructuras y servicios básicos que ha habida desde entonces en los pueblos, ciudades y sobretodo en la capital, Maputo. No sólo directamente debido a los conflictos bélicos sino también a la recesión económica que se dio posteriormente. El hecho que Maputo siempre haya sido un lugar neutral donde no ha habido conflicto armado fue determinante para que muchísima gente que huía de los combates se refugiara en la capital. La mayoría de esta gente se instaló en los barrios informales que conforman la ciudad de canigo. Estos barrios no tienen planes urbanísticos concretos a excepción de largas avenidas que los circunscriben en grandes áreas donde se construyen improvisadamente cabañas de cañas, casetas de placas de zinc o en el mejor de los casos pequeñas casas de bloques de hormigón. El principal problema de estos barrios es la falta de alcantarillado y de servicios de saneamiento de calidad que aseguren la no contaminación del suelo y de las aguas subterráneas de la zona. Estas carencias también implican inundaciones periódicas del barrio debido a las lluvias o a conexiones ilegales con el sistema de abastecimiento de agua que por el contrario ocurre durante todo el año. Evitar estas inundaciones es de crucial importancia tanto para evitar la transmisión de enfermedades relacionadas con el agua estancada como para mejorar las condiciones generales de vida.

En muchas ocasiones las familias tienen pocos recursos para poder invertir en mejoras para la vivienda o los servicios básicos como el abastecimiento de agua y la letrina. En general las viviendas se construyeron con limitaciones de espacio y los materiales disponibles, en general poco durables en el tiempo. Por tanto estas circunstancias favorecen el hacinamiento en algunas áreas del barrio implicando más problemas socio-sanitarios para los habitantes de los ya habituales. Junto a estas circunstancias se une la ineptitud de la administración local para combatir estos problemas por ejemplo construyendo infraestructuras útiles para estos ciudadanos y su mantenimiento o realizar un censo de la población y sus necesidades.

Con estas circunstancias se decidió por parte de ESF contactar con una ONG Local, AMDEC para que ejerciera como contraparte del proyecto en el barrio en calidad de ente social conocedor de la realidad del barrio. Así pues después de la prueba piloto durante el año 2006, al año siguiente empieza el Programa Barrios Maputo, Proyecto de Saneamiento a largo plazo del barrio de Maxaquene "A". A grandes rasgos este proyecto pretende mejorar las condiciones de vida de los habitantes del barrio con varias actuaciones y ámbitos de trabajo. El ámbito más importante de actuación por su repercusión fue el de construcción de infraestructuras adecuadas a la tipología de viviendas y calles del barrio. Se eligió la construcción de canales secundarios y terciarios de drenaje tanto de agua superficial como de agua subterránea tal y como se describe en el Proyecto de Urbanización y Saneamiento redactado por Ferran Ala1. Según un levantamiento topográfico hecho en el barrio con la ayuda de los estudiantes de la Facultade de Arquitectura e Planeamiento Físico de Maputo se pudo obtener un primer mapa topográfico de la zona y de esta manera planificar la construcción de estos canales de drenaje o llamados valas. La otra actuación prevista en el barrio era la construcción de letrinas entre las familias más desfavorecidas. Este artículo describe el proceso que se siguió para discernir qué familias precisaban de la ayuda prioritariamente.

#### **Metodología**

#### Encuestas a la población

Con la finalidad de recoger información sobre los habitantes del barrio se planificó la realización de encuestas a todas las familias del barrio. A diferencia de otras ONG's que actúan en Maputo y que realizan encuestas a un tanto por ciento de la población, desde el inicio del proyecto se pretendía incluir en este estudio a toda la población para tener valores fiables de todas las variable que se querían analizar, por tanto se hacían encuestas casa por casa. Para realizar tal cantidad de encuestas se necesitaba la colaboración de ciudadanos del barrio capaces de desarrollar esta tarea. La asociación de jóvenes voluntarios de Maxaquene A, ASCHA encajaba en este perfil ya que también conocían el barrio de primera mano. Estos voluntarios recibieron una formación donde se les explicó cómo debían formular las preguntas, que finalidad tenían las encuestas y cual era la información más importante que debían recoger. En primer lugar para que estuvieran familiarizados con el proceso de recogida de información y para que transmitieran estas ideas también a los encuestados.

De la primera versión de la encuesta de 2007 a la segunda versión de <sup>2008</sup> hubo diferencias sus- Figura 1. Representación de parcelas de Zonas 1, <sup>2</sup> Y 3

tanciales. Estas se deben a que al filtrar y ordenar la información recopilada se vio que había preguntas que estaban mal formuladas y otras que no tenía sentido preguntar, en vista de las respuestas de los ciudadanos. En estas ocasiones se observa con más claridad la diferencia cultural y de tradiciones locales que implica confusiones en muchos casos. Al final de la segunda fase de encuestas a finales de verano de 2008 se obtuvo una versión única de las dos encuestas, solapando las preguntas comunes e reestructurando algunas para que coincidieran con la antigua versión. En consecuencia se puede dar que en según que cuestiones la parcela en cuestión aparezca "sin información" debido a este proceso.

#### Elaboración del Mapa

Mientras todo este proceso se llevaba a cabo paralelamente se trabajaba para elaborar un mapa básico del barrio. En primer lugar, el mapa cartográfico que existía no era suficiente ya que aparecían las curvas de nivel y las "islas" de viviendas a grandes rasgos. Al contrario, se precisaba un mapa mucho más detallado donde apareciera cada parcela, para poder representar la información asociada a cada familia. Con la colaboración de estudiantes de la FAPF se barrió las zonas que se querían mapear comparando las explicaciones de los vecinos con una fotografía aérea que facilitaba la identificación de las parcelas y su represen-

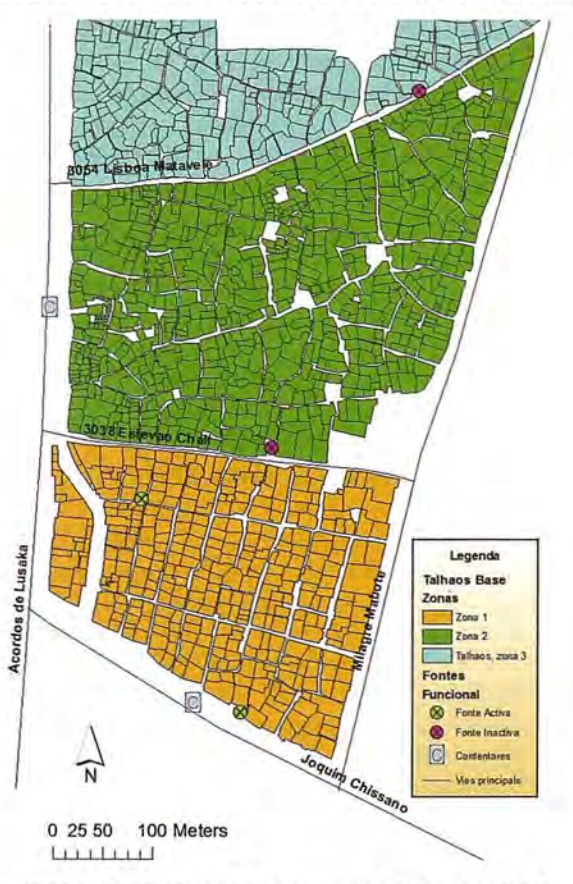

(F.propia)

tación. Una vez en gabinete se procedió a un detallado dibujo de las parcelas para diferenciar los límites de cada una respecto a los vecinos y por supuesto el trazado de las callejuelas y pequeños espacios vacíos a modo de plazas que existen en estas zonas del barrio, como se muestra en la Figura 1.

Como se puede observar en este mapa inicial también se recogió información referente a los servicios básicos del barrio. En el caso del abastecimiento de agua potable se localizaron las fuentes públicas en la zona y su operatividad. Se marcaron dos fuentes activas y otras dos inactivas como se muestra. Después se verá como esta información será clave para analizar los resultados obtenidos. También se localizaron los contenedores de almacenamiento de basura, los cuales se vacían periódicamente por empleados municipales o ciudadanos. En total en la zona se dibujaron 981 parcelas, en concreto 340 de la zona 1 y 641 de la zona 2.

#### Creación Base de Datos

La creación de la base de datos requiere una metodología ordenada y una codificación de la información adecuada ya que en este proceso puede haber muchos errores que inducen a la pérdida de información. Como se ha explicado para la introducción de datos provenientes de las encuestas desde un principio se trabajó con el formato .xls de Excel. Aunque por varios motivos se dedicó mucho tiempo a pulir la información y corregir errores va- . rios por ejemplo de transcripción, malentendidos entre entrevistado y entrevistador, múltiple opciones de respuesta que hace imposible la clasificación en grupos; etc.

Toda esta información en un principio estaba almacenada en una única tabla formada por 35 campos correspondientes a las diferentes preguntas de la encuesta, y los registros con las encuestas realizadas. La información estaba ordenada por encuestas identificadas con un código único. Después se ordenó de forma más estructurada para poder unirla con el mapa de parcelas que se había digitalizado, por tanto se empleó un código de talhao (parcela) y un código de quarterão ("isla" de parcelas). Sin embargo, el código de parcela o numeración de las casas que proporcionaban los vecinos era cuanto menos desordenada y poco fiable, había repeticiones, ausencias y falta de coherencia y en consecuencia ESF creó un código nuevo dando a cada parcela un número. Dicho código de parcela se constituyó con las dos primeras cifras correspondientes al número de quarterão y las otras tres separadas por un punto, el código único de parcela. Por ejemplo, la codificación de una parcela ubicada en el quarterão 48 y con código parcela de ESF 051 sería: 48.051.

De esta manera se disponía de todos los datos revisados y editados para cada una de las parcelas del barrio, y posteriormente, analizando las preguntas de la encuesta se decidió separar la tabla única en 4 tablas: talhão, familia, latrina y serviços. Se trató de agrupar las preguntas que trataban el mismo tema, para facilitar la creación de mapas de resultados y la búsqueda de información en relación con una temática. El nexo común que une estas 4 tablas temáticas es el Código de parcela asignado con anterioridad ubicado en el campo de variable COD!. Se tuvo que codificar cada pregunta de la encuesta para facilitar el almacenamiento de la información. Así cada pregunta se asoció a un campo. Por ejemplo a la pregunta: ¿La casa es de su. propiedad? Se codificó con PROP.

En el caso de la tabla familia se dio el caso que hacía falta un nuevo código ya que se daba en según que casos que en una parcela podían convivir varias familias, por ejemplo los propietarios y los arrendatarios. En estos casos se tuvo que dividir la parcela en subparcelas para dotar de representación a cada familia gráficamente para las variables relacionadas con esta tabla. Igualmente se podía dar el caso que varias familias utilizasen una letrina por consiguiente se tuvo que dar un código único a cada letrina existente que se localizaba geográficamente mediante el código de parcela al que pertenecía.

Finalmente la base de datos obtenida fue unida con el mapa de parcelas que se creó en el SIG con lo que se podían generar diferentes mapas temáticos de la información encuestada.

#### Definición de los indicadores

"Se define indicador como: magnitud estadística, expresada en cifras absolutas o relativas obtenida mediante la agregación de datos primarios o mediante operaciones matemáticas sobre las observaciones primarias que permite conocer, describir o evaluar las características de una situación dada. Se puede definir también como una medida que sintetiza información sobre un sujeto específico y que puede ser capaz de mostrar los síntomas de determinados problemas. Es una variable que simplifica informaciones pertinentes y hace surgir fenómenos. Por último constituye un modelo que simplifica un sujeto complejo, reservado a los especialistas y lo hace accesible y comprensible para la opinión pública. (...) El indicador ha de permitir una lectura sucinta, comprensible y científicamente válida del fenómeno a estudiar" (Padrós, 2008).

Para el Programa Barrios Maputo se precisaba de unos Indicadores de condiciones básicas de vida, es decir que se determinó, desde ESF-AMDEC, que los servicios básicos a los que tiene

que tener acceso un ciudadano de Maxaquene A son: Una vivienda durable, acceso a agua potable mejorado, servicio de recogida de residuos sólidos y un acceso a un saneamiento mejorado, ya sea a nivel de letrinas como de canales de drenaje.

De todos estos servicios el Programa Barrios Maputo solo se ocupa de la construcción de canales de drenaje y de letrinas familiares, pero habiendo la información disponible de los otros servicios, también se creyó necesario el análisis de los demás servicios para evaluar en que estado se encontraban. Bajo nuestro punto de vista no tiene sentido instalar unas letrinas mejoradas si no tienen un servicio competente de recogida de residuos sólidos.

Pasamos a analizar en concreto los Indicadores que se han escogido y como se han definido específicamente.

El indicador de vivienda (IV) pretende analizar la tipología de casas que existen en el barrio, es decir describir básicamente de qué materiales están construidas y qué servicios puedan tener. Como resultado tendremos un valor estimativo de la calidad relativa de la casa según la tipología estándar existente. La estimación se comprende entre valores de O para una vivienda inexistente y un valor de 100 para una vivienda construida con los mejores materiales y que tiene los servicios básicos cubiertos. En este indicador no se cuenta la letrina ya que dedicaremos otro indicador para este análisis.

$$
IV = Wa * IVD + Wb * IVS
$$

Donde IV es el Indicador de Vivienda. IVD es el Indicador de Durabilidad de la Vivienda. IVS es el Indicador de Vivienda de Servicios. Y donde a y b son dos pesos de ponderación fijos. Dando más importancia al IVD que al IVS. Es decir que los pesos son Wa =  $0.85$  y Wb =  $0.15$ .

Pasamos a analizar cada sub-indicador por separado. El IVD (Indicador de Durabilidad de la Vivienda) se define también con una fórmula simple dependiendo de tres variables (ecuación 2): el material de las paredes (MAT\_P), el material del techo (MAT\_S) de la casa y el material del suelo (MAT\_T).

 $IVD = Wp * MAT$   $P + Ws * MAT$   $S + Wt * MAT$  *T* 

Donde Wp =  $0.55$ ; Ws =  $0.35$ ; Wt =  $0.1$ , los pesos de las variables vienen determinados por la importancia relativa de cada variable.

En total permitirá obtener un valor de Oa 100 caracterizando la calidad de los materiales utilizados para construir las viviendas y en consecuencia determina la durabilidad potencial de éstas. En apartados posteriores se proporcionará una clasificación tanto del I.V. como de los IVD y IVS con el objetivo de poder representarlos en un mapa.

El IVS (Indicador de Vivienda de Servicios) que complementa el tipo de casa con dos variables más relacionadas con los servicios instalados en la casa se define de la siguiente manera:

$$
IVS = 0.5 * COZ + 0.5 * MEL
$$

La variable COZ determina si hay cocina en el interior de la vivienda, es indicativo del nivel de vida de la familia. Por regla general si la casa es pequeña la cocina queda en el patio. La variable MEL en cambio responde a la pregunta si se han hecho mejorías en la casa durante el último año. Un indicativo de la capacidad de las familias por invertir dinero en su casa y por tanto muestra el compromiso para mejorar su entorno.

El Indicador de Letrina (IL) define la tipología de letrina de una casa mediante una puntuación asignada según diferentes variables involucradas en la definición. Hay dos sub-indicadores que definen el indicador principal. Estos son el IL1, que define el tipo de letrina y el IL2, que define el estado en qué se encuentra la letrina. A continuación se explica la relación entre estos y más concretamente como se definen y que variables afectan a cada uno de

$$
IL = 0.7 * IL1 + 0.3 * IL2
$$

los sub-indicadores según su naturaleza.

Primero desglosamos el Indicador de Letrina Tipo, es decir que según su puntuación de Oa 100 determina si la tipología de letrina en general es mejor o peor. A este indicador se le da una importancia relevante por lo tanto la variable de peso vale 0,7. Este indicador depende de cinco variables relacionadas con esta temática. Se presenta a continuación la definición de IL1:

*".1- Wl \*T!PUS* \_ ,.+ *JVn* \* *M77iRRA* 4· *w,.* \* *MSUPffR* +JF,,\*VE¡vT + *Wa\*TAP*

En resumen las variables que definen este indicador son el tipo de letrina, si es simple, mejorada o bien un retrete con fosa séptica; el tipo de material que hay en el suelo de la letrina, puede tener un recubrimiento de hormigón, unas maderas o nada; el material utilizado en la superestructura de la letrina, en el mejor de los casos bloques de hormigón; si la letrina dispone de sistema de ventilación y si tiene tapa. Todas estas variables se puntúan de Oa 100 dependiendo del peso de cada variable resulta un valor de IL1 para cada letrina.

El Indicador de Letrina Estado (IL2), el rango de puntuación es igual que el anterior de Oa 100, en consecuencia a más puntuación significará la letrina está en mejor estado de utilización. Por el contrario a menos puntuación querrá decir que la funcionalidad, sanidad y mantenimiento de la letrina serán de peor calidad. La variable de peso vale 0,3, por lo que se supone que estas variables son menos importantes que las de IL1 debido a que el estado de la letrina es más circunstancial y en definitiva puede mejorar-se más fácilmente, por ejemplo vaciando-la y/o limpiando la zona exterior. Este indicador se define de la siguiente manera:

$$
IL2 = Wb * BUID (= BUID_CLLAS) + We * ED + Wi * INUN + Wo * LOC + Wm * M\_OL
$$

Teniendo en cuenta esta definición se utilizan las variables referentes al tiempo transcurrido des del último vaciado, en el caso que se haya hecho alguna vez; la edad de la letrina; si la zona donde se encuentra la letrina se inunda con las lluvias; si la letrina se localiza dentro o fuera de casa y si ésta desprende mal olor.

Finalmente se definieron dos indicadores más relacionados con los servicios básicos del barrio. En estos casos mucho más dependientes de la administración pública como son el abastecimiento de agua y la recogida de basura. El Indicador de Abastamiento de Agua (IAA), se define según el modo en que se abastecen los ciudadanos. En el barrio no existe falta de agua potable, es decir que todo el mundo puede conseguir agua regularmente. Vamos a diferenciar entre modos de abastamiento de agua mejorado y no mejorado. Definiremos como mejorado, en referencia a nuestra zona de estudio como al tipo de abastamiento de agua que es legal, ofrece un servicio de calidad y el mínimo precio del agua. Se han identificado dos formas de abastecimiento de agua mejoradas: Acudir a la fuente pública y tener una conexión legal en casa, ya sea en el interior de la vivienda o en el patio. La forma tradicional de hacerlo es acudiendo a la fuente pública más cercana. En la zona tratada por este estudio existen dos fuentes activas solo en la zona 1(en el sur) y también dos fuentes más pero inactivas en la zona 2. Este servicio público asegura una calidad del agua mínima y sobretodo un precio unitario mínimo. Por ese motivo se tendrá en cuenta a la hora de analizar este aspecto el tanto por ciento de familias que se abastecen de forma mejorada.

Igualmente se definió el Indicador de servicio de recogida de residuos (ISRR) dependiendo del modo como los ciudadanos tratan los residuos o

basura. Se consideraron como modos mejorados los que eran sostenibles y aseguraban una recogida periódica. Los servicios de recogida están gestionados por empresas privadas y llegan a zonas del barrio lejos de los contenedores públicos, normalmente ubicados en las grandes avenidas cercanas al barrio. Además este servicio fomenta la creación de empleo, muy necesitado en el barrio. Otra opción son los contenedores públicos normalmente para los vecinos que viven cerca. En esta zona del barrio solo hay 2 contenedores, como se mostró en la Figura 1.

> Las otras gestiones de los re-

siduos que se declaran por los vecinos no se consideran como un servicio mejorado, al contrario se consideran insostenibles económicamente, ética y medioambientalmente hablando. En resumen pueden ser:

\_ Quemar los residuos sólidos en el patio o en un agujero.

\_ Almacenar los residuos en un agujero en el suelo, parecido a una letrina.

Dejar los residuos en la calle o lo que es peor en el canal de drenaje.

#### **Resultados**

A continuación se muestran los mapas de resultados de los indicadores definidos en el apartado anterior. Estos mapas nos servirán para sacar conclusiones de la distribución de estos indicadores y cuales pueden ser las causas. También serán una herramienta para clasificar los indicadores calculados según la importancia de cada variable y mostrar los casos más desfavorecidos en cada sector. Como se puede observar en las Figuras 2, 3, 4 y 5 los indicadores tienen una distribución espacial muy diferente. En algunos casos, como el indicador de vivienda IV y de letrina IL es prácticamente aleatoria, mientras que en el caso de los indicadores relacionados con ubicaciones clave como fuentes públicas de agua o contenedores, la distribución de estos indicadores está claramente condicionada por la distancia de cada parcela a estos servicios.

En el caso del Indicador de Vivienda se observa un alto porcentaje, aproximadamente del 60% de las casas del barrio con "puntuaciones" altas lo que significa que la mayoría de los habitantes vive en una casa construida con materiales durables con el tiempo. En referencia al entorno se destaca que

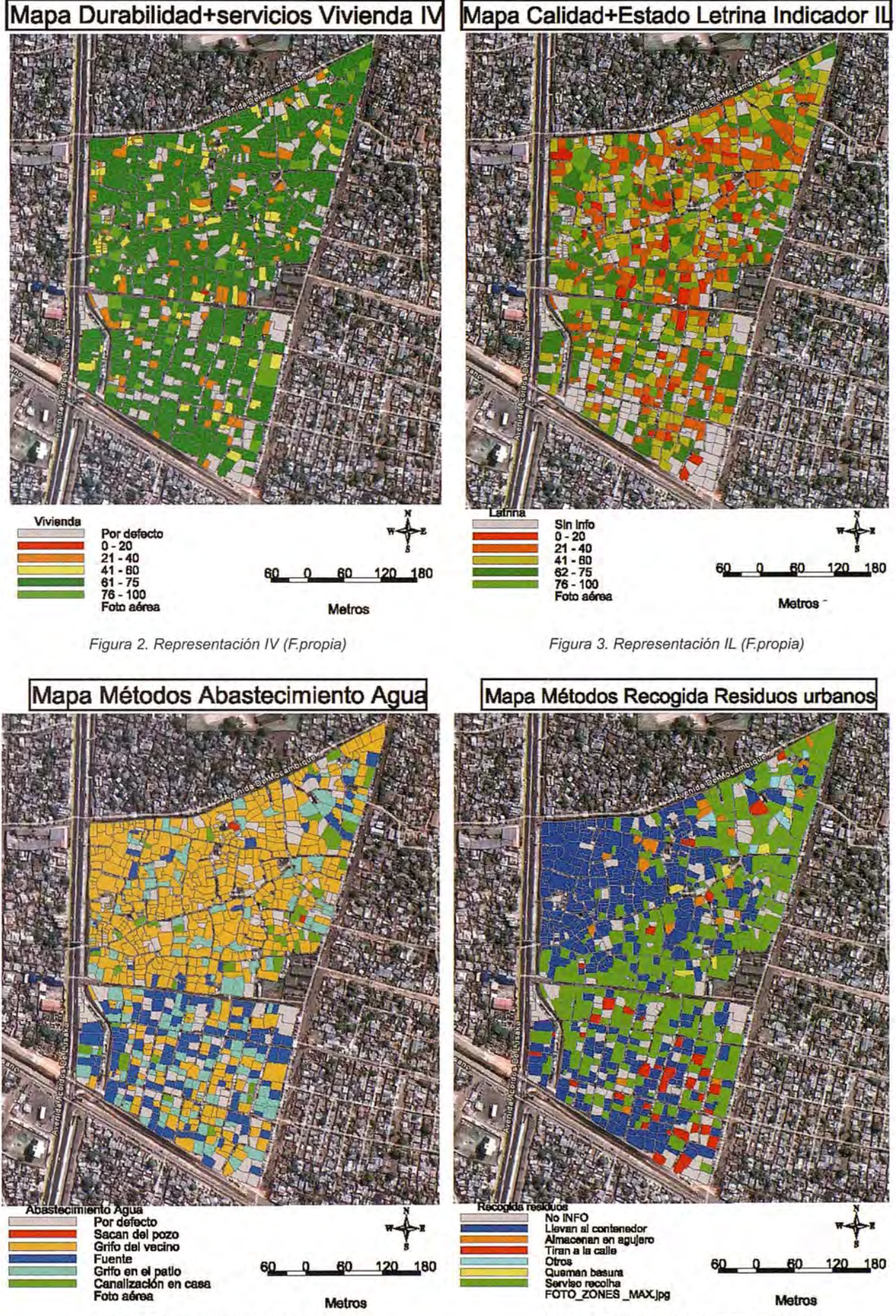

Figura 4. Representación IAA (F.propia)

Figura 5. Representación ISRR (F.propia)

prácticamente todo el barrio se encuentra en una zona de inundación, por este motivo es importante potenciar el desarrollo de las infraestructuras que facilitan la evacuación de agua de lluvia.

En la Figura 3 donde se representa la calidad de las letrinas se observa en general una puntuación más baja. En este sentido hay un número importante de letrinas que se deberían renovar inmediatamente dadas sus características tanto de calidad como de estado en situación crítica. Un 30% de las letrinas están en las dos clases peor puntuadas, es decir con menos de 40 puntos según la definición del indicador.

En referencia al Indicador que define el tipo de abastecimiento de agua en la Figura 4 se representa su distribución espacial. La opción más habitual es acudir a la fuente, supone pagar un precio mínimo, son 1MTn cada 25L (30MTn=1€). Esta zona se puede ver de color azul en el mapa. En las dos zonas del barrio hay 4 fuentes públicas: dos activas en la zona 1 y dos inactivas en la zona 2. Se puede diferenciar claramente porque en la zona 2 apenas hay gente que utilice la fuente para abastecerse.

Otros métodos de abastecimiento se pueden considerar también mejorados como la canalización en casa, en el mapa en color verde claro, implica tener una conexión de la red y una instalación dentro de casa. Para nuestro análisis este tipo de conexión contará igual que para las conexiones de grifo en el patio, en el mapa de color turquesa. Lo único que diferencia una conexión de la otra es el tener el grifo dentro o fuera de casa. Cualquiera de ellas puede ser legal o ilegal dependiendo de los recursos u honradez del usuario. Otros métodos en cambio no se consideran mejorados dada su provisionalidad como comprar agua al vecino, aunque está muy extendida esta práctica o coger agua del pozo particular pudiendo suponer la infección o muerte de los usuarios.

En la Figura 5 se representa el tratamiento de los residuos sólidos por parte de la familia que vive en la parcela en cuestión. A simple vista se diferencian dos áreas. Una de color azul, correspondiente a las familias que utilizan el contenedor y una de color verde que corresponde a las familias que tienen contratado un servicio de recogida de basura. Si nos fijamos en la situación de los contenedores se puede determinar el área de influencia de este servicio en 200m aproximadamente.

#### **Conclusiones**

El análisis llevado a cabo con gvSIG ha facilitado el estudio de desigualdades de las condiciones de vida de las familias del barrio de Maxaquene A. Las herramientas de este software son de gran ayuda para definir variables nuevas e indicadores, así como analizar su distribución en el territorio. Gracias a la base de datos y los mapas generados se ha podido identificar las actuaciones que requieren ser priorizadas para mejorar las condiciones de vida en el barrio, de una forma más eficiente, fiable y objetiva.

En la fase inicial de encuestas se han identificado los problemas que genera realizar formularios con preguntas mal diseñadas, no orientadas a un formato SIG y con respuestas abiertas.

Los indicadores obtenidos han permitido identificar las familias que precisaban la construcción de una letrina con urgencia (indicador de letrina, IL); la importancia de resolver el problema de abastecimiento de agua presente sobretodo en la Zona 2, que pasaría por reparar las fuentes de agua públicas; y la falta de contenedores públicos, especialmente en la calle Milagre Mabote, que proporcionarían cobertura a muchos vecinos de la parte Este que actualmente dependen del servicio de recogida privado.

#### **Referencias Bibliográficas**

Ala, F (2008), Projecte d'Urbanització i Sanejament amb Tecnologies Apropiades al barri de Maxaquene 'A' de la ciutat de Maputo (Mogambic).

Bruschi, S i Lage, L (2005), O desenho das cidades. Mogambique até ao séc. XXI, edig6es FAPF, Maputo, registro legal 4603/RLlNLD/2005.

Menal, 1 (2007), Trabajos de definición del espacio público en el barrio de Maxaquene 'A', Maputo, Mozambique. Trabajo de posgrado. Barcelona: Universidad Abierta de Cataluña.

Padrós, L (2008), lndicadors urbans per a un observatori urbà associat a la millora de barris a Yaoundé.. ETSECCPB. Universidad Politécnica de Cataluña.

Pérez, M (2008), Projecto Básico de Urbanização asociado ao Plano Urbanístico do bairro de Maxaquene 'A' em Maputo, Mozambique. Proyecto de Fin de Carrera. Barcelona: ETSECCPB - Universidad Politécnica de Cataluña.

## **Modelo ecosociocultural del desarrollo de los Pueblos Turísticos**

Yunia Espinosa Garcés, Escuela de Altos Estudios de Hotelería y Turismo. Cuba. Robiel Álvarez García, Ministerio de Turismo. Cuba

#### **Resumen:**

Este trabajo ofrece un modelo ecosociocultural de desarrollo de los Pueblos Turísticos, se determinan inicialmente sus fundamentos teóricos y metodológicos, de forma tal que contribuyan significativamente a su desarrollo. El modelo propuesto se soporta en la Teoría Holístico Configuracional, la cual contribuye a la mejor comprensión dialéctica de su organización sistémica; se expresan las relaciones esenciales que se establecen entre sus dimensiones, configuraciones fundamentales y cualidades resultantes. En lo específico, la lógica a seguir en esta construcción teórica va de lo general a lo particular, lo que conduce a un enriquecimiento en el tratamiento teórico del proceso de desarrollo de Pueblos Turísticos, en aras de perfeccionar gradualmente este proceso e implementar esta modalidad. La presente propuesta se concibe como un modelo ecosociocultural de desarrollo, pues existe la necesidad teórica de fundamentar la concepción y planificación del desarrollo de modalidades turísticas coherentes con el turismo sostenible que tienda a beneficiar a todos los actores involucrados, que sea económicamente viable y equitativo, comercialmente rentable, ecológicamente sostenible y socioculturalmente fidedigno.

Palabras claves: Modelo ecosociocultural, Turismo Sostenible, Desarrollo Local, Pueblo Turístico.

#### **Abstract**

This work offers an ecosociocultural model for the development of Tourist Town. The theoretical and methodological rationales are initially determined so that they have a meaningful contribution to its development. The proposed model is sustained by the Configurationally Holistic Theory which contributes to a better dialectic understanding of the systemic organization; essential relations are expressed in its dimensions, main configurations and resulting qualities. Specifically, the logic to follow in this theoretical construction goes from the general

to the singular, which heads to an enrichment in the theoretical treatment of the process of development of Tourist Towns, in arder to improve gradually this process and the implementation of this modality. The present proposal is conceived as an ecosociocultural model for the development, thus there is the theoretical need to rationale the concept and planning of the development of tourist modalities in agreement with a sustainable tourism to benefit all involved actors: a modality economically viable and even, ecologically sustainable and socioculturally faithful.

Key words: Ecosociocultural Model, Susiainable Tourism, Local Development, Tourist Town.

#### **Introducción:**

La modelación es justamente el procedimiento a través del cual se elaboran modelos con vistas a investigar un determinado objeto, fenómeno o proceso de la realidad objetiva. El desarrollo de los Pueblos Turísticos, requiere de este procedimiento; en tanto, su empleo cumple una función heurística que posibilita descubrir, describir, estudiar y fundamentar sus nuevas cualidades y relaciones.

En las ciencias se utilizan diferentes entidades lógicas para expresar la realidad, entre ellas se destaca el modelo, siendo concebido como una representación simplificada de la realidad ya sea a través de un diagrama, un gráfico o una ecuación, estos constituyen un puente entre la observación de la realidad y la teoría. Se plantea que estos deben ser capaces de representar el mundo real con precisión, al punto de hacer previsiones comprobando su validez.

El objetivo de esta investigación es proponer un modelo ecosociocultural de desarrollo de los Pueblos Turísticos. Se parte del análisis preliminar realizado de los principales modelos teóricos aplicados al turismo disponibles en la literatura especializada, los que de alguna manera buscan representar y sistematizar elementos y relaciones características del fenómeno turístico, en función del propósito investigativo, se considera acertado interpretar el término como, una vía para entender la actividad que se modela, el modo de planificarla y ejecutarla, además, como el marco que ofrece una referencia para valorar la teoría y la práctica de los aspectos relacionados con el desarrollo de los Pueblos Turísticos.

Se entiende como modelo para el desarrollo de los Pueblos Turísticos a la abstracción científica anticipada de los sujetos y procesos esenciales y necesarios que deben darse en el proceso de desarrollo de esta modalidad turística, en función del logro de los objetivos propuestos a escala territorial, en un momento histórico concreto.

#### **Metodología utilizada**

La metodología empleada cumple los requerimientos del paradigma ambiental sostenible, como un macro paradigma epistemológico integrativo relacional, con un enfoque sistémico, que permite aprehender en los diferentes niveles de la realidad, atributos y propiedades, que se manifiestan de forma específica, pero que pueden usarse como isomorfismos conceptuales. Pueden considerarse como isomorfismos, las nociones de estructura, función, dinámica, evolución y autorregulación, y otras que son propias a todas las categorías de sistemas (ecológicos, geográficos, sociales, económicos, culturales), y que constituyen la base para entender la sostenibilidad y la sustentabilidad como atributos integradores de las propiedades sistémicas.

#### Métodos utilizados:

Del nivel teórico: Histórico y lógico, análisis y síntesis, sistémico estructural, inducción - deducción, holístico dialéctico, modelación, simulación

Del nivel empírico: Análisis de documentos, observación (no participativa), el criterio de expertos, la técnica de entrevistas y encuestas

Estadísticos-matemáticos: Se utilizó la estadística descriptiva (valores promedios, cálculo porcentual) y de la Estadística no paramétrica: el método Delphi.

#### Desarrollo:

Modelo ecosociocultural del desarrollo de los Pueblos Turísticos

La dialéctica que se manifiesta internamente en el proceso del desarrollo de los Pueblos Turísticos

en su condición de totalidad, a la luz de la teoría holístico-configuracional, se requiere de la construcción, de determinadas clasificaciones, de las partes que lo conforman y así, revelar la esencia del proceso de su desarrollo y comprenderlo como un todo inseparable; compuesto por elementos que propician su movimiento eslabonado, y que resultan relevantes de acuerdo con los propósitos que se persiguen.

Este es un modelo abierto, se configura como un sistema donde se integran los principales componentes del desarrollo de los Pueblos Turísticos. **El** sistema funciona a partir de una retroalimentación continua que permite una revisión-seguimiento de todo el proceso, abierto a una toma de decisiones flexibles que permitan, en su caso, rectificar o modificar objetivos y estructuras.

El modelo se proyecta sobre una perspectiva coherente entre ecología, específicamente la ecología humana, sociedad y cultura, donde tanto el turista como el residente local puedan disfrutar de una interacción responsable y fructífera, máxime cuando éste se plantea bajo criterios de competitividad, autenticidad y sostenibilidad.

• Competitividad: Al diseñar un novedoso producto turístico único de su tipo en el territorio y país, gestionado desde y para la comunidad y el turismo internacional y nacional bien segmentado.

• Autenticidad: El Pueblo Turístico se configura y promueve mediante una singularidad real, conservando las formas de vida originales del pueblo y tradicionales, hábitos y costumbres locales, patrimonio cultural, valores históricos y ambientales. Conformándose como un producto fundamentado en los atractivos, recursos naturales y culturales existentes, coherente con las tendencias y demandas, donde se concibe al desarrollo de esta modalidad turística como un sistema ventajoso, funcional y organizado.

• Sostenibilidad: En todas las etapas para su desarrollo se tendrá presente la protección y conservación responsable del medio físico, controlando los impactos en el medio ambiente natural y construido.

El modelo ecosociocultural del desarrollo de los Pueblos Turísticos ofrece una solución dialéctica a la problemática que existe entre la complejidad dimensional y configuracional del proceso de desarrollo para un determinado espacio geográfico como totalidad.

En ese sentido el modelo ecosociocultural responde al proceso de desarrollo de la modalidad

Pueblo Turístico, comprende tres dimensiones como expresión de sus movimientos internos y sus relaciones con las configuraciones propuestas, así como las cualidades resultantes de sus interrelaciones.

#### **Dimensiones que tipifican el modelo ecosociocultural**

Las dimensiones que tipifican el modelo ecosociocultural son: la dimensión socioeconómica, dimensión cultural y la dimensión ecológica.

#### Dimensión socioeconómica

El desarrollo sostenible de una sociedad organizada implica que todos sus miembros puedan disfrutar de paz social y servicios básicos. Estos beneficios deben ser suficientes para el presente y se debe procurar asegurarlos para cubrir de la misma forma las necesidades de las generaciones futuras. Ello demanda un creativo proceso de articulación y competente análisis socioeconómico, estructurado de manera apropiada para gerenciar el medio ambiente; reforzar, diversificar y multiplicar las variadas formas de la organización de la comunidad y aumentar el nivel de organización de la sociedad.

[...] Una sociedad con un desarrollo sostenible será aquella en la que no exista pobreza extrema, en la que el analfabetismo tienda a desaparecer y sean altos el nivel cultural -debido a un eficiente sistema educativo- y la disponibilidad de centros culturales y recreativos; la densidad poblacional se deberá mantener prácticamente constante y por debajo de los límites permisibles para asegurar el bienestar futuro; los índices de criminalidad deben ser casi nulos y los servicios de salud deben estar disponibles para todos por igual. (Enkerlin Hoeflich E,2003)

Hay que reparar en que, tanto el desarrollo social como el individual no deben darse de una forma totalmente indisociada, "[...] una sociedad sana debe plantearse, como objetivo ineludible, el desarrollo conjunto de todas las personas y de toda la persona." Es, justamente, en los espacios de encuentro comunitario donde se hace más nítida la escala humana, en palabras del autor de tal expresión "[...] una escala donde lo social no anula lo individual sino que, por el contrario, lo individual puede potenciar lo sociaL" (Enkerlin Hoeflich E, 2000, pp. 20)

La autora entiende que, la dimensión social se relaciona evidentemente con la demografía, la seguridad social, ingresos, empleo, estructura e infraestructura productiva y doméstica, intereses de

grupos sociales, sistema educativo, sistema de salud, saneamiento básico, aplicación de tecnologías y organización de la comunidad. Expresando la equidad con que se beneficia a todos los sectores de la población y en su participación cualquiera sea su origen raza, sexo, edad, empleo o condición. De ella se emergen configuraciones caracterizadoras:

La configuración, calidad de vida posee un orden cualitativo, resultado de la apreciación que realizan los propios habitantes sobre la forma y medida en que se satisfacen las necesidades humanas fundamentales como sistema. Este es un proceso que se gesta desde lo endógeno, así, el desarrollo no significa necesariamente un mayor acceso al consumo, un incremento del Producto Interno Bruto, sino que significa potenciar el sistema completo de las necesidades humanas. Ese sistema de necesidades humanas, implica reconocer las necesidades existenciales (ser, tener, hacer y estar) y las siguientes necesidades axiológicas:(Yucevic, 1995; Neef, el. al. 1997; Mateo, 2007):

Necesidades biológicas, relacionadas directamente con el cuerpo humano, son ellas las vinculadas con la salud, la alimentación, el techo, el abrigo. Estas necesidades exigen de entornos vitales y sociales para su satisfacción.

Necesidades bio sociológicas, relacionadas con el cuerpo y la mente humana y vinculadas con !a recreación, el afecto, la creatividad y el trabajo. Ellas exigen de la existencia de ambientes y espacios de encuentro y expresión, de paisajes naturales y culturales; de ámbitos de producción y retroalimentación.

Necesidades sicológicas, relacionadas directamente con la mente. Son las necesidades espirituales y de entendimiento. Ellas necesitan para su manifestación la existencia de entornos sociales, de ámbitos de interacción formativa

Necesidades sico sociales, relacionadas con el contacto entre la mente de los seres humanos y la comunidad. Son las necesidades de participación e identidad, que necesitan de entornos de cotidianeidad y de ámbitos de pertenencia

Necesidades sociales: relacionadas directamente con la comunidad. Son las necesidades de la existencia de un medio ambiente sano y de libertad, que exigen la existencia de entornos vitales y sociales.

Estas necesidades valoradas a escala humana y desde la dimensión social, deberán estimular los satisfactores endógenos que son el resultado de

actos impulsados por la propia comunidad de adentro hacia fuera como condición para garantizar la calidad de vida de la población. Todo lo ello genera beneficios para la comunidad local siendo el pueblo, en su identidad y potencialidad de lo local, que se convierte en dicho espacio, para las solidaridades y protagonismos.

El propósito es, proponer un desarrollo turístico que tenga como objeto a la naturaleza y como sujeto a la comunidad. Siendo clave, la articulación con la participación comunitaria y la gestión de políticas en el ámbito local en la construcción de espacios de ocio y el desarrollo del turismo, de manera que los beneficios que se generen contribuyan a elevar la calidad de vida de todos sus habitantes. Esta constituye una configuración esencial para que los habitantes se identifiquen como miembros protagonistas y beneficiarios de su propio desarrollo.

La configuración, generación de nuevos empleos dadas sus peculiares características de constituir un servicio eminentemente personalizado, por ende intensivo en mano de obra, brindado por micro y pequeños empresarios a través de negocios en su mayoría de carácter familiar, esta modalidad de turismo provoca significativos cambios en las oportunidades y la estructura del empleo en aquellos pueblos que la desarrollan, representa oportunidades reales y diversificadas para generar formas alternativas de empleo sin distinciones de sexo.

Esta configuración se proyecta hacia la estimulación de la diversificación de la estructura productiva, mediante el uso de los recursos en relación con la mejoría continua en los niveles de la población. Ello podrá lograrse a través de la descentralización económica; la transformación productiva eficiente; un mayor valor agregado de los productos, dar legitimidad a sectores económicos informales, así como la creación de nuevas fronteras de inversión.

La configuración, respetó a valores sociales, implica la proclamación del derecho de las comunidades y naciones de satisfacer las necesidades básicas de sus poblaciones, elevando la calidad de vida y la realización de sus aspiraciones, a partir de la defensa y protección de los valores naturales, históricos y culturales que posea el pueblo, materializados en los diferentes procesos de desarrollo que se gesten. Reconocer en el pueblo, su entidad social, conlleva asumir la integración de su comunidad que, al proponerla como hábitat y como ámbito de la actividad integrada de quienes conviven en ella; permitirá atenuar el impacto de la exclusión y desintegración social para crecer, pero, con un desarrollo respetuoso de los valores sociales que posea el mismo.

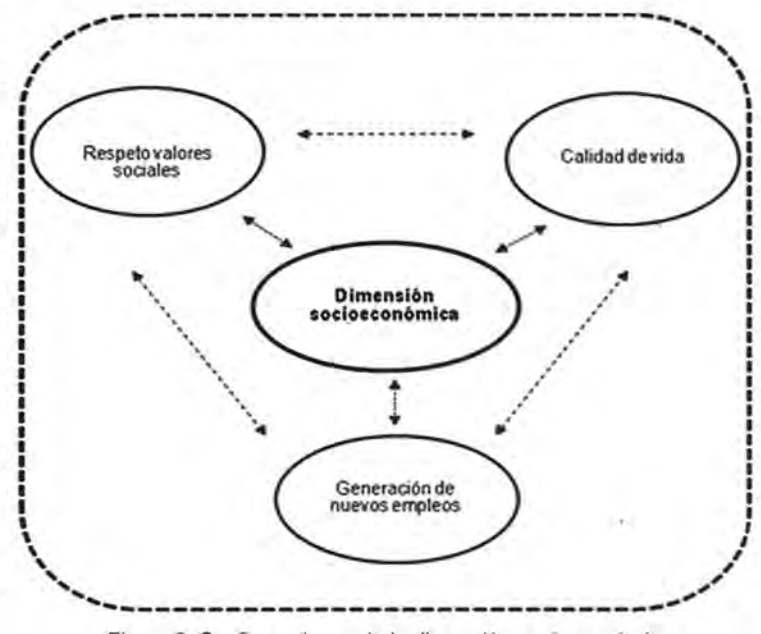

Figura 3: Configuraciones de la dimensión socioeconómica.

#### Dimensión ecológica.

Para comprender acertadamente la dimensión ecológica en este modelo la autora parte del análisis del concepto de ecología y lo que este implica, al asumir que la ecología se ocupa de la biología de grupos de organismos y sus relaciones con el medio ambiente.

En el uso ecológico, una población es un grupo de individuos de cualquier clase de organismo, un grupo de individuos de una sola especie. Una comunidad en el sentido ecológico, comprende todas las poblaciones que ocupan un área física definida.

Resulta importante definir el término ecología como el estudio de las relaciones mutuas de los organismos con su medio ambiente físico y biótico. En la actualidad la cultura ambiental encuentra sus valores en la ideología del ecologismo, movimiento que surge en la década de 1960 en la reacción social que provocaron las primeras investigaciones científicas sobre los efectos de la industrialización y las posibles consecuencias de la sobrepoblación.

Son muchos los problemas mundiales relacionados con la sostenibilidad ecológica, entre ellos se pueden mencionar escasez de agua, pérdida de la biodiversidad, deforestación, agotamiento de la capa de ozono, contaminación de agua, aire y suelos, urbanización mal planeada, erosión del suelo

e inadecuada disposición de desechos peligrosos. Muchos de estos problemas son causados no solamente por el gran número de habitantes, sino también por la concentración de las poblaciones, sus patrones de consumo, incluso por la implementación de modelos de desarrollo improcedentes.

De acuerdo con los objetivos de esta investigación los aspectos relacionados específicamente con la Ecología Humana, entendiéndose ésta como el estudio de las relaciones entre los seres humanos y su entorno, resulta de gran valor. Los ecologistas humanos investigan el modo en que los seres humanos adaptan su genética, fisiología, cultura y conducta al medio físico y social, por ello para concebir un determinado modelo de desarrollo, desde su inicio de debe tomar en consideración para que éste sea acertado, las relaciones que establece el ser humano con su entorno y cómo se afectarían o potenciarían estas en este proceso.

También existe la posibilidad de definir la ecología humana como el estudio científico de las relaciones, en tiempo y espacio, entre la especie humana (Homo sapiens) y otros componentes y procesos de los ecosistemas de los cuales forma parte.

La autora estima que la dimensión ecológica en este caso, se enfoca al modo en que los seres humanos responden a su entorno, sea éste genético, fisiológico, de conducta o de cultura; proporciona el encuentro con la naturaleza, desde una perspectiva de disfrute coherente con la protección del medio ambiente, la conservación y renovación de los recursos naturales. De ella se emergen configuraciones caracterizadoras:

La configuración, utilización racional de los recursos naturales, hace referencia a la necesidad de establecer un balance y una distribución territorial racional de los recursos naturales en la producción. El desarrollo de pueblos turísticos asimila la modernidad, la tecnología y el conjunto de facilidades necesarias que exige el turismo internacional actual, pero sin abandonar autenticidad, identidad, peculiaridades, idiosincrasia e intereses nacionales y locales, aprovechando los atractivos de los recursos naturales para diferenciarse competitivamente con éxito de otros destinos.

Se optimiza el modo en que la sociedad se organiza espacialmente para vivir y promueve el desarrollo de patrones de uso de los recursos ambientalmente adecuados y económicamente eficientes. Promueve cambios en los patrones de consumo y estilo de vida que conduzcan a reducciones constantes de los recursos naturales.

La configuración, actividades turísticas compatibles con los recursos naturales, está relacionada con la concepción de actividades turísticas que respondan a una adecuada distribución espacial y territorial de acuerdo con las capacidades de carga, en las que se equilibren las concentraciones debido a prestaciones de servicios y que a su vez éstos sean compatibles con el entorno. Se demanda una planificación rigurosa, aprovechamiento y gestión de las actividades que genera el turismo en sus diferentes especialidades de modo tal que no limiten el acceso y aprovechamiento racional de los recursos a las futuras generaciones. La concepción y desarrollo de actividades turísticas debe respetar la complejidad funcional de los ecosistemas, y sus mecanismos de autorregulación; todo ello conlleva a sustentar la naturaleza, o sea, contribuir a mantener la integridad de sus procesos, ciclos y ritmos.

La configuración, desarrollo de educación ambiental, se proyecta sobre la necesidad y valor de fomentar una educación y ética ambiental que contribuya al desarrollo de aptitudes y capacidad práctica de gestión adecuada del medio ambiente, identificando los factores de vulnerabilidad de las sociedades que permitan dar respuestas apropiadas a los problemas ecológicos y sociales: Se trata de combinar muy sutilmente la práctica turística con un modelo de educación ambiental, que oriente tanto a turistas como pobladores locales hacia un sistema de relaciones más armónicas entre la sociedad y la naturaleza.

Emprender una vasta y sistemática campaña de educación y divulgación ambiental, que implique a todos los sectores poblacionales de modo que contribuya a catalizar el cambio paulatino que se advierte de acuerdo a las tendencias turísticas, sobre las aptitudes y expectativas de los viajeros, que pasan de la recreación pasiva, a un turismo más participativo, en el cual la recreación y la educación se integran a favor de sensibilizar sobre la necesidad de armonizar el desarrollo con la protección ambiental. (Ver Fig. 4)

#### Dimensión cultural.

Múltiples definiciones de cultura se tienen presentes en las últimas décadas; en todas ellas el concepto de totalidad está presente; en torno a este concepto, la Conferencia Mundial sobre las Políticas Culturales (MONDIACULT), realizada en 1982 en México, pronunció una de las definiciones que estableció un vínculo irrevocable entre cultura y desarrollo, adoptada por la Organización de las Naciones Unidas para la Educación, la Ciencia y la Cultura (UNESCO):

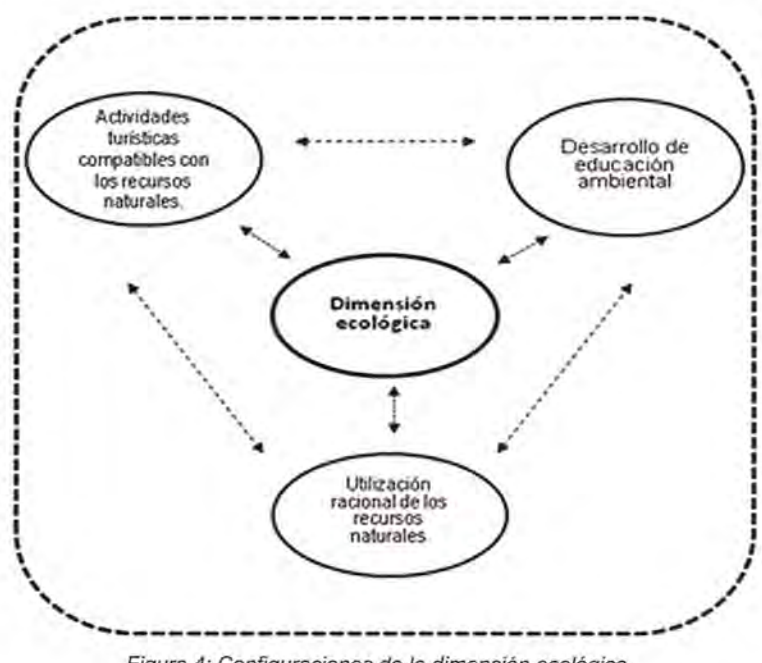

Figura 4: Configuraciones de la dimensión ecológica.

**El** concepto de cultura se ha ido desprendiendo paulatinamente de su exacta vinculación y asimilación de las Ciencias de Humanidades y las Bellas Artes hasta ocupar en la actualidad un lugar importante como dimensión que cuenta decisivamente en todo proceso de desarrollo, tanto en el fortalecimiento institucional, como en la formación y existencia del capital social. La cultura como conjunto de valores materiales y espirituales, así como los procedimientos para crearlos, aplicarlos y trasmitirlos, obtenidos por el hombre en el proceso de la práctica histórico-social y que caracteriza la etapa alcanzada por la humanidad, es un fenómeno histórico que se desarrolla en dependencia del cambio de las formaciones económico sociales, la cultura espiritual no cambia automáticamente con el cambio de la cultura material, sino que se caracteriza por poseer una independencia y sucesividad relativa en su desarrollo, por una recíproca influencia entre las culturas de los distintos pueblos.

Como valor universal, la cultura, es la vía más legítima para depurar y enaltecer las aspiraciones creativas del ser humano por tanto, resulta de vital importancia estimular la visión contemporánea de / nuestra razón de ser como nación, con una proyección amplia que nos ayude a identificarnos cada vez más con lo que nos es propio, nuestra cultura, ella es resultado de la elaboración por el hombre de una segunda naturaleza o naturaleza humanizada, elaboración en la cual, el sujeto social no solo crea objetos que le permiten satisfacer sus necesidades materiales, sino que constantemente se está reproduciendo a sí mismo; su conciencia social, enriqueciendo y diversificando sus relaciones sociales. La cultura, entendida como la cosmovisión de los pueblos y su manera de ser, crear, actuar y transformar, es ingrediente esencial para el logro del desarrollo humano.

La cultura es según Hart, la suma de la creación humana. Es la espina dorsal que sostiene, articula y da sentido a la producción material y al conocimiento; o sea, a los procesos que garantizan la reproducción social del hombre. Está articulada a espacios concretos de realización de individuos, grupos o sociedades, es un mecanismo básico de adaptación a la naturaleza, y de transformación al medio natural. Es todo lo añadido a la naturaleza. Otro modo de entender a la cultura es como la adaptación del hombre al medio

Durante el proceso de transformación del medio ambiente, de su construcción y reconstrucción por la acción colectiva de los seres humanos, son creados y recreados modos de relación de la sociedad con el medio natural (relación naturaleza - sociedad) y en el seno de la propia sociedad (hombre -hombre.) al relacionarse con la Naturaleza y con otros hombres, el ser humano produce cultura, o sea, crea bienes materiales, valores, modos de hacer, de pensar, de percibir el mundo, de interactuar con la propia naturaleza y con otros seres humanos, que constituyen el patrimonio cultural construido por la humanidad a lo largo de su historia. La llave del entendimiento de la problemática ambiental está en el mundo de la cultura, o sea, en la esfera de la totalidad de la vida societaria. (Mateo 2007).

A través de la cultura seres humanos desarrollan mecanismos para interactuar y adaptarse al entorno lo que posibilita además la interrelación entre el sistema humano y los sistemas que forman su entorno; o sea, es un factor decisivo en la formación, permanencia y funcionamiento de las relaciones ambientales y espaciales dentro del ecosistema humano

Toda mejora de la condición humana no puede traducirse en un simple aumento de recursos, sino que exige una progresión constante de la calidad de vida, entendida no únicamente como tener más, sino como ser más, lo que se traduce en que el hombre aspira a nuevos valores más que al bienestar independientemente a la importancia en la mejoría de los niveles de vida. Esta búsqueda de valores se proyecta fundamentalmente en la dimensión cultural, mediante la cual se ponen de manifiesto la dignidad e igualdad esenciales del individuo considerado como ser humano, comunicando, creando y creándose, dando a la vida un

sentido que no sea únicamente un recorrido de obstáculos para sobrevivir entre el nacimiento y la muerte.

La autora entiende que la incorporación de esta dimensión al proceso de desarrollo establece la búsqueda de las raíces endógenas y su tipificación para encausar adecuadamente un conjunto de soluciones específicas para el nivel local, incorporándola como un recurso significativo para el desarrollo en su sentido más amplio y abarcador, resultando el objetivo mismo del desarrollo, asumido éste como la realización humana en toda su expresión. De ella emergen configuraciones caracterizadoras:

La configuración, actividades turísticas compatibles con los recursos culturales, debe potenciar el desarrollo del turismo a la vez que consolida la identidad cultural. Analizada ésta desde su mismo espacio geográfico como la forma en que se auto representan y se auto reconocen los individuos con sus tradiciones, creencias religiosas, sus aspiraciones, valores, costumbres, sus límites territoriales, utilizando al territorio como punto de referencia y no necesaria y únicamente como geografía común, porque pueden existir elementos identitarios fuera de ese territorio donde se convive, o que se utiliza de manera común en la vida cotidiana. La identidad significa la manera en que los hombres son; la manera en que los grupos, los pueblos y las colectividades humanas son, pero en la forma en que ellos se sienten ser.

Es imprescindible estimular la consolidación de los patrones culturales entendidos como las peculiaridades distintivas de la personalidad cultural de un pueblo o grupo social, de conformidad con el desarrollo del turismo, los procesos productivos que realizan, sus interacciones con el ambiente en general y con otras organizaciones.

Las actividades turísticas se deben supeditar a una política cultural que asegure la autenticidad y sostenibilidad del sistema. El turista debe percibir que detrás de los lugares de su interés hay un modelo social coherente y una política local, en la cual el patrimonio y la cultura cumplen una misión fundamental como elementos simbólicos, identitarios de la comunidad y no un escenario adaptado al negocio turístico.

Los programas de actividades del Turismo deberían producir expectativas reales e información responsable en los visitantes potenciales, acerca de la cultura específica y de las características patrimoniales del Sitio o de la comunidad

Las diferencias culturales se provechan, se ponen en valor y se difunden, de forma que haya interacción novedosa entre el turista y la cultura local, de esta forma se garantizan niveles de repitencia atraídos por la veracidad y vitalidad de las actividades; la garantía de autenticidad se revierte en calidad de la experiencia turística.

La configuración, elevación del nivel escolar y cultural, materializa las posibilidades de desarrollo creativo, crecimiento personal, de relaciones interculturales y de cultivo de aptitudes físicas, intelectuales y artísticas que se proporcionen. El hombre es, pues, desde la sostenibilidad, el medio y el fin del desarrollo, quien ejecutará y materializará todas las acciones que para él se proyecten. Como escribiera el poeta, Salvador Espiritú:

"Pues tú eres hombre, vieja medida de todas las cosas y buscarás en vano una más alta dignidad en el mundo que miran y comprenden los ojos"

Un pueblo turístico demanda habitantes aptos para asumir su desarrollo, ellos resultan sus principales protagonistas, prestadores de servicios a tono los estándares de calidad requerido Deben ser capaces de que la cultura local sea mostrada y demostrada en cualquiera de sus manifestaciones artísticas lo más auténtica posible. Para ello se deben proyectar a través de diferentes modalidades de capacitación (talleres, cursos, entrenamientos) de acuerdo a las necesidades reales tomadas de los procesos de diagnósticos iniciales.

#### **La configuración, Capacitación técnica** e **idiomática**

Reconoce que la buena gestión del turismo, pasa por contar con personas bien capacitadas y formadas de acuerdo a las labores que decidan ejercer. El personal al servicio de empresas turísticas, debe ser capacitado para empleos como:

• La hostelería, en sus diferentes especialidades, cocina, servicios gastronómicos y bebida, limpieza, recepción, mantenimiento, administración.

• La atención al público, en tiendas, oficinas.

• Las agencias de viaje y guías turísticos, que en muchos casos exige el conocimiento de idiomas.

• Las relaciones públicas incluidos aquí animadores, promotores turísticos, anfitriones.

• Formación idiomática, imprescindible para lograr la comunicación efectiva con el turismo internacional.

• Se deben organizar cursos o talleres de formación profesional, para oficios tradicionales.

La población en general debe estar preparada, pues su comportamiento puede mejorar o dañar la imagen y calidad turística del pueblo.

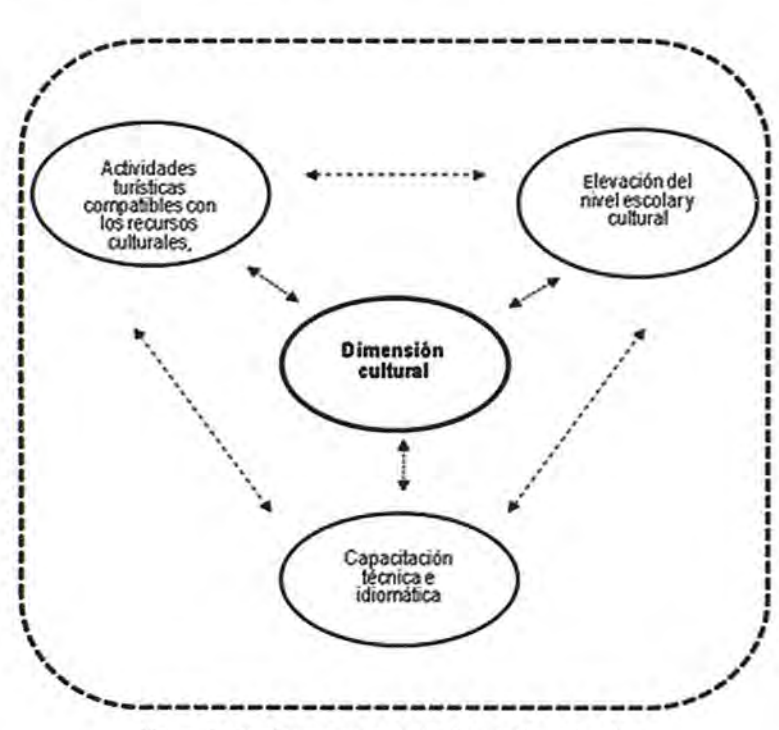

Figura 5: Configuraciones de la dimensión cultural.

Visión integradora las tres dimensiones.

A continuación se presenta la visión integradora las tres dimensiones interrelacionadas y sus configuraciones, las cuales dan forma al modelo. (Ver Fig.6)

Relaciones interconfiguracionales *y* cualidad resultante.

Las relaciones interconfiguracionales constituyen la esencia del modelo ecosociocultural de desarrollo de Pueblos Turísticos, estas se manifiestan en su totalidad como procesos intrínsecos. Entre las configuraciones de la dimensión socioeconómica . y la dimensión cultural se revela como cualidad resultante: el desarrollo basado en la comunidad local, entre las configuraciones de la dimensión cultural y la dimensión ecológica se revela como cualidad resultante: la integración cultura medio ambiente y entre las configuraciones de la dimensión ecológica y la dimensión socioeconómica se revela como cualidad resultante: Uso racional de los recursos naturales desde una perspectiva in-

tergeneracional. De estas relaciones interconfiguracionales y sus cualidades resultantes emerge como configuración de orden superior; la configuración Pueblo Turístico. Análisis que expresa la esencia sintetizada del modelo propuesto, el cual se representa a continuación. (Ver Fig. 7)

Relaciones interconfiguracionales *y* cualidades resultantes.

> Directrices para modelos de desarrollo de pueblos turísticos:

> • Selección, adaptación y difusión de tecnologías apropiadas para lograr los objetivos del desarrollo.

> • Formación de recursos humanos que den respuesta a los requerimientos de este desarrollo.

> • Generación de empleo productivo vinculado a la atención de las necesidades básicas de los pobladores.

> • Fomento de la interacción creativa entre agentes públicos y privados.

> • La finalidad de este modelo de desarrollo turístico territorial, es impulsar el turismo local con un uso eficiente y eficaz de los recursos locales.

Se resume en una dinámica coherente donde se totalizan los elementos, acciones y actuaciones en un modelo democrático, integrador y prospectivo que tiene en consideración la participación ciudadana, las tendencias del turismo, y la conservación de su patrimonio natural y construido.

La autora considera que la implementación de este modelo en los territorios con las características mencionadas, permitirá mejorar la calidad de vida de sus habitantes a partir de aprovechar las ventajas generadas por el impulso dado al turismo en su uso mixto turismo-comunidad

#### **Conclusiones**

1. El desarrollo de los Pueblos Turísticos, requiere del empleo de la modelación como procedimiento que cumple una función heurística posibilitando descubrir, describir, estudiar y fundamentar sus cualidades y relaciones.

2. Este modelo se proyecta desde el paradigma ambiental sostenible, como un macro paradigma

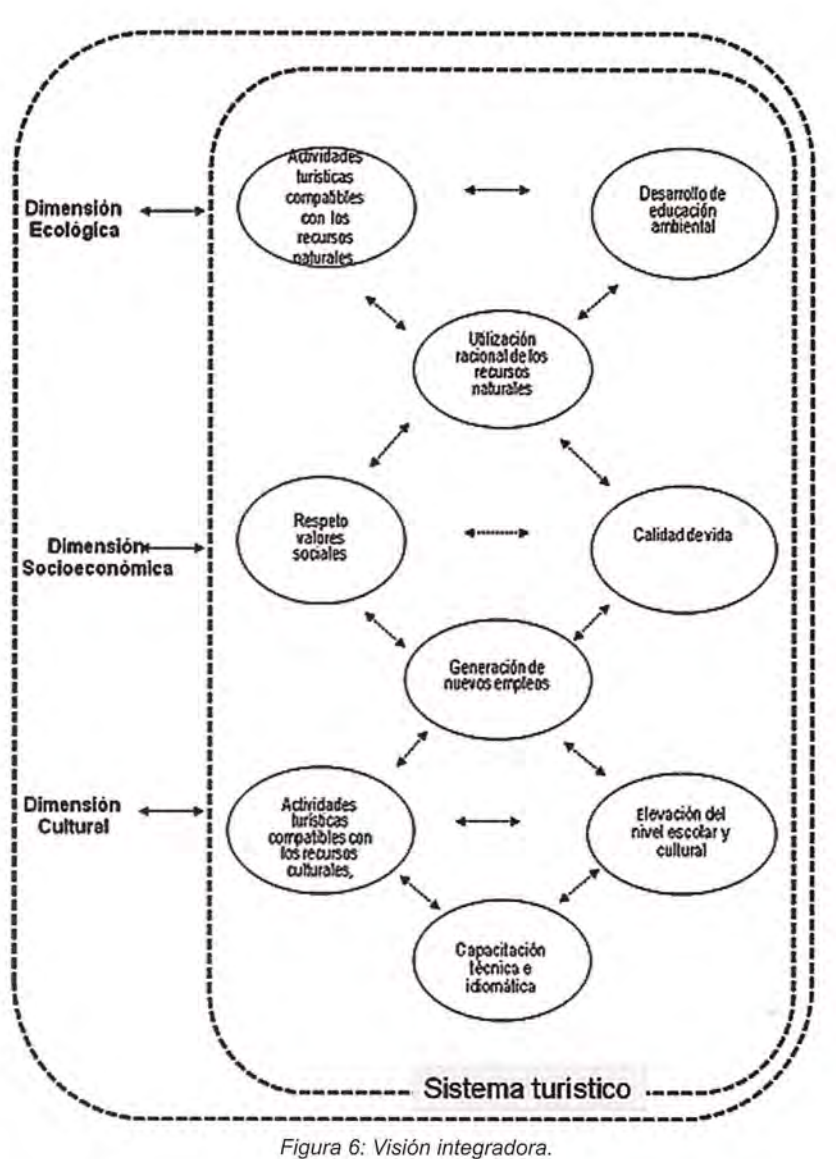

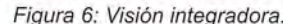

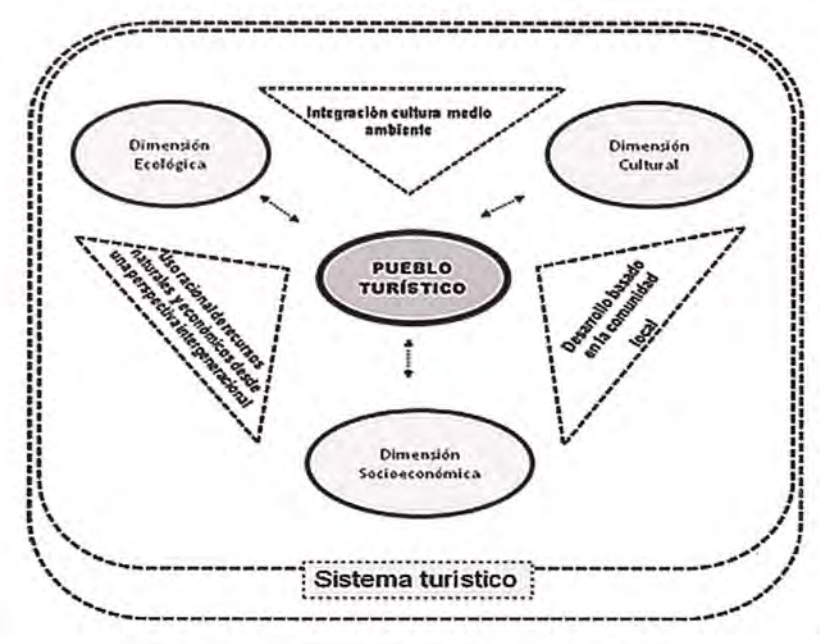

Figura 7: Modelo ecosociocultural de Pueblos Turisticos.

epistemológico integrativo relacional, con un enfoque sistémico.

3. La modelación ecosociocultural de los Pueblos Turísticos, constituye un valioso instrumento que en la práctica fundamenta la concepción y planificación del desarrollo de modalidades turísticas coherentes con el turismo local sostenible.

4. La propuesta de un modelo ecosociocultural de desarrollo de los Pueblos Turísticos ofrece una solución dialéctica a la problemática que existe entre la complejidad dimensional y configuracional del proceso de desarrollo para un determinado espacio geográfico como totalidad. Comprende tres dimensiones que lo tipifican (socioeconómica, cultural y ecológica) como expresión de sus movimientos internos y sus relaciones con las configuraciones propuestas, así como las cualidades resultantes de sus interrelaciones.-

#### **Referencias**

1. Álvarez García, R. (2005). Diseño Conceptual sobre bases ambientales para concebir al poblado «Cocodrilo» como Pueblo Turístico, Isla de la Juventud. Tesis de Maestría en opción al título de Master en Ciencias Geográficas, Universidad de La Habana. Cuba.

2. Álvarez, R., Espinosa Y. (2005). Pueblo Turístico. Diccionario - Léxico Términos Turísticos: Extraído 8 de octubre 2010, de http://www.boletin-turistico. com/diccionario/default. asp

3. Álvarez, R., Espinosa Y. (2008). Turismo y desarrollo local. Proyecto para convertir "Cocodrilo" en pueblo turístico sostenible en un área protegida de la isla de la juventud (cuba). Cuadernos de turismo,  $n^{\circ}$  22, 2008, pp.9-33. Issn: 1139-7861.

4. Ayala Castro, H. (2002). Medio siglo de trasformaciones del turismo en Cuba. Apuntes. Suplemento monográfico, no. 6: enero-junio.

5. Bardolet, E. y P. J. Sheldon (2008) Tourism in Archipelagos. Hawaií and the Balearics, Annals of Tourism Research, Vol. 35, No. 4, pp. 900-923.

6. Beni, Mário C. (1998). Análise estrutural do turismo, SENAC, São Paulo.

7. Boullón, R.C. (1997). Planificación del Espacio Turístico. 3ra edición. Editorial Trillas. S.A de C. V, México.

8. Buckles, D., Lisa Burley, S., Carter, G. y Cliche, B. (2004). Gestión de recursos naturales. América Latina y el Caribe. Prospectiva. Centro Internacional de Investigaciones para el Desarrollo. Oficina Regional para América Latina y el Caribe. Montevideo, Uruguay. Extraído 1 de mayo 2011, de http://www.idrc.ca/minga/index\_s.html

9. Bueno, Sánchez, E (2009). El desarrollo humano sustentable: una nueva hermenéutica de las relaciones entre población y desarrollo. Extraído 5 de febrero 2011, de

http://sociales.reduaz.mx/art\_ant/desarrollo\_humano\_sustentable.pdf

10. Coraggio, José Luis (2006), Acerca de algunas relaciones entre la teoría y la práctica del desarrollo local, incluido en Adriana Rofman (comp.), Universidad y Desarrollo Local. Aprendizajes y desafíos, UNGS/Prometeo, Buenos Aires.

11. Díaz, P. (2004). Turismo Sostenible. Garantía de prosperidad para el Caribe. Excelencias Turísticas del Caribe. Edita: ELA. c/Magdalena, Nro. 51. pp. 21-26. España.

12. Enkerlin Hoeflich, E. (2000). Vida, ambiente y desarrollo en el siglo XXI: lecciones y acciones. Grupo Editorial Iberoamericana, México, p.20

13. Espinosa Garcés, Y (2005). Diseño de Proyecto Ecosociocultural del poblado «Cocodrilo» para concebirlo como Pueblo Turístico en la Isla de la Juventud. Tesis de Maestría en opción al título de Máster en Ciencias Geográficas, Universidad de La Habana. Cuba.

14. Fo/adori, G. (2000). El pensamiento ambientalista. Tópicos en Educación Ambiental, México D.F. vol. 2, No.5, pp. 21 - 38.

15. Fullana, P., Silvia A. (2002). Turismo Sos-

tenible. Barcelona. Editorial Rubes.

16. Furió Blasco, E. (1996). Economía, turismo y medio ambiente. Editorial Tirant lo Blanc y Universidad de Valencia. p. 197

17. Go, F and Govers, R. (2000). Integrated Quality Management for Tourist Destinations: a European Perspective on Achieving Competitiveness. Tourism Management, (21), pp. 79- 88.

18. Goeldner, Ch. R.; Ritchie, J. R. Brent y McIntosh, R. W. (2002). Turismo: princípios, práticas, filosofias. Porto Alegre. Bookman,

19. Gómez Orea, D. (2004). Ordenación del territorio. Una aproximación desde el medio físico; Editorial Agrícola Española S.A., Madrid, pp.345.

20. Hart, A. (1996). Hacia una dimensión cultural del desarrollo. La Habana. Ediciones CRE-ART, p.196

21. Marchioni. M (1999): Comunidad, participación y desarrollo. Teoría y metodología de la intervención comunitaria. Madrid. Editorial Popular.

22. Mateo, J. (2007). Aportes para la formulación de una teoría geográfica de la Sostenibilidad ambiental. Tesis para optar al grado científico de doctor en ciencias. La Habana. Cuba.

23. Más Herrera, M.J. (2005). Desarrollo Endógeno. Cooperación y competencia (una aproximación sin fronteras); Caracas, Venezuela. Editorial Panapi,

24. Mendez, E. (2000). Ordenamiento territorial - ambiental: desarrollo responsable y sostenible. Revista Geográfica Venezonala. Mérida, Venezuela, vol. 41, No. 2, pp. 281 - 30.

25. Organización Mundial del Turismo (OMT). (2000). Desarrollo Turístico Sostenible: Una Compilación de Buenas Prácticas. Madrid.

26. Poria, Y., A., Reichel and A. Biran (2006) Heritage Site Management. Motivations and Expectations, Annals of Tourism Research, Vol. 33, No. 1, pp. 162-178.

27. Salinas Chávez, E. (2003). "Geografía y Turismo". Aspectos Territoriales del manejo y gestión del Turismo. Ediciones SI-MAR S.A, Nuevo Vedado, Ciudad de la Habana, Cuba.

# sonto de la fin de seguidad

Empresa certificada a la calidad NOR ISO 9002

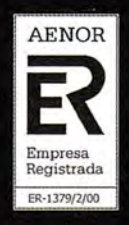

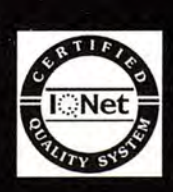

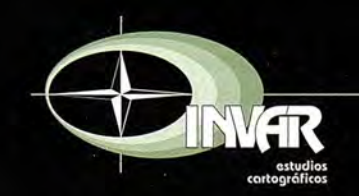

Avda. Hytasa, 38, Edificio Toledo, 1-4<sup>°</sup> 41006 SEVILLA Tels.: 95 465 57 76 - 95 465 51 27 - Fax: 95 465 57 76 E-mail: invar@invarsl.com www.invarsl.com

## **La inversión magnética terrestre**

Pascual Bolufer Institut Químic de Sarriá. España

Desde Marzo en Maryland, EE.UU. dos esferas en rotación, separadas por 13Tm de sodio líquido, simulan el interior de la Tierra, generan corrientes eléctricas y crean un campo magnético. Es el proyecto de Maryland University para explicar las inversiones de los polos norte y sur del campo magnético, que atestiguan las rocas volcánicas.

Llamamos Inversión geomagnética (GM) al intercambio de los polos, cuando el polo norte terrestre se convierte en polo sur y viceversa. El campo terrestre ha alternado los períodos normales, en que la dirección del campo es como en nuestros días, y la inversión de la polaridad, en que el campo tiene la dirección contraria. A esos períodos llamamos Grones. La duración de cada Gron oscila entre 100.000 años y un millón de años. Además muchas inversiones han ocurrido entre 1000 Y 10.000 años. La última inversión, la de Brunhes-Matuyama, ocurrió hace 780.000 años. También hay períodos en que el campo magnético oscila sin llegar a la inversión. Es la llamada Excursión geomagnética.

A principios del siglo XX los geólogos descubrieron rocas volcánicas, magnetizadas en dirección opuesta a la del campo magnético local. La datación de la inversión suponía una edad del comienzo del Pleistoceno, o mayor. Pero el hallazgo resultó de poco interés en la época de 1920. Tres décadas más tarde aparecieron teorías que admitían la inversión magnética en el pasado remoto. En 1950 la investigación paleomagnética ya incluía un examen de la oscilación de los polos y de la deriva continental. Se comprobó que algunas rocas volcánicas habían invertido el campo magnético al enfriarse, pero esas mismas rocas conservaban los trazos del campo magnético terrestre en el año en que se enfriaban. Entonces no se podía obtener una edad absoluta de las rocas, pero se admitió que las inversiones ocurrían cada millón de años, aproximadamente. La datación radiométrica aportó el siguiente avance, para entender las inversiones. En la década de 1950 Allan Gox y Richard Doell, del U.S. Geological Survey, intentaron averiguar si las inversiones ocurrían a intervalos regulares, e invitaron a Brent Dalrymple, geocronólogo a unirse a su grupo. En 1959 ya habían logrado el primer mapa de polaridad magnética terrestre. En los años siguientes fueron refinando el mapa, en colaboración con la Universidad Nacional de Australia. Lamont-Doherty Observatory se unió a la investigación, y Neil Opdyke mostró que en los fondos marinos sedimentarios también aparecían las inversiones. En la década de los 60 los buques de exploración marina siguieron informando sobre las variaciones del campo magnético, pero había que localizar con exactitud la posición geográfica en Longitud y Latitud. En esos años resultó difícil durante el crucero oceánico leer los datos del magnetómetro. Recordemos que en el barco hay mucho hierro, y neutralizarlo no es fácil, aunque el magnetómetro esté remolcado. No obstante quedó claro que en el fondo oceánico las inversiones magnéticas no ofrecían dudas: el nuevo fondo oceánico , de la última sedimentación, invertía la polaridad, cuando ocurría.

#### **La dorsal oceánica**

Es conocida la teoría de Alfred Weneger sobre la deriva continental, que produce dorsales sobre el fondo oceánico: las corrientes de convección en la capa superior del manto terrestre, astenosfera (de un espesor de algunos centenares de kms.), producen un abombamiento y fracturas en el suelo oceánico, que se convierten en dorsal, una cordillera submarina, a partir de la cual la corteza oceánica se expande simétricamente a ambos lados de la dorsal. La expansión de la corteza marina. Las inversiones magnéticas se manifiestan paralelamente a la dorsal, en forma de franjas, anomalías, una teoría propuesta por L.W.Morley en 1963, y que fue rechazada por las revistas Nature y Journal of Geophysical Research. Fue admitida en 1967, y resultó ser la primera demostración de la expansión de la corteza oceánica a partir de la dorsal. La teoría de la deriva de los continentes de AIfred Weneger, la tectónica de placas, quedó confirmada. Las inversiones aparecen congeladas en los minerales ferromagnéticos y ferrimagnéticos del fondo sedimentario y en las lavas volcánicas en tierra firme. El mapa pormenorizado de los cambios de polaridad en el suelo oceánico se logró sin problemas al remolcar por encima del fondo un magnetómetro. Las expansiones del suelo oceánico tenían una antiguedad de solo 180 millones de años, pero nuevos métodos de rastreo lograron inversiones mucho más antiguas. Muchos sedimentos contienen pequeñas cantidades de hierro,

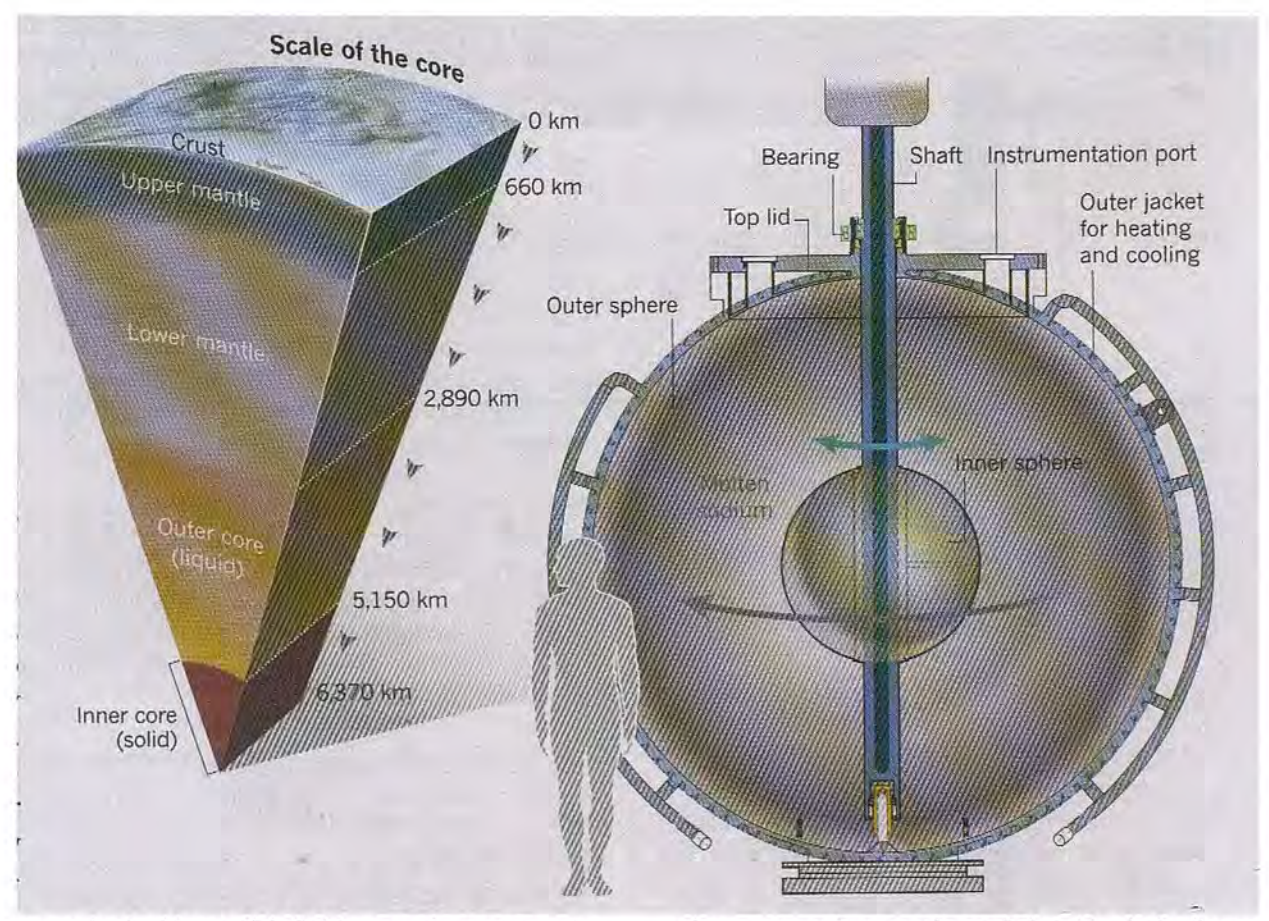

cuya orientación está influida por el campo magnético, en el año en que se formó el mineral; la roca conserva el registro del campo, a no ser que haya quedado borrado por cambios químicos, físicos o biológicos. Como el campo magnético es global, las franjas fósiles de variaciones magnéticas en diferentes lugares las podemos usar, para correlacionar la edad. En las últimas 4 décadas se han obtenido datos paleomagnéticos de la corteza oceánica y de expansión del suelo marino, con una antiguedad de hasta 250 millones de años. Usamos el método radioisotópico como sistema absoluto de datación numérica. En las rocas metamórficas e ígneas con pocos fósiles ese sistema de datación es muy útil para el geólogo.

#### **El ritmo de las inversiones**

En la actualidad el mapa mundial contiene 184 inversiones magnéticas en los últimos 83 millones de años con frecuencia variable. Hace 72 millones de años hubo 5 inversiones en el corto período de un millón de años. Hace 42 millones de años hubo 17 inversiones en 3 millones de años. En el Cretáceo hubo una inversión en un período de 42 millones de años. Hay épocas en que el campo magnético es muy débil, por ej.: entre 130 y 170 millones de años, una anomalía, una excursión magnética. El campo magnético no desaparece completamente, aunque se formen varios polos caóticamente, a continuación se restablece la normalidad. No hay preferencias sobre la polaridad normal o la invertida, e interesa conocer el mecanismo que subyace y la participación de la dinamo, de ahí el interés de la simulación del campo magnético por la Universidad de Maryland.

#### **La acción dinamo**

**El** campo magnético terrestre y de otros planetas con campo magnético es generado por la acción dinamo: la convección del hierro líquido en el núcleo planetario produce corrientes eléctricas, las cuales crean el campo magnético, y la inversión participa de la acción dinamo. En la simulación se observa, que cuando el movimiento del hierro líquido es caótico, las líneas del campo magnético se entrelazan, y quedan desorganizadas. Se han publicado muchas teorías para explicar las inversiones, cada una con sus inconvenientes, pero la más sólida es el movimiento caótico del núcleo líquido. Hay simulaciones con modelos numéricos y con ordenador, en que aparecen inversiones, por ej.: Paul Roberts, de UCLA. **El** periodo simulado abarcaba 40.000 años. La inestabilidad provoca la inversión, buscando la dirección opuesta. En el sol es bien conocido el ciclo solar con inversiones de la polaridad magnética de las manchas cada 9-12 años.

#### **Las dos esferas en rotación de la Universidad de Maryland**

Es un proyecto con 10 años de estudio y un coste de 2 millones de dólares: una esfera de acero, de

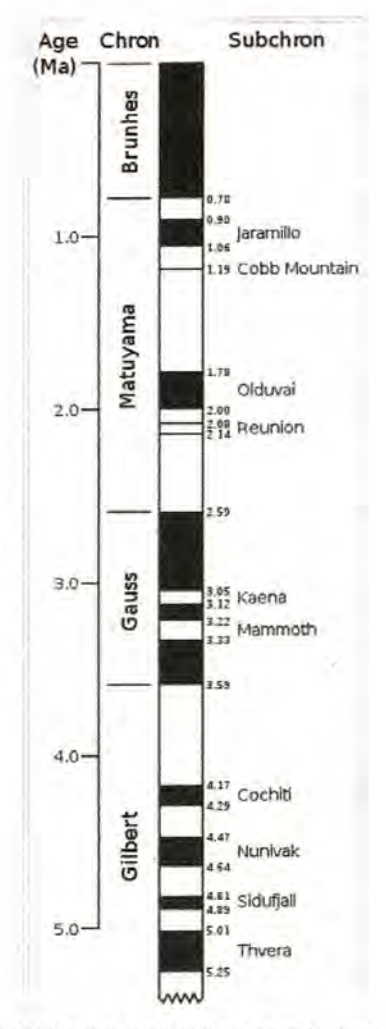

Figura. Polaridad geomagnética durante el Periodo Cenozoico. Las zonas oscuras indican los periodos en que la polaridad es la misma que la de hoy. En las zonas blancas la polaridad está invertida. La columna de la izquierda indica la antigüedad en millones de años. No se observa periodicidad de inversiones.

3m de altura, en un almacén de College Park, ver la foto adjunta. Junto a la esfera vemos al Dr. Daniel Zimmerman, que participa en la investigación. En la 2ª ilustración (a la derecha) un gráfico nos muestra los componentes de la esfera. Dos esferas concéntricas, con una velocidad de rotación diferente, disponen de un motor cada una. La esfera mayor representa el manto superior de la Tierra, es de acero. La esfera interior tiene un diámetro de 1m, equivale al núcleo sólido de la Tierra, con una radio de 6370 kms. El espacio entre ambas esferas está lleno de sodio líquido, simula el núcleo líquido terrestre, de un espesor de 2160 kms. La velocidad máxima de rotación de la esfera grande es de 4 revoluciones por segundo, y la de la pequeña 12. ¿El sodio agitado imitará la dinamo, y generará un campo magnético estable? Como el campo magnético natural del planeta inunda a las esferas, se espera que sea el disparador que ponga en marcha el proceso. Como ese magnetismo natural es perturbado por el sodio en movimiento, buen conductor, se presupone que el líquido generará corrientes eléctricas. Esas corrientes incrementarán el campo magnético, serán un suplemento. A mayor velocidad de rotación mayor intensidad eléctrica. Pero en Maryland no saben qué ocurrirá. Se trata de una pregunta para la que no tenemos hoy día respuesta, pero vale la pena intentarlo. Nos ayudará a conocer los procesos que tienen lugar a 3000 kms bajo la superficie terrestre. Hasta el momento usamos pruebas indirectas: el análisis de las ondas sísmicas, que se desplazan por el manto y núcleo terrestres desde el epicentro hasta el observador. Cerca del núcleo terrestre no podemos medir nada. Demasiado profundo. En Maryland estudiamos en qué medida el calor del sodio y la velocidad de rotación simulan el movimiento del hierro líquido en el núcleo terrestre.

En la 2<sup>ª</sup> ilustración, a la izquierda vemos un corte del radio terrestre, deducido de la reflexión y refracción de las ondas sísmicas: Abajo el núcleo sólido, a 6370 kms de profundidad, encima un núcleo líquido, con un límite superior de 2890 kms, la frontera con el manto terrestre, el inferior y el superior hasta la corteza.

Antes del experimento de Maryland ya hubo intentos de explicar el magnetismo terrestre en Francia, en 2007-2011, en la Escuela Normal Superior de Paris y Lyon, y en la Comisión de Energía Atómica de Saclay. Allí además de sodio utilizaron discos giratorios de hierro, y lograron una dinamo parecida a la dinamo terrestre, con pequeñas corrientes poco estables. Necesitamos conocer el origen del campo magnético, cómo la fuerza rotatoria del núcleo terrestre arrastra al núcleo líquido, eléctricamente conductor, con una configuración del dipolo norte-sur. La 2ª etapa es comprender las inversiones polares. Daniel Lathrop, de la Universidad de Maryland nos recuerda que gracias al campo magnético el planeta es habitable, pues desvía las partículas energéticas que nos envía el sol. Hasta fines de 2012 no conoceremos el resultado de las esferas giratorias, de si han conseguido por primera vez una dinamo estable.

#### **Referencias**

Banerjee,S. When the compass Stopped reversing its poles. Science *291/5509.*

Cox,A. Plate tectonics and geomagnetic reversal. Freeman, San Francisco 1973.

Morley, L. Paleomagnetism as a means of dating geological events. Geochronology in Canada, 39- 50, 1964.

Vine,Fr. Magnetic anomalies over ocean ridges. Nature 947-949, 1963.

Yung,S. Dynamo maker ready to roll. Nature , 162-163. 8 december 2011.

## **Caracterización espacial de la caída de rayos en la Comunidad Autónoma de Castilla y León**

Marcos Faba-Fernández, Marco Antonio Blanco-Vázquez, Cristian Román Fincias, Fernando Castedo-Dorado y José Ramón Rodríguez-Pérez Grupo de Investigación 202 (GEOINCA). Universidad de León. España

#### **Resumen**

Cada año los rayos provocan importantes incendios forestales. Por otro lado, los daños provocados por las tormentas (pedrisco, granizo, etc.) en cultivos agrícolas causan grandes pérdidas económicas. Por tanto el análisis espacial de la caída de rayos es una herramienta de gran utilidad para la prevención y alerta de catástrofes naturales en el medio agroforestal. En este trabajo se explica cómo se puede utilizar gvSIG para hacer una caracterización espacial de la caída de rayos. La metodología desarrollada se ha aplicado al territorio de Castilla y León, identificando las áreas más sensibles a incendios forestales provocados por rayos y las zonas agrícolas más propensas a sufrir daños provocados por tormentas.

Palabras clave: SIG, incendios forestales, caída de rayos, daños por tormenta, frutales.

#### **Abstract**

Every year lightning causes important fires. On the other hand, the damage caused by storms (hail, etc.) on agricultural crops generate great economic losses. Therefore, the spatial analysis of the lightning is a very useful tool for the prevention and warning of natural disasters in the agroforestry environment. This paper explains how to use gvSIG for spatial characterization lightning. The methodology has been applied to the territory of Castilla y Leon, identifying the potential zones to forest fires caused by lightning and agricultural areas prone to storm damage.

Keywords: GIS, forest fires, lightning, storm damage, fruit.

#### **Agradecimientos**

Este trabajo ha sido posible gracias a la colaboración de la Agencia Estatal de Meteorología (AEMET) que ha facilitado los datos de la red de descargas eléctricas y otros datos climáticos para el período de estudio. También ha sido vital la colaboración de la Estación de Avisos Agrícolas del Bierzo, que ha facilitado los datos de sus memorias anuales para la determinación del período crítico de daños por tormentas en frutales y vid.

#### **Introducción**

Los incendios forestales son la principal causa de desaparición y degradación de los bosques en España. Las actividades humanas son el principal causante de incendios en nuestro país, por lo que tradicionalmente se les ha prestado mucha más atención que a los originados por causas naturales (rayo). Sin embargo, estos últimos pueden quemar superficies más grandes que los provocadós por el hombre, debido a que suelen originarse en zonas poco pobladas y a que suelen ocurrir agregados en el espacio y en el tiempo.

En algunas zonas (como en la provincia de León), los incendios provocados por rayos representan, de media, un 5% de los totales que se producen en la provincia (Tárrega y Luis, 1992). Sin embargo, durante años adversos como el año 2003, más del 15% de los incendios fueron provocados por rayos. Esta tendencia tiende a aumentar por el incremento de combustible en el monte generado por el despoblamiento rural.

Diversos estudios apuntan que los incendios provocados por rayo no se distribuyen de forma aleatoria en el espacio, sino que tienden a ocurrir en determinadas zonas concretas. La eficiencia de un rayo para comenzar un incendio está afectada por diversas variables, siendo las más importantes las características de las descargas (cantidad, polaridad e intensidad), el tipo de vegetación sobre el que cae la descarga (es decir, el combustible, necesario para que exista ignición y propagación), la humedad de ese combustible (influida por las condiciones meteorológicas recientes) y las características orográficas de la zona (que condicionan indirectamente las variables anteriores).

Las variables meteorológicas, fisiográficas y de combustible forestal pueden explicar un porcentaje

elevado de la probabilidad de ocurrencia (Nieto et al., 2006).La importancia relativa de todas estas variables varía con la escala de trabajo considerada, siendo poco realista el desarrollo de modelos de ocurrencia para regiones muy amplias (ej.: un país), y recomendándose el desarrollo de modelos de ocurrencia a escala local o regional.

En este trabajo se ha considerado que la época del año con una mayor peligro de incendio por rayo se extiende de mayo a septiembre (ambos incluidos).

Por otro lado, el granizo (o pedrisco) y las precipitaciones de agua muy intensas provocan daños en los cultivos agrícolas. Estos daños son especialmente importantes en los cultivos permanentes como son la vid y los frutales. La importancia de estos daños depende del estado fenológico del cultivo. El pedrisco y el granizo provocan defoliación y heridas en hojas, tallos y frutos, por donde pueden entrar a continuación hongos y bacterias.

La vid es exigente en calor (la temperatura ideal de desarrollo es 11°C) y sensible a las heladas de invierno. La pluviometría anual ideal está entre 350mm y 600mm; durante el invierno no le afecta mucho las fuertes lluvias pero si durante la primavera y verano (Hidalgo, 2002).

Los frutales de pepita requieren pasar unas horas de frio invernal para poder desarrollar fruto. No son muy exigentes en cuanto a precipitación y temperatura, pero son sensibles a las heladas primaverales y a las tormentas durante el período de floración y estadios iniciales de desarrollo del fruto (Agustí-Fonfría, 2004).

Los efectos de una tormenta de pedrisco o una lluvia muy intensa siempre son perjudiciales para los frutales pero el período más crítico va desde el inicio de floración hasta el cuajado y crecimiento del fruto. Identificar la época del año de mayor sensibilidad a sufrir daños por tormenta es muy complicado puesto que este difiere cada año en función de la climatología y es diferente para cada variedad de frutal o vid. En base a la bibliografía consultada (Gil-Albert, 1992; Hidalgo, 2002) y a los datos reales de campo recogidas en las Memorias anuales de la Estación de Avisos Agrícolas del Bierzo de los últimos 5 años, se han establecido como períodos críticos de susceptibilidad a daños por tormentas los siguientes: para frutales desde principios de abril hasta mediados de mayo; para la vid desde principios de mayo a finales de junio.

#### **Zona de estudio**

La zona de estudio comprende a toda la comunidad de Castilla y León (Norte de España). En concreto se estudiarán las zonas de vid, frutales no cítricos y coníferas.

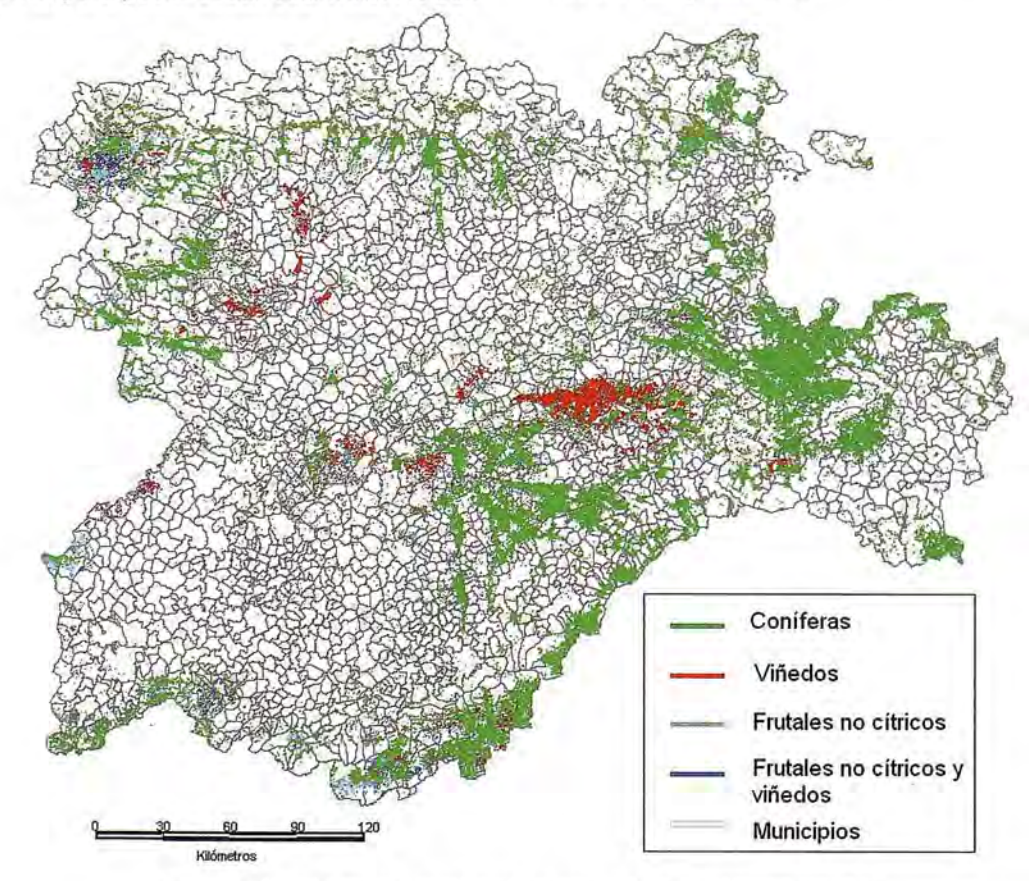

Figura 1: Zona de estudio mostrando los usos del suelo objeto de análisis
## **Objetivos**

El objetivo fundamental de este trabajo es identificar las zonas arboladas de mayor riesgo de sufrir un incendio forestal por la descarga de un rayo y las zonas de mayor riesgo a sufrir daños en frutales y vid por tormenta.

#### **Material**

El software elegido para la realización de este trabajo fue el gvSIG, ya que es un SIG Open Source que cubre todas las necesidades requeridas en este trabajo. Se usó para la visualización y gestión y análisis de las capas de información georreferenciada, así como para creación de mapas y tablas mostrados en los resultados.

Las capas de información georreferenciada utilizada representan los límites de los términos municipales de Castilla y León y los usos del suelo (del Sistema de Información sobre Ocupación del Suelo de España- SIOSE). Además se utilizó información sobre los rayos caídos en la Comunidad durante el periodo que abarca desde el año 2000 hasta el 2010 (ambos incluidos). Las características y las fuentes de estos datos se exponen a continuación:

• Términos municipales de Castilla y León: Fueron descargados en formato Shape de tipo polígono de la página Web del Centro Nacional de Información Geográfica (CNIG, http://www.cnig.es/). Contiene todos los términos municipales de España identificados con un código que corresponde al código postal de cada municipio y su nombre. Tiene como sistema de referencia el ETRS89 (European Terrestrial Reference System 1989) sin proyección asociada.

• Usos del suelo: Esta información fue descargada del servidor ftp del ITACYL (Instituto Tecnológico Agrario de Castilla y León). Se descargaron todas las capas de usos del suelo del SIOSE correspondientes a Castilla y León. Estas capas son de tipo polígono y se estructuran por hojas del MTN50 (Mapa Topográfico Nacional a escala 1:50000) y contienen una tabla de atributos asociada con tres campos (identificador, tesela y rótulo) con lo que quedan definidos los usos del suelo. Su sistema de referencia es el ETRS89 y su proyección es la UTM Huso 30 Norte.

• Rayos: La información de las descargas ha sido proporcionada por la Agencia Estatal de Meteorología (AEMET). El formato de entrega ha sido un archivo de texto por cada año con las coordenadas de caída de cada rayo durante el periodo mencionado (párrafo 2 de este mismo apartado) y sus características más importantes como fecha, duración, número de la descarga... Las coordenadas son geográficas con sistema de referencia WGS84 (World Geodetic System 84).

Como la información está en varios sistemas de referencia fue necesario que se definiera uno para trabajar correctamente, en este caso el escogido fue el ETRS89 proyección UTM Huso 30 Norte al que se transformaron las capas que no estaban en el mismo.

### **Metodología**

Se describe a continuación la metodología utilizada para determinar el número de rayos caídos en los recintos que tienen los usos de suelo de interés.

#### Preparación de los datos

El primer paso consistió en uniformizar toda la información para poder trabajar con ella fácilmente.

La capa de los términos municipales (en adelante MUNICIPIOS\_CYL) una vez descargada se realizó una selección por atributos para poder seleccionar sólo los municipios de Castilla y León.

Las capas de usos del suelo de cada boja del MTN50 de toda Castilla y León, fueron unidas con la herramienta juntar de gvSIG para poder disponer de una única capa que tenga todos los usos de suelo correspondientes a la Comunidad (en adelante SIOSE CYL). Esta capa generada contiene todos los usos del suelo, pero sólo interesan los de recintos o teselas donde se puedan producir daños sobre zonas arboladas de coníferas, frutales y vid. Así pues se hace necesario generar capas diferentes a partir de esta información. De este modo se distinguirán cuatro tipos de parcelas:

• Recintos que contienen viñedos en su interior y no frutales no cítricos.

• Recintos que contienen frutales no cítricos en su interior y no viñedos.

• Recintos que a la vez contienen frutales no cítricos en su interior y viñedos.

• Recintos de coníferas.

Para realizar la selección de las teselas se creó una hoja de cálculo donde se importaron los datos de la tabla de atributos de la capa SIOSE\_CYL y se realizaron búsquedas y atribución de códigos según los códigos del SIOSE:

- Frutales no cítricos: LFN y no LVI
- Viñedos: LVI y no LFN.

• Frutales no cítricos y viñedos: que contuvieran a la vez los dos códigos anteriores

• Coníferas: CNF.

La tabla resultante contenía cuatro campos nuevos en donde se indicaría la presencia/ausencia de algún uso de interés con los valores 1/0 respectivamente. Esta tabla se unió con la tabla de atributos de la capa SIOSE\_CYL con la herramienta unir tablas del gvSIG y a continuación se hizo una selección por atributos de las parcelas de interés para producir cuatro nuevas capas: LVI, LFN, LFN+LVI y CNF.

En lo que respecta a la información de los rayos, se unirán en un mismo archivo todos los años de estudio y a partir del mismo se creará un tema de eventos con gvSIG en coordenadas WGS84 para posteriormente reproyectar la capa a ETRS89 Huso 30 Norte (gestor de geoprocesos y herramienta reproyectar). La capa resultante fue de tipo punto y contiene toda la información relativa a los rayos para el periodo de estudio para Castilla y León (en adelante RAYOS\_CYL\_2000-11).

Después de este procesado la información georreferenciada está lista para el análisis espacial.

Operaciones para filtrado de los rayos de los periodos críticos

Las siguientes operaciones consistieron en seleccionar los rayos que cayeron en los periodos críticos en cada uso de interés. Estos periodos son diferentes en cada caso:

• Recintos de sólo viñedos: de mayo a junio (ambos incluidos).

• Recintos de sólo frutales no cítricos: desde el 1 de abril hasta el 15 de mayo (ambos incluidos).

• Recintos de frutales no cítricos y viñedos: de mayo a junio (ambos incluidos).

• Recintos de coníferas: de mayo a septiembre (ambos incluidos).

Para cada capa se realizaron los mismos procesos. Primero se generó una capa de rayos para cada uno de los cuatro tipos de usos de interés a partir de la capa RAYOS\_CYL\_2000-11. Con la herramienta cortar de SEXTANTE se seleccionaron los rayos caídos en las zonas de interés de cada capa y a continuación se filtraron por atributo los periodos críticos exportando los resultados y dando lugar a cuatro capas nuevas: RAYOS\_LVI, RAYOS\_LFN, RAYOS\_LFN+LVI y RAYOS\_CNF.

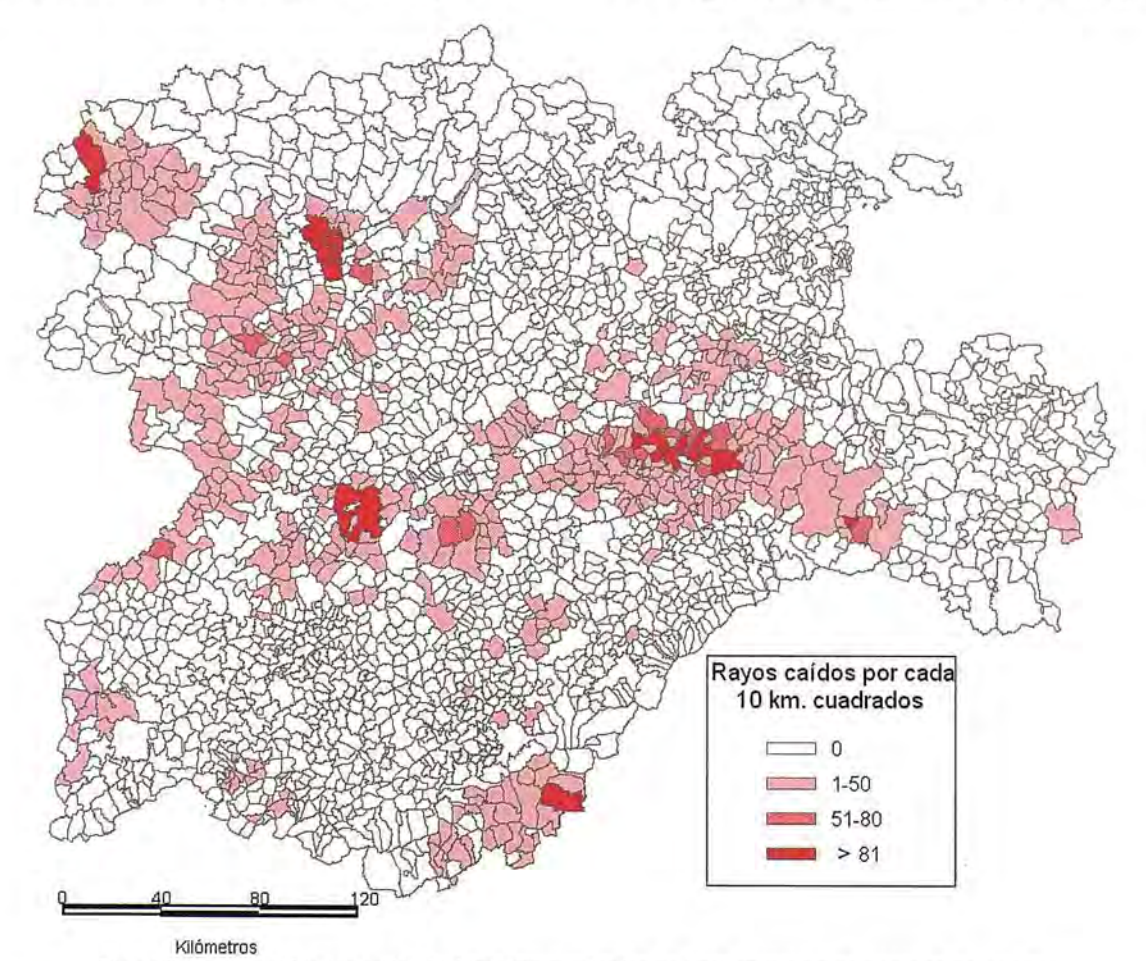

Figura 2: Rayos caídos por cada 10 kilómetros cuadrados en cada municipio en parcelas de viñedo

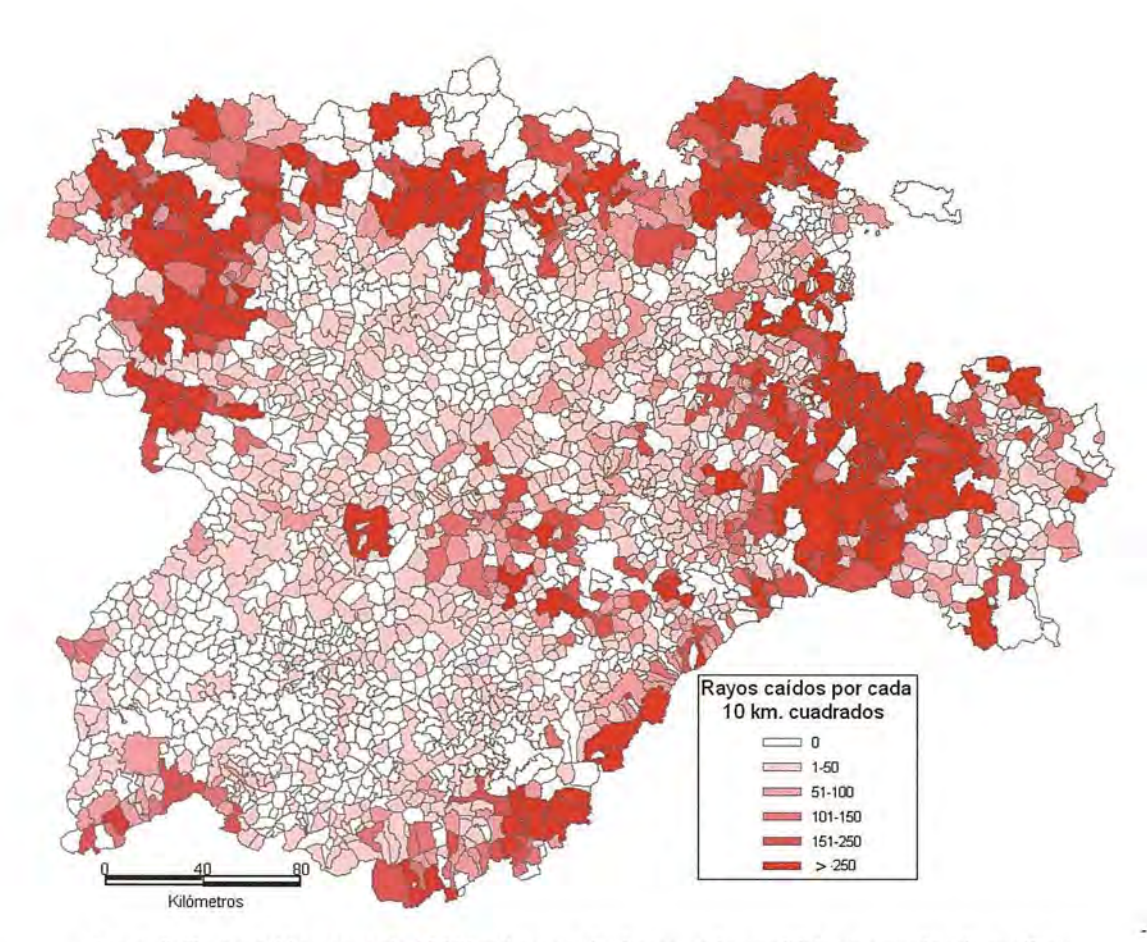

Figura 3: Rayos caídos por cada 10 kilómetros cuadrados en cada municipio en paree/as de coníferas

La siguiente fase consistió en intersectar la capa MUNICIPIOS\_CYL y las capas LVI, LFN, LFN+LVI y CNF para que la resultante contuviera los atributos de nombre de municipio en cada una de las capas de usos del suelo. A continuación se usó la herramienta contar puntos en polígono de SEX-TANTE en las cuatro nuevas capas generadas para agregar un nuevo campo donde se muestren los rayos que han caído en cada recinto de cada capa. Por último se utilizó la herramienta propiedades geométricas de los polígonos para añadir los datos de superficie.

número de rayos caídos en cada tesela de interés y la superficie de la misma. En los informes se observarán los rayos caídos por municipio en el uso de suelo correspondiente y la superficie de las parcelas. Con esta información se puede generar cartografía, tablas y gráficos mostrando los resultados. Por ejemplo en la figura 2 se observa el número de rayos caídos por cada 10 kilómetros cuadrados en cada municipio en parcelas de viñedo.

En la figura 3 se observan el mismo parámetro que para la figura 2 pero en las parcelas de coní-

### Generación de los informes de cada una de las capas

Se crearon los informes correspondientes a cada capa agrupando los datos por municipios (herramienta resumen de tablas). Estas tablas se unieron con la capa de municipios de manera que se generaron cuatro nuevas capas donde aparecen los datos de las parcelas de usos de suelo de interés, número de rayos totales y número de rayos por unidad de superficie...

# **Resultados**

Por tanto se obtuvieron cuatro capas (una para cada uso de suelo de estudio) que contiene el

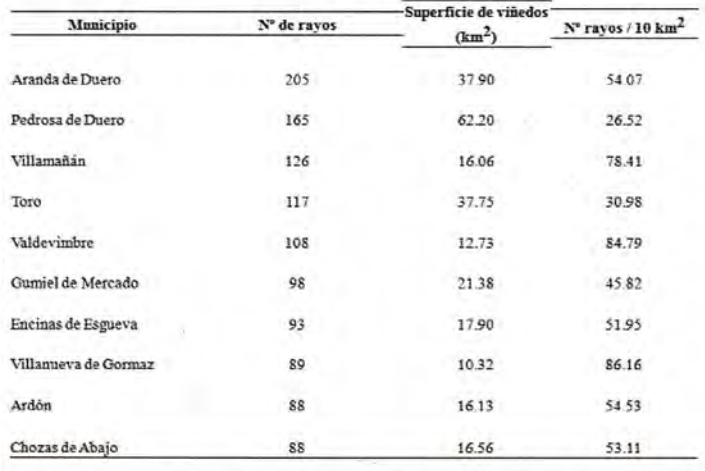

Tabla 1. Datos de los municipios donde mayor número de rayos han caído en parcelas de viñedo

feras. El número de municipios afectados es mucho mayor ya que hay más parcelas de coníferas que de viñedos.

En las tablas siguientes se puede observar información muy relevante sobre los rayos caídos en diferentes términos municipales, según el uso de interés.

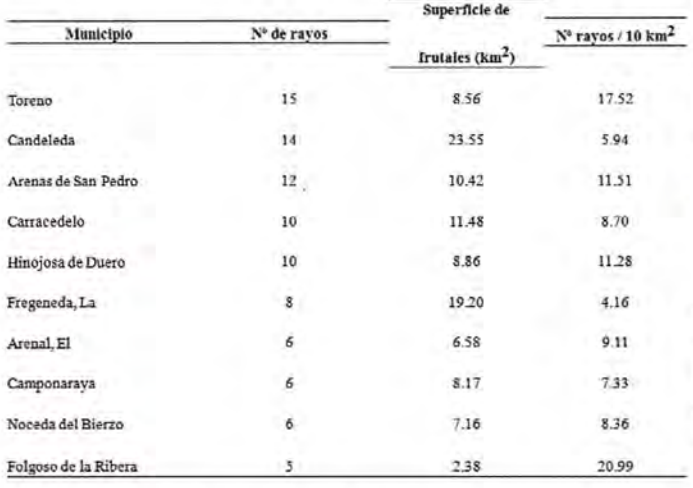

Tabla 2. Datos de los municipios donde mayor número de rayos han caído en parcelas de frutales

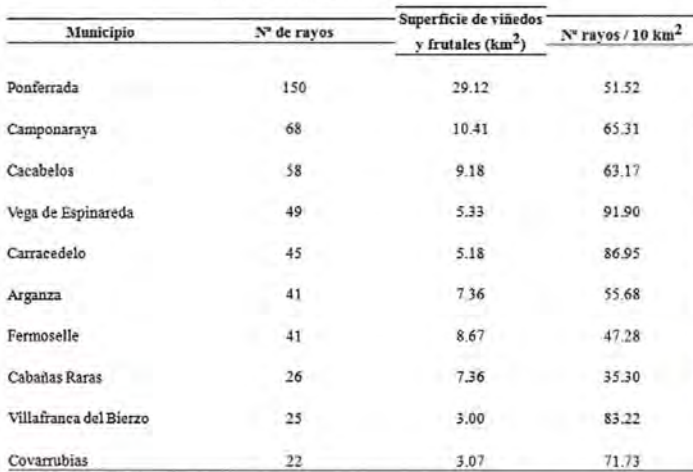

Tabla 3. Datos de los munícípíos donde mayor número de rayos han caído en parcelas de frutales y víñedos

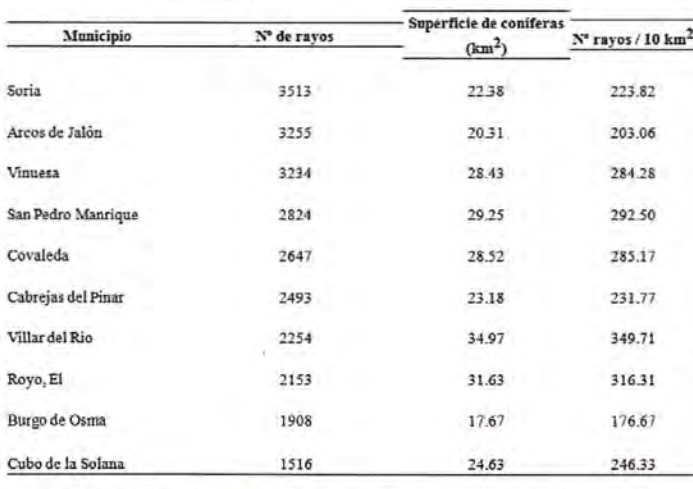

Tabla 4. Datos de los municipios donde mayor número de rayos han caído en parcelas de coníferas

Analizando los resultados mostrados en las tablas y figuras, se deduce de que el número de rayos, y por lo tanto el número de tormentas, se dan de manera diferente según la localización geográfica de las parcelas y que no sólo influye su superficie. Esto lo explica la diferencia de ratios entre los distintos municipios. Con la dificultad que conllevaría intentar establecer las medidas preven-

tivas y de movilización de medios en caso de . que se produzcan los daños, los resultados obtenidos ofrecen una ayuda a la solución del problema de la gestión, ya que se puede evaluar de una manera rápida y a un bajo coste.

# **Conclusiones**

El uso de gvSIG ha permitido identificar las zonas de Castilla y León en las que han caído más rayos en las épocas con mayor riesgo de incendio para las teselas de coníferas, localizando así las zonas de mayor riesgo de incendio forestal. Por otro lado se ha logrado localizar las teselas en las que el riesgo de daños por tormenta es mayor, puesto que es dónde han caído más rayos durante el período fenológico - crítico.

Los análisis hechos en este trabajo se podrían complementar incorporando nuevas variables provenientes de datos orográficos (pendientes, orientaciones, altitud...), datos climáticos (temperatura, velocidad del viento, humedad...), datos de entidades aseguradoras o administraciones públicas que registren daños...

### **Referencias bibliográficas**

Agustí-Fonfría, M., "Fruticultura". Madrid, Mundi-Prensa, 2004

Gil-Albert, F. "Tratado de arboricultura frutal.  $\overline{P}$  Vol. II: La ecología del árbol frutal" (3ª ed.). Madrid MAPA Mundi-Prensa, 1992

Hidalgo, L. "Tratado de viticultura general" (3ª ed.). Madrid, Mundi-Prensa, 2002

Nieto, H.; Aguado, l.; Chuvieco, E.; 2006. Estimation of Iightning-caused fires occurrence probability in central Spain. En: Viegas, O.X. (Ed.), Proceedings of the 5th International Conference on Forest Fire Research, CO-Rom, Elsevier.

Tárrega, R. YLuis, E. "Los incendios forestales en León". León, Universidad de León, 1992

# **Valle de Bravo, el efecto de una cultura acuática**

Patricia Barroso Arias Universidad Nacional Autónoma de México

#### **Resumen**

Esta investigación surge como una inquietud por revisar las relaciones que existen entre la arquitectura y el medio ambiente, teniendo como elemento de conexión la presencia del agua. En este sentido, se toma el caso de Valle de Bravo, municipio ubicado entre los estados de Michoacán y Guerrero de la República Mexicana. En dicha población se genera una transformación cultural e histórica, a partir de la construcción de la presa para el municipio; esto lleva a los pobladores a buscar nuevos medios de sustento económico, de manera que nacen expresiones urbanísticas y arquitectónicas particulares. Conforme a ello, el agua además de ser un recurso natural y vital para el desarrollo del ser humano, cobra un valor arquitectónico y paisajístico que se manifiesta como símbolo de una expresión cultural. Esta voluntad de humanizar el entorno y de habitarlo en una integración ambiental, se refleja en el goce estético del lugar, donde se percibe la vinculación armónica de arquitectura, ciudad y paisaje.

Para dar cuenta de ello, se parte de las siguientes interrogantes: ¿Qué efecto cultural produce la presencia de la presa en el municipio de Valle de Bravo?, ¿cómo incide este efecto cultural en la expresión estética del lugar? y ¿qué tipologías arquitectónicas y urbanísticas se generan como resultado de este estudio? Estos puntos clave se responden con la elaboración de un método de análisis que comprende la lectura de diversas categorías: Geográfica, ecológica, histórica, socioantropológica y estética.

Finalmente, con el análisis de dichas categorías, se elabora un catalogo de conceptos y de elementos tipológicos que se proponen como pautas de diseño y como principios que definen e inciden en la conformación del espacio tanto arquitectónico como urbanístico.

Palabras clave: Arquitectura y medio ambiente, agua y arquitectura, acuacultura, Valle de Bravo, tipología arquitectónica, arquitectura y ciudad

#### **Introducción**

La educación ambiental tiene como objetivo la formación de los individuos para conocer y reconocer las interacciones que hay entre el entorno

natural, social y cultural. La arquitectura ecológicamente consciente, no es tanto el resultado de una aplicación de tecnologías especiales, como del sostenimiento de una lógica dirigida hacia la adecuación y utilización positiva de las condiciones medioambientales mantenida durante el proceso del proyecto. Parece pues, un buen momento para revisar las conexiones que existen entre arquitectura y medio natural, teniendo como elemento de conexión "el agua". En algunos casos el agua cobra un valor arquitectónico y paisajístico, y pocos arquitectos la involucran en su arquitectura, la retoman como parte de su expresión individual. Esta voluntad de humanizar el entorno, de habilitarlo para la actividad humana en una integración ambiental, influye en los conceptos y proyectos. Esto depende de los profesionales que construyen con la posibilidad de aprovechar las capacidades que este elemento natural "el agua" proporciona.

La relación agua-arquitectura es representada en culturas antiguas, es un símbolo en el que las fronteras de la sequedad y la humedad, la dureza y la suavidad se unen y se dividen al mismo tiempo. La relación agua-arquitectura se transfiere a la realidad que nos rodea, en la ciudad, en el paisaje y en la arquitectura esta relación actúa entre el exterior del medio físico y el interior arquitectónico donde el entorno se vuelve infinito y donde el contexto se valora. Pero ¿cómo podremos ver esto? ¿En dónde existe? Una de las particularidades de Valle de Bravo es la presencia continua de esta relación agua, arquitectura y ciudad. El agua en este municipio modifica, simboliza y es el germen del cambio para una cultura, en este sentido se genera el análisis de propuestas existentes en el municipio de Valle de Bravo que nos permiten descubrir factores fundamentales de conexión con el ambiente natural. Pues parece interesante mostrar distintas opciones y escalas de integración que reflejen iniciativas y diversos modos de acercarse y preservar el entorno natural. Esta propuesta es un punto de partida que nos proporciona datos particulares sobre el uso del agua, los tipos, las formas y los significados que cobra dicho elemento en la arquitectura y en el urbanismo como un determinante de diseño.

Para iniciar esta investigación se parte de las siguientes interrogantes:

a. ¿Qué efecto cultural produce la presencia del algo en el Municipio de Valle de Bravo?

b. ¿Cómo incide este efecto cultural en la expresión estética del lugar?

c. ¿Qué tipologías arquitectónicas y urbanísticas se generan a partir de este estudio?

d. ¿Qué pautas tipológicas se proponen para futuras intervenciones en el lugar?

# **Base metodológica**

Para ello, se elabora un instrumento teórico-metodológico que se concibe como un sistema de hipótesis susceptibles de contrastación (Bunge, 1972) y no ser conceptualmente in-equivalentes a la realidad inmediata. Es decir, se plantea una estructura que comprende una serie de categorías mediante las cuales se explica la vinculación arquitectura-ciudad-paisaje, y con estos fines se formula el siguiente modelo:

textura suelta y susceptible a la erosión), el acrisol (suelo viejo de origen volcánico, amarillo claro, pobre en nutrientes, arcilloso, fácilmente erosionable, alrededor de la laguna) y el cambisol (pequeñas proporciones al sureste del municipio). La flora y fauna del Municipio son de bosque templado y tropical, encontrándose también árboles frutales y el cultivo de flores que permiten a la población construir invernaderos y elaborar conservas. El clima del municipio es templado subhúmedo con lluvias en verano, la dirección de los vientos dominantes va de poniente a oriente y la temperatura promedio anual es de 17.5 grados centígrados; esto estimula la presencia de la mariposa monarca, las actividades al aire libre y los deportes acuáticos. El municipio cuenta con los ríos de Malacatepec, Valle de Bravo y el río del Molino pertenecientes a la cuenca del río Balsas.

#### La categoría ecológica

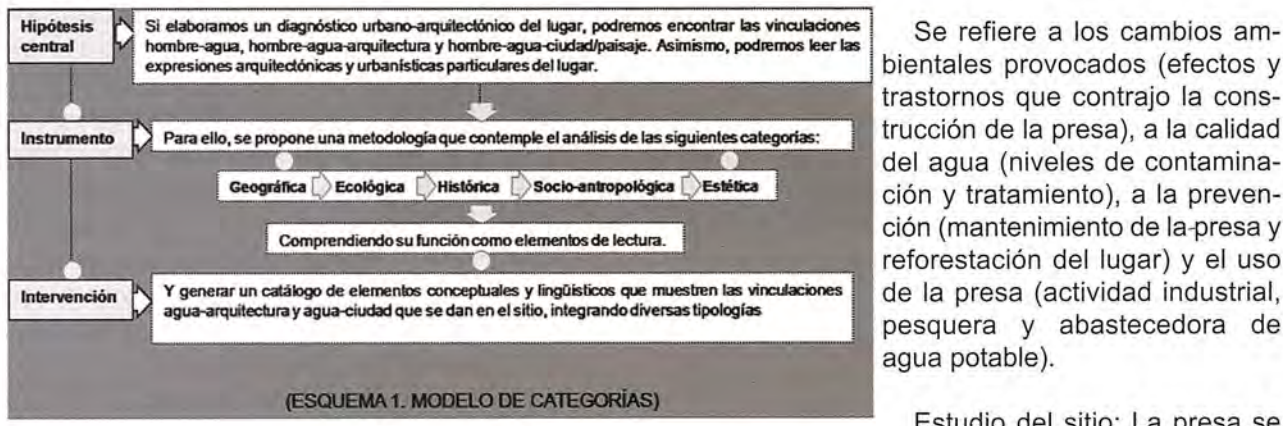

trastornos que contrajo la construcción de la presa), a la calidad del agua (niveles de contaminación y tratamiento), a la prevención (mantenimiento de la-presa y reforestación del lugar) y el uso de la presa (actividad industrial, pesquera y abastecedora de agua potable).

Estudio del sitio: La presa se

# **El Instrumento y su aplicación**

#### La categoría geográfica

Define las características físicas del sitio, integrando un estudio del territorio (localización, vías de comunicación, límites, relieve y geología), del

ecosistema (flora y fauna existente), del clima (temperatura) y de la hidrografía (ríos existentes y precipitaciones).

Estudio del sitio: Valle de Bravo se ubica entre los estados de Michoacán y Guerrero, se comunica por las carreteras estatales de Toluca y Temascaltepec; colinda al norte con Donato Guerra, al sur con Temascaltepec y al oeste con lxtapan del Oro. Cuenta con una superficie de 421.95km2 a 1800mts sobre el nivel del mar, tiene una población de 53 007 habitantes, es un territorio dividido en propiedad privada, ejidal o mixta y se conforma de tres tipos de suelos: El andosol (tierra negra formada de cenizas volcánicas, de que en ésta convergen y genera la construcción de nuevos caminos. El agua disponía de las mejores condiciones de calidad; sin embargo, actualmente existen viviendas que disponen de drenaje con desagüe al río (González, 1999); esto significa que el 75% del agua de la presa es potable, ya que

llena por un estancamiento que aprovecha el cañón natural del lugar, se alimenta por los ríos

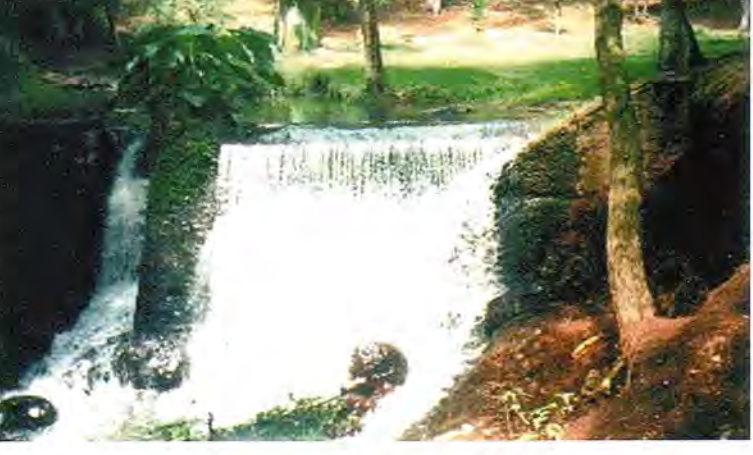

Fotografía 1. Cascada Velo de Novía

también es contaminada por el lodo que arrastran los ríos a causa de las fuertes lluvias y por el crecimiento constante del lirio acuático. La construcción de la presa implica también la tala de árboles, el crecimiento de la mancha urbana y la deforestación del lugar; por ello, se limpia el lirio acuático, se reforesta, se establece una planta tratadora de aguas y se realizan campañas para reubicar los drenajes de casas irregulares con el uso de la fosa séptica.

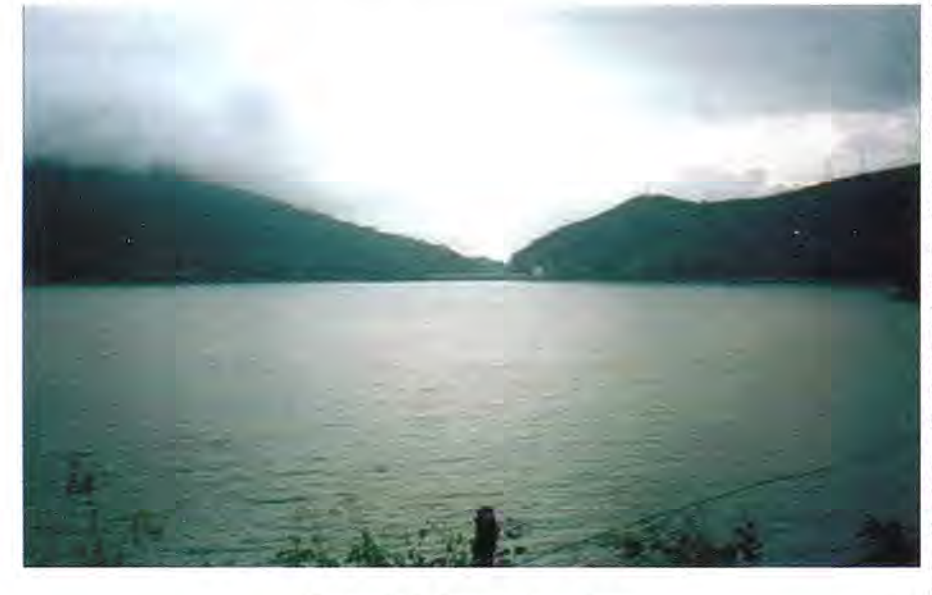

Fotografía 2. Presa Valle de Bravo

#### La categoría histórica

Manifiesta la evolución de asentamientos en el sitio: Prehispánico (1150-1523 d.c), Colonial (1523-1615), de Independencia, Reforma y Porfiriato (1810-1910) y de la Revolución hasta nuestros días (1910-2005). Asimismo, se hace referencia a la historia de la presa (integración al Sistema Cutzamala).

Estudio del sitio: En el periodo prehispánico (1150-1523 d.c.) Las condiciones climáticas, geográficas y ecológicas permiten que se den asentamientos desde la época prehispánica. Los primeros pobladores del municipio fueron los matlatzincas, en este periodo se desarrolla un importante centro urbano - administrativo conocido como "La peña", en este sitio existen ruinas arqueológicas que parecen soportar el templo de la diosa de los baños o temascalis, ya que era un lugar donde el temascal o baño era de uso común para los nativos gracias a la presencia de ríos y aguas termales. La zona arqueológica se encuentra compuesta por diferentes núcleos o secciones de vestigios. La peña funcionaba como la sección habitacional del sitio, la cual fue transformada de manera paulatina por medios de terraceados de uso agrícola y habitacional.

En esta zona los restos de los temascales se identifican en la peña, señalada como el temascaltepec histórico, en esta zona se encuentra la sección de vestigios de "la casa de los ídolos", ésta se encuentra colindante a la sección de la peña y tal vez su continuación como área ceremonial o ad-<br>ministrativa. En esta sección

se encuentran conjuntas las secciones de "la Palma" o estructuras del centro de salud. "La sección de vestigios de "la palma" se trata de un gran basamento piramidal de dos cuerpos aproximadamente de 8 mts. de altura y de 40mts. de largo por 25mts. de ancho"(González, 2001). Este cuerpo fue construido acondicionando una elevación natural por medio de rellenos y muros de contención que posteriormente fue revestido por una cubierta o fachada de lajas, aquí se asocia a la "pirámide del Zancudo" que se lo-

caliza en la parte baja del valle, ahora la presa. Desde la zona de "la palma" se aprecia la vista panorámica que domina a todo el valle y ubica al asentamiento de los Matlatzincas entre los ríos; Valle de Bravo perteneció a la cultura Matlatzinca con influencia tarasca, los Matlatzincas conformaban una sociedad militarista que contaba con un gobierno de tres señores: el mayor, el segundo y el menor; cada uno de éstos tenían pueblos y barrios o calpullis que les rendían tributo. Estos barrios se presume que se ubican entre los cauces de los ríos que pasan por el territorio.

En el Periodo Colonial (1523 - 1615 d.c.) este territorio lo conquistan los Aztecas y forma parte de Matlatzingo, sin embargo, podía mantenerse como un territorio autónomo menor hasta la entrada de los españoles. En esta época Fray Gregorio Jiménez de la Cuenca, prior del convento franciscano de Toluca, decide fundar su congregación junto al lugar denominado el "pino", donde se alza allí un hermoso ejemplar de ahuehuete que aún existe. Valle de Bravo en aquel tiempo (1580) contaba con minas, una alcaldía mayor y asiento de poblaciones españolas, éste tenía tres pueblos indígenas en su jurisdicción: Texcaltitlán, Texupilco y Tuzantia. Estos pueblos tienen su asiento entre llanuras,

fundados en los malpaisares de lzquitepeque (maíz tostado), donde "Pasan dos ríos, todo el año con agua, debajo de él se juntan otros, llevan algunos pescados y se riegan las tierras con ellos" (González, 2001).

Valle de Bravo era un lugar y encuentro de ríos, aquí se establecen los Matlatzincas posteriormente conquistados. Para los Matlatzincas era el lugar del temascalli, de baño, donde tenían un contacto continuo con el agua natural que corría por el lugar. Esta presencia simbólica del agua la retoman los frailes españoles y respetándola en su ritual católico, retoman el mismo significado del agua como "baño" de pureza, baño del alma, este lugar se vuelve también para los españoles el lugar de "baño", donde el baño con agua purifica al cuerpo. Para los franciscanos, el agua es el símbolo purificador que bautiza y renueva, Valle de Bravo de ser un lugar cuya población se dedicaba a la agricultura y a la guerra, pasó a la explotación de los recursos agrícolas, ganaderos y mineros. Cortés envía tropas contra los Matlatzincas de Toluca y cuando los indígenas se sujetaron al poder español establecen poblaciones hispanas, repartiendo las tierras por medio de encomiendas. La conquista trae consigo la evangelización del territorio y es cuando se le nombra al pueblo: San Francisco del Valle de Temascaltepec, fundado y asentado entre los cauces de los ríos. Antiguamente es llamado 'Temascaltepec", nombre náhuatl que proviene de las raíces: Temascalli, baño de vapor y tépetl, cerro, "Cerro de los temascales", fundado y asentado entre los cauces de los ríos. Este valle continúa su vida y se establecen las primeras haciendas, conventos y templos, el poblado vive de la agricultura hasta el periodo de independencia.

Para el periodo de Independencia, reforma y porfiriato (1810-1910) de acuerdo a las asignaciones de tierras que se hacían, comienzan a surgir los mayorazgos y las grandes haciendas que subsisten hasta principios del siglo xx. En el poblado toma auge la actividad agrícola y ganadera desarrollada en las haciendas, éstas se convierten en grandes unidades de producción agrícola y son las que impulsan el desarrollo de la región. En las guerras de independencia (1810) y reforma (1859) se toman y queman algunas haciendas pero subsisten, en el porfiriato se inician fábricas artesanales de rebozos de hilos y aguardiente de caña, así como se explotan minas de plata, oro, mármol y cuarzo. La vida en Valle se modifica y se desarrolla económicamente, se inician construcciones de vivienda para obreros mineros, se establecen cabezas municipales y se construyen grandes residencias. Se trazan las primeras calles y en este periodo, en 1878 se establece el nombre de Valle de Bravo, antes nombrado Villa del Valle ó San francisco del Valle de Temascaltepec en el periodo Colonial. El municipio se traza respetando los cauces de los ríos, ya que significaban una fuente de abastecimiento importante de agua potable. Lugar de "cascadas, manantiales de aguas termales, en donde se han formado baños para enfermos"... donde "también hay fuentes de agua salobres, de los que los indígenas elaboran sal por medio de filtraciones y cocimientos" (González 2001). En este periodo, Villa del Valle reporta algunos beneficios de la minería, cerca de ella están las minas de San José y del Niño Perdido, ésta mina fue célebre por haber sacado de ella los indígenas el suficiente metal para formar los vasos sagrados de una de las capillas. De este periodo a la Revolución Mexicana, el país vive más de una centuria de confusión política y social, y Valle de Bravo no es la excepción, en éste luchaban conservadores y liberales.

Del periodo de la revolución hasta nuestros días (1910-2001) una vez instaurado Valle de Bravo como ciudad, en 1878 se inician trabajos importantes que propician el crecimiento del municipio. A pesar de las guerras y matanzas en 1904 se instala la primera planta de luz llamada "el molino", en 1914 se instauran oficinas municipales y de correos, en 1937 un grupo de ingenieros de la naciente Comisión Federal de Electricidad inicia los estudios para la construcción del sistema hidroeléctrico lxtapantongo que posteriormente se llamaría el sistema hidroeléctrico "Miguel Alemán" y se inician los planes para la construcción de la presa Valle de Bravo que son terminados en 1947. Esto provoca el crecimiento del municipio y la llegada y establecimiento de conjuntos residenciales desde los 50's. En 1968 Valle de Bravo fue subsede para las competencias de equitación de los juegos olímpicos, en 1971 se declara a Valle de Bravo bajo la ley de protección y conservación de la ciudad. En 1972 se descubren los restos arqueológicos en la "peña", en este año se realizan competencias de vela y canotaje de los juegos centroamericanos. En 1980 se da inicio a los trabajos del Sistema Cutzamala, en 1989 se activa el programa especial para el mejoramiento y desarrollo de Valle de Bravo. Actualmente, de 1990 al 2001, se realizan diversas actividades en la presa y Valle de Bravo es considerado como uno de los principales focos turísticos del estado de México.

Los esfuerzos que detonan y originan la construcción de la presa son orientados hacia un sentido económico y político que sostiene una idea del progreso. En donde "la Comisión Nacional del Agua trabaja en líneas orientadas a lograr que los recursos hidráulicos del país sean un factor de desarrollo sustentable" (Revista CNA, 1997), en esta megalópolis, donde el abastecimiento y distribución del agua para el consumo urbano e industrial, el desalojo de aguas pluviales y el tratamiento de aguas residuales han llegado a configurar grandes desafíos para la política hidráulica. La construcción de esta presa se inicia en mayo de 1938 y se concluye en julio de 1947, ésta se ubica en lo que antes eran sembradíos y huertas de aguacate. Esta presa tiene 21 Km2 y formó parte del sistema hidroeléctrico Miguel Alemán que proveería de energía eléctrica al centro de la república. Actualmente pertenece al Sistema Cutzamala y a la Comisión de Aguas del Valle de México y se utiliza para abastecer de agua potable a la zona de Naucalpan de la Cd. De México. Esta presa es alimentada por los tres ríos que desembocan en ella, Amanalco de Becerra, el Molino y San Juan. La presa de Valle de Bravo es el recurso susceptible de convertirse en el centro más grande de la región, en materia de pesca, deporte y comercio de especies como la trucha, la lobina y la mojarra. A partir de la construcción de la presa se promulga en 1971 la ley sobre protección y conservación de Valle de Bravo donde se le declara como población· típica. A partir de esto se inician diferentes actividades como competencias, juegos centroamericanos y natatlones, que le dan importancia al municipio. Con esto el desarrollo del municipio crece generando la traza del lugar alrededor de la presa. La construcción de la presa no afecta a las construcciones hechas desde la colonia, sino que se ubica a un lado de ellas. Actualmente, por el crecimiento del municipio, se van desarrollando conjuntos habitacionales y turísticos alrededor del lago. Para la construcción de la presa se aprovecha el cañón natural y ésta funciona como vaso regulador dentro del Sistema Cutzamala, el 75% del agua que contiene es potable variando hasta un 50% en tiempos de lluvia. El agua en esta presa está en continuo movimiento y se encuentra al 75% de su capacidad. Cuando la presa esta abajo del 755 de su capacidad, automáticamente se cierra y no se extrae agua hasta que recupere su capacidad. En ella, la Comisión Nacional del Agua garantiza su mantenimiento, ya que esta presa es significativa e implica ser el vaso principal dentro del sistema. En esta presa se ubica un vertedor de demasías que funciona como regulador y vierte el

agua cuando esta rebasa su capacidad y cuenta con torres con compuertas inferiores que canalizan el agua al sistema. Esta presa enuncia el esfuerzo que se hace para lograr el abastecimiento del agua y recalca la conciencia que debemos tomar para el consumo racional y para una mejor utilización del recurso.

Actualmente, en la Ciudad de México no se cuenta con sitios adecuados para regularizar y almacenar el agua de lluvia, el reto latente sigue ante la expansión de la población. Ante esta situación el abastecimiento de agua potable representa una de las prioridades más importantes, situación que propicia que del agua de lluvia, el 80% se evapotranspire, el 11% se infiltre en el subsuelo y el 9% restante se escurra. Una muy pequeña parte es regulada para su aprovechamiento. Así surge la necesidad de captar el agua de cuencas externas a través de un sistema de presas para abastecer el área metropolitana. La presa de Valle de Bravo cambia de giro en su uso, antes utilizada para producir energía, es ahora utilizada para abastecer de agua parte del área metropolitana. Esta presa forma parte del Sistema Cutzamala que cuenta con 8 presas, 6 plantas de bombeo, 1 planta potabilizadora y una subestación principal. En este sistema se planea el abastecimiento del agua por gravedad, es decir, que se eleva por bombeo hasta 1100mts. desde la presa Colorines hasta la torre de oscilación no. 5. El Sistema Cutzamala se construye en tres etapas, en la primera se inicia la operación con la presa Villa Victoria, donde se construye la planta de bombeo no. 5. En la segunda etapa se realiza la conducción de la presa de Valle de Bravo a la planta potabilizadora los Berros con un desarrollo de 29km, para lo cual se construyen las plantas de bombeo 2,3 y 4. El agua se conduce por una tubería de concreto presforzado de 2.50 mts. de diámetro hasta el canal abierto "Donato Guerra". Este es construido de sección trapezoidal y revestido de concreto con 3mts. de profundidad y 7.5 km. de longitud, pasando posteriormente al túnel "agua escondida" con 3km. de longitud, este túnel cuenta con estructuras de control en sus portales de entrada y salida. Continuando con la conducción mediante dos líneas de tubería de concreto hasta la planta potabilizadora "los berros" (Revista CNA, 1997).

Para introducir el agua de esta segunda etapa, se llevó a cabo la construcción del túnel Analco. San José de 16 Km. de longitud con un diámetro superior a los 4.5mts. con una capacidad para conducir el agua hasta 340001ts. por segundo. En la

tercera etapa está integrada por los subsistemas Chilesdo y Colorines para un aprovechamiento total de 9000ltsxseg. Estos captan las aguas del río Malacatepec en la presa Chilesdo. Para esta captación se construyó la planta de bombeo no.6. La conducción de esta planta de bombeo a la planta potabilizadora tiene un desarrollo total de 15.251 km. Dentro del sistema, el subsistema Colorines aprovecha las aguas de las presas Tuxpan y el Bosque en el estado de México, mediante su captación de la presa derivadora Colorines. Para distribuir el agua en el área metropolitana, este sistema desemboca en un acuaférico perimetral que abastece la zona sur y norte.

ración estética del lugar, generándose una "acuacultura"; aquí el agua se integra al modo de vida de los pobladores y lo determina; esta interacción hombre-agua se percibe principalmente de dos formas: visualmente como lo es en el lago y acústicamente en las cascadas. **El** agua de ser un elemento estático y contemplativo se vuelve un elemento dinámico y sonoro; en este sentido, los espacios que cuentan con su presencia son para los lugareños y turistas los focos que propician la convivencia, el gozo y el contacto con el entorno natural, como: La presa, el embarcadero municipal, la cascada, la peña, el centro histórico, el parque el pino, la alameda, los complejos turísticos y resi-

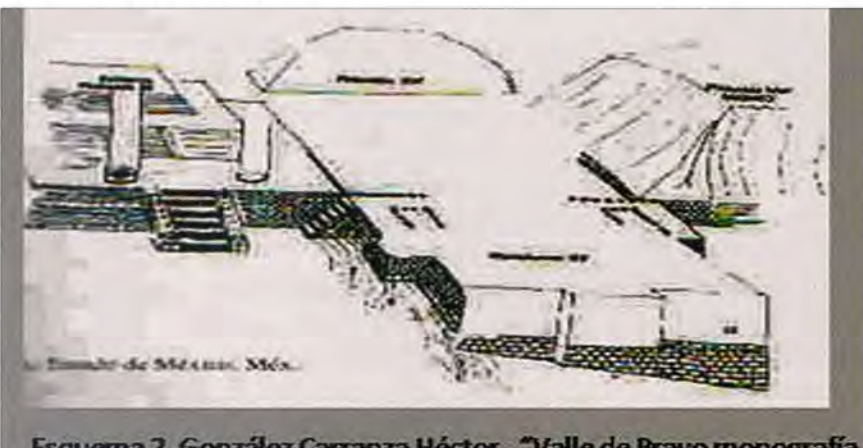

Esquerna 2. González Carranza Héctor, "Valle de Bravo monografía Municipal" México, Instituto Mexiquense de Cultura, 1999. Pp. 77

denciales, los clubes náuticos y los muelles. En estos sitios se realizan festivales, paseos escénicos y actividades deportivas como el sky acuático, el veleo, las regatas y el parapente. Esta "acuacultura" es la responsabilidad que cobra el vallesano ante el cuidado del agua; asimismo es una premisa que lo lleva a conservar las tradiciones culturales del municipio y valorar las especies de animales y plantas que allí encuentran su hábitat.

La categoría socio-antropológica

Explica el cambio de vida de la población (sociedad agrícola y ganadera a sociedad agroindustrial y acuática), la percepción del agua (como elemento visual, sonoro, dinámico y con-

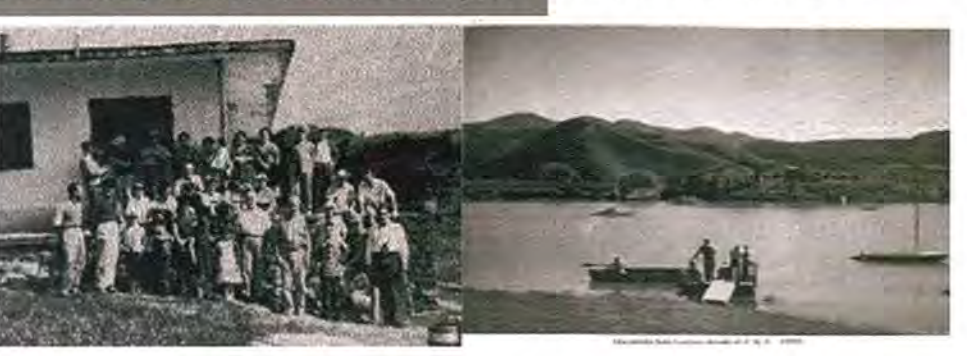

templativo), el uso del agua (deportes acuáticos) y los focos turísticos que se identifican por su presencia.

Estudio del sitio: Hay un cambio radical en la población agrícola-ganadera, ésta se reduce y se detona un efecto migratorio que provoca la existencia de dos grupos sociales: los lugareños y los turistas que acuden los fines de semana al municipio para descansar. La industria cambia y se promueve la fabricación de artesanías, muebles, cerámica y conservas, el cultivo de flores, la construcción, el turismo y la actividad pesquera. Esto se refleja también en la morfología de la ciudad y en la valoFotografía 3. Club Náutico

#### La categoría estética

Define las representaciones artísticas del agua y establece las tipologías que responden a la vinculación agua-arquitectura yagua-ciudad, siguiendo esta noción: El tipo no representa tanto la imagen de una cosa que deberá copiarse o imitarse perfectamente sino más bien, da la idea de un elemento que sirve de regla al modelo" (Quatremere de Quincy, 1972). Este funciona como un modelo del que se extraen esquemas, ya que resume los rasgos característicos de un grupo de elementos arquitectónicos o urbanísticos, permitiéndonos su clasificación (Gregotti, 1972) y cualquier variación.

Estudio del sitio: La alfarería tradicional y auténtica es elaborada en barro café, el cuál es extraído del lugar, de las minas del Calvario y de Barranca seca. La cerámica de alta temperatura que se elabora en el centro ceramista es exportada y alcanza gran calidad, ésta es decorada con motivos y colores que remiten a los tonos del agua y utilizan la gama del color azul como color predominante. En las artesanías de madera realizan algunas representaciones del lago y las diferentes actividades que se realizan en él, como es el veleo, representan también la flora y la fauna en artesanías de madera y de cobre, estas son representaciones de plantas, frutas y animales que se dan en la región. Un ejemplo de esto es la representación de la mariposa monarca, lagartijas y frutas. Otros artesanos realizan representaciones del paisaje que se observa en el sitio, aquí representan el sol, la luna y las estrellas. Estas representaciones cobran un significado esotérico, es decir que tiene un simbolismo que une a dos mundos, el terrenal con el del más allá.

Las tipologías generadas de la relación agua-arquitectura: "El patrimonio cultural que le da identidad a un municipio, se encuentra en los valores, ideología, creatividad, creencias y conocimiento de sus pueblos; éstos se manifiestan en la arquitectura, su historia, sus tradiciones, cuentos, leyendas, canciones, vestuario, espacios para la convivencia social" (González, 1999). La manifestación de la relación agua - arquitectura genera diferentes tipos de espacios. Dentro de estos se da un tipo de relación con el agua. Este elemento da identidad y cohesión a los tipos arquitectónicos generados con la integración de este elemento.

Para establecer una tipología arquitectónica generada por la relación agua - arquitectura, partiremos en principio por una definición del tipo: "La palabra tipo no representa tanto la imagen de una cosa que deberá copiarse o imitarse perfectamente sino más bien una idea de un elemento que debe servir de regla al modelo. "El modelo... es un objeto que se debe repetir tal cual es; el tipo, es por el contrario, un objeto según el cual cada uno puede concebir obras que no se le parezcan por otro punto" (Bohigas, 1972). Describir la noción de tipología presupone en un concepto más amplio que depende de una utilización general del concepto de tipo. El tipo lo define Gregotti como: Un modelo de donde extraer copias y esquemas de comportamiento en cuanto resume los rasgos característicos de un grupo de fenómenos; y también como un conjunto de rasgos característicos cuya

inserción en un fenómeno determinado nos permite su clasificación (Gregotti, 1972). Un mismo fenómeno expresivo puede ser sometido a esquemas tipológicos diversos según la óptica bajo la cual se analizan sus relaciones constitutivas internas y referenciales. La forma en la expresión arquitectónica se determina a partir de unos datos concretos, particulares, individualizados generalmente basados en los diversos códigos elaborados. Sin embargo, este proceso puede rechazar los valores dados, y puede determinarlos en un "hacer". Argan señala que el tipo permite cualquier posibilidad de variación y define que la tipología tiene en niveles distintos (Argan, 1980): un tipo de distribución de los elementos independientemente de la función específica, también menciona que existe un nivel de tipología que refleja exclusivamente materias de ver y concebir el espacio, y otro nivel se refiere esencialmente a la función de los edificios, y en el que se consideran sobre todo las formas generales en relación con su función.

¿Cómo nace entonces el tipo? .. Este nace evidentemente no como una intención arbitraria, sino como la deducción de una serie de principios. **El** tipo resultará de un proceso de selección mediante el cual separa la relación del agua con la arquitectura, esta relación se analiza y selecciona. Esto determina un esquema de identificación de tipologías relacionadas con una determinada idea y función específica del agua con la arquitectura. Hemos considerado a la tipología como instrumento crítico, la instancia tipológica consiste en la selección, la crítica y la invención que de ellas deriva. Esta operación parece centrarse en la revelación de un tipo que conduzca a su modificación y crítica, estos se clasifican de la siguiente manera:

Tipología 1. Arquitectura de "fuentes": Relación sonora y ornamental, espacios abiertos y públicos (plazas, jardines).

Tipología 2. Espacios "escénicos": Relación visual, escénica y contemplativa, espacios recreativos con vista al lago (mirador, embarcadero municipal y campamentos).

Tipología 3. Arquitectura "flotante": Relación visual-móvil, espacios públicos, estructuras abiertas, terrazas que flotan y generan inestabilidad o movimiento continuo (restaurantes flotantes).

Tipología 4. Arquitectura y "alberca": Relación lúdica, visual y táctil, espacios recreativos privados

para el descanso y la diversión (complejos turísticos: hoteles, posadas y clubes náuticos).

Tipología 5. Arquitectura de "conexión y anclaje": Residencias de estilo tradicional (adobe, techos inclinados, teja roja y balcones), con jardín en la rivera del lago y espacio transitorio: "el muelle" que se conecta y prolonga hacia el agua.

Tipología 6. Arquitectura de "basamento": Rela-

ción opositora y protectora; basamento con énfasis constructivo o muro contenedor, el muelle se deriva de su versión (casas del lago y clubes náuticos).

Tipología 7. Arquitectura "fragmentada": Anclada a la topografía, genera zonas de contacto visual con el lago que funcionan como observatorios: estancia, terrazas y jardines escalonados (casas de la peña).

tes visuales. Es el elemento que moldea al paisaje y propicia un emplazamiento mixto de arquitecturapaisaje-agua, mezclando las texturas de los jardines y del bosque.

Tipología generada de la relación agua-ciudad: De reticular a plato roto, el lago es el ojo de agua que determina la traza en línea paralela a su orilla y genera contornos, calles perpendiculares, desembocaduras, rodeos, vistas panorámicas y rema-

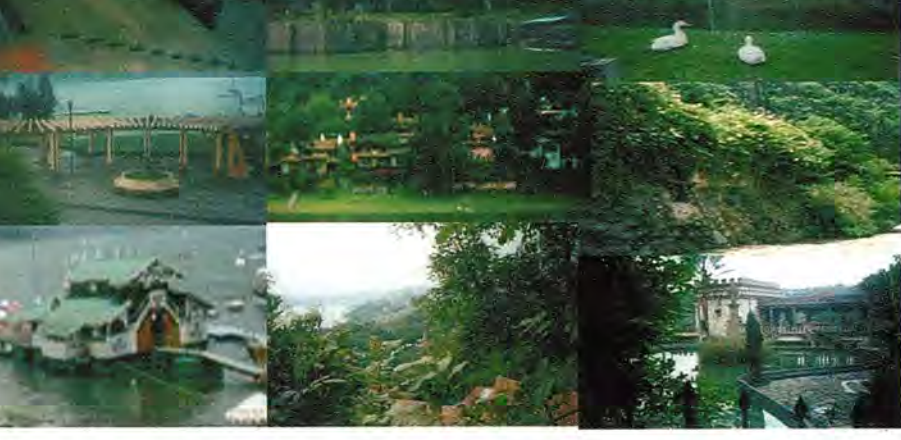

Tipología 8. Arquitectura "simbiótica": Los estanques y lagos artificiales generan un juego virtual de fondo-figura, simulan una integración visual con el agua y confunden la continuidad espacial (residenciales y complejos turísticos).

Tipología 9. Arquitectura de "introducción": El agua del río se introduce y conduce por bordes que siguen su cauce en la conformación del jardín, generando en ocasiones estancamientos (casas y residenciales).

Tipología 10. Arquitectura de "fusión" con el paisaje: Relación mimética o de camuflaje, la construcción emerge del entorno y se simula igual con muros verdes o de piedra. Un solo paisaje (casas del lago y de la peña).

Tipología 11. Arquitectura "simbólica": Espacios religiosos con jardín contemplativo, idea de "paraíso", entorno fértil, lugar majestuoso y místico, donde el agua es un símbolo de limpieza espiritual (el pino, Maranatha).

Tipología 12. Arquitectura "vernácula o tradicional": Relación visual indirecta con el agua.

Fotografía 4. Valle de Bravo, Tipologías

#### **Intervención**

Como aportación a las tipologías antes identificadas, se propone el siguiente catálogo:

Tipologías arquitectónicas de interacción visual *y* escénica con el agua (Krier Rob, 1981):

Tipología 1. Arquitectura con techos inclinados: Adecuación de la construcción al medio ambiente.

Tipología 2. Construcciones en voladizo: Generan terrazas abiertas o estancias con ventanales hacia el lago.

Tipología 3. Construcciones con escalonamiento arbitrario: Casas fragmentadas, irregulares.

Tipología 4. Construcciones con escalonamiento regular: Casas fragmentadas, con dependencia geométrica al terreno.

Tipología 5. Construcciones con remetimientos: Secciones que se reducen para generar terrazas o corredores.

Tipología 6. Construcciones con salientes: Secciones que sobresalen para generar torres o elementos panorámicos.

Tipología 7. Arquitectura sobre pilares: Estructuras abiertas, transitorias, que marcan la relación interior/exterior.

Tipología 8. Arquitectura inclinada: Con grandes superficies acristaladas, escenario que transparenta el exterior.

#### Tipologías arquitectónicas de integración:

Tipología 1. Integración escultórica: Elemento ornamental integrados a la construcción.

Tipología 2. Integración dinámica: Elementos contenedores y conductores, fuentes, chorros, caídas, muros de agua.

Tipología 3. Integración por acantilado. Espacios de almacenamiento en juegos de niveles.

Tipologías de retículas urbanas con interacción del agua (Lynch, 2000):

Retícula 1. Senda como señalamiento: Direccional con terminales acentuadas por gradientes de vegetación.

Retícula 2. Senda de modelación dinámica: Curvas pronunciadas, movimiento, continua y escénica.

Retícula 3. Senda melódica: Cambios de espacio, sensaciones dinámicas, intervalos en el recorrido.

Retícula 4. Senda como borde: Modelada por la orilla del lago, línea que permite la penetración visual directa.

# **Conclusiones**

Si bien, Valle de Bravo es un ejemplo valioso que busca revitalizar una arquitectura tradicional integrada al uso de recursos naturales y a una traza urbana que se moldea con el paisaje; demanda hipótesis de paisaje que lleven a un mejor uso de los recursos arquitectónicos, urbanísticos y naturales. Esto resulta sugerente y nos invita a generar pautas de diseño que incidan en la práctica de una educación ambiental que valore al entorno con miras hacia una visión integral y consciente de la vinculación hombre, arquitectura, ciudad y paisaje.

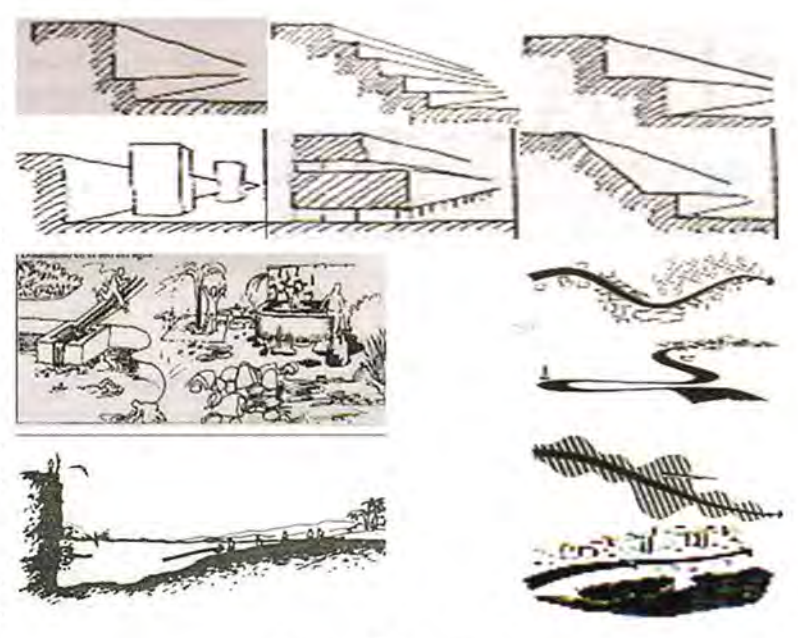

Esquema 3. Intervención

# **Bibliografía**

Argan, J. Carlo., "el Concepto del Espacio Arquitectónico desde el Barroco hasta nuestros días". Argentina, Ed, Nueva Visión, 1980.

Bunge Mario, Teoría y realidad, Ediciones Ariel, Barcelona, 1972.

Cabeza Pérez, Alejandro, "Elementos para el diseño del paisaje", naturales, artificiales y adicionales. México. Ed. Trillas, 1982.

González Carranza Héctor, Valle de Bravo monografía Municipal, Instituto Mexiquense de Cultura, México, 1999.

González Carranza Héctor, Enciclopedia de los municipios de México, Municipio de Valle de bravo, Secretaría de Desarrollo y Turismo, México, 2001.

Revista de la CNA, Sistema Cutzamala. Agua para millones de mexicanos, CNA, México, 1997.

Gregotti Vitorio, el Territorio de la Arquitectura, Gustavo Gili, Barcelona, 1972.

Krier Rob, El espacio Urbano, G. Gili, Barcelona, 1981.

Lynch kevin, La imagen de la Ciudad, G. Gili, Barcelona, 2000.

Quatremere de Quincy (1832) cita de O. Bohigas, Proceso y Erótica del Diseño, La Gaya Ciencia, Barcelona, 1972.

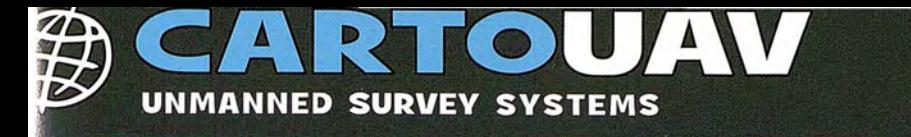

**BARROLLE** 

# **BRAMOR ORTHO**

# L PRIMER UAV CIVIL DE MERCADO CON TECNOLOGÍA MILITAR

- Capaz de volar a solo 43km/h, evitamos arreste de pixel. Ò.
- El sistema inercial más preciso del mercado, solo 0.01°.
- La mayor autonomía, 120 minutos, equivalente a 1000Ha.
- Precisiones homogéneas, volamos siguiendo el perfil del terreno.
- Aterrizamos con paracaídas, no golpeamos ni cámara, ni fuselaje.

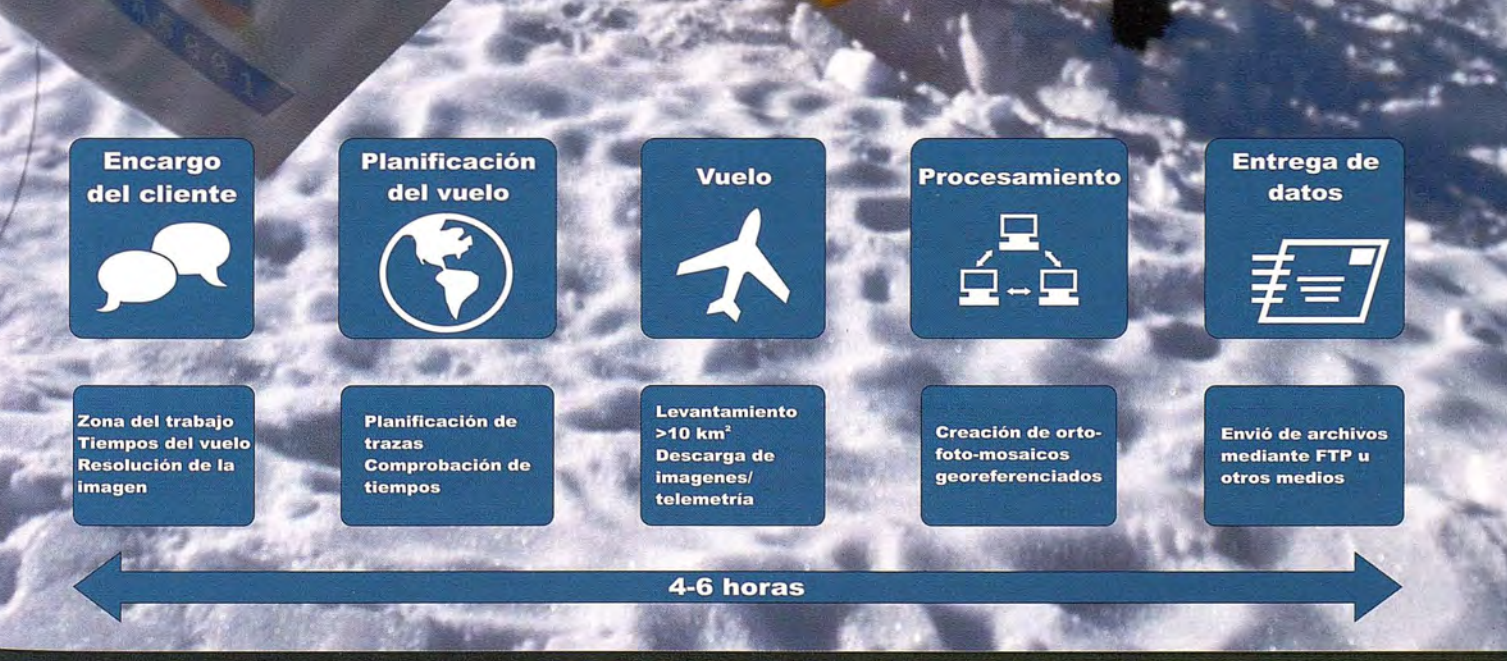

<sup>:</sup>ARTOUAV, Rúa Oliveira, Nave 96 B - Pol. Novo Milladoiro. Milladoiro - Ames - 15895, A Coruña, 981 554 201, info@cartouav.com

# **Evaluación de la problemática ambiental existente en dos regiones de América Latina, con vistas a su ordenamiento ambiental**

MsC. Obllurys Cárdenas López Investigador Agregado. Instituto de Geografía Tropical. Cuba

#### **Resumen**

En el presente trabajo se realiza un análisis comparativo de las problemáticas ambientales en dos regiones de América Latina para conocer factores generadores de cambios ambientales, sus causas y consecuencias, con el propósito de que sirva de base para el en el proceso de ordenamiento ambiental de ambos territorios. El estudio fue realizado en el asentamiento rural 25 de Mayo, del municipio Madalena, Estado de Ceará, del nordeste de Brasil, y ejemplifica la situación actual de la región semiárida donde los pobladores, principalmente asentados del Movimiento de Trabajadores Rurales Sin tierra, se han establecido en un ambiente degradado y hostil para lograr su supervivencia; y en un municipio de la región central de Cuba, Yaguajay de la Provincia de Sancti Spíritus, de condiciones climáticas e historia diferentes. Ambas regiones están marcadas por el proceso de asimilación histórica y por el uso del suelo, que en muchas ocasiones no ha sido el más adecuado. En ambos la legislación ambiental no es cumplida íntegramente. Para el levantamiento y análisis de la información se realizaron entrevistas a los pobladores, representantes locales y del gobierno. Se utilizaron los mapas bases disponibles, imágenes de satélite, fotografías aéreas, fueron analizadas las fuentes estadísticas y se delimitaron las unidades ambientales. El resultado fundamental fue el levantamiento de las problemáticas ambientales en cada unidad y se llegó a la conclusión de que las causas de esta tiene que ver con la respuesta que los Gobiernos a las solicitudes de sus pobladores e Instituciones; al desconocimiento de la Legislación Ambiental y la falta de control de su cumplimiento; además de la falta de recursos alternativos para que la población logre sus ingresos, por lo que al no tener opciones, se convierte en el principal agente destructor de su propio medio ambiente.

Palabras clave: problemática ambiental, uso del suelo, unidad ambiental, MOA

# **Abstract**

Presently work is carried out a comparative analysis of the environmental problems in two regions of Latin America to know generating factors of environmental changes, its causes and consequences, with the purpose that it serves as base for the one in the process of environmental classification of both territories. The study was carried out in the rural establishment May 25, of the municipality Madalena, State of Ceará, of the northeast of 8razil, and it exemplifies the current situation of the semi-arid region where the residents, mainly seated of the Movement of Rural Workers Without Earth, they have settled down in a degraded atmosphere and hostile to achieve its survival; and in a municipality of the central region of Cuba, Yaguajay, in Sancti Spíritus, with climatic conditions and different history. Both regions are marked by the process of historical assimilation and for the use of the floor that has not been the most appropriate in many occasions. In both the environmental legislation is not completed entirely. For the rising and analysis of the information they were carried out interviews to the residents, local representatives and of the government. The maps available bases were used, satellite images, air pictures, the statistical sources were analyzed and the environmental units were defined. The fundamental result was the rising of the environmental problems in each unit and you reached the conclusion that the causes of this has to do with the answer that the Governments to the applications of its residents and Institutions; to the ignorance of the Environmental Legislation and the lack of control of their execution; besides the lack of alternative resources so that the population achieves her revenues, for that that when not having options, she becomes the main destructive agent of her own environment.

KeyWords: problematic environmental, I use of the floor, environmental unit.

#### **Introducción**

El hombre, a lo largo de la historia, ha sido el responsable de los principales problemas ambientales que han provocado los desequilibrios en la naturaleza. Al destruir los bosques, contaminar las aguas, modificar genéticamente las plantas y los animales, ha cambiado desfavorablemente las condiciones climáticas, atentado contra la biodiversidad, ha agotado los recursos no renovables y provocado la escasez de alimentos, bienes y servicios, indispensables para su desarrollo actual y el de las generaciones futuras.

Los problemas ambientales son vistos como la situación en que la unión de varios factores amenaza el bienestar humano y la integridad de los ecosistemas. Estos se aprecian cuando las intervenciones humanas en el geosistema no se mantienen dentro de los límites compatibles con su capacidad de regeneración, y al persistir, pueden producir cambios irreversibles en el medioambiente, provocándose, con ello, agresiones a la salud humana y ambiental.

En los países latinoamericanos esta situación se refleja claramente al observar la historia de asimilación desmedida e irracional de los territorios en las diferentes épocas de Colonia y Neocolonia; en el saqueo de recursos naturales; en la expansión de los monocultivos y, actualmente, en la fuga de capital y pérdida de la biodiversidad y agravamiento de las desigualdades sociales. Se refleja, además, en las luchas por la tierra y en la respuesta de los Gobiernos ante la demanda que hacen los pobladores por sus recursos naturales. **El** interés por regular el uso y aprovechamiento de los recursos naturales comienza a adquirir importancia en los países de América Latina desde los años setenta y ochenta, asociado inicialmente al enfoque del "ecodesarrollo", término que fue usado por primera vez en 1973 por Maurice Strong, para dar a entender una idea de desarrollo económico y social que tomara en cuenta la variable ambiental (Salinas, 1998). Hacia la segunda mitad de los noventa se comienzan a intensificar, en la región, las políticas ambientales y la elaboración planes de ordenamiento del territorio a partir de la aprobación de leyes ambientales y la creación de ministerios e instituciones encargadas de la gestión ambiental, aunque en algunos países como Venezuela, ya existían desde la década de los 70. Entre los objetivo de estos ministerios está la búsqueda de soluciones a los problemas ambientales que se han venido sucediendo, pero la realidad de los territorios ha sido bien diferente a la deseada.

A tono con los antecedentes señalados, en el presente trabajo se realiza un análisis de la problemática ambiental en dos regiones de América Latina y sus posibles causas y consecuencias, para que sirva de base para su Ordenamiento y Gestión Ambiental. Uno de ellos se localiza en la parte nordeste de Brasil, en el Estado de Ceará, Municipio de Madalena y ejemplifica el escenario actual del medio ambiente en una región semiárida donde los pobladores, principalmente asentados del Movimiento de Trabajadores Rurales Sin tierra (MST) se han establecido en un ambiente degradado y hostil para lograr su supervivencia. **El** otro es un municipio de la región central de Cuba, provincia de Sancti Spíritus, ejemplo de la historia de la asimilación irracional del territorio y con condiciones de clima más favorable.

# **Métodos y área de estudio**

Fue necesaria la realización de recorridos por las áreas de estudio para el levantamiento de la información, para la caracterización de la situación ambiental, para la evaluación de la problemática y el análisis de sus causas y consecuencias. Los datos fueron complementados con entrevistas a los pobladores, representantes locales y del gobierno y la realización de Talleres Participativos, donde se involucró a la gran mayoría de los factores. Se utilizaron los mapas bases elaborados por las diferentes instituciones en los países, imágenes de satélites, fotografías aéreas, con las que además, se actualizó el uso de la tierra. Las series estadísticas publicadas por los organismos competentes fueron analizadas en ambos casos y se realizó el diagnóstico ambiental utilizando como base las unidades ambientales que fueron conformadas con criterios de la Geoecología de los Paisajes, mediante los SIG, Mapinfo y Argis. Además, fue analizada la legislación ambiental vigente en ambos casos y su grado de cumplimiento, para buscar posibles causas de las agresiones a la naturaleza.

#### Asentamiento 25 de Mayo- Municipio de Madalena- Estado de Ceará- Brasil

En Brasil la posesión de la tierra, históricamente, ha estado ligada a luchas sangrientas entre colonizadores e indios, entre esclavistas y esclavos, entre latifundistas y asentados. Todo esto ha pro-

vacado que los Gobiernos buscaran soluciones en las que, por lo general, solo representaba los intereses de la minoría propietaria y adinerada. Las luchas se reforzaron con la aparición del Movimiento de Trabajadores Rurales Sin Tierra (MST), entonces el Gobierno se vio obligado a acceder a sus demandas realizando una serie de reformas agrarias y propiciando la creación de asentamientos para los miembros del movimiento y otros asentados. En el caso que nos ocupa el clima semiárido y los suelos, históricamente degradados, atentan contra los trabajadores rurales, que se ven obligados a subsistir en ambientes poco favorables para sus actividades agropecuarias o a migrar para otras regiones más favorecidas por la naturaleza o a las ciudades.

El asentamiento 25 de Mayo fue el resultado de una ocupación organizada por parte de campesinos y sindicatos rurales apoyados por la Comisión Pastoral da Terra (CPT) y el MST. Fue creado el 16 de Agosto de 1989. Se encuentra situado al nordeste de Brasil (Figura 1), en la parte central del Estado de Ceará, en el municipio de Madalena. Limita al norte con el municipio de ltata; al sur con el municipio Quixeramobim; al este con el municipio de Boa Viagem y al oeste con los municipios Canindé y Quixeramobim. Su área es de 1034.77 km<sup>2</sup>, representando 0.69% del Estado y el 0.01% de todo el territorio brasileño.

Pertenece a la Catinga, bioma semiárido exclusivamente brasileño, que se caracteriza por tener la temporada de lluvias limitada a 3 ó 4 meses del año y una gran biodiversidad. En al menos ocho meses del año llueve muy poco, entre 500 y 600 mm, y la temperatura media alcanza los 29 grados. Durante los meses de lluvia, por lo general febrero a mayo la temperatura disminuye ligeramente, llegando a 25 °C en promedio.

Los paisajes se encuentran dominados por la depresión sertaneja sobre el complejo cristalino, donde aparecen de forma dispersa las cristas residuales y las llanuras fluviales de cauces intermitentes, del río Madalena, afluente del río Quixeramobin.

La región tiene suelos productivos desde el punto de vista de su fertilidad natural, pero la baja humedad y la falta de orientación técnica ha contribuido a su uso no sostenible, propiciando condiciones favorables a los procesos de desertificación en la región. La falta de agua está siendo solucionada con la utilización de 12 embalses.

Está compuesto por 18 comunidades y 1715 habitantes familias (Souza, 2011), situado a unos 150 km de la ciudad de Fortaleza y a 30 km del núcleo municipio urbano de Magdalena. Están organizados en un Consejo, que es su representación política, una Cooperativa de Producción Agropecuaria y una Cooperativa de Prestación de Servicios.

Sus principales actividades económicas son la agricultura de subsistencia que se basa en el cultivo de frijoles, maíz, plátano, yuca, hortalizas, caña de azúcar, mango, coco, además de algodón, y pastos para la cría de ganado. También realizan la extracción de madera para la venta y para utilizarla como combustible en las labores domésticas y la construcción de viviendas y cercas.

El asentamiento está dividido en 3 unidades ambientales bien definidas:

- la llanura de la depresión sertaneja, es una superficie pediplana sobre rocas cristalinas, con alturas entre 150 y 250 m y pendientes suaves, atravesada por ríos intermitentes y efusivos. Los suelos poseen fertilidad de alta a media con humedad muy baja y con afloramientos rocosos, aparecen en una asociación de Luvissolos con Vertissolos.

- las cristas residuales, que se encuentran dispersas en la depresión sertaneja, su altura oscila entre 300 y 350 m. Su relieve es diseccionado y ha sido desarrollado en rocas de base cristalina. La red fluvial es densa y está en función del control estructural. Sus suelos son Neossolos Litólicos de fertilidad media, pero las pendientes son fuertes y presentan poca profundidad y afloramientos rocosos.

- las llanuras fluviales, son áreas planas compuestas por el plano de inundación del río y por las terrazas, resultantes de la acumulación fluvial. Estas están sujetas a inundaciones en el corto período lluvioso. Aparecen los suelos Neossolos Flúvicos, profundos y medianamente drenados.

### Municipio Yaguajay- Provincía de Sanctí Spírítus-Cuba

En Cuba, desde el triunfo de la Revolución, el 1 de Enero de 1959, el Estado Socialista, aplicó políticas sociales y económicas para asegurar el bienestar de los ciudadanos, garantizar el empleo y la protección social, la distribución equitativa de

los resultados económicos y la cobertura de las necesidades básicas a través de una amplia red de servicios de educación, salud, seguridad social y vivienda. Además, se puso en vigor una amplia Legislación Ambiental que ha tenido como objetivo la protección del medio ambiente y su aprovechamiento según sus potencialidades y limitaciones, orientada a contrarrestar las problemáticas ambientales heredadas de la etapa de Colonia y Neocolonia. No obstante a lo anterior, se han cometido errores que se han manifestado en con serios daños ambientales.

El municipio se encuentra situado en la parte central de la isla de Cuba (Figura 2), al norte de la provincia de Sancti Spíritus. Posee una extensión de 1056.31 Km2, representando el 15.6 % del área de la provincia. Limita al norte con Bahía de Buena Vista, donde se encuentra la cayería Jardines del Rey; al sur con los municipios de Cabaiguán, Taguasca y Jatibonico; al este con los municipios Chambas y Florencia de la provincia de Ciego de Ávila y al oeste con los municipios Caibarién y Remedios, de la provincia Villa Clara.

La temperatura media del territorio es de 24 °C, y frecuentemente se ve afectada por abundantes lluvias y el paso de fuertes ciclones tropicales.

El río más importante es el Jatibonico del Norte que sirve de frontera con la provincia de Ciego de Ávila y posee una extensión de 67 km.

En cuanto a la distribución de los suelos, de acuerdo a la Segunda Clasificación Genética de los suelos de Cuba, los más significativos por su extensión son los pardos con carbonato típico, los pardos sin carbonato, los ferralíticos pardos rojizos típicos y los oscuros plásticos no gleyzado gris amarillento. Los de mayor significación para la agricultura son los ferralíticos rojos típicos.

Según la Oficina Nacional de Estadísticas (2011) la población es de 56467 habitantes, con una densidad de 54.1 hab/km2. **El** Municipio cuenta con un sistema de asentamientos de los cuales 51 son rurales y 12 urbanos. El núcleo cabecera municipal es el poblado urbano Yagüajay, considerado asentamiento urbano de 1er orden, con una población de más 10000 habitantes.

Antes del triunfo de la Revolución, las llanuras fueron totalmente deforestadas y fueron utilizadas fundamentalmente en el cultivo de la caña de azúcar, monocultivo que erosionó fuertemente el suelo durante más de cuatro siglos. De las zonas más elevadas se extraía la madera sobre todo para la exportación y también era utilizada en la cría de ganado. Durante los primeros 30 años de Revolución se alcanzó un desarrollo económico significativo pero, igual que el resto del país, este se vio afectado en la década de los 90 del pasado siglo, al producirse una profunda crisis económica por la desintegración del campo socialista que se reflejó en la brusca caída de la producción mercantil entre el año 1990 y 1994.

Existen en el territorio 10 Empresas Estatales, 9 Cooperativas de Producción Agropecuaria, 38 Cooperativas de Créditos y Servicios y 27 Unidades Básicas de Producción, siendo la agricultura, la ganadería, la silvicultura y la pesca, las actividades fundamentales en la producción mercantil (ONE, 2011)

**El** municipio está dividido en cuatro unidades ambientales bien definidas:

- la llanura norte costera, constituida en su mayoría por suelos bajos y con deficiente drenaje. En esta unidad se asienta la mayoría de las áreas cañeras, hoy en proceso de cambio fundamentalmente a la ganadería vacuna; cultivos varios, arroz. Además, por sus altos valores naturales se localiza el Área Protegida de Caguane, que incluye la zona de mangle costero y la zona forestal de transición.

- el sistema de alturas cársicas, compuesta por las Sierras de Bamburanao, Meneses, Jatibonico y La Canoa, con una altura máxima de 412 metros. Está constituido en su mayoría por suelos pobres y con alto afloramiento rocoso, que son utilizados en la ganadería, la actividad forestal y los cultivos varios, con algunas áreas de caña.

- la llanura alta del sur, donde nacen los ríos Jatibonico del Norte y del Sur y Caonao. Está constituida en su mayoría por suelos ondulados y de gran fertilidad. En esta se asienta la mayoría de sus áreas ganaderas y de cultivos de papa.

- la llanura fluvial, por donde corren los ríos permanentes e intermitentes desde su nacimiento. Está constituida por suelos aluviales, profundos y bien drenados.

# **Resultados**

Después de realizar la caracterización, análisis y evaluación en ambos casos se determina como principales causas y consecuencias de los problemas ambientales:

### Asentamiento 25 de Mayo

En la llanura de la depresión sertaneja la problemática ambiental más extendida es la degradación casi total de la vegetación natural, o sea, de la catinga arbórea. Entre las causas fundamentales se encuentra el largo proceso de asimilación histórica a que ha sido sometido el territorio.

Para, para reforzar esta situación, los nuevos asentados para limpiar sus terrenos utilizan las quemas, eliminando la vegetación y erosionando fuertemente el suelo, dejándolo desprotegido, sin su capa fértil y sin microorganismos. En la época lluviosa, la precipitación constituye el principal agente de erosión del suelo.

Otro de los males que afecta a la unidad es la salinización de los suelos debido a las altas temperaturas, evaporación y empleo de técnicas rudimentarias en la agricultura. Además, la utilización de agroquímicos para acelerar el crecimiento y producción de las cosechas provoca la contaminación de todas las fuentes de agua y la eutrofización de los embalses que se encuentran aguas abajo, por arrastre. Todo esto atenta contra la salud de la población que utiliza el agua de los embalses para beber.

La población asentada, por lo general, no posee sistema de tratamiento de residuales y vierten directamente a los cursos de agua. Se han realizado varias experiencias de Fosas Verdes, como alternativa de sistema, pero el SO % de las viviendas aun no lo poseen (HIDROSED, 2010)

En las cristas residuales, la extracción de madera provoca la desestabilización de las laderas y la erosión acelerada de los suelos, principalmente, en el período lluvioso, además de la pérdida de la biodiversidad. Por otra parte, la utilización de agroquímicos en los cúltivos ubicados en las pequeñas depresiones trae como consecuencia que los cauces, que nacen en esta región, se contaminen.

Las técnicas inapropiadas de cultivo, como las siembras a favor de la pendiente provocan la pérdida del suelo y la aparición de afloramientos rocosos, desencadenando, de esta forma, la aparición de los procesos de desertificación.

En las llanuras fluviales la deforestación de las zonas de protección de los cauces es un grave problema. Los sedimentos arrastrados desde las partes más altas se depositan libremente, provocando el asolvamiento de los ríos y embalses, acortando la vida útil de los últimos. Además, en época de seca se utilizan los agroquímicos en los cultivos de bajante, que se plantan en esta unidad. Estos son incorporados al suelo y luego arrastrados e incorporados a los depósitos de agua, provocando su contaminación.

En sentido general, puede decirse que la Catinga carece de planificación estratégica.

# Municipio Yaguajay

En la llanura norte costera, el ecosistema de mangle está afectado por la disminución de la entrada del agua dulce, resultado de la canalización de los cauces fluviales superficiales y el represamiento, unido a la existencia de ganado mayor que pasta en el área. Se debe aclarar que en esta zona fue talado bosque nativo, que actuaba como bosque de transición y en estos momentos la cuña salina penetra varios kilómetros tierra adentro provocando la salinización de los suelos, con la consiguiente afectación del rendimiento de los cultivos y el abasto de agua a la población.

La propia existencia de especies invasoras afecta la zona de nidificación de especies nativas como la grulla, la yaguasa y demás especies en el Área Protegida de Caguane, causando compactación del suelo y provocando un desequilibrio ecológico entre las especies nativas. Paralelamente, existe afectación de las especies por la pesca y caza furtiva, unida a la incidencia de incendios provocados por la negligencia de los visitantes. Esta zona forma parte del corredor biológico de los murciélagos y debido a la tala de las especies nativas ha decrecido la población y se ha afectado fuertemente el ecosistema.

El sistema de alturas cársicas reviste gran importancia, pues es el sitio de nacimiento de varios manantiales y de las aguas mineromedicinales que son utilizadas en centros turísticos como Lagos de Mayajigua. No obstante, se realizan actividades que no tienen en cuenta este aspecto, como la utilización de fertilizantes y plaguicidas en los cultivos, atentando contra la calidad de los cauces. Además, la erosión de los suelos y pedregosidad es característica de las pendientes abruptas pero

la deforestación y el mal uso de las técnicas agropecuarias aceleran este proceso revirtiéndose en bajos rendimientos agrícolas y pérdida de tierras para el cultivo. Además, las especies nativas se ven afectadas por la tala ilícita y en los terrenos ociosos el marabú crece, como especies invasora. Existe contaminación de los pozos de abasto de agua y de los cauces fluviales superficiales, provocada por la infiltración y vertido directo de los residuales líquidos y la dispersión de los desechos sólidos provenientes de los asentamientos y de las granjas porcinas debido al mal estado o inexistencia de los sistema de tratamientos, unido a la indisciplina social y al no cumplimiento de las Regulaciones existentes. Todo esto trae consigo la disminución de la cantidad y calidad del agua de abasto a la población y a la actividad agropecuaria.

En la llanura alta del sur existen suelos muy fértiles, estos son utilizados en el cultivo de la papa. Por mucho tiempo este cultivo fue fertilizado químicamente para aumentar las producciones lo que provocó una fuerte contaminación del suelo y de las aguas superficiales y subterráneas, por lo que fue necesario disminuir la fertilización y las producciones. Pero este problema, aunque en menor cuantía, aún persiste.

En las llanuras fluviales uno de los problemas fundamentales es la degradación de las franjas hidrorreguladoras provocada por la expansión de la agricultura y la ganadería hacia estas áreas, incumpliéndose la Legislación Ambiental vigente. Además, al ser suelos más bajos reciben la escorrentía contaminada con fertilizantes y desechos domésticos provenientes de las partes más altas provocando la contaminación del suelo y del cauce fluvial. En esta unidad existen varios embalses que sirven de abasto a la población, la agricultura y la pecuaria. Estos no poseen franja de protección forestal y presentan contaminación y diferentes grados de eutrofización.

# **Discusión de los resultados**

En uno y otro territorio, sin hacer diferencias de sus características naturales, sociales y económicas, existen y subsisten problemas ambientales que afectan al medio ambiente y a la población y que de continuar, pueden llegar a provocar una seria crisis ambiental en los territorios. Como se ha podido apreciar, los problemas ambientales son muy similares en ambos casos y se pueden agrupar según sus causas en tres tipos:

Un primer grupo se correspondería a los problemas cuya causa es el no cumplimiento de la Legislación Ambiental vigente debido, tal vez, al desconocimiento de los instrumentos jurídicos y del valor de algunos recursos naturales que deberían ser examinados para su protección. En este caso la solución podría consistir en ampliar, difundir, en dar a conocer a la población la realidad de su entorno mediante proyectos de Educación Ambiental y procesos participativos donde la población sea la protagonista del ordenamiento de su territorio. Además de estimular proyectos y estudios investigativos para conocer el estado de los y poderlos utilizar, proteger y restaurar adecuadamente. Los encargados de esta solución son el Gobierno y sus Instituciones acompañados de instrumentos eficaces y control.

Un segundo grupo correspondería a los problemas cuya causa es el no cumplimiento de la Legislación Ambiental vigente por la falta de control y por la prevalencia de los intereses de una minoría que, por lo general, es la dueña de los recursos (25 de Mayo).

En este caso la solución partiría de concientizar, de dar a conocer a la minoría propietaria de los recursos la necesidad de protegerlos y de hacerles ver las implicaciones negativas que traerían sus acciones para la población en general y para ellos mismos. Por otra parte, la falta de control muchas veces está dada por la carencia de personal calificado y de recursos para hacer cumplir lo establecido, por lo que una vez más la solución debe partir de los Gobiernos y de sus Instituciones.

Un tercer grupo correspondería a los problemas cuya causa es la falta de recursos alternativos para la vida. En este caso se encuentra la población carente que necesita primero sobrevivir y luego, si puede, comenzar a proteger el medio ambiente. Está claro que se necesita de mucha asistencia y recursos para que estas poblaciones tengan un mínimo para vivir con dignidad. Las soluciones alternativas deben partir, primero del conocimiento de sus necesidades, por lo que darle oportunidad de expresión sería un buen comienzo, y viabilizar sus inquietudes y propuestas de soluciones sería otro de aspectos significativos a tener en cuenta. Luego, la gestión de recursos a diferentes niveles sería una obligación de los Gobiernos y de sus Instituciones, además de agilizar los mecanismos que ya están implantados y de aprovechar al máximo fondos asignados a los diferentes proyectos concebidos para estos territorios.

Las consecuencias quedan claras para ambos. La afectación de los recursos como el agua tiene incidencia directa en la salud humana y en el desarrollo exitoso de sus actividades productivas. La pérdida de la calidad de los suelos provoca la merma de los rendimientos en los cultivos, la disminución de los ingresos y las migraciones de la población. La disminución de la superficie forestal trae consigo la afectación de la biodiversidad y así la pérdida de alternativas futuras de desarrollo; el aumento de la erodabilidad del suelo; la disminución de la infiltración del agua y la pérdida de los sitios de hábitat y nidificación de la avifauna.

# **Conclusiones**

Como se ha podido apreciar estos territorios, ambiental y funcionalmente diferentes, poseen una problemática ambiental muy semejante, por lo que se puede concluir que estos están más relacionados con la gestión y manejo de los recursos que con sus peculiaridades ambientales. Necesitan igualmente de respuestas bastante similares, que se traducen en la conformación de Modelos de Ordenamiento Ambiental (MOA) de sus unidades ambientales y de un Plan de Gestión Ambiental (PGA) para llevarlo a cabo, ambos en armonía con los Planes de Desarrollo que se establezcan y teniendo a la población como actor fundamental. **El** PGA deberá estar acorde a los criterios técnicos, científicos y jurídicos que plantea el MOA, además debe tener en cuenta el conocimiento popular y la .cultura y tradiciones de las comunidades de los territorios.

# **Bibliografía**

Beltrán, P., 2010. 25 de Mayo: Un nuevo asentamiento humano. Disponible en: http://abcdchimbote.blogspot.com/2010/11/25-de-mayo-new-invad ed-area.html. Consultado en Septiembre 2011.

Borges, **T.,** 2009. Política ambiental cubana: Entorno y desarrollo a cinco años de la cumbre de la tierra. Dirección de Política Ambiental, Ministerio de Ciencia, Tecnología y Medio Ambiente. Disponible en: http://www.cultydes.cult.cu/1/encuen2/. Consultado en Abril de 2011.

González, R., 2007. Logros, dificultades y desafíos de las políticas de ordenamiento y planifica-

ción territorial en Cuba a partir de 1959. Ponencia presentada en el XI Encuentro de Geógrafos de América Latina. Bogotá, Marzo, 2007. Colombia, 33 pp.

HIDROSED, 2010. Construcción de las primeras Fossas Verdes en Madalena-CE. Disponible en: http://www.hidrosed.ufc.br/galeria/madalena jan10 .html. Consultado en Septiembre de 2011.

IBGE, 2000. Informe municipal Madalena - CE. Disponible en: http://www.ibge.gov.br/home/. Consultado en Septiembre 2011.

Leite, S. et'al, 2004. Impacto de los asentamientos. Un estudio sobre el medio rural brasileño. Fundación Editora de la UNESP. Brasil, 88 pp.

Martínez, J. M., Martín, G. y O. Cárdenas et al, 2011. Modelo de Ordenamiento Ambiental del Municipio Yaguajay. IGT-AMA. La Habana. 98 pp.

Massiris, A., 2005. Políticas latinoamericanas de ordenamiento territorial: realidades y desafíos. Universidad Pedagógica y Tecnológica de Colombia. Programa de Estudios de Posgrado en Geografía. Grupo de Investigación: Geografía y Ordenamiento Territorial. Colombia, 276 pp.

ONE, 2011. Anuario Estadístico de Yaguajay 2010. Disponible en: http://www.one.cu/aed2010/07Sancti%20Spiritus/. Consultado en Octubre 2011.

Salinas, E., 1998. **El** desarrollo sustentable desde la ecología del paisaje. Facultad de Geografía, Universidad de la Habana. Cuba. Disponible en: http://www.brocku.ca/epi/lebk/salinas.html. Consultado en Agosto 2011.

Senado General, 2011. Constitución de La República Federativa de Brasil. Edición del Senado General, Brasilia. Brasil, pp 143-144

Souza, L., 2011. Proposta de índice de prioriza ção de áreas para saneamento rural: estudo de caso Assentamento 25 de Maio, CE. Dissertação submetida ao Programa Regional de Pós-Gradua ção em Desenvolvimento e Meio Ambiente - PRO-DEMA, Universidade Federal do Ceará, como requisito parcial para obtenção de grau de Mestre em Desenvolvimento e Meio Ambiente. Fortaleza. Brasil, 99 pp.

# **Sistema Informático para el manejo y cálculo de ancho** de las fajas forestales hidrorreguladoras

Raisel Castellanos Santiago

Técnico Medio en Informática. Especialista en Informática de la Agencia de Proyectos y Aplicaciones SIG, Empresa GEOCUBA . Cuba

#### **Resumen**

En la actualidad la reforestación de las zonas que rodean los recursos hídricos constituye una necesidad, porque las fajas forestales son el vínculo entre el espacio terrestre y el acuático en una cuenca. Si no existiera este tipo de protección las aguas perderían su calidad y con el tiempo los cauces y embalses se deteriorarían. Para cumplimentar las exigencias técnicas del sector forestal en el ámbito de la reforestación, surge el proyecto FO-RESTA, cuyo objetivo principal es el cálculo de ancho y manejo de las fajas forestales hidrorreguladoras. **El** proyecto consiste en un conjunto de herramientas informáticas que, a través del uso de gvSIG y SEXTANTE, permiten calcular el ancho que deben tener las fajas forestales utilizando las metodologías cubanas, e incluyen funcionalidades para el estudio y control de las cuencas hidrográficas, con el fin de acelerar la toma de decisiones y el desarrollo de los procesos de reforestación. Actualmente el proyecto se encuentra en fase de explotación en las 31 Empresas Forestales Integrales del país.

Palabras clave: Faja forestal hidrorreguladora, cauce, cuencas, FORESTA, reforestación

# **Agradecimientos**

Dirección Nacional Forestal del Ministerio de la Agricultura, Instituto de Investigación Forestal, Empresa GEOCUBA La Habana

### **Introducción**

Dada la importancia que tienen los bienes y servicios que brindan los bosques, el reconocimiento mundial sobre la protección y conservación de los recursos naturales es creciente, ya que estas son funciones indispensables para el equilibrio y mejoramiento del medio ambiente y los ecosistemas forestales en particular. El Sistema de Información Geográfica (SIG) FORESTA constituye un avance en la implantación de las tecnologías geoinformáticas en el sector forestal, ya que facilita el manejo de los datos necesarios para el cálculo de las fajas forestales hidrorreguladoras y el contribuye al análisis de las cuencas hidrográficas. El sistema representa un símbolo de contribución al mejoramiento de los procesos de reforestación y por consecuente al mantenimiento de los suelos, los recursos hídricos y la vida en general que cubren las fajas forestales.

La aplicación consiste en un plugin que se integra a gvSIG 1.11 y utiliza como base de cálculo para el estudio del terreno a SEXTANTE. Para la implementación de reportes se usaron las librerías de Jasper Report 3.7.6., y el diseño de interfaces de la aplicación se realizó en NetBeans 6.8. Como gestor de bases de datos se usó Postgresql junto con Postgis para el soporte de datos espaciales..

De forma general, el proyecto brinda los siguientes aportes:

• Facilidad de trabajo para los especialistas forestales a la hora de manejar y calcular el ancho de las fajas forestales hidrorreguladoras.

• Excelente herramienta para el manejo y control de los datos necesarios a nivel de cuencas hidrográficas.

• Facilidad de trabajo a la hora de realizar estudios del terreno.

• Da una respuesta rápida y fiable de los resultados obtenidos.

• Los datos son almacenados en una base de datos de forma organizada.

• Brinda a los especialistas forestales las informaciones requeridas de forma personalizada.

• Contribuye a la toma de decisiones para la protección de los ecosistemas forestales y el desarrollo sostenible de la actividad forestal.

### **Base cartográfica digital**

- Mapa digital catastral 1:10 000
- Relieve 1:25 000 y 1:10 000
- Mapa digital de la red hidrográfica 1:25 000
- Cuencas y sub-cuencas hidrográficas 1:25 000
- Mapa de suelos 1:25000
- Asentamientos poblacionales
- Municipios

### **Estudio y análisis del terreno**

**El** estudio del área a reforestar es un proceso de gran importancia para los técnicos e investigadores forestales, ya que en base a la forma y condiciones que existan se tomarán decisiones para la creación de la faja forestal hidrorreguladora. Para esto, FO-RESTA brinda una serie de herramientas personalizadas, cuya base para el cálculo debe ser un Modelo Digital del Terreno (MDT), los cuales pueden obtenerse a partir de curvas de nivel. Para obtener un resultado, el especialista solamente debe establecer el tamaño de celdas para la precisión y enmarcar la zona que desea analizar. El proceso se realiza de forma automática, poniendo como base de entrada para la herramienta seleccionada el MDT obtenido internamente.

#### Obtener un Modelo Digital del Terreno a partir de curvas de nivel

Los Modelos Digitales del Terreno (MDT) constituyen una guía completa para el estudio de la morfología de una zona cualquiera. FORESTA permite al usuario seleccionar las curvas de nivel de una determinada zona y automáticamente comienza un proceso de generación del modelo haciendo uso interno de los algoritmos de SEXTANTE. El usuario debe haber definido previamente el tamaño de celdas del futuro ráster, lo que caracterizará la precisión del modelo a crear.

Los MDT pueden convertirse en una fuente de datos para el estudio de la hidrografía del terreno,

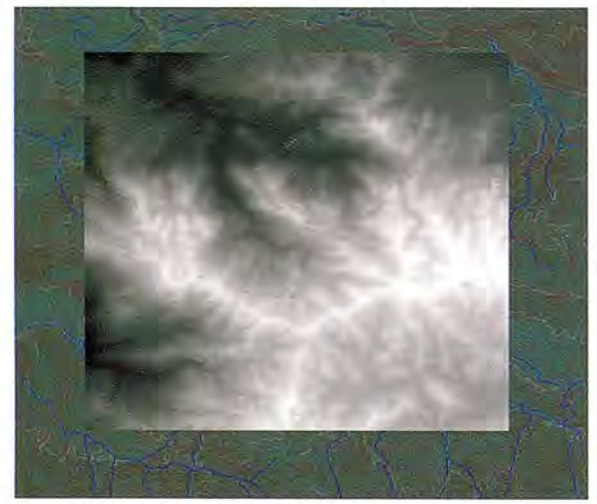

Figura 1. Modelo Digital del Terreno obtenido a partir de curvas de nivel

ya que a partir de los mismos se pueden obtener resultados tales como variaciones de la pendiente, redes de drenaje y cuencas hidrográficas.

#### Obtener mapa de pendientes

Los mapas de pendientes son utilizados para tener una noción del tipo de terreno existente en la zona a reforestar y sus alrededores. Este es uno de los indicadores principales si se requiere de un trabajo preciso, pues la pendiente es uno de los factores que influyen en el nivel de escorrentía de agua que puede fluir hacia un sector determinado. Esto permite determinar el ancho necesario de la faja protectora y las especies de árboles que se deben plantar. **El** resultado se obtiene reclasificando internamente la pendiente a través de SEX-TANTE, luego se vectoriza y se aplica una leyenda por valores únicos.

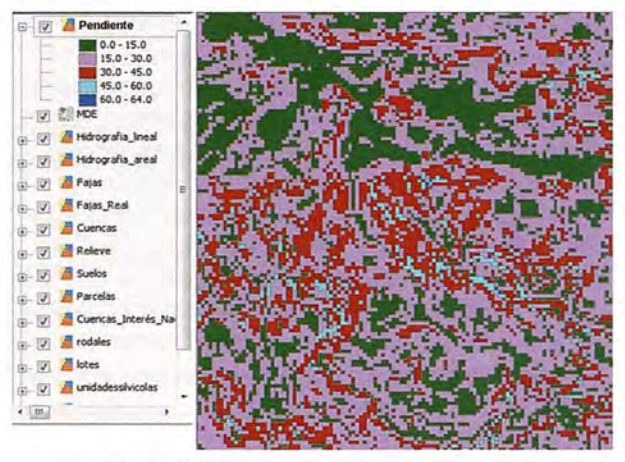

Figura 2. Mapa de pendientes de una zona

#### Obtener Red de Drenaje de una zona

La red de drenaje es un parámetro esencial en el estudio de una cuenca. El resultado depende del método de SEXTANTE usado para hallar la acumulación de flujo y del umbral establecido. El algoritmo de acumulación de flujo de SEXTANTE

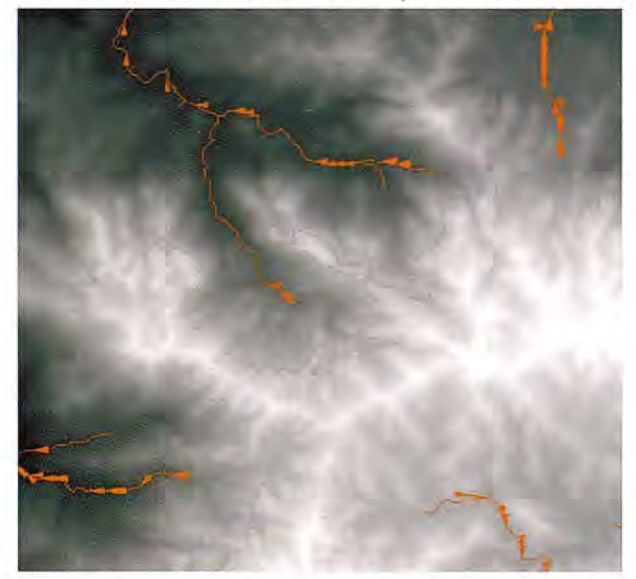

Figura 3. Red de drenaje por el método MDF con umbral 1E6

cuenta con los métodos D8, Rh08, Dlnfinity y MFD. FORESTA realiza todo el proceso internamente, usando el método MFD para hallar la acumulación del flujo, permitiendo que el usuario establezca el umbral deseado para la de red de drenaje. **El** método usado para hallar la red de drenaje es el de "Por encima" del umbral. Por defecto, el valor del umbral usado es 1E6, pero existen otros valores recomendados, tales como 1E7 y 1E8.

#### Obtener un Cuencas en un área

Las cuencas en una zona son las que encierran cada elemento hídrico. Constituyen un parámetro de gran importancia en este tema, ya que de su forma depende el resultado de los métodos más precisos para el cálculo de ancho de las fajas forestales. Utilizando SEXTANTE, el sistema realiza un proceso interno de obtención de la red de drenaje y a partir de la misma se crean las cuencas en formato ráster, las cuales son vectorizadas y posteriormente se muestran en la pantalla del usuario.

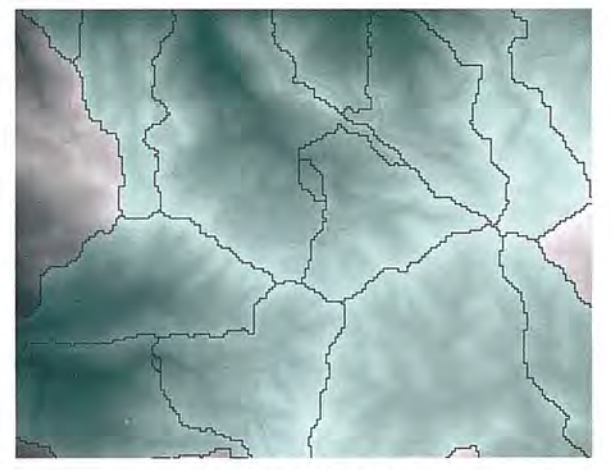

Figura 4. Cuencas en un área

#### Cuenca vertiente a un punto

La herramienta de cuenca vertiente a un punto muestra al usuario de forma rápida el área aguas

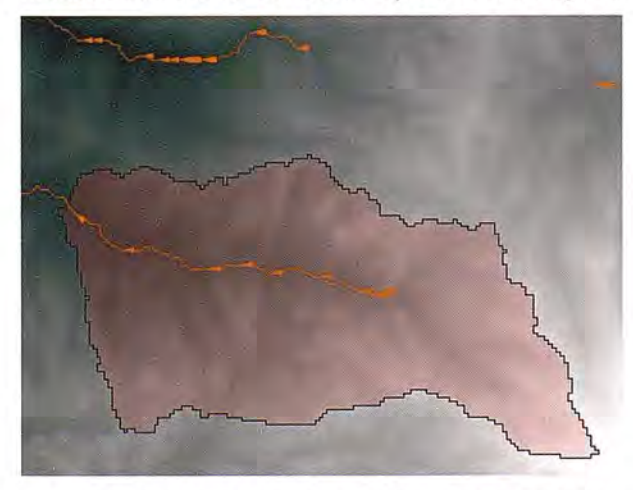

Figura 5. Cuenca vertiente a un punto en la red de drenaje

arriba en un punto dado de la red de drenaje. El proceso se realiza internamente usando el algoritmo de tiempos de salida de SEXTANTE, luego se vectoriza el resultado y se muestra al usuario.

#### Representación de relieve

La representación del relieve permite que el usuario conozca la perspectiva de una zona determinada. A través de las curvas de nivel y luego usando el algoritmo de SEXTANTE de relieve Sombreado se obtiene un ráster similar al de la figura 5.

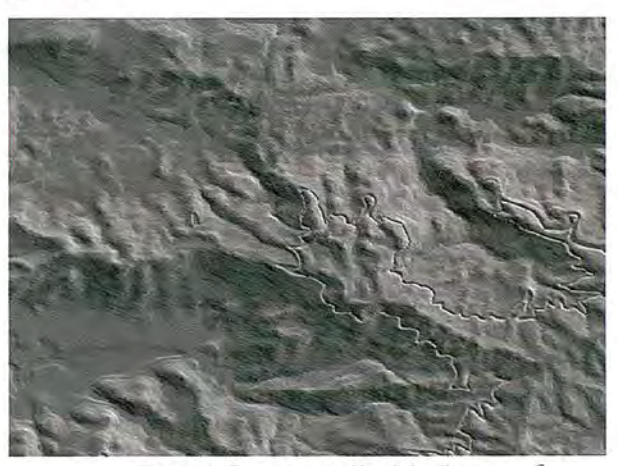

Figura 6. Representación del relieve

#### **Representar Fajas Forestales**

Para el cálculo de ancho de la faja forestal existen varios métodos, unos más exactos que otros pero a su vez más complejos. Se considera que una faja forestal es de tamaño óptimo cuando su ancho permite absorber el agua de escorrentía superficial que proviene de la parte alta de la ladera, de manera que en el transcurso del aguacero, el volumen de agua que llega a la red fluvial de forma superficial es nulo o mínimo.

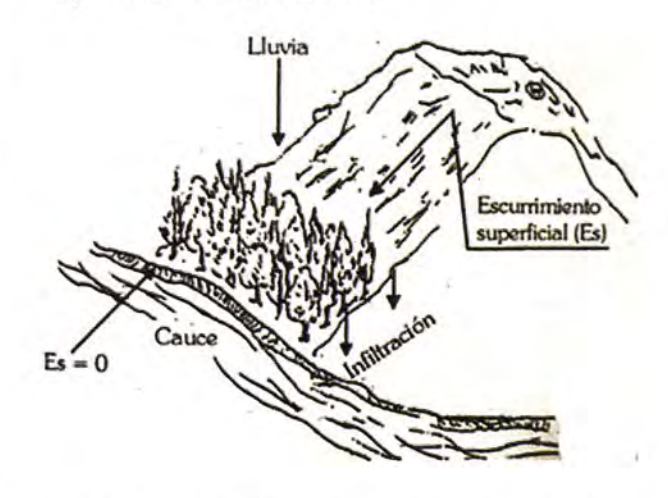

Figura 7. Elementos del balance hídrico de una ladera que intervienen directamente en el cálculo de ancho de la faja forestal

#### Representación de Fajas Forestales mediante Ancho fijo

El método de ancho fijo es el más sencillo del sistema, ya que consiste en que el usuario introduzca el ancho de faja hacia la izquierda y el ancho hacia la derecha si se tratase de un río o canal, o solamente el ancho de faja alrededor del elemento si se trata de un embalse o represa. Con estos datos se genera la faja forestal que rodea al elemento.

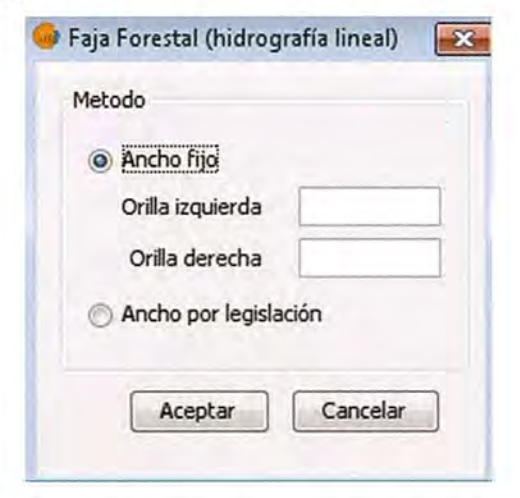

Figura 8. Formulario para la creación de fajas por los métodos de ancho fijo y ancho por legislación

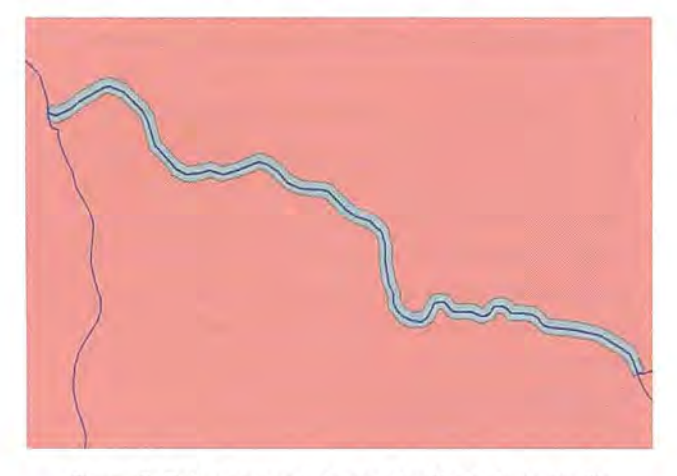

Figura 9. Faja representada por el método de ancho fijo

# Representación de Fajas Forestales mediante Ancho por legislación

El método de ancho por ley se basa en lo establecido en la Ley Cubana No. 85 (Ley Forestal) sobre la protección de elementos hidrológicos. A través de un estudio realizado a todo lo largo y ancho del país, se dio como resultado que el ancho mínimo de faja forestal hidrorreguladora para los ríos y embalses atendiendo a su clasificación debe ser:

- Para Embalses de abasto a la población: ...... ................................. 100 m

- Para Embalses naturales o artificiales: . ..................................30 m

- Para Ríos principales y canales magistrales: ... ................................. 20 m

- Para Ríos de primer orden y otros canales: ... . 15 m

- Para Ríos de segundo orden en adelante: ...... ...................................10 m

- En áreas que circundan los orígenes de manantiales, ríos y arroyos: ........30 m

Basándose en estos criterios, el sistema captura el tipo de elemento en el que se esté trabajando y representa la faja forestal con el ancho correspondiente a su alrededor.

#### Representación de Fajas Forestales mediante Ancho por Cálculos

Es también conocido como "Método de la Tercera parte de la Longitud de la Ladera" y es aplicable solamente a elementos de hidrografía lineal. El método establece la creación de perfiles longitudinales desde la margen del agua hasta el límite de la ladera. Luego, para hallar el ancho de faja por un lado del río, se halla el promedio de la suma de las longitudes de los perfiles del lado en cuestión y se divide entre tres, siendo este un estimado para el ancho que debe tener la faja forestal en dependencia de la subcuenca correspondiente. Lo anterior se plantea en la siguiente fórmula:

$$
a = \frac{\sum_{i=1}^{n} l_n}{\frac{n}{3}}
$$

Donde:

 $\frac{1}{n}$ : Longitud del perfil  $\frac{n}{n}$ 

 $n$  : Cantidad de perfiles de un lado del río

*a* : Ancho de la faja forestal hidrorreguladora

En dependencia de la longitud del elemento en análisis, el usuario debe establecer un paso entre perfiles, (distancia que habrá entre cada perfil), y de este parámetro dependerá la cantidad de perfiles que se generen.

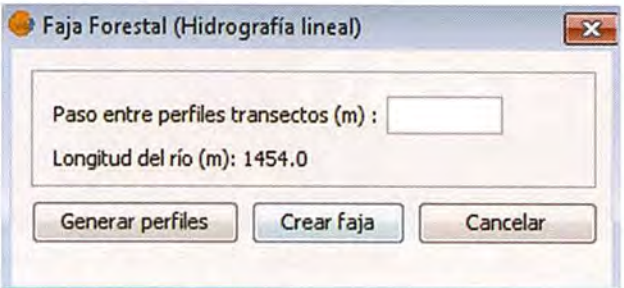

Figura 10. Ventana para la representación de fajas mediante Ancho por Cálculos

Puede que al comienzo los perfiles no se generen de la forma más conveniente, como se muestra en la figura 11. Esto ocurre porque los perfiles se trazan perpendicularmente a cada punto del río, el cual puede presentar formas y curvaturas impredecibles.

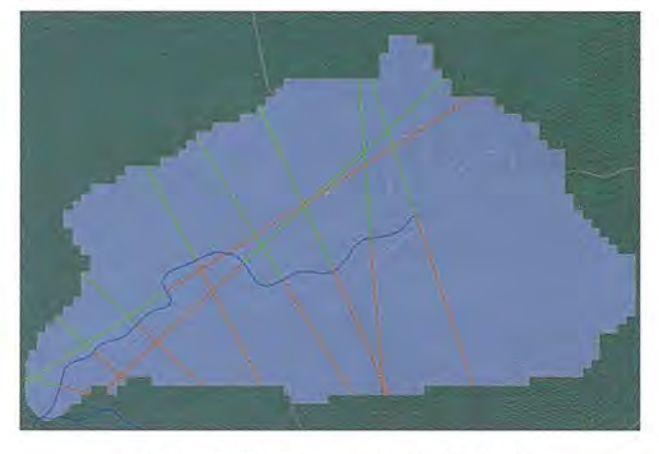

Figura 11. Perfiles transeptos sin editar

Para que los perfiles cumplan su función, el usuario debe editarlos y acomodarlos de tal manera que queden de forma perpendicular desde el río hasta el límite de la cuenca. Para esto es recomendable usar la herramienta "Seleccionar" de gvSIG (ver figura 12), ya que permite mover libremente cada nodo de un perfil.

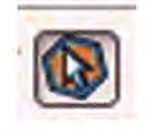

Figura 12. Icono de la herramienta "Seleccionar" de gvSIG

Una vez que se hayan acomodado los perfiles se puede crear la faja forestal, cuyo ancho por cada lado dependerá de la cantidad de perfiles y sus longitudes.

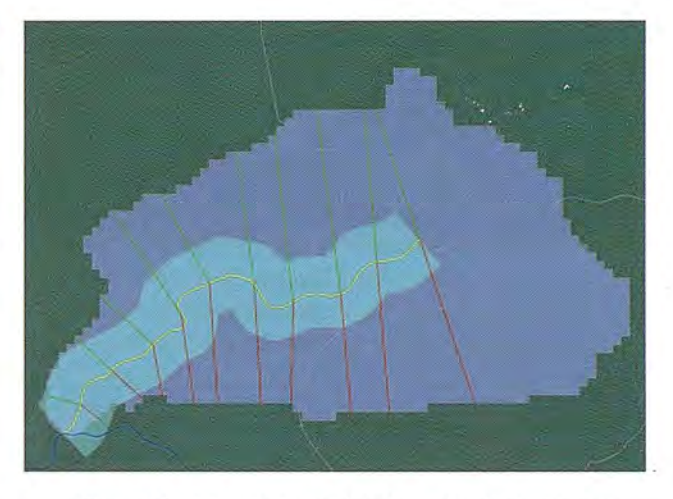

Figura 13. Faja representada por el método de Tercera parte de la longitud de la ladera

### **Reportes del sistema**

Los reportes del sistema fueron diseñados siguiendo patrones de información que son de utilidad para los investigadores forestales en esta rama, y funcionan interactivamente con los elementos geográficos.

#### Informe de potencial de fajas

Es un informe de la cantidad de hectáreas protegidas que existen y se desglosa por fajas forestales.

#### Tipos de suelos *y* especies que existen en las fajas

Consiste en un informe de los tipos de suelo y especies que se encuentra en cada faja forestal.

#### Informe de catastro

Consiste en un informe de los distintos usos de tierra que se les da a las parcelas coincidentes con cada faja representada, desglosando por cada una el poseedor responsable de la tierra.

#### Informe de usos de suelo

Es un informe de los distintos usos que presentan los tipos de suelo de la faja forestal representada.

#### Superficie de protección de las EFI

Consiste en mostrar el potencial áreas a cargo de las Empresas Forestales Integrales (EFI) que pueden ser protegidas usando el método de Ancho por Legislación en una cuenca de interés nacional.

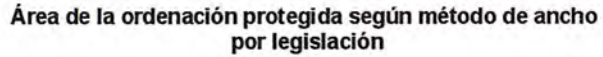

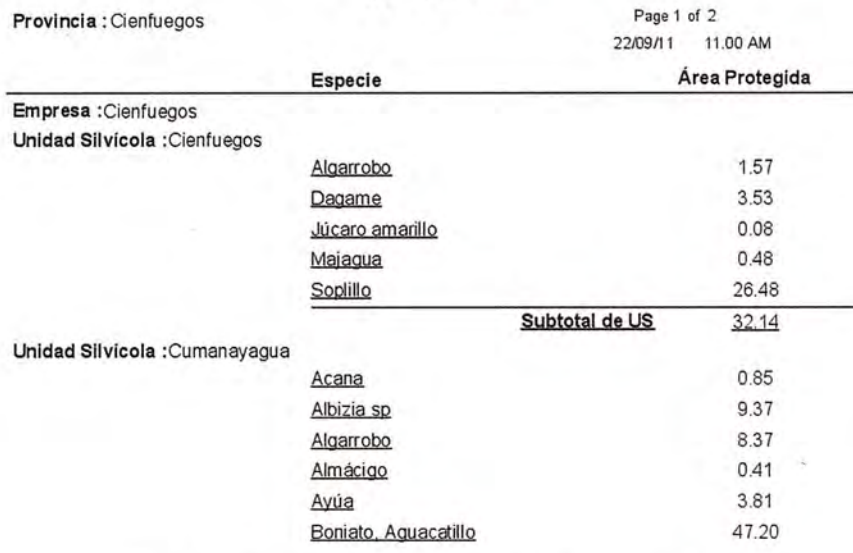

Figura 14. Ejemplo de reporte de la superficie de protección de las EFI · Materia orgánica existente en

# Proyecto de reforestación

El proyecto de reforestación es el documento oficial que debe ser conformado por el responsable de la protección de un área determinada. El sistema cuenta con una plantilla para facilitar la conformación del mismo, la cual está ligada directamente a una faja forestal representada en el mapa. En la figura 15 pueden apreciarse los parámetros necesarios para la conformación del proyecto.

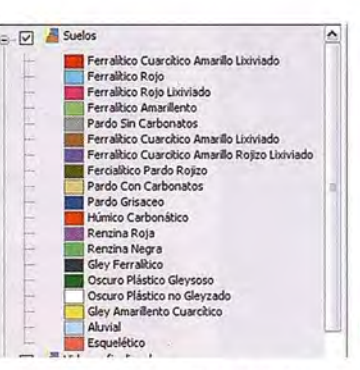

### Mapas temáticos

Los mapas temáticos consisten en leyendas por valores únicos que se le aplican de forma automática a determinadas capas, para brindar una mejor percepción de los datos con los que se trabaja. A conveniencia del usuario, se agregaron funcionalidades que muestran los siguientes mapas temáticos:

- Tipos de suelo
- Textura de los suelos
- Estructura de los suelos

los suelos

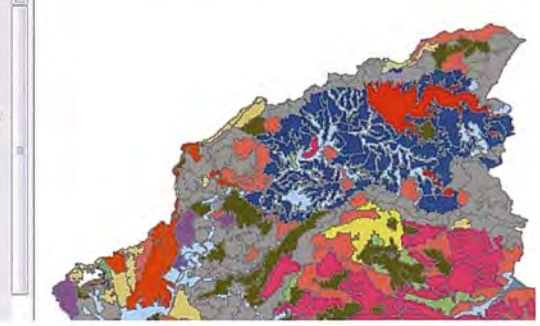

Figura 16. Mapa temático donde se aprecian los distintos tipos de suelo en una cuenca de interés nacional

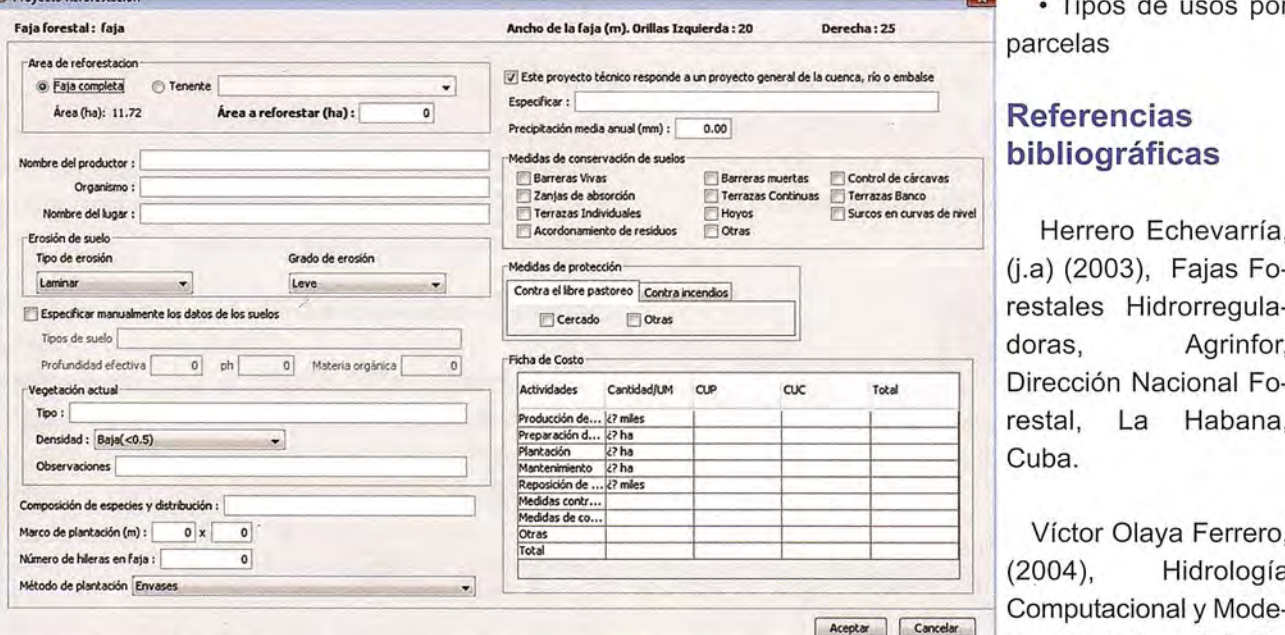

• Tipos de usos por

# eferencias bibliográficas

Herrero Echevarría, a) (2003), Fajas Fostales Hidrorregulabras, Agrinfor, irección Nacional Forestal, La Habana, uba.

omputacional y Modelos Digitales del Terreno

Figura 15. Interfaz para la construcción del documento de Proyecto de Reforestación

# **Algoritmo para la selección y locución automática de contenidos turísticos en GeoAsis**

M.A. Ureña-Cámara y F.J. Ariza-López Opto. Ingeniería Cartográfica, Geodésica y Fotogrametría. Universidad de Jaén. España

L.A. Ureña-López y F. Martínez-Santiago Opto. Informática. Universidad de Jaén. España

### **Resumen**

Los sistemas de navegación (p.e. TomTom) pueden informar de forma hablada sobre distintos eventos relativos a la navegación (p.e. doblar a la derecha en un cruce). De igual manera nos pueden informar sobre contenidos de interés turísticos (p.e. presencia de un museo). Cuando se conduce y son numerosos los elementos de interés hace falta organizar la secuencia de explicaciones en el espacio-tiempo del trayecto. En este trabajo se presenta un algoritmo que selecciona y ordena los elementos de interés y crea una división del espacio-tiempo para asignar a cada ítem una ventana temporal para su exposición hablada.

Palabras clave: Divulgación patrimonial, tecnologías de navegación asociadas al patrimonio, audioguías personalizables en tiempo real, asistentes para la organización de discursos sobre bienes de interés turístico.

# **Abstract**

Navigation systems (e.g. TomTom) can inform about events related to navigation (e.g. run on the right) using a voice interface. In a similar manner they can inform about touristic issues (e.g. the presence of a museum). When we are driving and there are many items of interest it is necessary to order the time and place sequence of spoken explanations about the items of interest. This paper presents an algorithm that performs the selection and ordering of items of interest and creates a timespace division assigning a temporal window for the speech of each item.

Keywords: Heritage publishing, Navigation technologies associated to heritage, Real-time customized audio guides, Assistant for organizing speech of heritage.

# **Introducción**

La difusión del patrimonio cultural es uno de los dos aspectos jurídicos del patrimonio otorgados por la UNESCO (Parra et al. 2010 de UNESCO 1972). La sociedad de la información ha dado un nuevo sentido a este aspecto. La tendencia actual consiste en utilizar diversos medios para dicha difusión del patrimonio cultural. La proliferación de nuevos sistemas electrónicos más accesibles, pequeños y sobretodo portátiles, junto con la democratización de los sistemas de navegación (GPS u otros sistemas integrados) y el desarrollo de la web semántica con información relativa al patrimonio (Parra et al., 2010), hace que casi en todo momento un usuario de la telefonía móvil actual pueda disponer de información sobre elementos patrimoniales cercanos. Más aún, si tenemos en cuenta la amplia difusión de dispositivos capaces de navegar o de situarse en cualquier parte del planeta o de dirigirse a cualquier punto del mismo según unos criterios de búsqueda seleccionados que también pueden disponer de la función de información patrimonial o de acceso a la web. Por ello, esta capacidad debe ser explotada con el fin de que esta divulgación sea más efectiva y aún más extendida que en la actualidad.

Aunque ya existen sistemas complejos de decisión para la planificación de rutas personalizadas como el desarrollado por Sadeghi y Kyehyun (2009). Estos sistemas no han sido difundidos y no tienen una aplicación directa sobre dispositivos móviles ni accesibilidad suficiente para el gran público. Además, dichos sistemas en ningún caso se dedican a desarrollar los procedimientos posteriores para la divulgación de los elementos patrimoniales a visitar.

GeoAsis (Guía turística de base geográfica con locución inteligente) que aquí presentamos es una herramienta de servicios basados en la posición y

el conocimiento y cuyo objetivo es proporcionar al turista en movimiento una locución geocontextual, y basada en preferencias de usuario, de manera equivalente a la que realizaría un guía profesional. GeoAsis adopta una arquitectura cliente-servidor con vistas a repartir las tareas de enrutamiento, dicción, reconocimiento de *voz,* recálculo de ruta, etc., de la manera más eficiente posible. GeoAsis es un sistema basado en el conocimiento, para lo que utiliza una ontotología basada en la aplicación de la metodología CommonKAOS.

El objetivo de GeoAsis (Geo + Asistente) es proporcionar información turística de tipo cultural a los usuarios (turistas) mientras que se desplazan (p.e. entre dos ciudades o dentro de una ciudad). La idea original parte de replicar en un dispositivo móvil el servicio de información contextual que ofrecen los guías turísticos profesionales (personas) cuando acompañan a grupos (p.e. en un autobús). Por tanto, GeoAsis no es un sistema de ayuda a la navegación, más bien es un sistema que se comporta como un compañero experto que informa al usuario, de manera hablada y también de forma visual, sobre distintos aspectos (arte, arquitectura, historia, etc.) relativos a los puntos de interés que se van sucediendo a lo largo de la trayectoria de desplazamiento.

GeoAsis es el resultado de un proyecto de Excelencia financiado por la Junta de Andalucía del que existe un ejemplo piloto desarrollado para ciertos itinerarios turísticos dentro de la provincia de Jaén

Así, en este artículo se presenta el algoritmo para la planificación de la locución de puntos de interés (POI) turístico en GeoAsis, tal que permite organizar los contenidos en una secuencia temporal acorde a una ruta. Además, ya que el sistema se puede alimentar de la posición actual como parte de la ruta, permite recalcular la distribución de los tiempos ante cualquier cambio en la planificación (retrasos, adelantos, paradas e incluso cambios de ruta).

# **El modelo de conocimiento de GEOA-SIS**

La gestión de la información que el sistema irá explicando verbalmente al usuario no es posible sin un modelo de conocimiento. En este caso los principales conceptos definidos en la ontología creada son los siguientes:

PDI (Punto De Interés): Esta es la clase principal en el modelo, y representa un punto de interés turístico, como una catedral, un castillo o un sitio arqueológico. Algunas propiedades de este concepto son: el nombre, la prioridad, las coordenadas GPS, la visibilidad (¿es el punto de interés fácilmente visible?), la accesibilidad (¿es el sitio del POI puede acceder en coche o caminando?), la relevancia general, una imagen del elemento, etc., etc. (Figura 1). Cada POI pertenece a una o más categorías: Arte, Historia, Arqueología, Etnología y Arquitectura. Para cada categoría posee una breve descripción, algunas palabras clave y una o más secciones opcionales que lo describen en detalle.

\_ El Grupo es un tipo especial de POI que se construye sobre un conjunto de POI. Por ejemplo, un grupo puede ser una ruta turística, un complejo arquitectónico, o los principales POI de una ciudad. El grupo en sí es un POI, que se implementa como una subclase de POI. Oe este modo, el motor de planificación maneja grupos de POI de una manera similar a la gestión de un POI único o individual.

El CGPHA (Catálogo General del Patrimonio Histórico Andaluz). Este catálogo es un tesauro muy detallado, que codifica todo tipo de artículos de patrimonio, siguiendo una estructura jerárquica (puede consultarse en http://www.iaph.es/tesauro/init.htm). Por ejemplo, una catedral es artículo del tipo edificio religioso, que es un edificio, que es un bien inmueble, que es un objeto. Se ha asignado un código CGPHA a cada POI.

| <b>INSTANCIA PDI-252:</b>                                                     |  |
|-------------------------------------------------------------------------------|--|
| Instancia de: PDI.                                                            |  |
| <b>ATRIBUTOS</b>                                                              |  |
| Nombre: Catedral de Jaén (Santa Iglesia Catedral de la Asunción de la Virgen) |  |
| Tipo: edificio religioso.                                                     |  |
| Accesibilidad: Visibilidad de coches: muy bueno.                              |  |
| Conocimiento: muy bueno.                                                      |  |
| Relevancia: muy alta.                                                         |  |
| Dirección: Plaza de Santa María.                                              |  |
| Latitud: 37.7765076 Lon: -3.789869.                                           |  |
| Short Description: Edificio renacentista.                                     |  |
| Long Description: La Catedral de                                              |  |
| Imagen: / geoasis/images/jaen/jaen/poti252                                    |  |
| CCPH code: 00023921243                                                        |  |

Figura 1: Ejemplo de los principales atributos de un POI expresado en Lenguaje de Modelado Conceptual

\_ El usuario queda modelado por la información del usuario y el perfil de usuario. El motor de planificación tiene en cuenta el perfil de usuario con el fin de personalizar la planificación. Los principales atributos del perfil de usuario son los siguientes:

• El nivel de verbosidad de GeoAsis. Para cada POI GeoAsis tiene un título, una breve descripción general y una descripción detallada. El nivel de verbosidad define cuál de estas secciones que se deben leer para cada POI según las preferencias del usuario o las necesidades del plan.

• La importancia mínima que tiene que poseer un POI a fin de ser incluido en el plan de lectura.

• El comportamiento de GeoAsis cuando el usuario repite una ruta o parte de ella. En estos casos se advierte al usuario para evitar la repetición de un punto de interés en sucesivas visitas a la zona (por ejemplo, si el usuario visita el mismo sitio dos veces en la misma semana).

El radio de la activación. Es un parámetro muy importante en la selección de contenidos y se define como la distancia entre los POI y el usuario. GeoAsis administra dos tipos de POI de acuerdo con la distancia entre un los puntos y la posición dinámica del usuario. POI cercanos son aquellos cuya distancia es menor que el radio de activación menor. POI lejanos son los restantes. Así, siempre que se está cerca de los POI éstos son seleccionados por el motor de la manera que se describe más adelante.

• La zona de ubicación. La estrategia de planificación de la lectura de los puntos de interés es diferente según la zona donde se encuentra el usuario. GeoAsis distingue tres zonas diferentes: en la ciudad, cerca de la ciudad, en la carretera.

• La ruta representa la ruta del usuario. Una ruta tiene un origen, un destino y puntos intermedios. En resumen, una ruta es una línea poligonal cuyos vértices o puntos que la definen poseen coordenadas geográficas. Dado un origen y un destino, GeoAsis ofrece varias rutas, pero el usuario no está obligado a seguir ninguna de ellas. Así, el servidor de rutas recalcula periódicamente la ruta teniendo en cuenta las coordenadas geográficas del usuario en cada momento.

Hay varias relaciones entre estos conceptos (Figura 2). Las principales se describen a continuación:

La relación "ha visitado" permite a la aplicación registrar el historial del usuario. Se trata de marcas de tiempo en los POI que se han leído por GeoAsis al usuario, así que evitan las repeticiones no deseadas. La relación tiene un segundo atributo: la puntuación que el usuario dé al POI. Esta información se utiliza para registrar los POI más populares.

La relación "se encuentra-en" representa la posición actual del usuario en una ruta. Los valores de velocidad y las coordenadas son consideradas continuamente por el sistema para recalcular el plan periódicamente.

La relación "es-seleccionado". Dada una ruta particular, GeoAsis recupera los POI de los alrededores de la ruta. Esta es una lista de POI, de la que el motor de planificación seleccionará algunos teniendo en cuenta varias cuestiones, tales como la

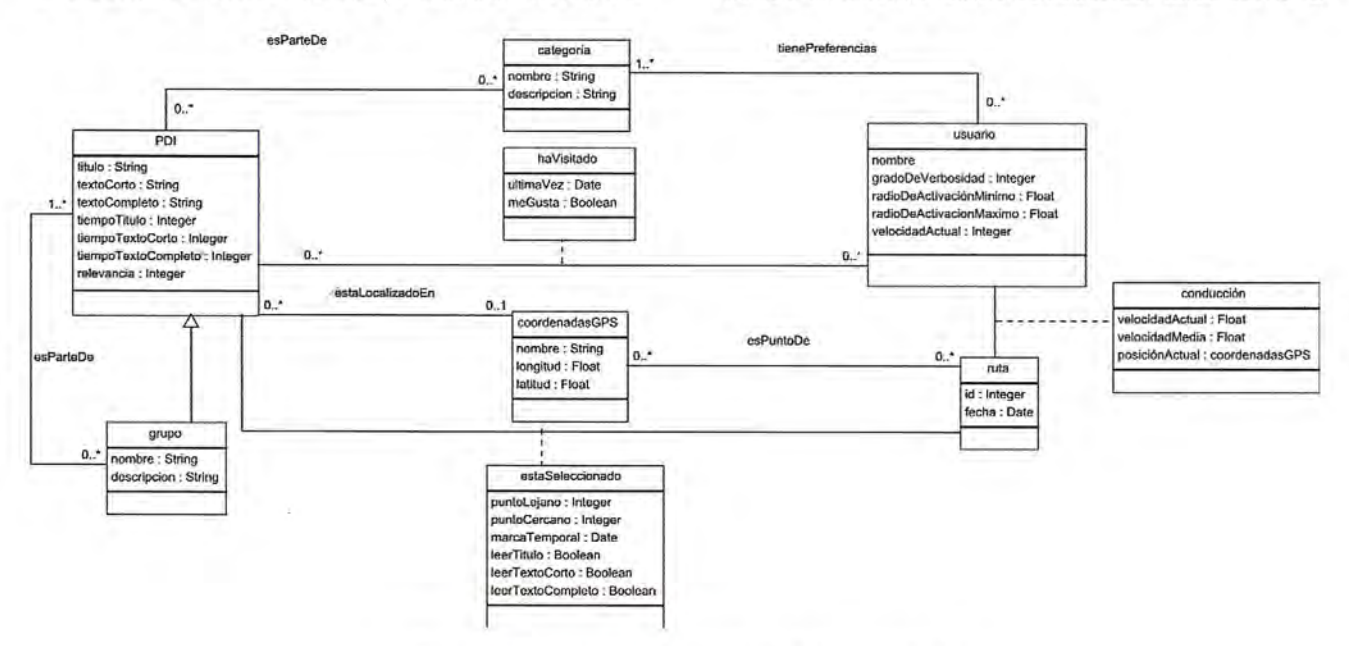

Figura 2: Principales relaciones del modelo conceptual

distancia del POI a la ruta, las coordenadas, la zona (en una ciudad, cerca de una ciudad, en la carretera), la orientación, la velocidad, los intereses del turista y el tiempo disponible esperado hasta el final del viaje.

La relación "zona". El tipo de zona donde se encuentra el usuario.

La relación "es parte-de". Indica si un PDI es parte de un complejo de POI (grupo).

La relación "es punto". Se utiliza para construir las rutas.

Estas reglas están codificadas de manera inherente en el algoritmo de planificación de GeoAsis, como se describe en la sección siguiente.

# **Metodología**

El algoritmo principal de GeoAsis para la locución debe permitir ordenar un conjunto de descripciones sobre diferentes POI de patrimonio cultural asociados a una ruta, bien en vehículo, bien a pie, para que dichos elementos sean expuestos siguiendo un texto escrito de manera tradicional que posteriormente es leído al usuario empleando algún sistema de síntesis verbal como por ejemplo Loquendo TTS (Text To Speech, Loquendo S.p.A., 2011). Para que el sistema actúe de forma correcta cada elemento patrimonial debe disponer de múltiples descripciones con diferentes longitudes (título, texto corto y texto largo) y relativas a diferentes aspectos del mismo elementos (aspectos arquitectónicos, arqueológicos, artísticos, históricos, generales, etc.).

El problema al que nos enfrentamos es el hecho de que, si se desea automatizar de alguna forma la presentación del gran conjunto de elementos patrimoniales existentes en el territorio, y a su vez, integrarlos dentro de la sociedad del conocimiento y de los nuevos sistemas de comunicación, dichos elementos deben estar catalogados de una forma coherente, correcta y siguiendo los criterios de personal conocedor de cada una de las dimensiones en las que el patrimonio presenta su mayor relevancia (histórica, artística, arqueológica, etc.). De todo lo anterior se encarga el modelo descrito previamente.

Una vez se dispone de un conjunto de informaciones que siguen la ontología, el proceso de exposición o locución de un conjunto de elementos puede distinguirse en dos tipos diferentes:

1. Para una ruta planificada o planificable.

2. Para una ruta no planificable.

El primer tipo de rutas son las tradicionalmente determinadas para viajar en coche o con rutas a pie planificadas dentro de cascos urbanos o conjuntos turísticos de relevancia, por ejemplo las actuales audioguías para monumentos o ciudades. El segundo tipo de rutas no se puede planificar de forma sencilla y es el usuario el que, en cada momento, determina hacia donde se dirige y qué monumentos desea visitar, por ejemplo, cuando un turista llega a una ciudad y trata de recorrerla accediendo a todos los posibles aspectos patrimoniales existentes.

El algoritmo tratado sólo podrá realizar la planificación cuando el recorrido pueda ser conocido con anterioridad o si el usuario puede plantear un recorrido con el conjunto de elementos turísticos que se le presenten en un dispositivo móvil. De esta forma, algoritmo de planificación de exposición de las locuciones relativas a elementos patrimoniales para rutas se puede resumir en los siguientes pasos (un esquema general puede verse en la Figura 3):

1. Elección del criterio de determinación de la importancia de cada elemento patrimonial respecto del usuario (desea organizarlos por interés general, por interés histórico, artístico, etc.). Determinado por el campo relevancia del POI.

2. Elección y cálculo de la ruta (punto de origen y destino), en el caso de ser necesario se pueden añadir un conjunto de puntos intermedios. Los algoritmos más utilizados son los basados en Oijkstra (1959) y todas sus variantes.

3. Determinación de los elementos de interés dentro de un radio límite de activación respecto de la ruta seleccionada.

4. Asignación dentro de la ruta del orden de los elementos seleccionados (usando las distancias más próximas a la ruta, las zonas de visibilidad más cercana, etc.).

5. Asignación de las partes a exponer de cada uno de los elementos así como del tiempo de duración de cada exposición.

6. Determinación de solapes entre las locuciones.

7. Si no hay solapes la ruta, la situación y temporización de cada una de las exposiciones de los elementos de interés quedan aceptadas y el algoritmo termina.

8. Si el solape aparece exclusivamente en el último elemento se desplaza dicho elemento (ya que el usuario habría terminado el recorrido), postergando el inicio de su exposición para completarla, en este caso se vuelve al punto 7.

9. Si el solape aparece entre elementos, estos se ordenan por importancia y por distancia a la posición actual del interesado, debiendo realizar los siguientes controles adicionales:

a. Si el solape es entre elementos de diferente interés, el de menor interés se moverá hasta que termine el de mayor interés, en caso de que este desplazamiento en el tiempo no solucione el problema se cambiará la exposición del de menor interés por alguna más breve. Si aún así no se soluciona, el elemento patrimonial de menor interés sólo expondrá su título.

b. Si el solape es entre elemento de igual interés, se procederá como antes (punto a) pero en función de la distancia al usuario.

c. Si finalmente, ya pesar de todos los cambios, no se puede proceder a la lectura de todas las exposiciones, se iniciará dejando sólo los títulos empezando por los elementos más alejados hasta que en algún punto (o tras dejar todo como títulos) el sistema termine y se acepte la locución.

El resultado de este algoritmo será un conjunto de exposiciones de cada uno de los elementos de interés patrimonial o turístico seleccionado por el usuario, junto con una ruta, una descripción y una temporización personalizada. Si el proceso se realiza sobre un dispositivo móvil, la ruta puede reajustarse a medida que el usuario va desplazándose, permitiendo alterar o cambiar las locuciones en tiempo real.

### **Resultados**

Para una demostración del funcionamiento del algoritmo propuesto, se ha seleccionado una ruta sobre algunos elementos patrimoniales de la ciudad de Jaén (Andalucía, España). Dichos elementos han sido seleccionados por ser lugares de interés turístico de la ciudad, aunque no han sido elegidos por ningún experto en la temática ya que el interés es determinar el funcionamiento de la ordenación de las exposiciones. Para la determina-

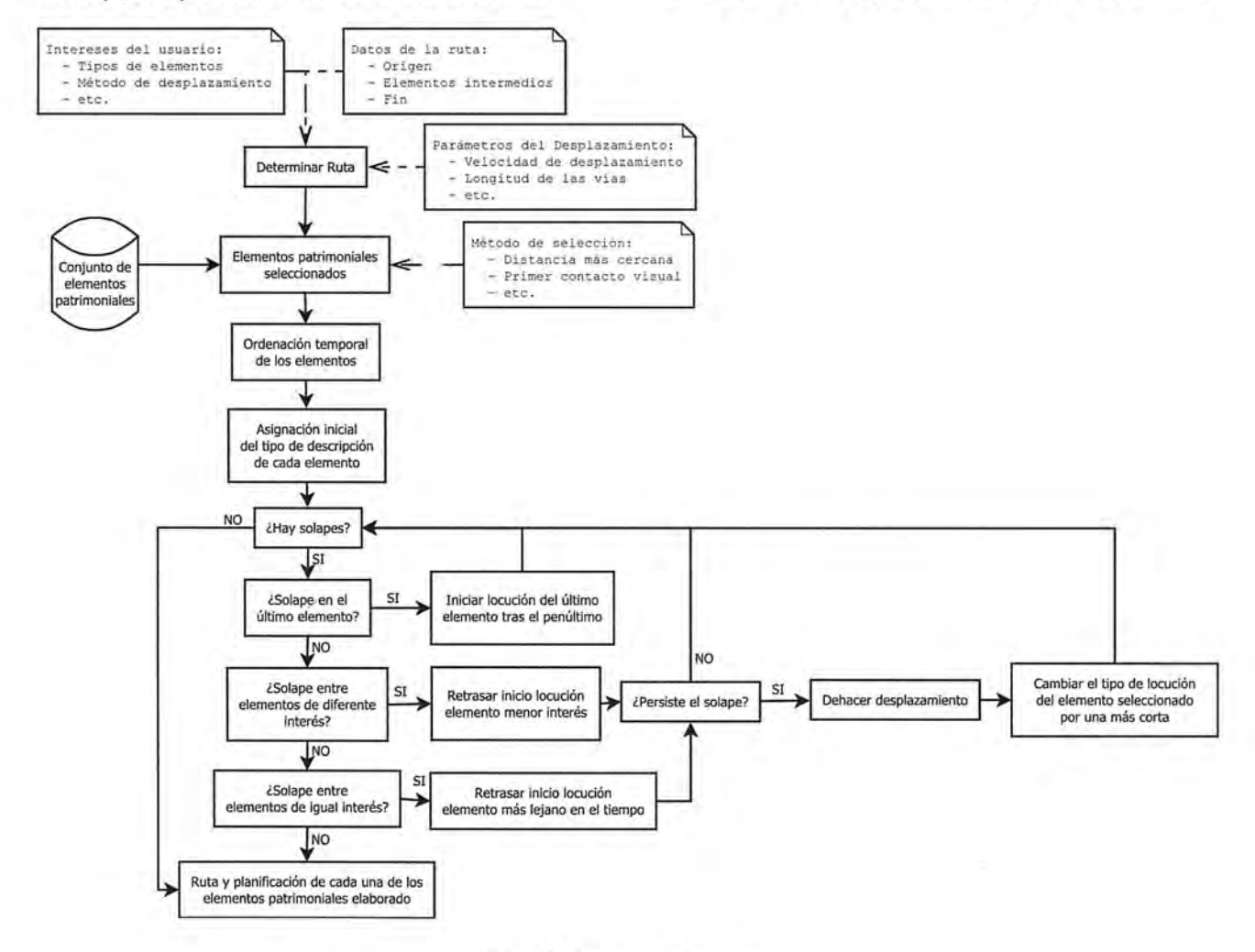

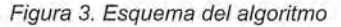

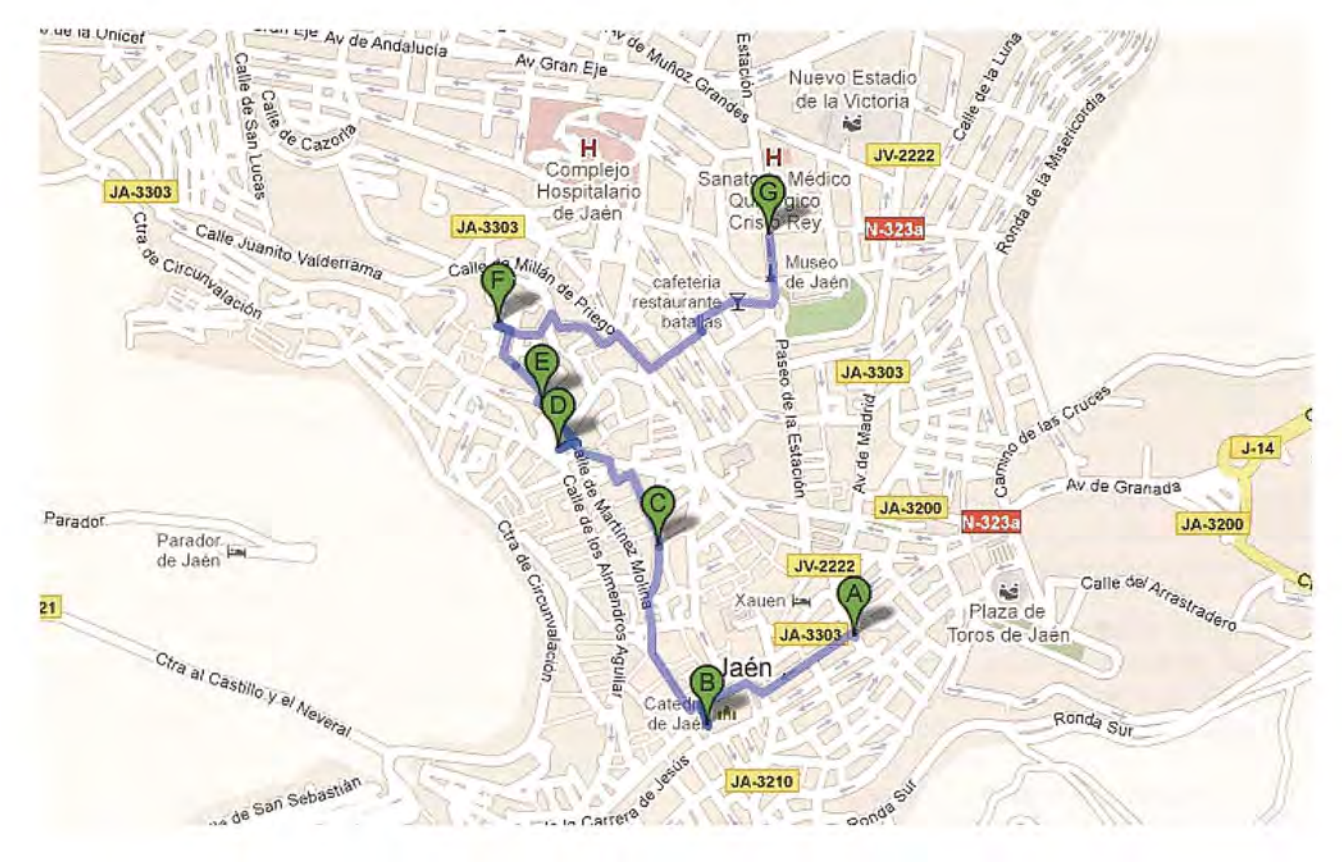

Figura 4. Ejemplo de ruta en una ciudad (obtenida en Google Maps).

ción de la ruta se ha usado Google Maps España, que obtiene los mapas de TeleAtlas (empresa adquirida por los populares navegadores TomTom y que tiene una cuota de mercado de este tipo de cartografía entre un 30% y 50% de la cartografía de navegación europea - Comisión de la Competencia de la U.E., 2008). Así, en la Figura 4 aparece un ejemplo de una ruta a través de la ciudad de Jaén tratando de recorrer algunos de los elementos turísticos más relevantes: Iglesia de San Ildefonso, Catedral de la Asunción de la Virgen, Iglesia de San Bartolomé, Iglesia de San Juan Bautista, Palacio de Villardompardo, Hospital de San Juan de Dios y Museo Provincial.

Como se puede notar, sistemas tan ampliamente utilizados hoy día como Google admiten esta funcionalidad de rutas tanto a pie como en vehículo o transporte público, con lo que disponiendo de indicadores de situación de los elementos patrimoniales cualquier usuario puede plantearse una ruta

para recorrerlo utilizando cualquier dispositivo móvil.

**El** recorrido propuesto tiene una duración aproximada de unos 31 minutos a pie, siempre que no se realice ninguna parada, siendo los tiempos más importantes los que se muestran en la Tabla 1

Asimismo, si se realizan sencillas búsquedas en páginas como Wikipedia (http://es.wikipedia.org) se pueden obtener diversas explicaciones, que evidentemente si se desean utilizar con propiedad deberían ser revisadas por personal experto en cada una de las materias y completadas según la necesidad, tal y como se ha indicado en el apartado anterior con la necesidad de una base de datos perfectamente elaborada. Sin embargo, para el ejemplo y propuesta de funcionamiento del algoritmo esta aproximación es más que suficiente. La Tabla 2 muestra un resumen de las. descripciones extraídas de la Wikipedia para una aproximación

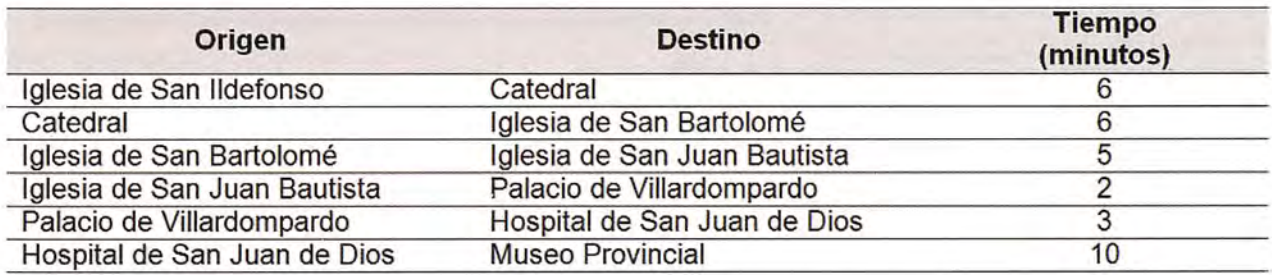

Tabla 1. Distribución de tiempos a pie entre los diferentes aspectos turístícos seleccionados

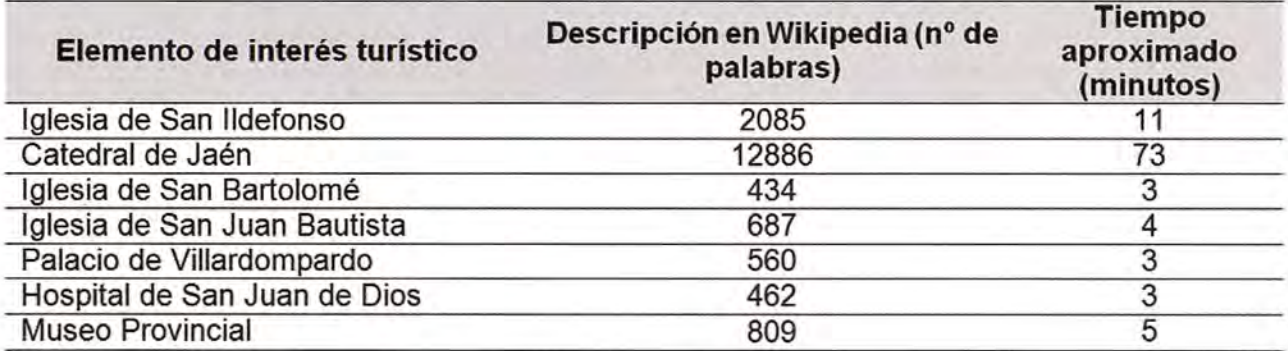

Tabla 2. Número de palabras por artículo en la Wikipedia describiendo los elementos patrimoniales, así como un tiempo aproximado de lectura

del tiempo que se tardaría en leer una descripción incluyendo todos los aspectos de cada uno de los elementos patrimoniales a visitar.

Siguiendo el algoritmo propuesto, situamos los tiempos de lectura de cada uno de los elementos desde el momento en el que se alcanzan. El resultado puede verse en la Figura 5.

Como resultado, el algoritmo realizará el análisis según lo indicado en el apartado de metodología descubriendo los siguientes solapes:

1. El que se produce en la exposición inicial (Iglesia de San IIdefonso) con la segunda exposición (Catedral).

2. El de la exposición de la Catedral con todas las demás.

3. **El** de la Iglesia de San Bartolomé con la de San Juan.

**El** algoritmo realizaría un proceso largo, primero comprobando un solape al final y descartándolo, después analizando desde el primer solape al último. Su primera actuación sería desplazar el inicio de la locución de la Catedral, como no funcionaría propondría una reducción de su locución. Posteriormente, luego propondría un desplazamiento del tercer solape, provocando un desplazamiento de todos los demás elementos hasta completar la solución aproximada mostrada en la Figura 6. Si bien, es necesario indicar que no en todos los casos la solución será tan óptima como la mostrada debido a que no en todos los casos se dispondrá de múltiples exposiciones de cada elemento que tengan un tiempo tan ajustado. De hecho, en ciertas ocasiones y si no hay suficientes locuciones podrían existir algunas condiciones que impidiesen al algoritmo disponer de una solución viable, en cuyo caso solo se procedería a leer los nombres de los elementos a visitar.

Una de las características importantes del algoritmo es que es posible determinar la distribución en cada momento, por ejemplo si el usuario se parase a visitar alguno de los monumentos propuestos el algoritmo reconocería que tiene más tiempo por lo continuaría con la locución modificando la disposición temporal del resto de los elementos. Este hecho da una flexibilidad adicional al sistema más allá de los audiolibros y guías actuales acercándose al comportamiento de un guía humano con capacidad de adaptación.

Como pruebas adicionales, el algoritmo se ha implementado dentro de un sistema integral de difusión patrimonial en el proyecto denominado GeoAsis, que permite al usuario realizar un recorrido guiado en tiempo real a través de carreteras o a pie, informando de todos los aspectos de inte-

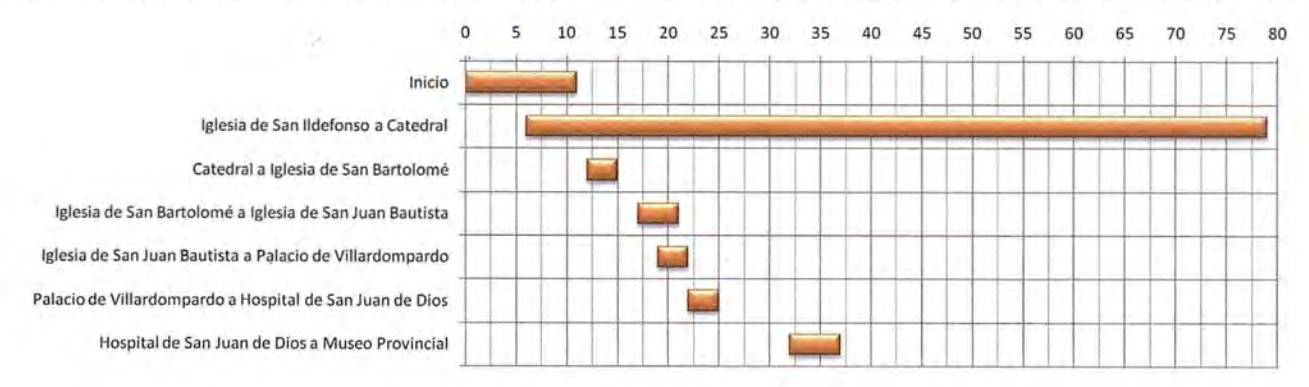

Figura 5. Diagrama de duración temporal de los contenidos iniciales

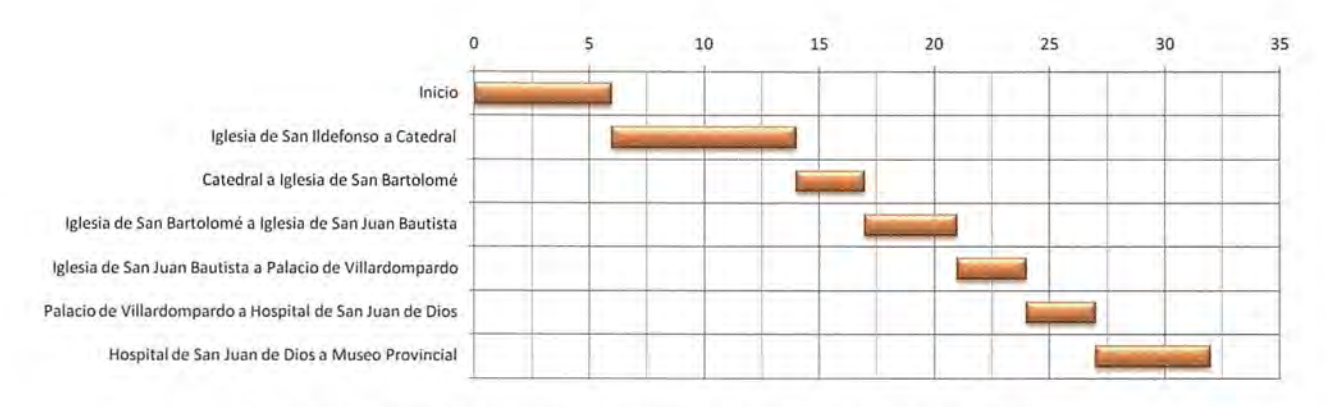

Figura 6. Diagrama de duración temporal de los contenidos tras la optimización

rés turístico y/o patrimonial seleccionados por el usuario y con la posibilidad ir alterando la ruta, aceptar comandos de voz, navegar sobre información adicional existente en internet sobre el elemento seleccionado, informar sobre la localización exacta respecto del usuario o mostrar fotografías de dicho elemento patrimonial disponibles en la red.

# **Conclusión**

En este trabajo se ha descrito un aparte importante de GeoAsis, un sistema basado en la posición y el conocimiento para proporcionar información turística de una manera similar a un guía turístico. Un aspecto importante de la GeoAsis es su ontología. Esta ontología es rica en puntos de interés sobre el patrimonio cultural y artístico.

La forma en que GeoAsis genera y optimiza la lista de puntos de interés para ser leídos se ha modelado como una tarea de programación sujeta a numerosas restricciones cuyo objetivo es la distribución temporal adecuada de un conjunto de locuciones sobre diferentes elementos patrimoniales. Este algoritmo, en conjunción con sistemas móviles permite funcionar de audio-guía personalizable en tiempo real para su inclusión en diferentes tipos de software para la divulgación patrimonial.

El algoritmo tiene como fortalezas el poder funcionar con diferentes conjuntos de elementos, actualizarse en tiempo real y tratar diferentes descripciones del mismo elemento. Desde este punto de vista, el algoritmo es versátil y podría servir no sólo para su aplicación en dispositivos móviles y también para la planificación de cualquier guía humano experto en la temática. Además, su utilidad no está limitada a elementos al aire libre si no para descripciones dentro de un museo o exposición (siempre que sea posible posicionar al usuario dentro del recinto, por ejemplo empleando radiobalizas).

# **Agradecimientos**

Este trabajo ha sido cofinanciado por el Fondo Europeo de Desarrollo Regional (FEDER), por el proyecto P08-TIC-4199 de Excelencia de la Junta de Andalucía, y por las ayudas que, desde 1997, recibe el Grupo de Investigación en Ingeniería Cartográfica PAI-TEP-164.

### **Bibliografía**

Comisión de la Competencia de la Unión\_ Europea (2008): "Resumen de la decisión de la Comisión de 14 de mayo de 2008 por la que la operación de una operación de concentración se declara compatible con el Mercado común y con el funcionamiento del Acuerdo EEE (Asunto COMP/M.4854 - TomTom/TeleAtlas)", Diario Oficial de la Unión Europea, C237: 8-13. http://eurlex.europa.eu/LexUriServ/LexUriServ.do?uri=OJ:C :2008:237:0008:0013:ES:PDF

Dijkstra, E. W. (1959), "A note on two problems in connexion with graphs". Numerische Mathematik, 1: 269-271. 001: 10.1 007/BF01386390

Loquendo S.pA (2011): "Loquendo **TTS** for Automotive **Applications**". http://www.loquendo.com/en/products/text-tospeech/product-profiles/tts-automotive/. Última consulta: 4 de abril de 2011.

Parra Valcarce, D.; Chain Navarro, C.; Sánchez Baena, J.J. (2010): "La divulgación del patrimonio cultural mediante la utilización de la web semántica: un enfoque metodológico". Argos 27(52): 150- 180.

Sadeghi Niaraki, A.; Kyehyun, K. (2009): "Ontology based personalized route planning system using a multi-criteria decision making approach". Expert Systems with Applications 36: 2250-2259.

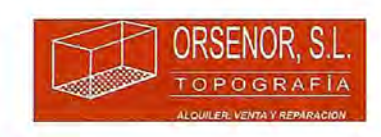

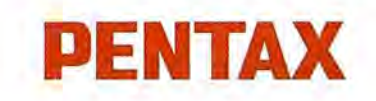

# **ALQUILER, VENTA Y REPARACiÓN DE MATERIAL TOPOGRÁFICO**

Estimados clientes, amigos y profesionales del sector. Tengo el enorme placer de hacerles llegar una noticia muy significativa para nuestro grupo, al igual que también la considero importante e interesante para este sector en el que convivimos profesionalmente.

Nos encontramos en una situación de "crisis", una situación en la que el pesimismo inundo nuestros días, unos días en los que desde nuestro grupo somos completamente conscientes de que hoy que empezar de cero.

Hemos retrocedido en el tiempo, y hemos llegado a aquel momento en el que muchos empezamos una aventura en el sector de la topografía. Los viajes, reuniones con clientes y distribuidores, iniciativas de comercialización y de expansión eran todos los pensamientos que fluían por nuestro mente.

Pues bien, que mejor manera de afrontar la situación actual que aceptar esta realidad y volcarnos uno vez más en aquello que nos dio uno imagen, un prestigio, y ante todo una oportunidad en el ámbito profesional. Lo importante en estos momentos no son las cusas de haber alcanzado esto situación, sino las soluciones paro salir de ello.

# **Desde el día 1 de Octubre ORSENOR, S.L. ha sido nombrado distribuidor oficial de la marca PENTAX para todo el territorio nacional.**

Desde este grupo de profesionales queremos apostar por una marca reconocida, competitivo y de calidad; es decir: tecnología adoptado o los necesidades reales del profesional o precios asequibles.

No consideramos que una iniciativa sea capaz de solucionar la situación actual, sino que además hoce falto interés, calidad en el servicio, y ante todo una gran porción de trabajo e ilusión paro hacerlo viable.

De esta manera también tengo el placer de poner a su disposición nuestro servicio técnico, que suma el reconocimiento de PENTAX 01 de otras marcos de prestigio trabajadas en el mismo. Nuestro laboratorio, donde se calibran niveles, teodolitos, estaciones totales y se verifican los equipos GPS, nos convierte en una empresa donde podrá cubrir todas sus necesidades profesionales con lo mejor relación calidad-precio.

Desde el grupo ORSENOR queremos seguir proporcionándole la confianza que todos necesitamos en el día o día.

Le invitamos a contactar con nosotros y recibir más información profesional y personalizado sin ningún tipo de compromiso.

> *Att. Alberto José Muñoz Martín Marketing Manager* **GRUPO OR5ENOR .**
# **Detección del volcán de colima o de fuego (México) en una imagen Landsat y cálculo del área de lava mediante el método de las componentes principales y el NVDI**

José Miguel Gaspar Soriano, Centro de Investigaciones en Ciencias del Ambiente CUICA (Colima, México). Convenio establecido entre la Universidad de Colima (México) y Universidad Politécnica de la Valencia (UPV, España).

Ignacio Galindo Estrada, Director del Centro de Investigaciones en Ciencias del Ambiente CUICA, Universidad de Colima (México).

#### **Abstraet:**

This article describes the processes undertaken to detect and calculate the remains of lava and ash of the Volcano of Colima (Volcano of Fire, Mexico). It details the methodology applied in the LANDSAT image, and the digital processing used. The Method of Principal Components for the elimination of noise is described, and also the NDVI method for calculating total area of lava and ash around the volcano. The objective of this project is cooperate on the study of risk and environmental impact produced by the volcano, allowing research the vulnerability of the area.

#### **Resumen:**

Este artículo muestra los procesos realizados para detectar y calcular los restos de lava y ceniza del Volcán de Colima o de Fuego (México). Se detalla la metodología aplicada en la imagen LAND-SAT y el tratamiento digital utilizado. También se describe el Método de la Componentes Principales para la eliminación de ruido, y la aplicación del método del NDVI para calcular la superficie total de lava y ceniza que rodea la zona del volcán. El objetivo es cooperar en el estudio de riesgo y del impacto ambiental provocado por el volcán, permitiendo investigar la vulnerabilidad de la zona.

# SITUACIÓN GEOGRÁFICA DEL ESTADO DE COLIMA

#### a)

**Introducción**

El objetivo propuesto por el Centro de Investigación Universitario en Ciencias del Ambiente (CUICA) es localizar y calcular el área de lava y ceniza, expulsada por el Volcán de Colima, para realizar el estudio de riesgo y del impacto medio ambiental que se produce en las zonas colindantes. Se analiza de esta forma la vulnerabilidad del territorio, permitiendo obtener una mejor planificación para las autoridades de protección Civil.

#### **Situación geográfica**

El Volcán de Colima, también conocido como Volcán de Fuego se sitúa en el Estado de Colima (Figura 1) al Oeste de México, próximo a la propia ciudad de Colima (capital del Estado), ya unos 10 km se encuentra Comala, un pequeño pueblo rústico. Esto hace referencia a la gran proximidad que existe entre el volcán y algunas ciudades colindantes, que en más de una ocasión han sido advertidas por las grandes actividades volcánicas, quedando algunos pueblos totalmente sepultados, como el gran temblor que se produjo en todo el Estado en 1913, y otros ocurridos en años más recientes causando grandes destrozos en esta zona (21 de Enero del 2003). Actualmente, está consi-

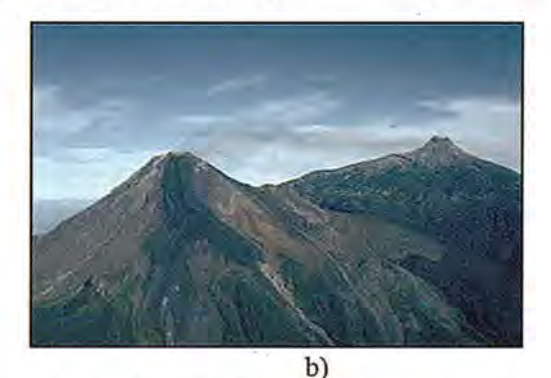

Figura 1. a) Mapa politico del Estado de Colima. b) Se observa el volcán de Colima, ya su derecha el volcán Nevado.

derado como el volcán de mayor actividad al oeste de México. Tiene una altitud de 3.850 m., cerca de él se sitúa otro volcán denominado Nevado de Colima a unos 4.320 m de altitud. La última erupción constatada fue en el 2005.

#### **Satelite Landsat**

Su operación es administrada por la NASA (National Space and Space Administration), la producción y comercialización de imágenes depende del USGS (United Sates Geological Survey). La imagen LANDSAT 7 está compuesta por 8 bandas espectrales, destacar la adición de una banda espectral (Banda Pancromática) con resolución de 15 metros. Cuenta con mejoras en las características geométricas y radiométricas respecto al LANDSAT 5, y una mayor resolución espacial en la banda térmica de 60 m.

#### Sensor<sub>ETM+</sub>

La máxima novedad en este tipo de satélites es el sensor denominado ETM+ (Enhanced Thematic Mapper Plus), versátil y eficaz para estudios de cambios globales en la superficie, monitorización, evaluación de cubiertas terrestres y cartografía. Es un instrumento de barrido óptico-electrónico de ocho bandas que proporciona información de alta resolución de la superficie de la Tierra, su swatch es de 183 km y se encuentra a una altitud de 705 km. Cada píxel se corresponde con la radiancia de una superficie cuadrada de 15-60 m. según la banda. Produce aproximadamente 3,8 gigabits de datos por cada escena, con un campo instantáneo de visión (IFOV) de 30 metros cuadrados en las bandas 1,5 Y 7, mientras que en la banda 6 tiene un IFOV de 60 metros cuadrados y en la banda 8 un 1FOV de 15 metros cuadrados:

en aproximadamente 99 minutos, con un total de 14 vueltas a la Tierra por día y cubre la totalidad del planeta en 16 días. La órbita es descendente de norte a sur, el satélite cruza la línea del Ecuador entre las 10:00 y 10:15 (hora local) en cada pasaje. Está "heliosincronizado", es decir siempre pasa a la misma hora por un determinado lugar.

**El** proceso de captura de imágenes se pueda realizar con la misma grilla de referencia (WRS2), lo que permite una perfecta integración entre el procesamiento de las imágenes LANDSAT 7 con datos históricos del LANDSAT 5. Esto es especialmente útil cuando es necesario utilizar los dos tipos de datos de un mismo lugar en forma simultánea, por ejemplo, para un estudio multitemporal.

#### Bandas espectrales *y* Resolución Espacial

Las bandas del espectro visible e infrarrojo tienen una resolución espacial de 30m (canales 1,2,3,4, 5 Y 7). Las bandas del infrarrojo térmico (canales 6L y 6H) tiene un resolución de 60 metros, y nueva banda Pancromática (canal 8) tiene 15 m de resolución espacial.

**El** sistema de calibración radiométrica de los sensores garantiza una precisión absoluta de 5% y mayor perfeccionamiento de la geometría de captura, lo que brinda una mayor precisión en imágenes corregidas sólo a partir de datos de efemérides de satélite generadas por el GPS de abordo, muy próxima a la precisión obtenida con imágenes georeferenciadas con puntos de control cartográficos.

La banda Pancromática tiene una resolución espacial de 15 m y permite trabajar a escala 1:25.000. El Landsat 7 genera la banda 6 con ganancia baja (Canal 6L) y ganancia alta (Canal 6H),

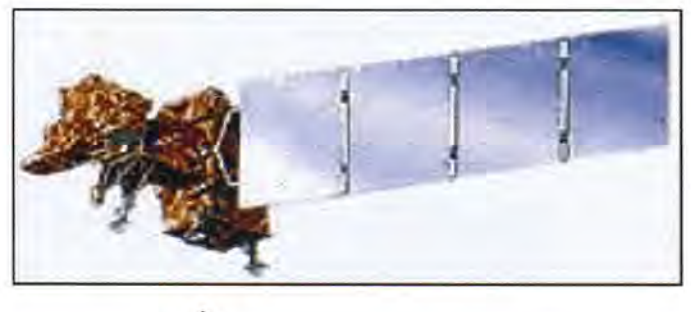

**a)**

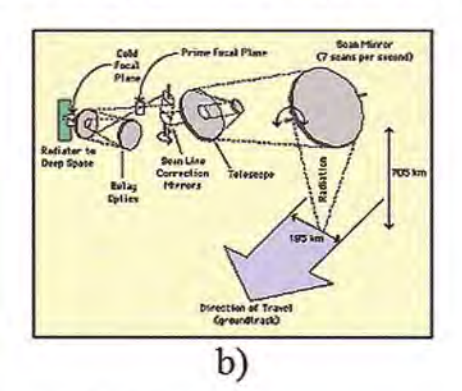

Figura 2. a) Satélite LANDSAT. b) Imagen del sistema ETM+ e instrumentos que lo acompañan.

#### **Orbita**

Orbita un área que se extiende desde 81º de latitud norte hasta 81º de latitud sur y en todas las longitudes del globo terrestre. Una órbita se realiza esto permite varias opciones de análisis y aplicaciones, tales como la medición relativa de temperatura radiante o un cálculo de temperatura absoluta. Por este motivo se utiliza en este estudio la banda 6. **El** siguiente cuadro comparativo ilustra

los distintos tipos de resolución espectral que existen. Los valores, expresados en micrones, representan los límites de longitudes de onda a los que es sensible cada banda espectral.

#### Tabla 1. Tabla descriptiva que muestra las diferencias entre el sensor TM *y* ETM+.

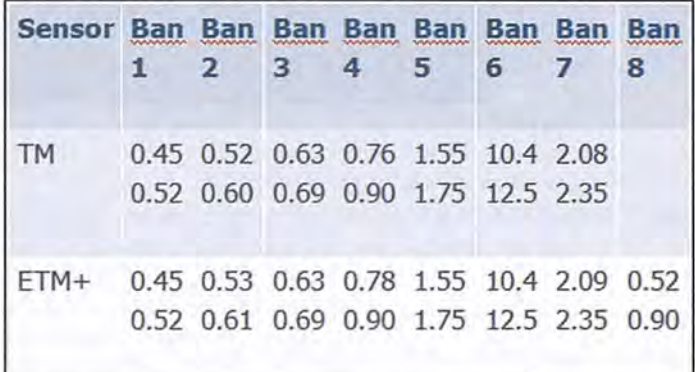

#### **Procesamiento de la Imagen. Corrección de la Dispersión atmosférica y ruido**

#### Corrección atmosférica

Se realiza la corrección de bandeado o perdidas de píxel y ruido. Para ello, se escogió una superficie donde es conocida su respuesta espectral, en este caso las aguas profundas en donde su reflectividad es prácticamente nula. Se observan los valores digitales recogidos por el sensor en las distintas bandas y la diferencia que existe hasta ese valor nulo. La respuesta espectral en las bandas 5, 61, 62 y 7 (bandas con largas longitudes de ondas) no afecta la dispersión atmosférica. Se corrigen todas las bandas.

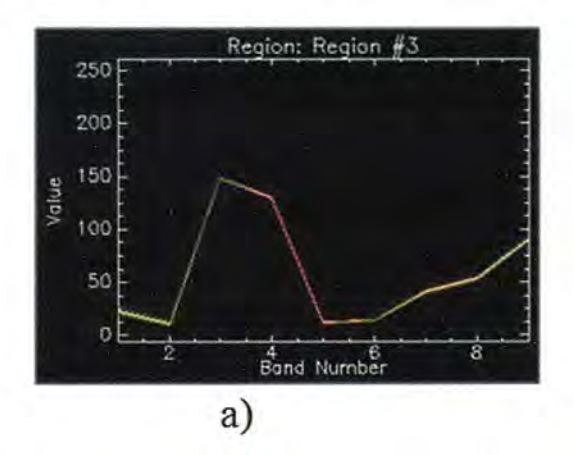

Nos interesa especialmente la banda 6, que pertenecen al infrarrojo térmico y que nos ofrece una gran facilidad para detectar el volcán, y sus restos de lava. (Ver Fig. 4)

#### Aplicación de filtros

Es una técnica para mejorar la interpretación de las imágenes obtenidas por este tipo de sensores a bordo de satélites. Las técnicas de procesamiento de convolución pueden operar sobre la imagen en el dominio espacial y en el de la frecuencia. En el espacial se calcula sobre los propios valores de los píxeles, y en el de frecuencia se traducen primero a un mapa de frecuencias mediante una transformada de tipo Fourier. De esta forma, es posible aplicar filtros típicos de tratamiento en señales eléctricas, como el de Paso bajo, alto y banda. El primero limita o elimina las altas frecuencias; el segundo, las bajas, y el tercero, ambas,

es decir, limita el rango posible del intervalo entre un valor mínimo y otro máximo. No se modifica la posición o el tamaño del píxel, solo el NO (Nivel Digital).

Las altas frecuencias corresponden en laimagen a cambios bruscos de densidad, y las bajas a cambios suaves. El filtro Paso bajo consigue reducir el ruido suavizando las transiciones, mientras que la alternativa Paso alto refuerza los contrastes. (Ver Fig.5)

Este estudio se centra en el filtrado espacial, que se realiza definiendo un entorno con los vecinos de un píxel central. Este entorno se denomina ventana, máscara o matriz de convolución, y suele ser cuadrado o rectangular, aunque es posible definir otras formas rómbicas, circulares, etc. A cada posición en la ventana se le asigna un peso o partici-

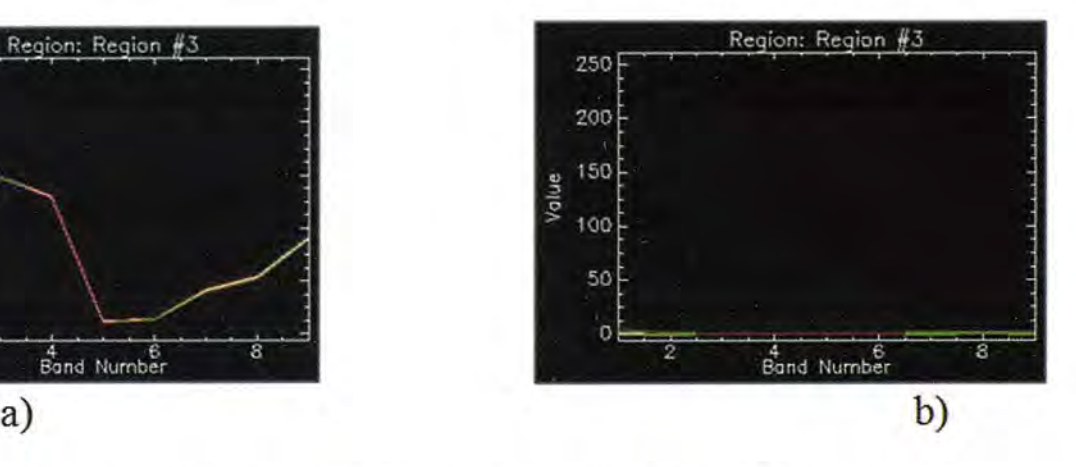

Figura 3. a) Respuesta espectral de aguas profundas en cada una de las bandas. b) Respuesta espectral después de aplicar la corrección.

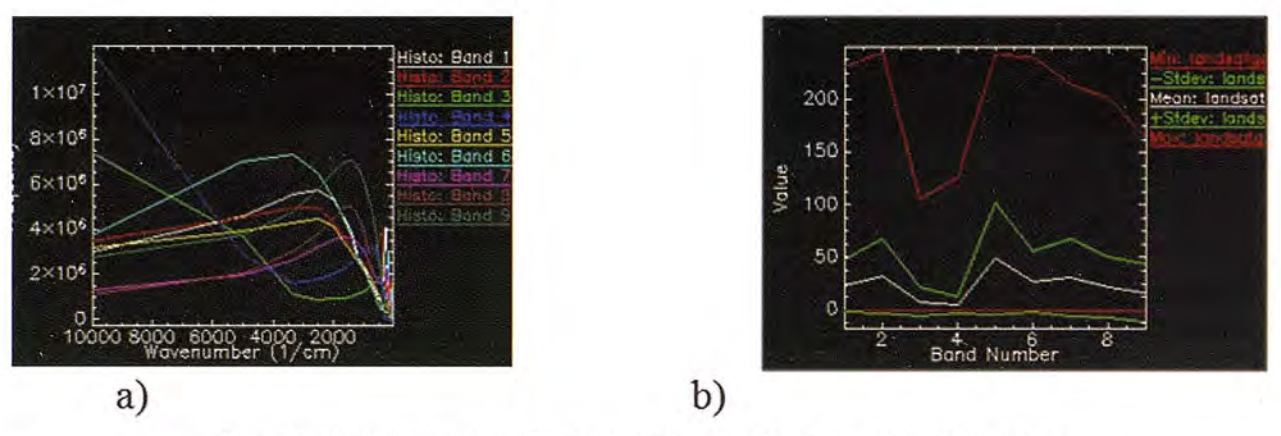

Figura 4. a) Representación gráfica de los histogramas según sus longitudes de ondas. b) Datos estadísticos de cada una de las bandas.

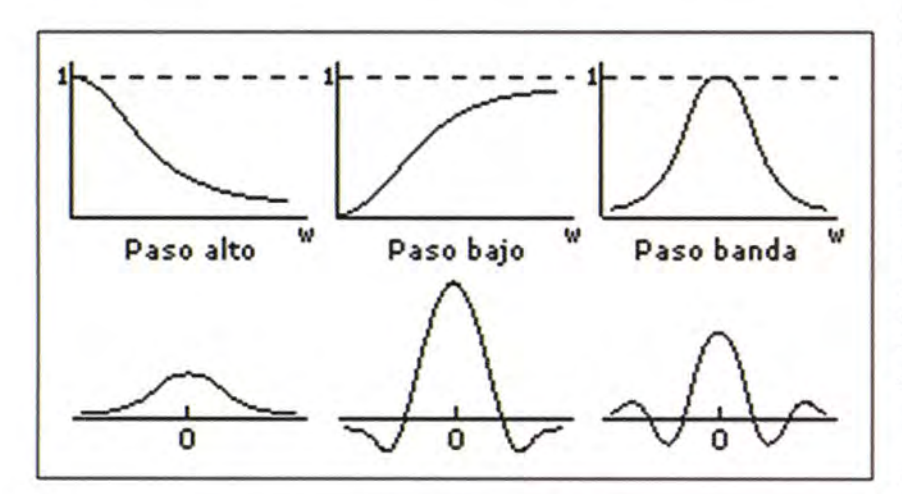

Figura 5. Distintos tipos de filtros.

pación en el cálculo que dará el nuevo valor para el píxel central. Entonces, se va desplazando la máscara, centrándola en cada uno de los píxeles de la imagen. El recorrido completo se denomina filtrado y los sucesivos resultados, siempre a partir de los valores originales, forman la nueva imagen. Es obvio que en los bordes y esquinas la ecuación varía, ya que parte de la máscara se pierde. Se aplican diferentes filtros:

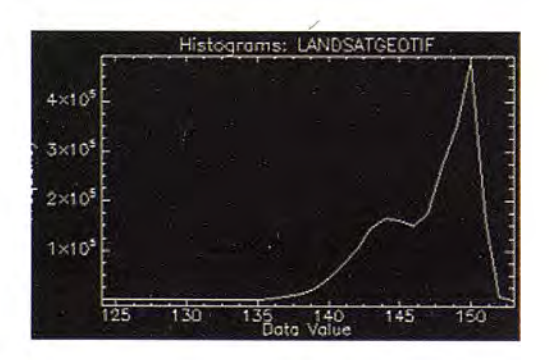

Histogram DN Npts Total Percent<br>Band 3 124 32 32 0.0014 124 32 32 0.0014<br>125 32 64 0.0014 125 32 64 0.0014 126 32 96 0.0014<br>127 16 112 0.0007 127 16 112 0.0007 128 16 128 0.0007 129 32 160 0.0014 130 64 224 0.0027 131 120 344 0.0051 0.0068

Figura 6. Se muestra el histograma de la banda 3 y su representación numérica

• Paso Bajo o Alta frecuencia, Son los usados para suavizar la imagen y disminuir el ruido en el caso de píxeles perdidos, reduce la variabilidad de las cubiertas poco homogéneas pero difuminan en exceso los bordes de elementos contenidos en la imagen (el filtro de mediana se utiliza para respetar mejor los bordes, de media para no suavizar en exceso, y el de moda se aplican a imágenes ya clasificadas).

• Paso Alto o baja frecuencia, resalta el contraste entre píxeles vecinos, y los contornos entre áreas contiguas o los elementos lineales.

• Direccionales, realzan la imagen en determinadas direcciones (robert, Prewit, Sobel).

Se aplican diferentes métodos para ver cual de ellos ofrece un mejor resultado. Se opta por utilizar un filtro de mediana 3x3 ya que experimentalmente se ha observado que produce un mayor contraste en este caso de estudio.

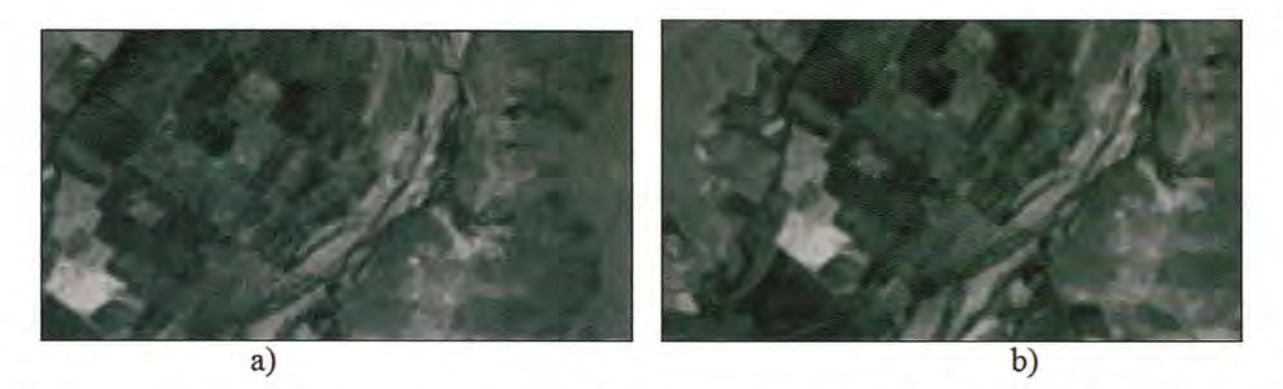

Figura 7. a) Imagen corregida atmosféricamente. b) Imagen tras aplicar el filtro de mediana 3x3.

Al aplicar estas correcciones se suavizan los picos, y permite examinar con más detalle la discriminación entre los objetos.

#### Método de las Componentes Principales. Eliminación de información redundante y ruido

Se consigue eliminar información redundante de la imagen. Se selecciona el método de cálculo mediante las Matrices Covarianzas como el origen del cálculo de la Matriz de los Vectores propios y la Matriz de los Valores propios (Tabla 2):

ble crear una imagen con los 3 primeros componentes principales, dejando únicamente la información necesaria y relevante, descartando aquella que no interesa y que aumenta el "ruido" en la imagen. El método de los Componentes Principales ofrece una mayor discriminación de información, se obtiene una gran separabilidad y es posible delimitar, de una forma más precisa, el área de lava y ceniza.

El siguiente paso es aumentar el contraste entre cada una de las bandas, se puede observar no

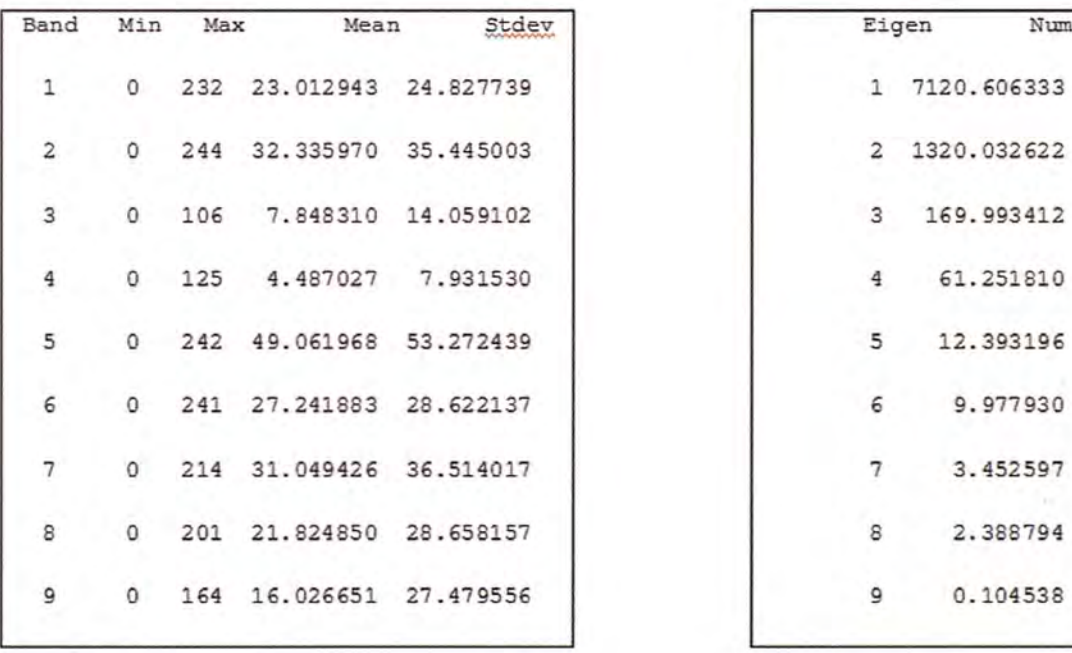

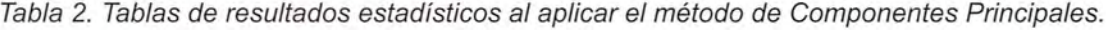

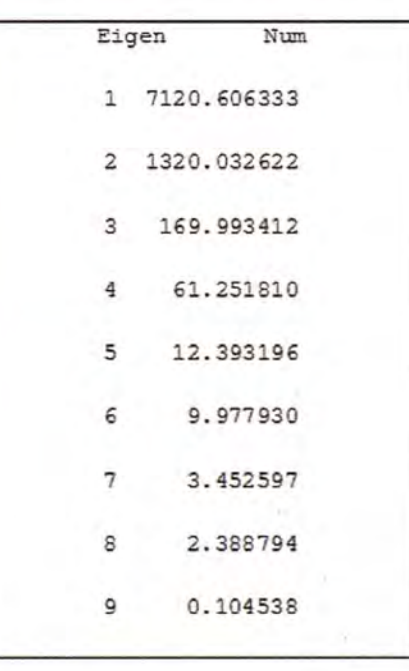

Los valores propios van disminuyendo en orden descendente (Tabla 2, derecha), siendo máximo el primer componente principal y mínimo el último. Observando estos datos se concluye que es posisolo por los autovalores anteriormente hallados sino también visualmente como las primeras bandas, correspondientes a los primeros componentes principales son los que más información aportan y se va perdiendo calidad hasta llegar al último componente donde el contraste ya es mínimo y la calidad muy baja. Tras ecualizar estas tres primeras componentes se obtuvo lo siguiente:

En estas imágenes se observa como toda la información referente a nubes, información redundante y ruido tiene valor cero, se aprecia como las nubes tienen el mayor valor radiométrico 255, y ofrece una mayor diferenciación. Todo lo anterior-

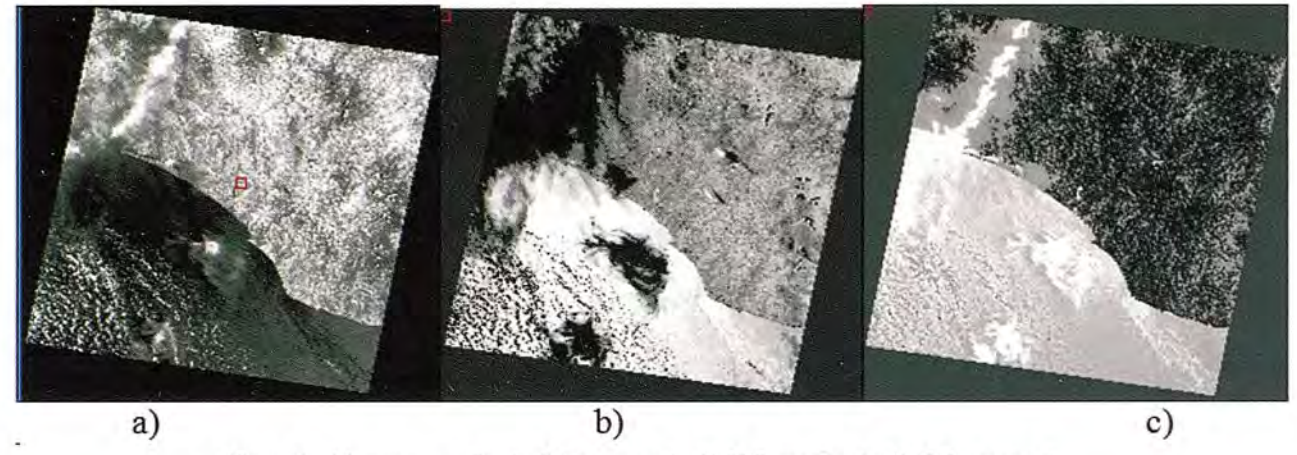

Figura 8. a) imagen ecualizada 1ª Componente. b) 2ª Componente C) 3ª Componente

Posteriormente, con estros tres componentes realzados se procede a la creación de una nueva imagen (UniónCompo), donde se aplica una transformación inversa de los Componentes Principales. Se obtiene una imagen en el mismo estado que la inicial pero en la que se ha descartado información redundante y cierto "ruido".

Mediante una serie de combinaciones lineales de los datos originales (unos componentes que explican el máximo de variabilidad) se extrae información que no está correlacionada, independiente, ya que una de las propiedades del método es que lo explicado por un componente no puede ser explicado de nuevo por los sucesivos, haciendo así una mayor diferenciación:

mente citado se puede resumir en los siguientes los siguientes puntos:

• Se calcula los componentes principales de la imagen LANDSAT.

• Se efectúa un realce de los 3 primeros componentes dilatando el contraste.

• Con esos 3 componentes realzados se forma una nueva imagen.

• Por último, se aplica una transformación inversa de componentes principales.

El resultado final es una imagen en el mismo estado que la inicial pero sin información redundante

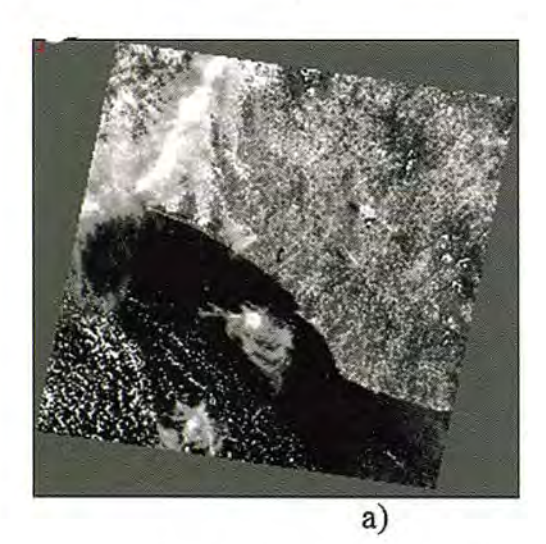

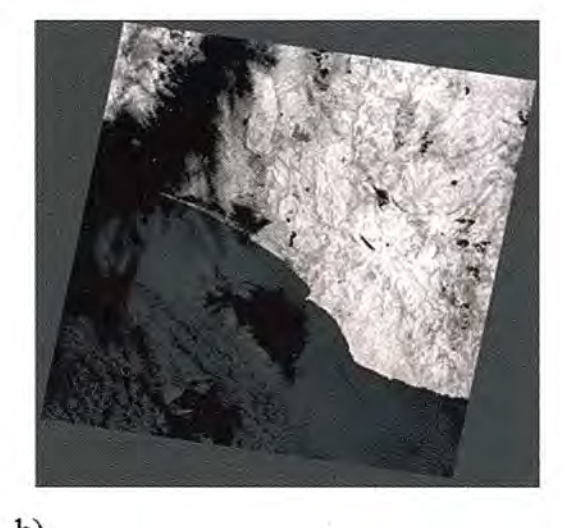

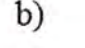

Figura 9. a) Banda 8 sin ruido. b) Imagen resultante tras unir la Inversa de las tres imágenes ecualizadas.

y menos "ruido". **Localización del volcán mediante infrarojo térmico**

En esta región tropical es muy difícil realizar el

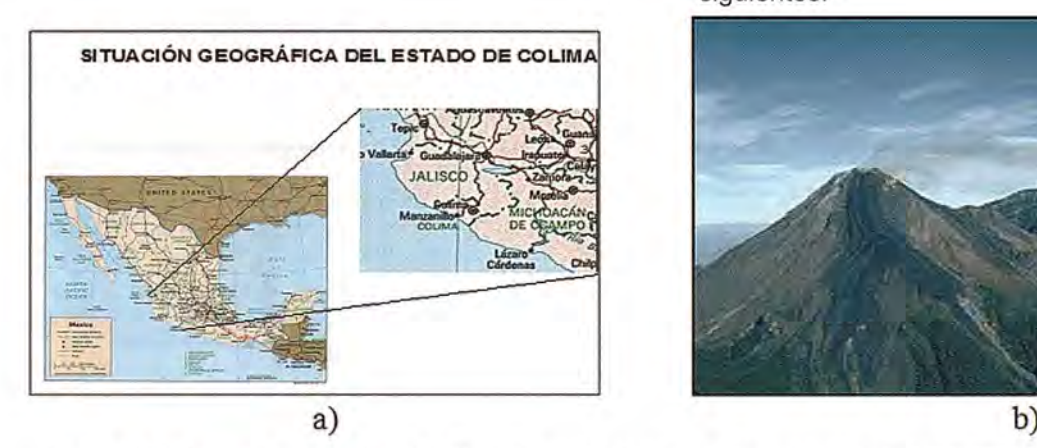

El propósito que se persigue es delimitar la zona del cráter y áreas de influencia, se delimita la región de interés utilizando la banda 7 de LANDSAT la cual pertenece al infrarrojo medio. Los píxeles que se encuentran en la región de interés son los siguientes:

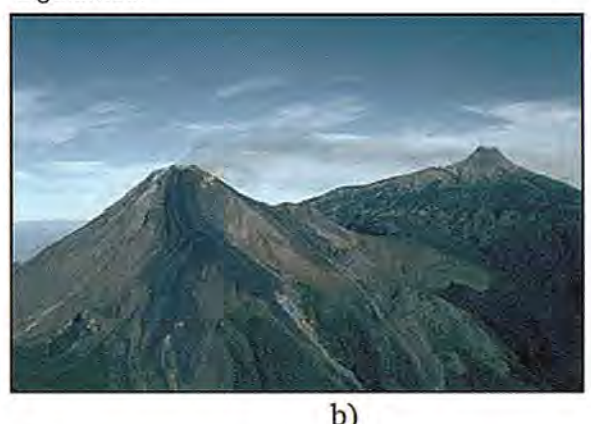

Figura 10. a) Región de interés (banda 6.2). b) Los pixeles en verde se corresponden con la dimensión del cráter aproximadamente. c) Valores digitales de los pixeles seleccionados.

estudio y seguimiento del volcán con longitudes de Como se aprecia se produce una mayor discre-SAT ETM, que se aplica para estudiar la sionalmente los siguientes valores digitales:

volcanes. Las variaciones de las emisiones térmicas y de gas en las fracturas, o fumarolas, pueden ser detectadas mediante imágenes térmicas en el infrarrojo " (8-14 micrómetros) desde el satélite. Las imágenes de este tipo son procesadas para dar más énfasis a las máximas temperaturas, aumentando la brillantez de los píxeles correspondientes. Se utilizan filtros digitales para depurar la imagen y detectar con mayor precisión la temperatura.

La aplicación de las imágenes satelitales en el estudio de los desastres de origen volcánico es evidente. particular-

mente cuando se producen avalanchas y columnas de cenizas que afectan de manera directa a los municipios vecinos. A veces el volcán sufre una ruptura por su ladera y se origina una avalancha de lava por la misma a partir del punto de ruptura. Las imágenes visibles permiten, además, analizar diferentes erupciones al detectarse en ellas los dominios espaciales de las lavas solidificadas. El principal problema que se tiene para hacer el seguimiento de un volcán desde el espacio es que los satélites de mayor resolución espacial no están continuamente monitoreando el volcán.

onda visibles debido a la presencia casi persistente tización, la zona situada en el centro de la imagen, de nubes. Por este motivo, para determinar la ubi- con píxeles coloreados en verde, se corresponde cación del volcán se utiliza la banda 7 del LAND- con el cráter del volcán. Se representan tridimen-

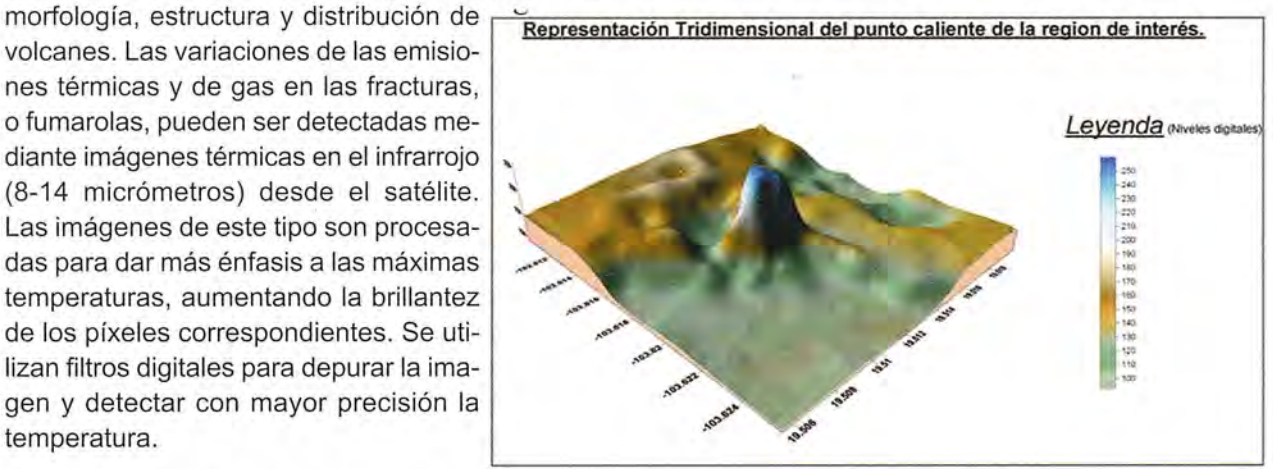

Figura 11. Modelo tridimensional de la región de interés en la banda 7, solo a nivel ilustrativo (valores interpolados).

#### **Cálculo del área de material con restos volcánicos mediante el NVDI**

El objetivo de este apartado es determinar la superficie de la lava y depósitos que salen despedidos del volcán y que se acumulan en zonas colindantes, es posible de esta forma estudiar su evolución.

#### Método del NVDI

Es una operación orientada a crear bandas artificiales con el objetivo de obtener una clasificación temática a partir de combinaciones entre bandas originales, aumentando la discriminación de aquellos aspectos temáticos de interés en la imagen. Estas transformaciones no proporcionan más información sino que permiten mejorar la disposición de los datos en determinados fenómenos de interés.

#### Cocientes o indices de vegetación.

Son divisiones pixel a pixel entre los NO almacenados en 2 o más bandas de la misma escena. Son usados para mejorar la discriminación entre el suelo y vegetación, y reducir el efecto del relieve en la caracterización espectral de las diferentes cubiertas. Existe un claro contraste entre las bandas visibles (rojo, 06-0.7 mm) y las comprendidas en el IR cercano (0.7 - 1.1 mm). Como regla general se puede decir que a mayor contraste entre los NO del IR y el rojo mayor es el vigor vegetal de la cubierta. Este proyecto asume que la región de interés está formada por vegetación, restos de lava y ceniza, por lo que dicho índice aplicado a esta zona nos mostrará como resultado justamente la diferencia temática entre la cubierta vegetal y los restos volcánicos. Los más usados son el Simple Cociente (Coc) y el NOVI.

| $C_{\scriptscriptstyle \sigma\sigma\sigma}$ | $ND_{\text{L,LR}}$ |  | $NDVI = \frac{(ND_{i,j,IR} - ND_{i,j,K})}{(ND_{i,j,IR} - ND_{i,j,K})}$ |  |
|---------------------------------------------|--------------------|--|------------------------------------------------------------------------|--|
|                                             | ND.                |  | $\overline{(ND_{\epsilon,j,R}+ND_{\epsilon,j,R})}$                     |  |

Figura 12. Fórmula del Simple Cociente *y* NDVI.

El NOVI es influido fuertemente por el tipo de suelo, y es posible aplicarlos con mucha cubierta vegetal. Aunque este estudio se inclina por el método NVOI, se ofrece a continuación unos resultados mostrados por el método Thematic Mapper, uno de ellos se basa en la división de las bandas TM5/TM7, (Figura 13):

Aún así el método del índice NOVI es el más utilizado, y se obtiene a partir de reflectividades que deben de haberse corregido de factores atmosféricos y topográficos previamente. Este índice relaciona las bandas del rojo, correspondiente al visible y la del infrarrojo, cuyo resultado es un valor cuantitativo donde los valores de niveles de gris son proporcionales al vigor vegetativo que existe en la superficie, correspondiente a cada píxel. Se obtiene que a mayor índice mayor vigor vegetativo, los valores varían entre -1 y +1, esto facilita la interpretación. Este cociente es el protagonista a la hora de hacer evoluciones ambientales con carácter global, la fórmula de dicho índice es la siguiente:

$$
NDVI = \frac{NIR - R}{NIR + R}
$$

Figura 14. Fórmula del NDVI

En la figura 15 se puede observar la imagen que se obtiene al aplicar este cociente:

Se obtiene un mejor resultado después de haber corregido la imagen de ruido y aplicar el NVOI. Los ríos de lodo resultantes de las acumulaciones de cenizas que se combinan con lluvia o nieve derretida bajan por las laderas de los volcanes a gran velocidad y se observan en las imágenes radar como manchas oscuras debido a su alto contenido de humedad. El aumento de las cenizas expulsadas es observado visualmente.

#### Umbralización mediante el NVDI.

Se umbraliza la imagen entre los valores del índice de vegetación NVOI que determinan la cu-

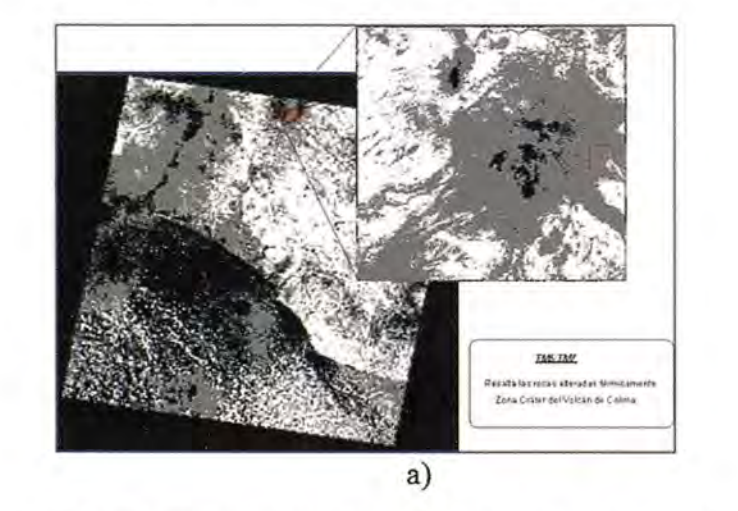

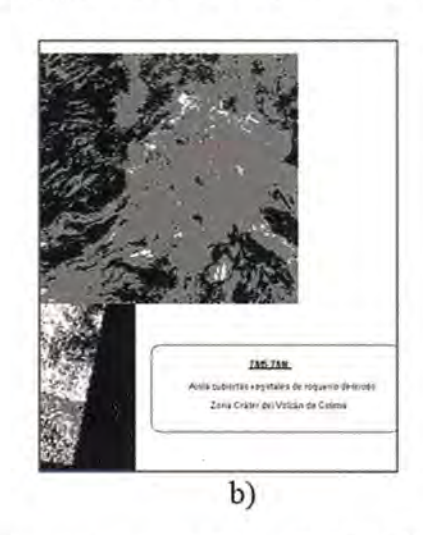

Figura 13. a) Discrimina las rocas alteradas térmicamente, con alto contenido de arcillas, micas *y* rocas sulfatadas(TM5íTM7) b) Método Thematic Mapper TM5/TM4, aísla cubiertas vegetales de zonas compuestas por rocas.

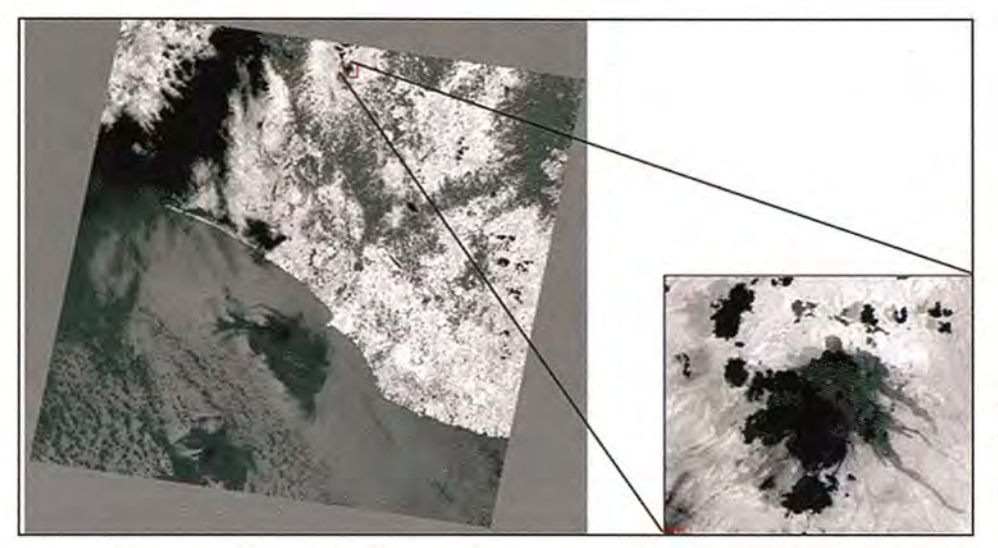

bierta vegetal que se desea binarizar, mediante un análisis del histograma y el conocimiento de los valores digitales se establece un valor del umbral NVDI, que discrimina de una forma eficaz la zona de lava y ceniza del resto de la superficie. Este valor está acotado entre: -0.098712 y 0.16, cuyo resultado se obtiene definiendo una serie de regiones de interés.

#### Regiones de interés

Una vez identificado el volcán se delimitan las regiones de interés que contienen restos de lava, para obtener una respuesta espectral en cada uno de los diferentes estados en los que se encuentra dicho material.

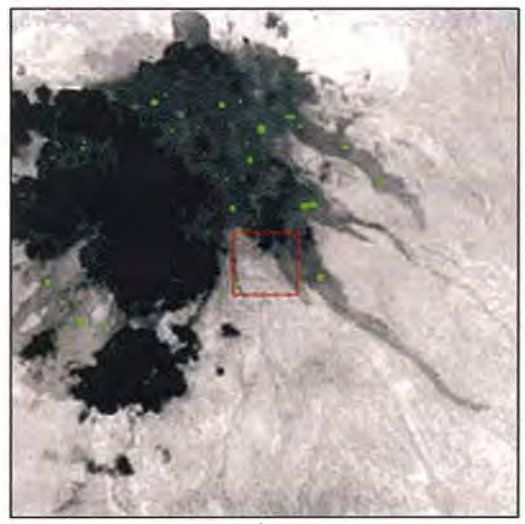

 $a)$ 

A continuación se crea una imagen binaria. Se especifica la banda desde la que se extraen los valores de los píxeles, se define el intervalo de máximos y mínimos que se desean resaltar. El resultado es una imagen binaria donde unos píxeles tienen valor O y otros valor 1 (restos de lava) como se aprecia en la figura 17.

Figura15.lmagen obtenida al aplicar este índice de Vegetación. La Zona de estudio está en negro.

Para conocer la superficie exacta de lava se realiza un estudio estadístico de la zona de lava, estudiando la proporción de píxeles que hay en la imagen con valor 1, que se corresponde con las zonas blancas, como se ve en la figura 18.

Conociendo el número de píxeles y la resolución espacial de la imagen, se hace una estimación de la superficie de lava:

Res. Espacial= 30 mts. Número de píxeles con valor 1 = 34499

 $34499 \times (30 \times 30) = 31.049.100$  m2 = 3.104,91 ha.

Figura 16. a) Las regiones seleccionadas cada una con un color con diferente. b) Número de puntos empleados en cada región de interés.

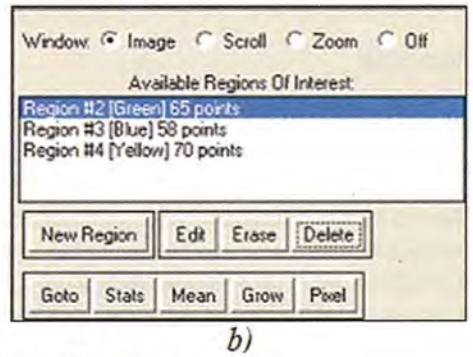

#### **Conclusiones**

El trabajo desarrollado con la imagen Landsat ha sido totalmente satisfactorio. El hecho de emplear la banda 7 ha permitido obtener la posición del volcán de Colima en unas condiciones metereológicas no óptimas.

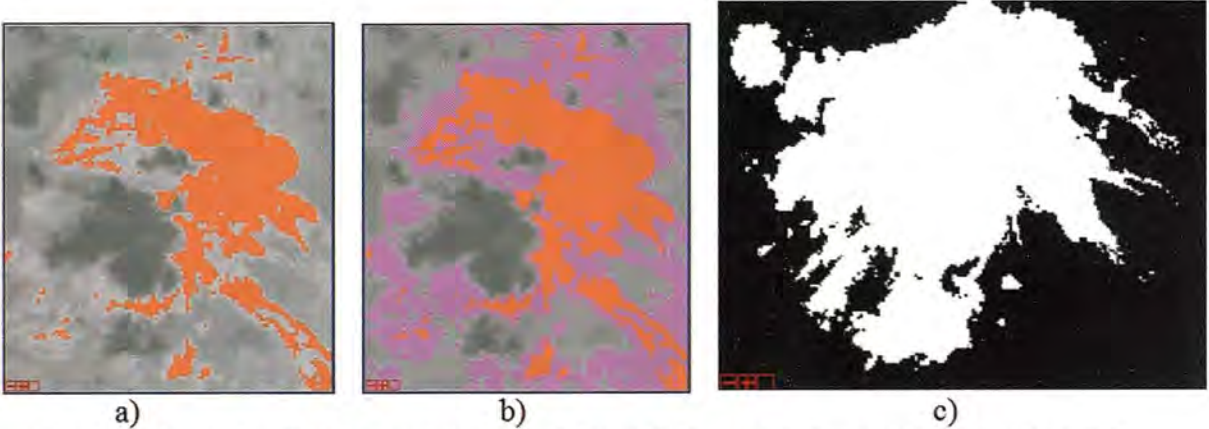

Figura 17. a) Imagen resultante con una sola región de interés. b) Imagen resultante con dos regiones de interés. c) Imagen umbralizada mediante el NVDI.

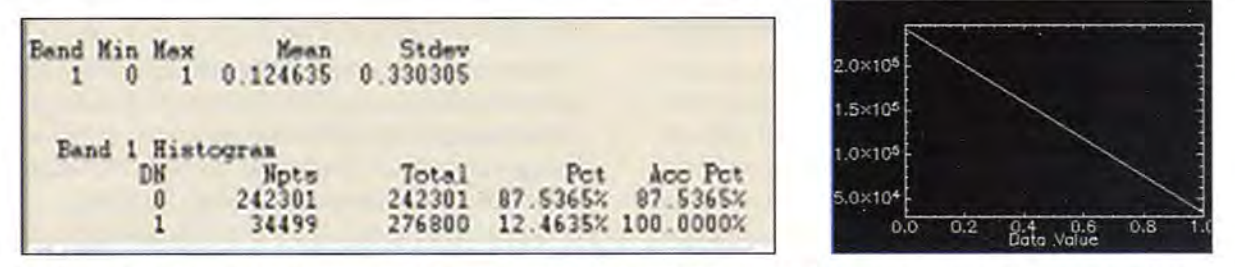

Figura18. Valores del histograma que hace referencia a la imagen binarizada correspondiente con la zona del volcán.

También se observa la importancia de aplicar los tratamientos adecuados, correcciones, filtrado y diversas técnicas como el de Componentes Principales y el NVDI para mejorar el estado de la imagen y obtener una clasificación más precisa. Esto permite discernir de una manera más clara los tipos de elementos predominantes que se sitúan en la zona de Estudio.

Se alcanza el objetivo planteado en este estudio, delimitando el volcán y las zonas compuestas por material volcánico para estudiar de una forma más exacta la evolución y el riesgo que plantea la actividad del Volcán de Colima en las zonas colindantes.

#### **Referencias**

Referencias de Internet http://www. eduspace. esa.int/eduspace/ http://www.labherm.filol.ésic.es http://www.quesabesde.com/camdig/articulos.asp? articulo=99 http://www.gsfc.nasa.gov/IAS/handbook http://www.caece.edu.ar/tea/Apuntes/landsat-analisis-visual.pdf

#### Referencias Bibliográficas

The combined use of satellite and sismic monitoring during the 1996 eruption of Pavlof volcano, Alaska. Research Article, Bull volcanol (2001) 62, 385-399.

Galindo, Ignacio and Tonatiuh Oominquez, Realtime AVHRR Multispectral Thermal Monitoring and Ash Emission Oetection Into the Atmosphere: The case of Colima Volcano (México). Volcanism and the Earth's Atmosphere Geophysical Monograph 139,2003.

Galindo, I., and T. Domínguez: Near real-time AVHRR surveillance of the 1997-2000 activity of Volcan de Colima (Mexico) and its relationship with seismic monitoring.J. Volcanol. & Geothermal Res., 117, 91-104, 2002.

Galindo, I., and T. Domínguez: Real-time AVHRR Multispectral Thermal Monitoring and Ash Emission Oetection into the Atmosphere: The Case of Colima Volcano (Mexico). In Volcanism and the Earth's Atmosphere, Geophys. Monograph Series, American Geophysical Union, Volume 139, 133- 150,2003.

Longley, PA., Goodchild, M. F., Maguire, O.J., and Rhind, O. W: Geographic Information Systems and Science. John Wiley, 454 pp., 2002.

Saucedo Girón, R.: Reconstrucción de la Erupción de 1913 del Volcán de Colima. Tesis doctoral, UNAM, 1997.

Márquez, J.: Modelos digitales de elevaciones, métodos de interpolación y parámetros morfométricos del relieve. Tesis doctoral. Universidad de Sevilla. Vol 1., 2004.

# **NORMAS PARA AUTORES**

#### **CONTENIDO**

Mapping es una revista internacional en lengua española que publica artículos sobre Ciencias de la Tierra con un enfoque tanto investigativo como profesional. Mapping no es una revista especialista sino generalista donde se publican artículos de Topografía, Geodesia, SIG, Medio Ambiente, Teledetección,Cartografía, Catastro,Turismo y Ciencias de la Tierra en general. El amplio campo cubierto por esta publicación permite que en ella el lector, tanto científico como técnico, pueda encontrar los últimos trabajos publicados con las nuevas investigaciones y desarrollos en el campo de las Ciencias de la Tierra en la comunidad hispanohablante.

La revista Mapping invita a los autores de artículos en el campo de las Ciencias de la Tierra a la colaboración mediante el envío de manuscritos para su publicación, según las siguientes normas:

#### ESTILO

El artículo será enviado como documento de texto con las siguientes normas de estilo:

- La fuente será ''Times New Roman" a tamaño 12.
- Interlineado a doble espacio.
- Sin espaciamiento adicional al final o al principio de los párrafos.
- Justificación en ambos laterales.
- Títulos de los diferentes apartados y subapartados del artículo ordenados de manera numérica, en mayúsculas y en negrita.
- Tamaño del papel DIN A4.
- Márgenes verticales y laterales de 2,5 cm.
- No se admiten encabezados ni pies de página.

#### **LONGITUD**

La longitud de los artículos no está establecida, recomendándose una extensión en torno a las 10 páginas para el texto con el estilo propuesto.

#### SISTEMASDE UNIDADES

Salvo excepciones que serán evaluadas por el Comité Editorial el sistema de unidades será el Sistema Internacional.

#### FORMULASMATEMÁTICAS

Las fórmulas matemáticas se incluirán en el cuerpo de texto en una línea aparte y con justificación centrada. Las fórmulas se numerarán correlativamente por su orden de aparición con su número entre paréntesis a la derecha.

#### TABLAS

Las tablas se incluirán en el artículo cada una de ellas en una hoja aparte a continuación del texto, numeradas en orden de aparición y con su leyenda. En el lugar del texto, en el cual deberán ser insertadas para la maquetación final se incluirá una línea con la palabra "tabla" y su número en, mayúsculas, con justificación centrada.

El diseño de las tablas será tal que permita su lectura con maquetación a una columna (8 cm de ancho) yexcepcionalmente a 2 columnas (16 cm de ancho).

En ningún caso se admitirán tablas en formato apaisado. FIGURAS

#### Las figuras se incluirán en el artículo cada una de ellas en una hoja aparte a continuación de las tablas, numeradas en orden de aparición y con su leyenda. En el lugar del texto, en el cual deberán ser insertadas para la maquetación final y se incluirá una línea con la palabra "figura" y su

número en mayúsculas, con justificación centrada. El diseño de las figuras será tal que permita su visibilidad con maquetación a una columna ( 8 cm de ancho) y excepcionalmente a 2 columnas (16 cm de ancho). Se admiten figuras en blanco y negro y color.

#### **REFERENCIAS**

En el cuerpo del texto del artículo las referencias se citarán por el apellido del autor y el año de publicación separados por una coma y entre paréntesis. Las referencias se incluirán al final del texto como un apartado más del mismo y se documentarán de acuerdo al estándar cuyo modelo se incluye a continuación:

#### LIBROS

*Apellido* 1, *inicial del nombre* l., *Apellido 2, inicial del nombre* 2. *(año) Título. Edición. Editorial, ciudad de publicación. Número de páginas pp.*

#### REVISTAS

*Apellido* 1, *inicial del nombre* l., *Apellido 2, inicial del nombre* 2. *(año) Título del artículo. Revista, número (volumen), pp: pagina de inicio-pagina final.*

#### DOCUMENTOS ELECTRÓNICOS

*Apellido* 1, *inicial del nombre* l., *Apellido 2,*  $i$ nicial del nombre 2. (año) Titulo del documen*to. Enlace de Internet.*

En todos los casos se incluirán tantos autores como figuren en las referencias.

#### No se admitirán artículos sin referencias. FORMATO DEL MANUSCRITO

El documento que será enviado al comité editorial en el siguiente formato:

#### HOJADEPORTADA

En la hoja de portada se incluirán los siguientes datos TÍTULO

El título del artículo deberá tener menos de 15 palabras y estar escrito en español e inglés.

#### **AUTORESYFILIACIÓN**

A continuación del título se incluirán los autores en el orden de aparición, sus datos de filiación y contactos en el siguiente formato:

> *Apellido, nombre.* Institución o empresa. Teléfono.

Correo electrónico. País

#### ARTÍCULO

El artículo estará formado por el cuerpo del texto, las tablas y figuras. Irá precedido de su título en mayúsculas, un resumen de 100-200 palabras y palabras claves, todo ello en español e ingles. El artículo comenzará en una hoja aparte y no contendrá ningún dato de los autores para la revisión anónima del mismo. La estructuración de los artículos es decisión de los autores pero se recomienda las estructura habitual en los artículos en publicaciones científicas.

#### ENVIO DE LOS MANUSCRITOS

Los manuscritos serán enviados en formato digital, preferentemente PDF o WORD a la dirección de correo electrónicos manuscritos@mappinginteractivo.com

# **Sistema de Información Geográfica para la gestión de la información del transporte de los depósitos temporales de la Aduana General de la República de Cuba**

Lisandra Santana Puentes, Álvaro Rafael Rodríguez Gregorio, Rafael Rodríguez Puente Uníversidad de las Ciencías Informáticas, Cuba

#### **Resumen**

Hoy en día las Tecnologías de la Información y las Comunicaciones son cada vez más utilizadas para la creación de herramientas que apoyen el proceso de toma de decisiones producto a la gran cantidad de información existente en los principales sectores de la sociedad y la economía y la dificultad para gestionar la misma. Entre estas herramientas se encuentran los Sistemas de Información Geográfica; los cuales son utilizados para garantizar la disponibilidad de la información espacial de forma práctica y de fácil comprensión para el usuario. En el presente trabajo se hace la propuesta de la implementación de un Sistema de Información Geográfica mediante el uso de herramientas de software libre, que facilite la gestión de la información para el proceso de toma de decisiones para la transportación de las mercancías entre los depósitos temporales de la Aduana General de la República de Cuba.

#### **Abstract**

Nowadays, Information Technology and Communications are increasingly used for creating tools that support decision-making process, due to the large amount of information available in the main sectors of society and the economy and the difficulty to manage it. These tools include Geographic Information Systems, which are used to ensure the availability of spatial information in a practical way. Additionally, this information must be easily understood by the user. In the present work we propose a Geographic Information System, using free software tools, to provide information for decision-making process for transportation of goods between temporary storages of the General Customs the Republic of Cuba.

#### **Introducción**

Las Tecnologías de la Información y las Comunicaciones (TIC) son cada vez más utilizadas en el desarrollo de herramientas para el apoyo en la toma de decisiones<sup>1</sup> debido al gran cúmulo de información existente en la actualidad y la dificultad para gestionar la misma.

Cuba no se encuentra excluida de la necesidad de crear herramientas que faciliten la gestión de la información en las principales ramas de la sociedad y la economía. Por ello se han trazado medidas para informatizar los procesos de gestión de la información en entidades como la Aduana General de la República de Cuba (AGRC), ya que su información es vital para la seguridad del país.

La AGRC se encuentra inmersa en la informatización de sus procesos de conjunto con la Universidad de las Ciencias Informáticas (UCI), desarrollando el sistema Gestión Integral de Aduana (GINA). Dicho sistema cuenta con un subsistema de depósitos temporales, el cual se encarga de la gestión de las mercancías que se encuentran almacenadas temporalmente en almacenes o en otros depósitos. Este subsistema no cuenta con un mecanismo que facilite el control de la salida, llegada y trayectoria del transporte que se utiliza para trasladar la mercancía, trayendo consigo dificultades asociadas al proceso de toma de decisiones.

El objetivo de la presente investigación es desarrollar un Sistema de Información Geográfica (SIG) que garantice la disponibilidad de la información relacionada con el transporte de los depósitos temporales de la AGRC para contribuir al proceso de toma de decisiones.

#### **Desarrollo**

Los SIG son utilizados en la actualidad para la gestión de recursos<sup>2</sup>, en la arqueología<sup>3</sup>, la planificación urbana<sup>4</sup>, en la creación y mantenimiento de cartografías<sup>5</sup> entre otras aplicaciones<sup>6</sup> ya que facilitan el análisis de información georreferenciada.

Existen varias definiciones de SIG, entre las que se pueden mencionar:

• Una integración organizada de hardware, software y datos geográficos diseñada para capturar, almacenar, manipular, analizar y desplegar en todas sus formas la información geográficamente referenciada con el fin de resolver problemas complejos de planificación y gestión geográfica<sup>7</sup>.

• Un sistema de Información concebido para trabajar con datos referenciados al espacio (geográfico). Es un sistema de bases de datos con capacidades específicas para manejar datos espaciales y analizarlos mediante un conjunto de ope $rac{\text{iones}^8}{ }$ .

El modo en que se representan los datos en un SIG se agrupa en dos categorías principales. La primera son los SIG Raster<sup>9</sup> los cuales se centran en las propiedades del espacio más que en la precisión de la ubicación, son muy utilizados en estudios medioambientales donde no se requiere una excesiva precisión espacial (contaminación atmosférica, distribución de temperaturas, localización de especies marinas, análisis geológicos). La segunda son los SIG Vectoriales<sup>10</sup>, estos centran su interés en representar con precisión la localización de los elementos geográficos sobre el espacio y son muy utilizados en el análisis de redes. Por ello en el marco de este trabajo se hará referencia a los SIG vectoriales.

#### **Metodología computacional**

En la presente sección se especifican las herramientas y tecnologías utilizadas para cumplir el objetivo propuesto. Para la implementación de un SIG en un entorno web con las funcionalidades necesarias para darle cumplimiento al objetivo propuesto es necesario contar con un servidor de mapas, un servidor web, herramientas que permitan realizar cálculo de rutas y un sistema gestor de base de datos con soporte para almacenar y gestionar datos espaciales. Después de un estudio realizado sobre las herramientas libres que implementan las funciones antes señaladas fueron seleccionadas las siguientes:

Mapserver<sup>11</sup> como servidor de mapas, como Sistema Gestor de Bases de Datos (SGBD) PostgreSQL<sup>12</sup> con las bibliotecas PgRouting<sup>13</sup> para el cálculo de rutas y PostGIS<sup>14</sup> que brinda soporte para el trabajo con datos espaciales, Apache215 es el servidor web seleccionado con PHP516 como lenguaje de programación del lado del servidor y para implementar las interfaces del cliente se escogieron las bibliotecas de Java Script GeoExt<sup>17</sup>, ExtJS<sup>18</sup> y Openlayer<sup>19</sup>.

Symfony<sup>20</sup> es un entorno de trabajo que facilita el desarrollo de las aplicaciones web haciendo uso del lenguaje PHP. Es el entorno de trabajo definido en el proyecto GINA y el mismo presenta las siguientes características<sup>21</sup>.

• Fácil de instalar y configurar en sistemas Windows, Mac y Linux

• Funciona con todas las bases de datos comunes (MySQL, PostgreSQL, SQLite, Oracle, MS SQL Server)

• Preparado para aplicaciones empresariales, ya que se puede adaptar con facilidad a las políticas y arquitecturas propias de cada empresa u organización.

• Flexible hasta cualquier límite y extensible mediante un completo mecanismo de plugins publicado bajo licencia de software libre y apoyado por una empresa comprometida con su desarrollo.

Para el diseño del presente trabajo se utilizó la metodología RUP (Rational Unified Process)<sup>22</sup>, es una metodología mediante la cual se pueden generar los artefactos necesarios para el correcto diseño del sistema. Además, en el diseño de la propuesta se utilizaron los siguientes patrones:

- Patrones arquitectónicos<sup>23</sup>
- Patrón Modelo Vista Controlador (MVC)24
- Patrones GRASP25
- Patrón Experto
- Patrón Creador
- Patrón Controlador
- Patrón Bajo Acoplamiento
- Patrón Alta Cohesión
- Patrones GOF26
- Instancia Única
- Decorador

#### **Resultados**

En el presente epígrafe se describe el análisis y diseño del sistema del SIG para la gestión de la información del transporte de los depósitos temporales de la AGRC. Comenzando por la enumeración de los requisitos funcionales (RF) que debe poseer el mismo, los cuales contribuirán a la comprensión del sistema de forma general, también será descrita la arquitectura para la implementación del mismo, se presentan los diagramas de clases del diseño con estereotipos web, diagramas de actividades así como el modelo de clases del sistema.

Los requisitos funcionales del sistema identificados son:

• Requisito 1: Mostrar mapa: El sistema debe mostrar el mapa en el navegador web, permitiendo que el usuario escoja la capa con la que desea interactuar.

• Requisito 2: Gestionar información geográfica de los depósitos temporales: Los depósitos temporales son locales que utiliza la AGRC para almacenar temporalmente mercancía, para luego transportarla a un depósito o almacén de destino. El sistema permitirá al usuario adicionar, modificar y eliminar los datos geográficos de dichos depósitos temporales. Estos datos serán almacenados utilizando el SGBD PostgreSQL.

• Requisito 3: Gestionar información geográfica de los almacenes destinos: Estos se comportan de manera similar que los depósitos temporales, pero sólo pueden ser el destino de una extracción, nunca el origen porque al no ser propiedad de la AGRC, la transportación de la mercancía a partir de estos no corresponde a la misma.

• Requisito 4: Calcular ruta: El sistema será capaz de calcular la ruta más corta entre un depósito temporal de origen y un depósito temporal o almacén de destino.

• Requisito 5: Gestionar ruta: Existen rutas definidas para la transportación de las mercancías. entre los depósitos temporales y almacenes destinos de la AGRC. El sistema permitirá adicionar, modificar y eliminar dichas rutas.

• Requisito 6: Gestionar información de las unidades de transporte: Las unidades de transporte son los vehículos con los que cuenta la AGRC para la transportación de mercancías. El sistema permitirá adicionar, modificar y eliminar la información almacenada el SGBD PostgreSQL de la unidad de transporte.

• Requisito 7: Gestionar puntos de control: Los puntos de control son lugares establecidos en los cuales se controla la transportación de la mercancía. El sistema permitirá adicionar, modificar y eliminar la información de estos puntos.

• Requisito 8: Gestionar reporte de punto de control: Cuando un transporte pasa por un punto de control es' emitido un reporte con una serie de datos establecidos para el control del mismo. El sistema permitirá adicionar, modificar y eliminar dichos reportes.

• Requisito 9: Gestionar viaje: Un viaje es el transporte de la mercancía desde un depósito temporal hacia otro depósito temporal o a un almacén de destino. El sistema permitirá adicionar, modificar y eliminar dicho viaje.

• Requisito 10: Mostrar Información: El sistema permitirá mostrar la información almacenada de las diferentes entidades de interés para el negocio.

• Requisito 11: Generar el reporte del viaje: El reporte del viaje es generado con todos los datos del viaje, del vehículo asociado y los reportes de puntos de control por los que paso dicho transporte. El sistema permitirá generar dicho reporte.

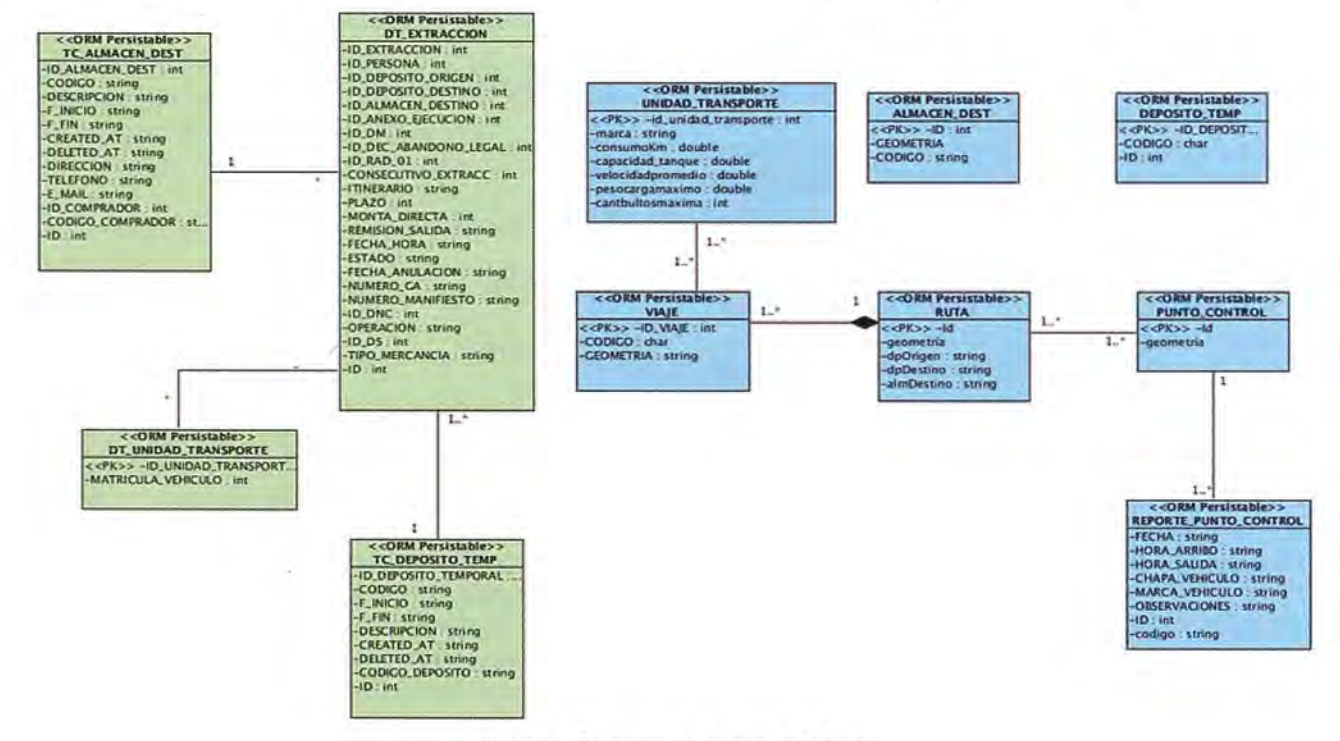

Figura 1. Diagrama de clases del diseño

• Requisito 12: Exportar a PDF el reporte del viaje: **El** sistema permitirá exportar este reporte en formato PDF.

Entre los artefactos generados durante el modelo del diseño se encuentra el diagrama de clases persistentes del sistema. La Figura 1 muestra dicho diagrama perteneciente a la solución propuesta.

**El** diagrama de clases del diseño de la solución propuesta está constituido por 11 clases:

• Siete clases pertenecientes a la solución, las cuales son consideradas todas arquitectónicamente significativas, representadas en color azul.

• Dos clases que constituyen nomencladores pertenecientes al Subsistema Tablas de Control del Sistema GINA y dos clases pertenecientes al Subsistema Depósito Temporal representadas en color verde.

• Las clases denotadas con el color verde se encuentran en el SGSD Oracle y son utilizadas para almacenar los datos de interés para el negocio en las diferentes entidades utilizadas para la solución.

• Las clases denotadas con color azul se encuentran en el SGSD PostgreSQL y son utilizadas para almacenar la información geográfica de las entidades del negocio.

En un diagrama de secuencia se indicarán los módulos o clases que forman parte del programa y las llamadas que se hacen en cada uno de ellos para realizar una tarea determinada. Se realizan diagramas de secuencia para definir acciones que se pueden realizar en la aplicación en cuestión<sup>27</sup>.

En la Figura 2 se muestra un ejemplo de este tipo de diagrama para el RF Calcular ruta. El mismo comienza cuando el usuario selecciona en el mapa el origen y destino de la ruta mediante la interfaz. Esta se encarga de enviar la petición a la clase controladora actions, la cual obtiene los datos de las calles de la clase entidad ways, esta devuelve los datos de las calles que conforman la ruta a la clase controladora, la cual se encarga de generar una nueva imagen con la ruta señalada actualizando la imagen en la interfaz. Esta imagen es mostrada nuevamente al usuario.

En el diseño arquitectónico propuesto se muestran los componentes fundamentales para la implementación del SIG.

Las interfaces de usuario son implementadas utilizando las bibliotecas de Java Script GeoExt, ExtJS y OpenLayers. Estas se comunican mediante el protocolo HTTp28 con el servidor de mapas Mapserver y con las clases controladoras del sistema. Las clases controladoras para realizar cambios en las bases de datos utilizan las clases de abstracción de datos las cuales se comunican con los SGBD PostgreSQL y Oracle<sup>29</sup> haciendo uso de PDO<sup>16</sup>. En el SGBD Oracle se almacenan los datos de interés para el negocio de las entidades del sistema y en el SGSD PostgreSQL se almacenan los datos geográficos de dichas entidades.

En la Figura 3 se define la línea de arquitectura base con los principales elementos, desde el punto de vista arquitectónico, que se deben tener en cuenta para el desarrollo de la solución propuesta.

**El** principio de funcionamiento de \-In sistema implementado, según la arquitectura propuesta, para el caso del cálculo de ruta se describe en los siguientes pasos:

1. El cliente selecciona la opción calcular ruta en la interfaz de usuario.

2. La interfaz activa la capa sobre la cual el cliente puede marcar el origen y el destino de la ruta.

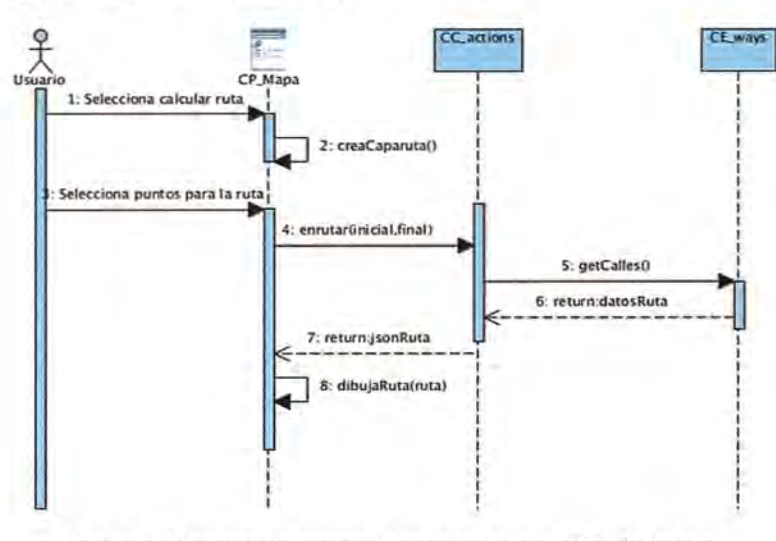

Figura 2. Diagrama de secuencia perteneciente al RF Calcular ruta

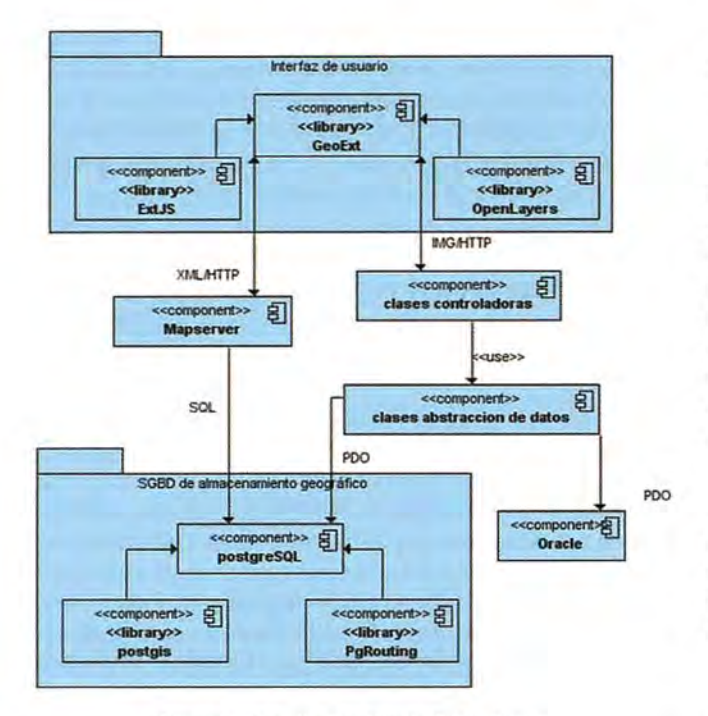

Figura 3. Arquitectura base del sistema

3. El cliente selecciona el origen y el destino haciendo clic sobre el mapa.

4. La interfaz de usuario envía el origen y el destino de la ruta seleccionados por el cliente y realiza la petición del cálculo de ruta a la clase controladora mediante el protocolo HTTP.

5. La clase controladora realiza la petición a PgRouting usando las clases de abstracción de datos, las cuales se comunican con el SGSD mediante PDO

6. El resultado de la petición es generado en forma de imagen por el servidor de mapas.

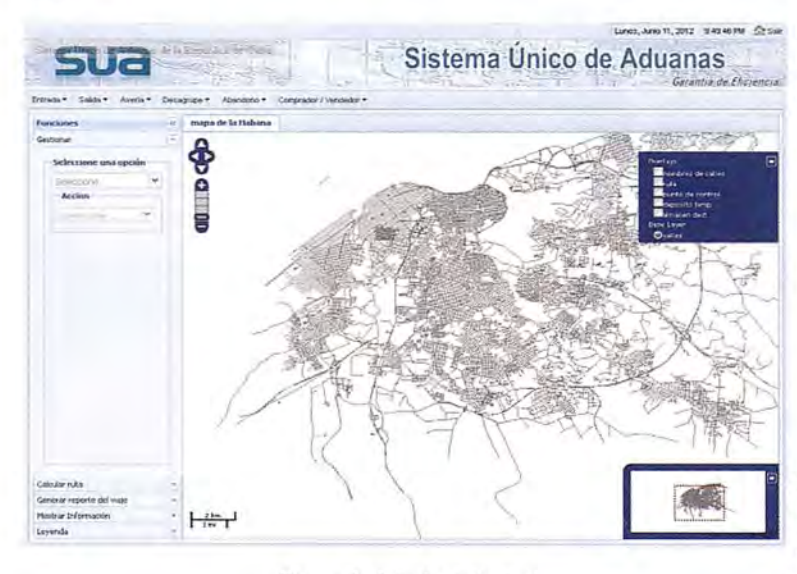

Figura 4. Interfaz principal

7. La imagen con la ruta señalada es devuelta al cliente.

En la Figura 4 se muestra la interfaz principal del sistema. En el panel de la derecha se localizan las funciones con las que puede interactuar y en la región central se muestra un mapa que refleja la posición geográfica de las entidades del negocio localizadas en La Habana. En la interfaz el mapa muestra la información separada en diferentes capas las cuales se superponen entre sí permitiendo al usuario seleccionar la información que desea ver en el mapa facilitando la comprensión del mismo.

En la Figura 5 se muestra la interfaz de usuario perteneciente al RF Calcular ruta, donde el usuario escoge el origen y destino de la ruta en el mapa y el sistema mostrará la ruta más corta entre ambos puntos.

El sistema permite gestionar la información geográfica referente a las entidades del negocio. El usuario debe seleccionar en el panel gestionar la opción de adicionar almacén destino y escoger en el mapa la posición para el nuevo almacén para adicionar una nueva posición geográfica a un al-

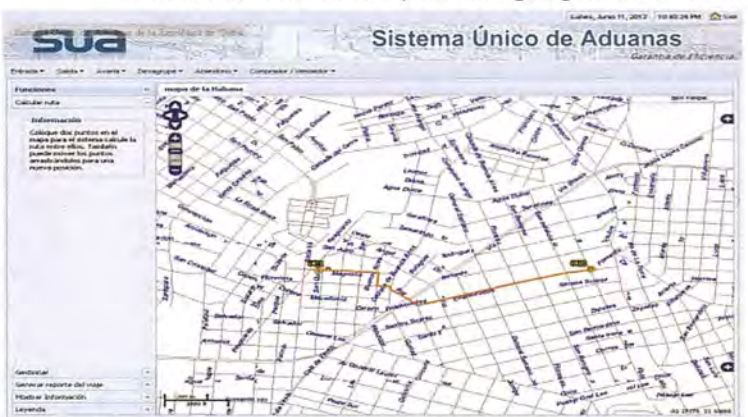

Figura 5 Pantalla perteneciente al RF Calcular ruta

macén. Luego, el sistema pedirá que introduzca los datos del almacén como se muestra en la Figura 6.

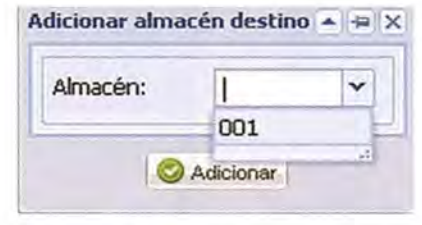

Figura 6. Adicionar almacén destino

Al usuario seleccionar modificar almacén destino aparecerá una ventana donde el usuario debe escoger el almacén que desea modificar y luego cambiar los datos que desee del mismo incluyendo la posición geográfica en caso que el usuario desee hacerlo, como se muestra en la Figura 7.

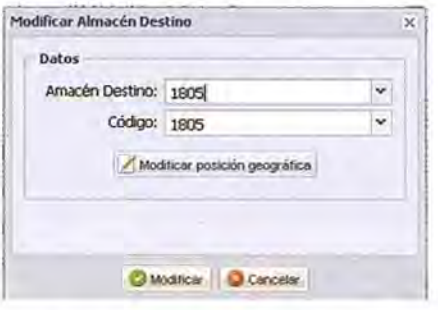

Figura 7. Modificar almacén destino

Entre otras funcionalidades que se están desarrollando se encuentran gestionar rutas y generar reportes de los viajes realizados con el objetivo de apoyar el proceso de la toma de decisiones en la AGRC.

Desde un punto de vista práctico, se puede afirmar que el sistema desarrollado contribuye al proceso de toma de decisiones, ya que facilita el acceso y control de la información relativa al transporte de mercancías almacenadas en los depósitos temporales de la AGRC .

El sistema contribuye además, al uso racional de los recursos y por consiguiente al ahorro de los mismos, así como a la prevención de ilegalidades que se pueden cometer en el transporte de dichas mercancías. Esto se logra elevando el nivel de control de la información.

#### **Conclusiones**

A partir del trabajo realizado se arribó a las siguientes conclusiones:

• La integración de PostgreSQL con las bibliotecas PostGIS y PgRouting genera como resultado una herramienta eficaz para el almacenamiento de datos geográficos y cálculo y gestión de rutas.

• Las herramientas libres son una opción viable para la implementación de SIG partiendo de las funcionalidades que brindan. Además, no es necesario pagar costosas licencias.

• Con el uso de software libre es posible desarrollar un SIG para la gestión y cálculo de rutas.

• El uso de los patrones implementados por el marco de trabajo Symfony facilita la implementación de una solución informática.

#### **Referencias bibliográficas**

1 Candel Romero, M.J. Herramientas y soluciones TIC para la gestón empresarial [online]. [cited 04 de abril 2012]. Available from World Wide Web:<http://www.slideshare.net/basecia/herramientas-y-soluciones-tic-para-la-gestinempresarial>.

2 Pesce, F. Los Sistemas de Información Geográficos como herramientas para la gestión intergada de recursos naturales en cuencas hidrográficas. 2006, [Consultado el: 12 de abril de 2012]. Disponible en: http://tecrenat.fcien.edu.uy/ Evaluacion%20de%20recursos%20naturales/Materiales/ERRNN/SIG-Gestion%20Ambiental.pdf.

3 Baena Preysler, J. La Arqueología peninsular y los SIG: presente y futuro [Consultado el: 05 de abril de 2012]. Disponible en: http://www.ilustrados.com/tema/1980/Arqueologia-peninsularpresente-futuro.html.

4 González Jirón, S. Centro de sistemas de información urbana para la gestión y desarrollo de los asentamientos humanos. [Consultado el: 05 de abril de 2012].

5 Cuellar, J.M. SIG en un entorno municipal [online]. [Jerez]: 1997 [cited 05 de abril 2012]. Available from World Wide Web:<http:// jerezmasnatural.es/jerezmasnatural/jerezmasnatural/wp-content/uploads/7\_1\_jose-manuelcuellar\_herramientas-jerezmasnatural.pdf>.

6 Los Sistemas de Información Geográfica (SIG). [Consultado el: 05 de abril de 2012]. Disponible en: http://www2.uca.es/dept/filosofia/TEMA%201.pdf.

7 S., A. Geographical Information Systems: A management perspective 1989.

8 Cowen, D. Lectura en el Centro Nacional de Análisis e Información Geográfica. 1989, [Consultado el: 02 de diciembre de 2011]. Disponible en: www.vegavaldavia.com/nueva%20carpeta/cursos/gis.htm.

9 Introducción a los SIG [Consultado el: 2012 de 06 de abril]. Disponible en: http://www.geogra.uah. es/gisweb/1 modulosespanyol/lntroduccionSIG/GIS Module/GIST\_Raster.htm.

10 SIG Vectorial [Consultado el: 9 de diciembre de 2011]. Disponible en: http://www.geogra.uah .es/gisweb/1 modulosespanyol/lntroduccionSIG/GI SModule/GIST\_Vector.htm.

11, Bienvenidos a Mapserver--MapServer 6.0.1 documentation [Consultado el: 18 de enero de 2012]. Disponible en: http://mapserver.org/es/ index.html.

12 Quiñones, E. introducción a Postgres. 1992, [Consultado el: 25 de enero de 2012]. Disponible en: http://www.apesol.org.pe.

13 PgRouting --OSGeo-Live5.0 Documentation. Disponible en: http://live.osgeo.org/es/overview/ pgrouting\_overview.html.

14 Alternativas Libres::PostGis [Consultado el: 15 de enero de 2012]. Disponible en: www.freealts.com/libreapp.php?id=332.

15 HTTPD Servidor web apache2 [Consultado el: 16 de enero de 2012]. Disponible en: http://doc.ubuntu-es.org/HTTPD\_Servidor\_web\_ Apache2.

16 PHP Introducción -Manual- [Consultado el: 15 de enero de 2012]. Disponible en: http://php.net/manual/es/intro.pdo.php.

17 geoext de 16 de enero de 2012]. Disponible en: http://opengeo.org/technology/geoext/.

18 Ext JS [Consultado el: 06 de abril de 2012]. Disponible en: http://www.ecured.cu/index.php/ Sencha\_Ext\_JS.

19 OpenLayers:Home [Consultado el: 12 de diciembre de 2011]. Disponible en: http://openlayers.org/.

20 Symfony web php framework [Consultado el: 15 de enero de 2012]. Disponible en: http://www.symfony-project.org/.

21 Zaninotto, F. ANO Potiencer, F. librosweb.es. Symfony 1.1, la guía definitiva. 2009, [Consultado el: 15 de enero de 2012]. Disponible en: http://www.librosweb.es/symfony\_1\_1/.

22 James Rumbaugh, !.J., Grady Booch The Unified Modeling Language Reference Manual 2004, vol. 2nd Edition.

23 Billy Reynoso, C. Introducción a la Arquitectura de Software. 2004, [Consultado el: 07 de abril de 2012]. Disponible en: http://carlosreynoso.com. ar/archivos/arquitectura/lntroduccion.PDF.

24 El patron MVC| Symfony, la guia definitiva|Libros web.es [Consultado el: 15 de enero de 2012]. Disponible en: http://www.librosweb.es/symfony /capituI02/el\_patron\_mvc.html.

25 Cortés, G. ANO Casallas, R. Introducción a los patrones de Software. 1995, [Consultado el: 03 de marzo de 2012]. Disponible en: http://sistemas. uniandes.edu.co/~isis2701/dokuwiki/lib/exe/fetch.p hp?media=isis2701-patronesgrasp.pdf.

26 Patrones GOF [Consultado el: 07 de abril de 2012]. Disponible en: http://www.ecured.cu/index.php/Patrones\_Gof.

27 Cáceres Tello, J. Diagramas de secuencia. [Consultado el: 23 de febrero de 2012]. Disponible en: www2.uah.es/jcaceres/capsulas/DiagramaSecuencia.pdf.

28 El protocolo HTTP Disponible en: http://es. kioskea.net/contents/internet/http.php3.

29 Que es Oracle? [Consultado el: 2012 de 08 de abril]. Disponible en: http://www.desarrollo-

# , **BOLETIN DE SUSCRIPCION MAPPING**

Deseo suscribinne a la revista MAPPING por 1 año al precio de 120 euros para España Forma de pago: Talón nominativo o transferencia a nombre de REVISTA MAPPING, S.L. CAJA MADRID: P°. de las Delicias, 82 - 28045 MADRID N° 2038-1732-55-3001376203 Enviar a: REVISTA MAPPING, S.L. - C/ Hileras, 4, 2°, Of. 2 - 28013 MADRID.

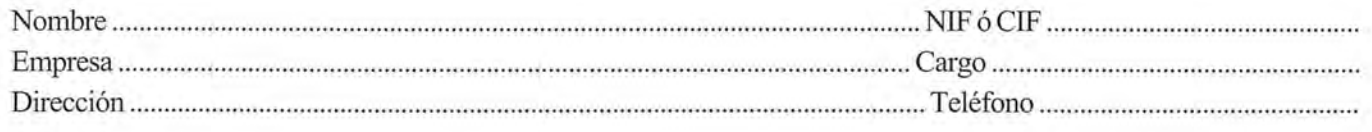

### **INSTITUTO GEOGRÁFICO NACIONAL CENTRO NACIONAL DE INFORMACiÓN GEOGRÁFICA**

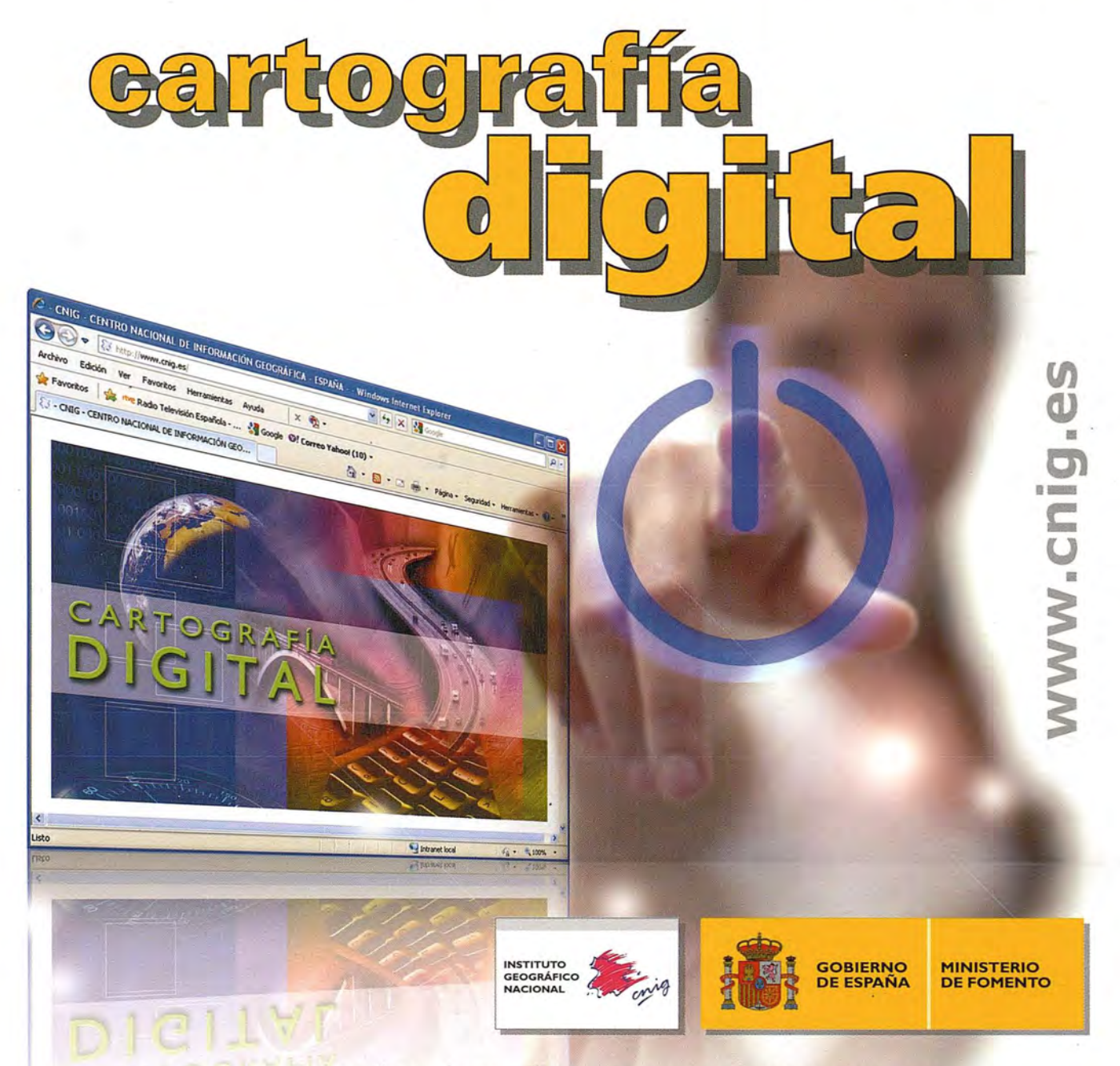

BASE CARTOGRÁFICA NUMÉRICA (BCN 1000, 500, 200, 25), MAPA TOPOGRÁFICO NACIONAL (MTN50, 25), MODELO DIGITAL DEL TERRENO (MDT1000, 200, 25), LíNEAS LíMITE, BASE DE DATOS DE POBLACiÓN, MAPA DE USOS DEL SUELO, ATLAS NACIONAL DE ESPAÑA, CARTOGRAFÍA TEMÁTICA.

> CENTRO DE DESCARGAS DE DATOS, http://centrodedescargas.cnig.es/CentroDescargas/index.jsp

> > Oficina central y comercialización: General Ibáñez de Ibero, 3 · 28003 MADRID Teléfono: +34 91 597 94 53 • Fax: +34 91 553 29 13 e-mail: consulta@cnig.es